# Bauwerksprüfung gemäß DIN 1076

Unterstützung durch (halb-) automatisierte Bildauswertung durch UAV (Unmanned Aerial Vehicles – Unbemannte Fluggeräte)

Berichte der Bundesanstalt für Straßenwesen

Brücken- und Ingenieurbau Heft B 171

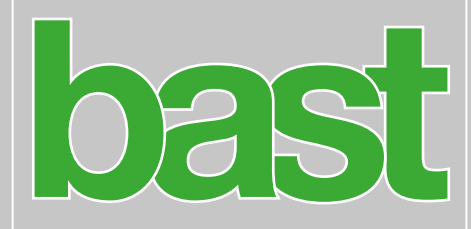

# Bauwerksprüfung gemäß DIN 1076

Unterstützung durch (halb-) automatisierte Bildauswertung durch UAV (Unmanned Aerial Vehicles – Unbemannte Fluggeräte)

von

Guido Morgenthal Volker Rodehorst Norman Hallermann Paul Debus Christian Benz

Guido Morgenthal Technologien im Bauwesen Weimar

Berichte der Bundesanstalt für Straßenwesen

Brücken- und Ingenieurbau Heft B 171

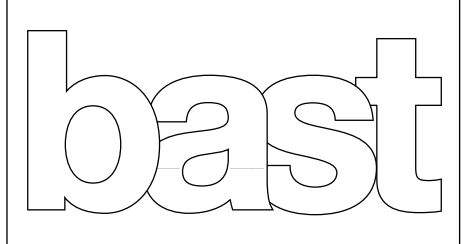

Die Bundesanstalt für Straßenwesen veröffentlicht ihre Arbeits- und Forschungsergebnisse in der Schriftenreihe Berichte der Bundesanstalt für Straßenwesen. Die Reihe besteht aus folgenden Unterreihen:

- A Allgemeines
- B Brücken- und Ingenieurbau
- F Fahrzeugtechnik
- M Mensch und Sicherheit
- S Straßenbau
- V Verkehrstechnik

Es wird darauf hingewiesen, dass die unter dem Namen der Verfasser veröffentlichten Berichte nicht in jedem Fall die Ansicht des Herausgebers wiedergeben.

Nachdruck und photomechanische Wiedergabe, auch auszugsweise, nur mit Genehmigung der Bundesanstalt für Straßenwesen, Stabsstelle Presse und Kommunikation.

Die Hefte der Schriftenreihe Berichte der Bundesanstalt für Straßenwesen können direkt bei der Carl Ed. Schünemann KG, Zweite Schlachtpforte 7, D-28195 Bremen, Telefon: (04 21) 3 69 03 - 53, bezogen werden.

Über die Forschungsergebnisse und ihre Veröffentlichungen wird in der Regel in Kurzform im Informationsdienst Forschung kompakt berichtet. Dieser Dienst wird kostenlos angeboten; Interessenten wenden sich bitte an die Bundesanstalt für Straßenwesen, Stabsstelle Presse und Kommunikation.

Die Berichte der Bundesanstalt für Straßenwesen (BASt) stehen zum Teil als kostenfreier Download im elektronischen BASt-Archiv ELBA zur Verfügung. https://bast.opus.hbz-nrw.de

#### Impressum

#### Bericht zum Forschungsprojekt 89.0334

Unterstützung der Prüfung gemäß DIN 1076 durch (halb-) automatisierte Bildauswertung u. a. mittels UAV (unmanned aerial vehicles)

Fachbetreuung

Rolf Rabe Ralph Holst

Referat Grundsatzfragen der Bauwerkserhaltung

#### Herausgeber

Bundesanstalt für Straßenwesen Brüderstraße 53, D-51427 Bergisch Gladbach Telefon: (0 22 04) 43 - 0

Redaktion Stabsstelle Presse und Kommunikation

#### Druck und Verlag

Fachverlag NW in der Carl Ed. Schünemann KG Zweite Schlachtpforte 7, D-28195 Bremen Telefon: (04 21) 3 69 03 - 53 Telefax: (04 21) 3 69 03 - 48 www.schuenemann-verlag.de

ISSN 0943-9293 ISBN 978-4-95606-605-4

Bergisch Gladbach, September 2021

## **Kurzfassung – Abstract**

#### **Bauwerksprüfung gemäß DIN 1076 – Unterstützung durch (halb-)automatisierte Bildauswertung durch UAV (Unmanned Aerial Vehicles – Unbemannte Fluggeräte)**

Bauwerke der modernen Infrastruktur sind über die gesamte Lebensdauer kontinuierlich hohen Beanspruchungen ausgesetzt. Die Sicherstellung von Standsicherheit und Gebrauchstauglichkeit von Infrastrukturbauwerken hat im Kontext der Bauwerkserhaltung oberste Priorität, um Gefahren für Leib und Leben und wirtschaftliche Verluste zu vermeiden. Der aktuelle Bauwerkszustand wird durch regelmäßige Inspektionen ermittelt, wobei klassische Verfahren wie die handnahe Prüfung in der DIN 1076 geregelt sind. Diese sind bei großen Bauwerken wie Brücken infolge des Geräteeinsatzes für die Zugänglichkeit, notwendiger Sperrungen und spezialisierten Personals sehr zeit- und kostenintensiv. Gegenstand dieses Vorhabens ist die Konzeption und Evaluierung einer Verarbeitungskette zur signifikanten Beschleunigung und Unterstützung der visuellen Prüfung von Bauwerken. Die zentrale Datenquelle bilden dabei digitale Bilder der Bauwerksoberfläche, die mittels Unbemannter Flugsysteme (UAS) automatisiert aufgenommen werden. Mithilfe moderner Methoden und Algorithmen werden aus den Bilddaten sowohl quantitative als auch georeferenzierte (verortete) Zustandsinformationen bezüglich der Schädigung der betrachteten Struktur gewonnen. Für die bildbasierte Detektion von Anomalien an Bauwerksoberflächen steht bisher noch keine einheitliche Methodik zur Verfügung. Im Mittelpunkt dieses Vorhabens steht der Einsatz von Methoden des maschinellen Lernens wie CNNs (Convolutional Neural Networks), um eine Methodik zur automatisierten Detektion von Rissen auf Betonoberflächen zu entwickeln. Anhand ausgewählter Referenzbauwerke wird evaluiert, wie zuverlässig und robust potenziell geschädigte Bereiche automatisiert in Bildern detektiert und verortet werden können. Diese Ergebnisse bilden die Entwicklungsgrundlage für ein zukünftiges Unterstützungssystem, das die Prozesskette von der Planung der Datenaufnahme bis zur zuverlässigen Verortung potenzieller Schäden bei der Prüfung von Infrastrukturbauwerken umfasst.

#### **Inspections of structures in accordance with DIN 1076 – support by (semi-)automated image analysis with UAV (unmanned aerial vehicles)**

Modern infrastructures are continuously exposed to high loads over their entire life cycle. Ensuring structural safety and serviceability of infrastructures is a top priority in the context of structural maintenance in order to avoid human casualties as well as economic losses. The current state of a structure is determined by regular inspections, whereby classical procedures such as hand-near testing are regulated in DIN 1076. However, these are very time-consuming and costly for large structures such as bridges due to the equipment required for accessibility, necessary closures and specialized personnel. The aim of this project is the conception and evaluation of a processing pipeline for a significant time improvement and support of the visual inspection of structures. The central data source consists of digital images of the building surface, which is recorded in an automated fashion using unmanned aerial systems (UAS). With the help of modern methods and algorithms, information about damages of the structure are obtained from the image data set. For this both quantitative and geo-referenced (localized) information of the current structural condition are extracted from the image data. For the image-based detection of anomalies on building surfaces, no robust standardised methodology is currently available. The focus of this project is on the use of machine learning techniques such as CNNs (convolutional neural networks) to develop a methodology for the automatic detection of cracks on concrete surfaces. Selected reference structures are used to evaluate how reliable and robust potentially damaged areas can be detected and located in images. These results form the basis for the development for a future system, which covers the processing pipeline from the planning of data acquisition all the way to the reliable location of potential damage in the inspection of infrastructure.

## **Summary**

**Inspections of structures in accordance with DIN 1076 – support by (semi-)automated image analysis with UAV (unmanned aerial vehicles)**

## **Contents and purpose of the project**

To ensure the structural safety and serviceability of infrastructures is the top priority of their maintenance. Therefore, the risk of structural failure or restrictions in their operation must be minimized to avoid human casualties as well as economic losses. Over the service life of the structure a reduction of its resistance occurs as a result of ageing and damage processes and it can be predicted only relatively inaccurately. Loads and other effects, however, are usually known quite accurately. Therefore, it is necessary to carry out regular condition assessments and evaluations of engineering structures and critical infrastructures with increased risk potential, which are normatively regulated in Germany. For the monitoring and inspection of engineering structures along roads and paths the codes are essentially the DIN 1076 .Ingenieurbauwerke im Zuge von Straßen und Wegen – Überwachung und Prüfung" in conjunction with the RI-EBW-PRÜF "Richtlinie zur einheitlichen Erfassung, Bewertung, Aufzeichnung und Auswertung von Ergebnissen der Bauwerksprüfung nach DIN 1076" and the RI-ERH-ING "Richtlinie für die Erhaltung von Ingenieurbauwerken, Leitfaden Objektbezogene Schadensanalyse (OSA)". Therefore, engineering structures are assessed by specially trained engineers and inspectors. These standards regulate monitoring and test intervals as well as the inspection contents. The testing methodology is only partially regulated, such that the selection of the methods and tools used is the responsibility of the inspector. The current regulations provide for visual inspection as an essential method, which must be carried out at regular intervals (annual monitoring, 3- or 6-yearly inspections, 6-yearly assessment or special inspection). However, various methods traditionally used (for example, crack width card) have, according to experience, led to an assessment of the structural condition at limited objectivity. Time and cost pressure, adverse weather conditions and the use of complex access technology also contribute to this. In addition, the testing of large structures such as large viaducts is associated with high direct and indirect costs, because the accessibility to many parts of buildings can be achieved with special technology only and high personnel costs are also incurred.

Therefore, the use of small unmanned aerial systems, so-called "UAS (Unmanned Aircraft Systems)" or "drones" has come into focus as an alternative method for manual, visual inspection or condition assessment of the structures. The technology of UAS has now reached a level that qualifies such flight systems for a variety of complex tasks. Equipped with high quality, modern camera hardware, it is possible to generate aerial image data that can be used for monitoring and inspection tasks. With such aircraft systems designed for professional use, many tasks in industrial inspection (energy plants, oil platforms) are already being solved economically. The use of UAS in the diagnostics of buildings, however, is still in its infancy. While past projects have been able to show possible potentials of an aerial image-based recording of buildings and their damages, a variety of hardware and software-related research and development work is still required with regard to automated image analysis and information extraction. Special challenges emerge from the unique character of the structures and the demanding environmental conditions on large, geometrically complex and wind-influenced structures.

The overall objective of this project is to increase the efficiency and quality of the structural inspections through the use of UAS and an automatic image analysis, focus on crack detection on concrete surfaces. The project covers the design and evaluation of a processing chain for the significant speed-up and support of the visual inspection of structures. The central source of data is digital images of the building's surface, which are automatically recorded using UAS. Currently, UAS flight routes can already be pre-calculated using 3D geometries and flown partially automated. From the obtained image data, object and acquisition geometry for locating the images and the detected anomalies contained therein can be calculated. With the aid of modern methods and algorithms. both quantitative and geo-referenced (localized) condition information relating to the damaged structure are to be obtained from the image data.

However, a uniform method for the image-based detection of defined damages on building surfaces

such as cracks is not yet available. In this project, a method for damage detection in images is developed. For this purpose, it had to be defined on the basis of representative reference images, which damages with which specifications should be recognized. The emphasis of the investigations are cracks on building surfaces, mainly concrete surfaces. Machine learning techniques such as convolutional neural networks (CNN) have been used in some areas, e.g. the crack detection, with promising results. The conception, development and training of a robust method of machine learning for the automated detection of damage in images is therefore the focus of this project.

With regard to the further evaluation of the results obtained, it is necessary to estimate the extent to which a system for assessing the damage detected is possible. By means of selected reference structures, it was evaluated how reliably and robustly potentially damaged areas can be automatically detected and located in the images in order to finally highlight the potential for increasing the efficiency of hands-on building inspection.

The results of this project in the form of a methodological concept – from the planning of data acquisition to the reliable location of potential damage – forms the basis for the development of an image-based support system for the structural inspection. In addition to this final report, the recorded image data, the georeferenced 3D building models calculated from them (point clouds and surface models) as well as the results of the automatic image analysis are also available. In addition, a separate database with representative annotated images (reference images) for cracks on concrete surfaces was developed.

The final report is structured in the following chapters:

- 1 Introduction,
- 2 Automated UAS-based building inspection,
- 3 Selection of damage types and reference structures,
- 4 UAS flight planning and image data generation,
- 5 Automatic image analysis to detect damaged areas,
- 6 Summary and further research needs.

#### **Summary and further research needs**

The overall objective of this project was to increase the efficiency and quality of the building inspection by using innovative technologies such as UAS and a powerful, automatic image analysis for damage detection. This should allow for the pre-selection of damaged and undamaged areas on the structures for the inspections, so that in the future, potentially, the by-hand, visual building inspection can be reduced to damaged and possibly classified as critical areas. Here, the manual effort in the data acquisition at the building and the damage detection in the image by automation should be minimized. The aim of the project was the design and evaluation of a processing chain for the significant acceleration and support of the visual inspection of structures. For this purpose, automated image evaluation methods were to be developed which are suitable for future practical use in the framework of building inspections.

The starting point of the investigations was the development of a methodological concept – from the planning of data acquisition to the reliable identification of potential damage as the basis for the development of an image-based support system for building inspection. The central source of data for this purpose are digital images of the building surface, which are recorded partially automatically using UAS. Appropriate reference structures were selected for testing and included in several UAS campaigns. From the acquired image data, the structural and image geometry were calculated to locate the images and the detected anomalies contained therein. Using the methods used, both quantitative and geo-referenced status information regarding the damage to the observed structure was obtained from the image data.

Since no standardized method for the image-based detection of defined damage to construction site surfaces was available, the further development of such a method for the detection of visually detectable damage and in particular of cracks on concrete surfaces was an essential part of the project. For this purpose, existing methods of machine learning, in particular convolutional neural networks (CNN), were used for crack detection. The concept, development and training of a robust method of machine learning for automated crack detection in pictures was the focus of the project. Reference images and selected reference structures were used to investigate how reliably and robustly

potentially damaged concrete surfaces can be automatically detected in the images and localized on the object.

Automatic image analysis with CNNs is a very topical issue, with new advances continuously being made public. In order to be able to use them, a detailed literature search was carried out at the beginning of the project, in which existing approaches to similar problems were examined and existing image data sets were collected. Over the duration of the project, current publications and further developments were taken into account. The existing datasets were used as a first basis for own developments and experiments. For this, they were subjected to a very complex quality control, during which they were inspected and checked for correct classification. It was noticeable that the required quality could not be achieved for all databases. For these databases, existing data was manually resorted so that high-quality information was available for training the models. This has led to a significant improvement in the results of the automatic crack detection. Another important step was to bring together available databases to create a larger and more diverse set of data. Each of the datasets has a special characteristic, which is taken into account by a combination and led to a complete representation of damage patterns for the entire convolution network.

In order not only to train the networks with data from other sources, but also to use data that are very similar to those ultimately to be processed, additional own recordings were made and classified. To this end, about 500 high-resolution images of concrete surfaces were created and professionally annotated. These form the reference dataset GMT-V0.9. With this, the quality of the training data could be considerably increased again. To classify the new images, software tools were developed that support the annotation of the cracks. The software tool CrackIdent allows the user to manually mark cracks in the images, which are then saved as crack polygons. The software tool SemiAutoCrackIdent is based on semi-automatic detection of crack pixels. For this purpose, the user can vary the parameters for a number of conventional image processing steps until the quality is sufficiently guaranteed. The result of this software tool is a pixel-precise marking of cracks. In order to generate from the annotated images, the appropriate data for training the framingbased classifier, a tool has been developed which divides the images into smaller fields and classified

according to the annotated cracks contained. In addition to the usual breakdown of the annotated image data in 80% training and 20% test images, the training data must be varied by augmentation using automatic image processing, especially for deep learning.

Existing training data was used to test and evaluate various CNN architectures (e.g., AlexNet, MobileNet, Inception, ResNet, VGG, U-Net). For a selection of deep folding nets, further analyses were carried out and further developments were implemented. The networks were trained on crack detection using the generated image database, experimenting with different parameter combinations. Thus, both subsets of the existing images used for training were varied, as well as the structure of the networks and the parameters for training changed. By means of the validation of the results associated with the training, it was possible to select such powerful networks. To further analyse these networks, various evaluation tools have been developed. Important was the qualitative evaluation by visualization and control of the results. For this purpose, a program has been developed that can transfer images to be classified to the various CNNs and display the results. Furthermore, quantitative evaluations were carried out in which parts of the image database not used for training were evaluated by the networks. From these results statistical statements about the performance of the different networks could be calculated.

Thus it could be shown that the advanced methods are efficient and suitable for the project-aimed detection of cracks on concrete surfaces. The present deep folding networks are able to reliably detect and locate cracks on concrete surfaces in images. With the development of the present methodological concept – from the planning of the data acquisition to the reliable identification of potential damages – the basis for the development of an image-based support system was created during the construction inspection. The result is one of the largest databases of representative annotated images of cracks on concrete surfaces for the training and validation of CNNs for automatic crack detection. In addition, software tools for the processing of image data and trained folding nets are available for the detection of cracks on concrete surfaces. In addition, the recorded image data, the georeferenced 3D building models calculated from them (point clouds and surface models) as well as

the results of the automatic image analysis of the reference buildings are also available.

With this project, essential foundations for a future support of the building examination were created. Nevertheless, further intensive research and development work is needed to develop a reliable image-based building verification support system. On the one hand, further technological development work is required with regard to automated and UASbased acquisition of image data on structures (3D navigation, robust distance control, integration of even more powerful camera technology). For this purpose, the development of a catalogue with the technical requirements for UAS, which should be used especially for the construction inspection, makes sense. On the other hand, for the automatic image analysis above all the training data must be further adapted to critical damage characteristics. Based on the requirements and specifics of automated damage detection examined here, a comprehensive database should be built up, which contains a large part in the context of the construction inspection of relevant damage characteristics in a classified form. In particular, there should be an extension and further qualification for other types of damage.

In addition, further research and development work is required in particular for locating and visualizing the automatically detected damage. Linking and integrating existing and to-be-collected datasets in a Building Information Model (BIM) requires an exact geo-referencing of all data. This is still done with high manual effort. In order to make possible automatic geo-referencing, in addition to the development of appropriate detection algorithms of coded pass marks, field trials for practical implementation with regard to the future equipment of the structures are to be carried out.

The development of a software-based support system should continue to follow the overarching methodological approaches developed here. There are data formats to define for storage the image data, the damage characteristics and the location on the building surface and transferring the analysis method of the building recording on the image analysis and damage detection to the 3D location of the damage in a software environment that has a sufficient user-friendliness, to be used in the practical inspection.

In addition to the extensive methodological and technical research and development work, however, it is also necessary to create appropriate legal framework conditions and to revise existing rules of construction inspection with a view to the potential of a digital, image-based construction inspection. Already achieved and validated partial results from various research projects could be incorporated into existing standards and regulations under expert, interdisciplinary support. As a result, open questions about the anchoring and implementation of the procedure in future regulations could be discussed and further requirements defined. At the same time, further practical investigations/studies on the efficiency and saving potential of the imagebased, digital processes should be carried out compared to the conventional building inspection. Here, the required technologies (hardware and software) as well as the use of qualified personnel and logistical aspects (closing time, safety at work) would be examined in detail, also with regard to financial expenditures. Only in this way can such a digital procedure also be used successfully in practice. For short-distance UAS-based building surveys for the purpose of condition assessment in the framework of the construction examination, simplified procedures for obtaining an ascent authorization for qualified institutions should be agreed with the aviation authorities, building operators (public authorities) and other authorities (heritage, environmental and nature protection) and companies are created, so that the currently very high expenditures in the approval of UAS operations can be significantly reduced and also short-term operations are possible. This could be done by certification of suitable companies/ providers that specialize in image data acquisition on structures and image data analysis. This requires appropriate training and, where appropriate, human resource testing (e.g. UAS pilots). Certification should also include evidence, such as the use of technology (UAS, camera) that meets the requirements for data acquisition and subsequent image data analysis. On the image data evaluation side, corresponding reference image data sets should be used for this purpose. Structural damage should be defined that can be used as benchmark to check self-developed software tools for damage detection. However, it would first be necessary to qualify the created image databases with visually detectable damage.

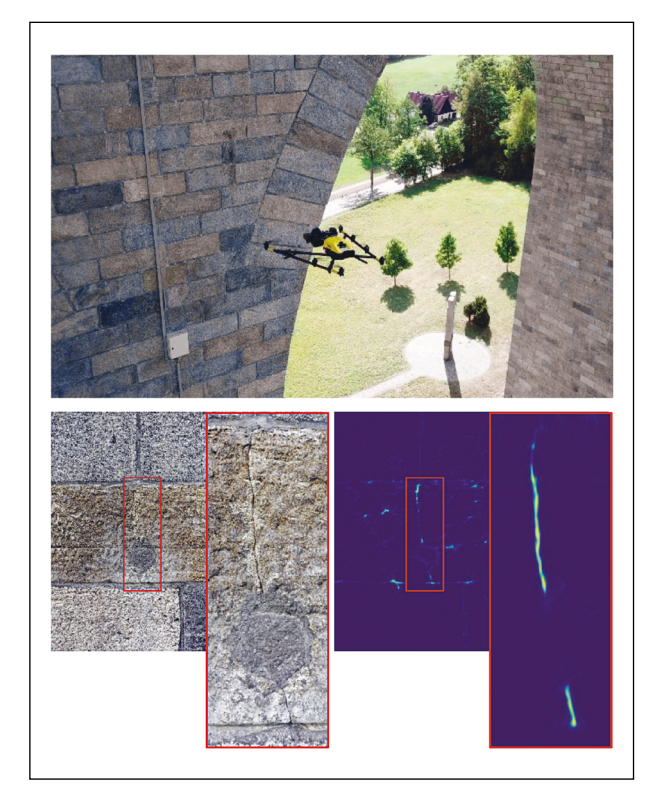

Fig 1: UAS-based, semi-automated recording at Elster Viaduct from a short distance (top), example of an automatically detected crack on the granite surface with the developed software tool for image analysis (bottom)

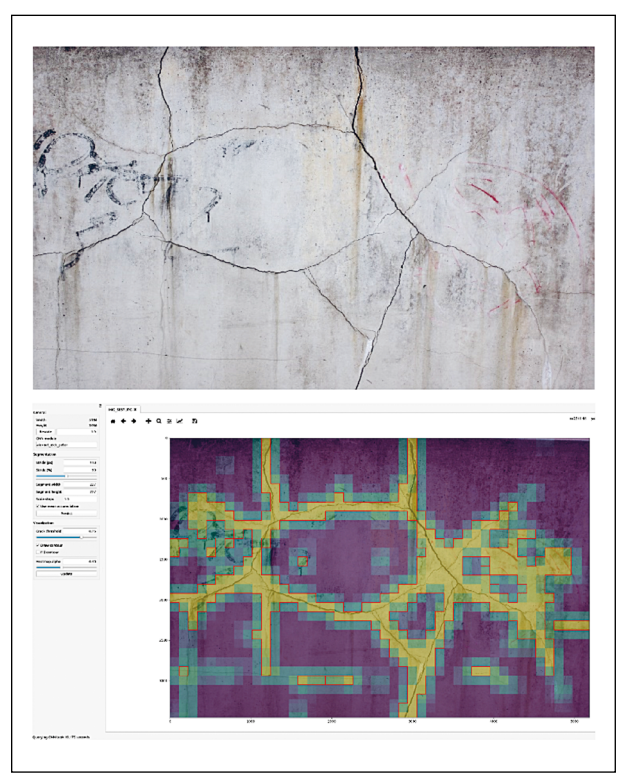

Fig 2: Example of a crack-damaged concrete surface with disturbances in the image (top), result (heat map) of the automatic image analysis with the developed software tool (bottom)

## **Inhalt**

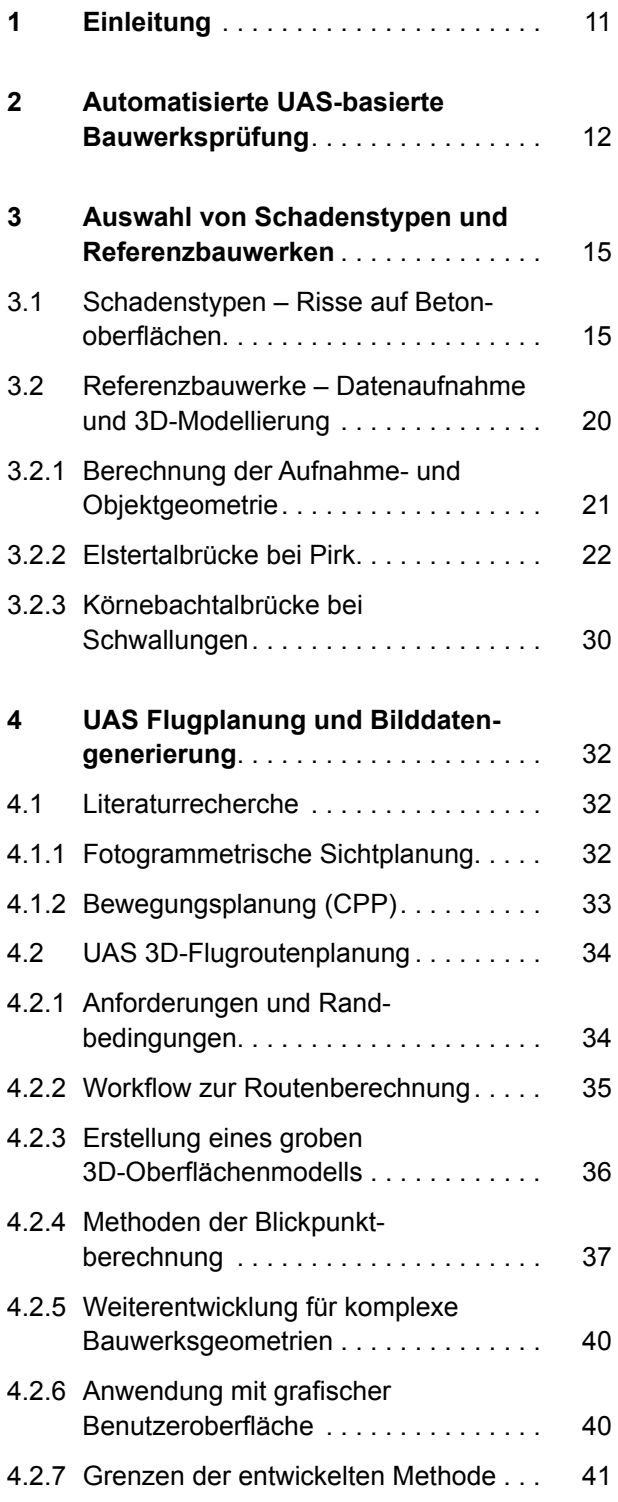

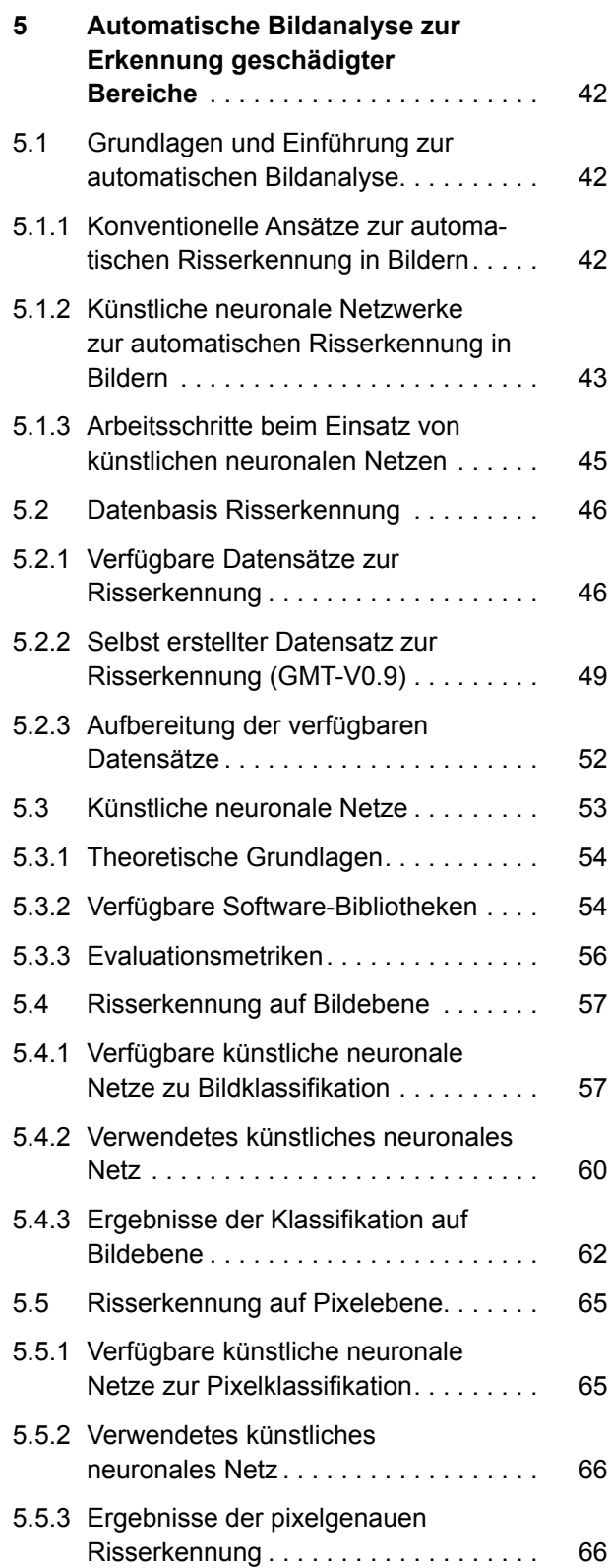

## **10**

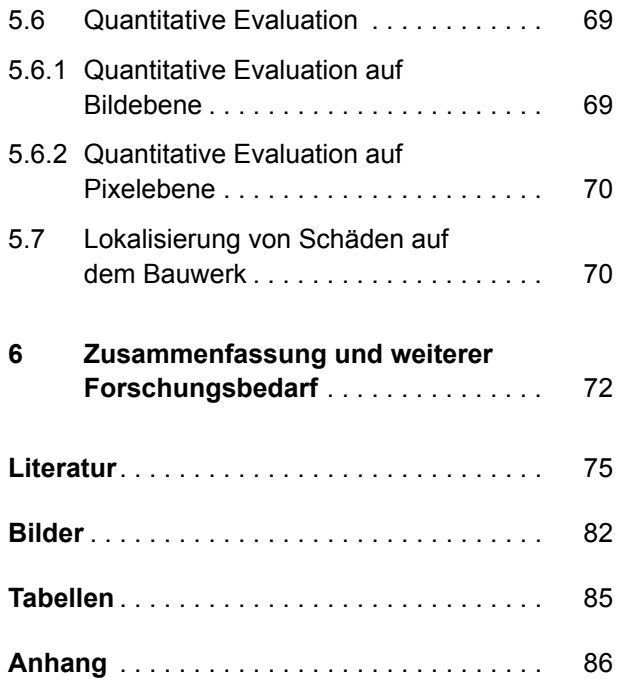

## **1 Einleitung**

Für Infrastrukturbauwerke hat die Sicherstellung von Standsicherheit und Gebrauchstauglichkeit oberste Priorität. Daher muss das Risiko eines Tragwerkversagens oder von Nutzungseinschränkungen minimiert werden, um Gefahren für Leib und Leben ebenso wie wirtschaftliche Verluste zu vermeiden. Über die Lebensdauer des Bauwerkes tritt eine Verringerung der Beanspruchbarkeit auf, die ihre Ursache in Alterungs- und Schädigungsprozessen hat und nur verhältnismäßig ungenau prognostiziert werden kann. Belastungen und weitere Einwirkungen sind dagegen meist recht genau bekannt.

Es sind daher regelmäßige Zustandserfassungen und -bewertungen von Ingenieurbauwerken und kritischen Infrastrukturbauwerken mit erhöhtem Gefahrenpotenzial durchzuführen, die in Deutschland normativ geregelt sind. Für die Überwachung und Inspektion von Ingenieurbauwerken im Zuge von Straßen und Wegen gelten im Wesentlichen die DIN 1076 "Ingenieurbauwerke im Zuge von Straßen und Wegen – Überwachung und Prüfung" [1] in Verbindung mit der RI-EBW-PRÜF "Richtlinie zur einheitlichen Erfassung, Bewertung, Aufzeichnung und Auswertung von Ergebnissen der Bauwerksprüfung nach DIN 1076" [2] und der RI-ERH-ING "Richtlinie für die Erhaltung von Ingenieurbauwerken, Leitfaden Objektbezogene Schadensanalyse (OSA)" [3]. Daher werden Ingenieurbauwerke von speziell ausgebildeten Ingenieuren begutachtet.

Diese Normenwerke regeln Überwachungs- und Prüfintervalle ebenso wie den Prüfinhalt. Die Prüfmethodik ist nur teilweise geregelt, sodass die Auswahl der zur Anwendung kommenden Methoden und Werkzeuge in der Verantwortung des Bauwerksprüfers liegt. Die diesbezüglichen aktuellen Regelungen sehen als wesentliche Methode visuelle Inspektionen vor, die in regelmäßigen Zeitabständen durchzuführen sind (Überwachung jährlich, Untersuchung 3- bzw. 6-jährlich, Begutachtung 6-jährlich oder Sonderinspektion). Verschiedene traditionell zum Einsatz kommende Methoden (z. B. Rissweitenschablone) führen jedoch erfahrungsgemäß zu einer eingeschränkt objektiven Bewertung des Bauwerkszustandes. Zeit- und Kostendruck, widrige Witterungsbedingungen und die Nutzung aufwendiger Zugangstechnik tragen ebenso dazu bei. Hinzu kommt, dass die Prüfung von großen Infrastrukturbauwerken wie z. B. großen Talbrücken mit hoheng direkten und indirekten Kosten verbunden

ist, weil die Zugänglichkeit zu vielen Bauwerksteilen nur mit spezieller Technik gewährleistet werden kann und ein hoher Personalaufwand erforderlich ist.

Als alternative Methode zur handnahen, visuellen Inspektion bzw. der Zustandserfassung am Bauwerk ist daher die Nutzung kleiner unbemannter Flugsysteme, sogenannter "UAS (Unmanned Aircraft Systems)" oder "Drohnen" in den Fokus gerückt. Die technologischen Weiterentwicklungen bei UAS haben inzwischen einen Stand erreicht, die solche Flugsysteme für vielfältige Aufgaben qualifiziert. Ausgestattet mit hochwertiger, moderner Kamera-Hardware lassen sich Luftbilddaten generieren, die einen Einsatz für Inspektionsaufgaben erlauben. Mit derartigen, für den professionellen Einsatz ausgelegten, Flugsystemen werden bereits heute viele Aufgaben in der Industrieinspektion (Energieanlagen, Bohrinseln) wirtschaftlich gelöst. Der Einsatz von UAS in der Diagnostik von Bauwerken hingegen steht noch am Anfang. Während vergangene Projekte [4] [5] [6] bereits mögliche Potenziale einer luftbild-gestützten Erfassung von Bauwerken und von deren Schäden aufzeigen konnten, sind hinsichtlich der automatisierten Bildanalyse und Informationsextraktion noch vielfältige hardund softwarebezogene Forschungs- und Entwicklungsarbeiten erforderlich. Besondere Herausforderungen ergeben sich dabei aus dem Unikatcharakter der Bauwerke sowie den anspruchsvollen Umgebungsbedingungen an großen, geometrisch komplexen und windbeanspruchten Bauwerken.

Übergeordnetes Ziel dieses Projektes ist die Steigerung von Effizienz und Qualität der Bauwerksprüfung durch den Einsatz von UAS und einer automatischen Bildanalyse, Schwerpunkt Risserkennung auf Betonoberflächen. Das Projekt umfasst die Konzeption und Evaluierung einer Verarbeitungskette zur signifikanten Beschleunigung und Unterstützung der visuellen Prüfung von Bauwerken. Die zentrale Datenquelle bilden dabei digitale Bilder der Bauwerksoberfläche, die mittels UAS auch in unzugänglichen Bereichen möglichst automatisiert aufgenommen werden. Derzeit können UAS-Flugrouten bereits anhand von 3D-Geometrien berechnet und teilweise automatisiert abgeflogen werden. Aus den dabei gewonnenen Bilddaten können Objektund Aufnahmegeometrie zur Verortung (Lokalisierung) der Bilder und den darin enthaltenen detektierten Anomalien berechnet werden. Mithilfe moderner Methoden und Algorithmen sollen aus den Bilddaten sowohl quantitative als auch georeferen

zierte (verortete) Zustandsinformationen bezüglich der Schädigung der betrachteten Struktur gewonnen werden.

Eine einheitliche Methode zur bildbasierten Detektion von definierten Schäden an Bauwerksoberflächen wie Rissen liegt jedoch noch nicht vor, so dass in diesem Vorhaben die (Weiter-)Entwicklung einer Methode zur Schadensdetektion in Bildern erfolgt. Dazu musste zunächst anhand von repräsentativen Referenzbildern definiert werden, welche Schäden mit welchen Spezifikationen erkannt werden sollen. Im Vordergrund der Untersuchungen stehen Risse an Bauwerksoberflächen, vornehmlich Betonoberflächen. Mit Methoden des maschinellen Lernens wie beispielsweise Convolutional Neural Networks (CNN) wurden in einigen Bereichen, z. B. der Risserkennung, schon gute Ergebnisse erzielt. Die Konzeption, (Weiter-)Entwicklung und das Trainieren einer robusten Methode des maschinellen Lernens zur automatisierten Detektion von Schädigungen in Bildern, steht daher im Mittelpunkt des Vorhabens.

Hinsichtlich der weiteren Bewertung der gewonnenen Ergebnisse gilt es abzuschätzen, inwieweit eine Systematik zur Bewertung der detektierten Schäden möglich ist. Anhand von ausgewählten Referenzbauwerken soll evaluiert werden, wie zuverlässig und robust potenziell geschädigte Bereiche automatisiert in den Bildern detektiert und verortet werden können, um schließlich das Potenzial für die Effizienzsteigerung der handnahen Bauwerksprüfung herauszustellen.

Die Ergebnisse dieses Projektes in Form eines methodischen Konzeptes – von der Planung der Datenaufnahme bis zur zuverlässigen Verortung potenzieller Schäden – soll die Grundlage zur Entwicklung eines bildbasierten Unterstützungssystems bei der Bauwerksprüfung bilden. Neben diesem Abschlussbericht liegen als Ergebnis auch die aufgenommenen Bilddaten, die daraus berechneten georeferenzierten 3D-Bauwerksmodelle (Punktwolken und Oberflächenmodelle) sowie die Ergebnisse der automatischen Bildanalyse vor. Darüber hinaus wurde eine eigene Datenbank mit repräsentativen annotierten Bildern (Referenzbilder) für Risse auf Betonoberflächen aufgebaut.

Der Abschlussbericht fasst die Ergebnisse des Forschungsprojektes "Unterstützung der Prüfung gemäß DIN 1076 durch (halb-)automatisierte Bildauswertung u. a. mittels UAV (unmanned aerial vehicles)" zusammen. Das Forschungsprojekt wurde von der Bundesanstalt für Straßenwesen (BASt)

beauftragt und vom Ingenieurbüro Guido Morgenthal Technologien im Bauwesen (GMTIB) bearbeitet.

Dieser Abschlussbericht gliedert sich in die Bearbeitungsschwerpunkte

- Definition von Referenzbauwerken und Schadenstypen,
- UAS Flugplanung und Durchführung von Befliegungen an Referenzbauwerken,
- Berechnung der Aufnahmegeometrie zur Verortung der Aufnahmen und
- automatische Bildanalyse zur Erkennung geschädigter Bereiche.

Im Anschluss an diese Einleitung erfolgen in Kapitel 2 zunächst Erläuterungen zum grundsätzlichen Einsatz von UAS in der Bauwerkprüfung und die Einordnung der UAS-basierten Datenerfassung, 3D-Rekonstruktion von Bauwerken und automatischen Bildanalyse in die Gesamtmethodik einer automatisierten UAS-basierten Zustandsbewertung von Bauwerken. Kapitel 3 umfasst die Festlegung typischer Schadensbilder und die Vorstellung der festgelegten Referenzbauwerke, inklusive der Ergebnisse aus den Befliegungen und der fotogrammetrischen 3D-Rekonstruktion. Daran anschließend wird in Kapitel 4 die 3D-Flugroutenplanung/-berechnung auf Basis von 3D-Objektgeometrien und Zielgrößen der Bauwerksinspektion erläutert. Kapitel 5 umfasst mit der automatischen Bildanalyse zur Erkennung und Verortung geschädigter Bereiche den Schwerpunkt des Projektes. Kapitel 6 fasst die Arbeiten und Projektergebnisse zusammen. In einem Ausblick wird auch auf den weiteren Forschungsbedarf eingegangen.

## **2 Automatisierte UAS-basierte Bauwerksprüfung**

Für die Schadenserfassung und Beurteilung des Bauwerkszustandes sind im Wesentlichen konventionelle handnahe Sichtprüfungen vorgesehen. Digitale Methoden basierend auf neuen Technologien, wie z. B. digitaler Luftbildfotografie mit Unbemannten Flugsystemen (UAS), bieten die Chance, diesen aufwendigen Prozess zu vereinfachen und zugleich qualitativ zu steigern. Während das sensorbasierte Structural Health Monitoring (SHM) schon weitgehend akzeptiert ist und als Methode zur Gewinnung wichtiger Informationen über den bauli chen Zustand implementiert ist, bestehen gegenüber bildbasierten Verfahren noch Vorbehalte. Diese sind einerseits darin begründet, dass eine hohe Bilddatenqualität nicht immer sicher erreicht werden kann. Andererseits bestehen Vorbehalte in Bezug auf die erforderliche Auswertung der enorm großen Datenmengen zur Extraktion von Bauwerksoder Zustandsinformationen, wenn diese manuell vorgenommen wird. Die technischen Weiterentwicklungen bei verfügbaren digitalen Kamerasystemen und kleinen, elektrisch betriebenen und fernsteuerbaren UAS können die Grundlage und Informationsquelle für eine bildbasierte Methodik zur Erfassung und Bewertung des strukturellen Bauwerkszustandes bilden. Bildgebende Verfahren in Kombination mit innovativer Nahbereichs-Fotogrammetrie und leistungsfähigen Bildanalyse-Methoden können zu neuen Strategien und einer grundlegenden Weiterentwicklung der praktischen Bauwerksprüfung führen.

Die bisherigen Untersuchungen zur UAS-basierten Bauwerksprüfung konzentrierten sich meist auf die Bilddatengenerierung mit UAS an den Bauwerken. Im Vordergrund standen dabei die Aufnahmetechnologie und die manuelle Befliegung zur Aufnahme der Objektoberfläche schwer zugänglicher Bereiche. Befliegungsstrategien im Sinne einer vollständigen automatisierten Erfassung des Bauwerkes zur Zustandserfassung bei wiederkehrenden Bauwerksprüfungen wurden dabei nicht betrachtet. In einzelnen Pilotstudien [8] [9] [10] [11] wurden die Möglichkeiten der Verwendung der Bilddaten zur Extraktion von geometrischen Zustandsinformationen aufgezeigt, die allerdings noch keine Verwendung in der täglichen Praxis der Bauwerksprüfung finden. Mit der Entwicklung leistungsfähiger, automatischer Bildanalyseverfahren in den letzten Jahren ist die Verwendung der hochwertigen digitalen (Luft-)Bilddaten immer mehr in den Fokus gerückt, um damit zukünftig eine automatisierte, zerstörungsfreie Prüfmethode im Kontext der Bauwerksprüfung zu entwickeln. Allerdings kann das Potenzial solch einer Prüfmethode nur durch die Implementierung und Kombination von Bewertungsmethoden voll ausgeschöpft werden, die eine effiziente Datenerfassung sowie eine automatisierte Datenverarbeitung, Dateninterpretation zur Ableitung quantitativer Zustandsinformationen und konsistente Datenspeicherung ermöglichen. Dies kann nur durch die Integration leistungsfähiger Algorithmen in vollautomatische Workflows erreicht werden. Solch ein Ansatz erfordert auch ein konsistentes Datenmodell zum Verbinden der algorithmischen Komponenten

entsprechender Frameworks, für das die Methode von Building Information Modeling (BIM) anbietet. Der Schlüssel und Mehrwert für die praktische Anwendung liegt in der Automatisierung der gesamten Prozesskette der Bauwerksprüfung.

Hierfür wurde an der Bauhaus-Universität Weimar ein entsprechendes methodisches Grundgerüst (Framework) für die automatisierte UAS-gestützte Zustandsbewertung von Bauwerken entwickelt [12]. Dieses Framework wurde als Basis für die in diesem Projekt bearbeiteten Teilprozesse der fotogrammetrischen 3D-Rekonstruktion und der Detektion von Anomalien mittels einer automatischen Bildanalyse eingesetzt, sodass die hier entwickelten Methoden und Algorithmen auch den Anspruch der Einbindung in eine automatisierte Prozesskette erfüllen. Bild 1 zeigt das grundlegende Framework von der Definition der Inspektions- bzw. Messaufgabe bis zur Zustandsbewertung des Bauwerks.

Das methodische Grundgerüst verknüpft erstmalig alle erforderlichen Prozesse und Algorithmen mit den zugehörigen Parametern und Datensätzen bei einer UAS-gestützten Zustandsbewertung von Bauwerken. Das Methodengerüst erlaubt es, automatisiert maßgeschneiderte Bilddaten von Brücken mit beliebiger Geometrie mit UAS zu erfassen, um diese Bilder automatisch für die Dateninterpretation und Extraktion von Informationen über den baulichen Zustand als Grundlage für eine strukturelle Zustandsbewertung weiterzuverarbeiten. Hierfür wurden geeignete Algorithmen ausgewählt bzw. entwickelt und zu einer Analysekette verknüpft, die eine vollautomatische digitale Datenverarbeitung ermöglicht.

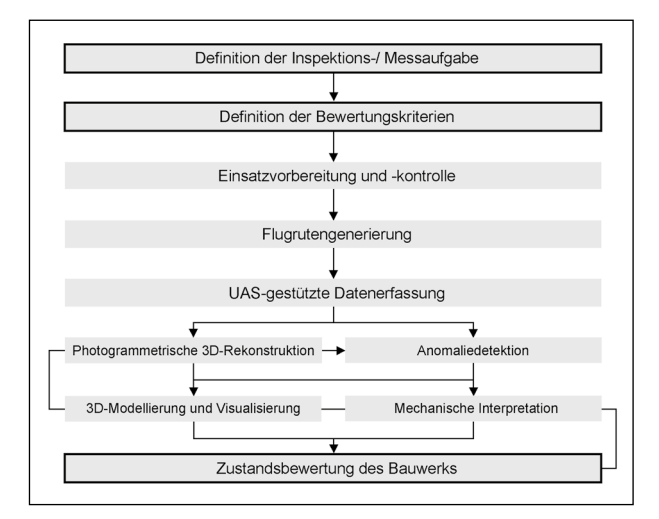

Bild 1: Methodisches Grundgerüst für die automatisierte UASgestützte Zustandsbewertung von Bauwerken nach [12]

Ausgangspunkt des gesamten Verfahrens ist eine parametrisierte Definition des Zwecks der Inspektion in Bezug auf die strukturelle Bewertung des Bauwerks (z. B. Geometrie- oder Schadensinformation oder eine Sicherheitsbewertung). Diese Definition der Inspektions- bzw. Messaufgabe bildet die Grundlage zur Ableitung von Bewertungskriterien, die festlegen, wie und auf Basis welcher Eigenschaften und Messgrößen eine Zustandsbewertung erfolgen soll. Im vorliegenden Szenario der UAS-gestützten Bauwerksinspektion erfolgt die Zustandsbewertung rein auf Basis visueller Informationen. Dafür sind entsprechende Grenzwerte, wie z. B. minimale zu erkennende Rissbreiten oder zu detektierende Bauteilverformungen, festzulegen.

Basierend auf der Formulierung der Bewertungskriterien werden im nächsten Prozessschritt der Einsatzvorbereitung und -kontrolle die zu erfassenden Zielgrößen (z. B. Geometrie, Risse, Abplatzungen, etc.) und die erforderlichen Zielqualitäten (z. B. die zu messende Rissbreite) mit der zugehörigen Genauigkeitsanforderung festgelegt. Hier sind auch weitere Informationen, wie die Verfügbarkeit eines groben dreidimensionalen (3D) Modells, Koordinaten bekannter Passpunkte, geeignete Kameraparameter und UAS-Spezifikationen sowie externe Vorgaben oder Regularien (Gesetze, Normen, Sicherheit) zu berücksichtigen. Am Ende dieser initialen und sehr wichtigen Prozessschritte steht ein ergebnisorientierter Datensatz von Eingangsparametern für die UAS-gestützte Bauwerksinspektion. Nur unter Berücksichtigung und Festlegung der vorgenannten Parameter kann eine effiziente und zielgrößenorientierte Bauwerksaufnahme erfolgen und die erforderlichen Bilddaten für die anschließenden Auswerteprozesse für eine zuverlässige Bewertung des Bauwerkszustandes generiert werden.

Die automatisierte UAS-basierte Datenerfassung für die fotogrammetrische 3D-Rekonstruktion erfordert die Erzeugung einer Flugroute entlang von Blickpunkten mit definierter Kameraausrichtung entsprechend der erforderlichen Bildauflösung und -überlappung. Dabei sind system- und verfahrensbedingte Positionierungs- und Orientierungsunsicherheiten zu berücksichtigen, da diese, direkten Einfluss auf die Kameraposition und -ausrichtung sowie die Bildeigenschaften haben. Alle aufgenommenen Bilddaten verfügen bereits über eine zeitliche und geografische (GNSS-Position) Referenz, sodass sowohl Aufnahmezeitpunkt und auch Ort eindeutig reproduzierbar sind. Um das Maximum an Bildinformationen zu erhalten, werden alle Daten im

RAW-Format aufgenommen und vor der Weiterverarbeitung noch einer geometrischen und radiometrischen Korrektur unterzogen. Somit steht nach Abschluss dieses Prozessschrittes ein aufbereiteter Bilddatensatz zur Verfügung, der die Basis für die nächsten beiden parallellaufenden Prozessschritte der fotogrammetrischen 3D-Rekonstruktion zur dichten Oberflächendarstellungen als 3D-Punktwolke und der Detektion von Anomalien mit automatisierten Bildanalysetechniken bildet. Für die fotogrammetrische 3D-Rekonstruktion der Bauwerksoberfläche bzw. des gesamten Bauwerkes wird der zusammenhängende Bildverband genutzt. Über leistungsfähige Fotogrammetrie-Softwaretools, basierend auf Structure from Motion (SfM), werden unter Nutzung georeferenzierter Passpunkte am Bauwerk bzw. in der Umgebung des Bauwerks die Aufnahmegeometrie, d. h. die Kamera-/Bildpositionen sowie die Objektgeometrie, berechnet. Damit ist eine exakte Zuordnung der Pixel der 2D-Bilddaten mit den 3D-Punkten des erzeugten 3D-Objektes gewährleistet, was die Grundlage für die Verortung detektierter Anomalien bildet. Am Ende dieses Prozessschrittes kann eine georeferenzierte 3D-Punktwolke des Bauwerks für die 3D-Modellierung und Visualisierung sowie zur mechanischen Interpretation übergeben werden. Weitere Informationen zu den Grundlagen der 3D-Rekonstruktion und der Verortung der detektierten Anomalien ist Kapitel 5.8 zu entnehmen. Der aufbereitete Bilddatensatz wird parallel für die Detektion von Anomalien in den Bildern bzw. auf der Bauwerksoberfläche genutzt. Mithilfe automatischer Bildanalyseverfahren, die den Schwerpunkt dieses Projektes bilden und in Kapitel 5 eingehend erläutert werden, können bestimmte Anomalien wie Risse automatisch erkannt werden. Durch die Verknüpfung der 2D-Bildaten mit den 3D-Rekonstruktion des Objektes kann auch eine Dimensionierung, wie z. B. Rissbreiten, der detektierten Schäden erfolgen. Resultat der Anomaliedetektion ist ein Bildverband mit identifizierten und messbaren Anomalien. Die georeferenzierte 3D-Punktwolke wird im Prozessschritt der 3D-Modellierung und Visualisierung in ein vermaschtes Dreiecksnetz überführt, da solch ein 3D-Oberflächenmodell besser für die Visualisierung des Ist-Zustands des Bauwerks bezüglich geometrischer Annahmen geeignet ist als ein weiterentwickeltes Strukturmodell. Zur Texturierung dieses Oberflächenmodells werden die hochaufgelösten Bilddaten und die Ergebnisse aus der Anomaliedetektion genutzt, sodass ein georeferenziertes 3D-Modell mit verorteten Anomalien für die Visualisierung und

weitere Verarbeitung im Kontext virtueller Umgebungen erzeugt wird. Die georeferenzierte 3D--Punktwolke wird zusätzlich für eine mechanische Interpretation in Form von 3D-Punktwolkenvergleichen zur Detektion geometrischer Veränderungen sowie zur Anpassung der geometrischen Annahmen und Kalibrierung vorhandener Finite-Element--Modelle verwendet.

Die Kombination der beschriebenen Methoden führt zu einer tiefgreifenden strukturellen Zustandsbewertung basierend auf einer großen Anzahl visueller Inspektionsdaten und Analysen. Dabei erfolgt die Zustandsbewertung auf Basis visueller und geometrischer Informationen. Es ist offensichtlich, dass die algorithmische Kopplung ein Datenmodell erfordert, mit dem alle Eingabe- und Ausgabedaten gespeichert und unter Beibehaltung maximaler semantischer Informationen und Referenzen zwischen Datenentitäten verwaltet werden können.

Die in diesem Projekt erzeugten Bilddaten zur 3D--Rekonstruktion und automatischen Schadensanalyse an Bauwerken wurden unter Berücksichtigung des erläuterten Frameworks erzeugt.

## **3 Auswahl von Schadenstypen und Referenzbauwerken**

Für die Untersuchungen zur automatisierten, UAS-gestützten Datenaufnahme und automatischen Bildanalyse zur Schadensdetektion wurden in Abstimmung mit dem Betreuerkreis zwei Referenzbauwerke ausgewählt, an denen die zu entwickelnden Methoden und Verfahren praxisorientiert validiert werden sollen. Beide Bauwerke verfügen über typische Schadensbilder, hier insbesondere Risse an der Bauwerksoberfläche. Die Bauwerke wurden kürzlich einer Hauptprüfung unterzogen, sodass Vergleichsdaten aus den handnahen Prüfungen vorliegen. Die Auswahl der Referenzbauwerke erfolgte unter folgenden Gesichtspunkten:

- gute Zugänglichkeit der Bauwerke, insbesondere für den Einsatz von AUS,
- einfache Bauwerksgeometrie,
- Bauwerksoberfläche: Beton (Priorität) oder Naturstein,
- vorhandene typische Schadensbilder, hier insbesondere Risse an der Bauwerksoberfläche,

• vorhandene aktuelle Daten aus der Bauwerksprüfung.

Darüber hinaus wurden unter Abstimmung mit dem Thüringer Landesamt für Bau und Verkehr sowie der Straßenbauämter Mittel- und Ostthüringen weitere Bauwerke (u. a. Stahlbetonstützwand in Worbis, Unstrutbrücke in Rossleben und Beberbachbrücke in Mengelrode) zur Verfügung gestellt, an denen typische Schadensbilder an Betonoberflächen in großer Menge vorhanden sind. An diesen und anderen Bauwerken wurden im Wesentlich die Referenzbilder generiert, die für die Datenbank zum Anlernen des Erkennungsalgorithmus genutzt wurden. Zusätzlich wurden vom Thüringer Landesamt für Bau und Verkehr (TLBV) weitere Rissbilder aus eigenen Beständen zur Verfügung gestellt.

#### **3.1 Schadenstypen – Risse auf Betonoberflächen**

Mögliche Schäden an Ingenieurbauwerken sind sehr vielfältig. Umfangreiche Beispiele typischer Schäden können der RI-EBW-PRÜF [2] entnommen werden. In der diesem Projekt vorangestellten Pilotstudie zur "Unterstützung der Bauwerksprüfung durch innovative digitale Bildauswertung" [6] wurde bereits mit Bezug zu den in der RI-EBW-PRÜF [2] aufgeführten Schadensbeispielen eine Übersicht zur möglichen Identifikation typischer Schäden mittels einer digitalen Bildauswertung erarbeitet. Es galt daher für die Umsetzung der automatischen Bildanalyse in diesem Projekt festzulegen, welche Schäden mit den zu entwickelnden Algorithmen in den Bilddaten erfasst werden sollen. Unter Einbindung des Betreuerkreises wurde festgelegt, dass die Arbeiten zur automatischen Bildanalyse auf die Detektion von Rissen auf Betonoberflächen konzentriert werden soll. Wenn zeitlich möglich sollte eine Erweiterung auf Natursteinoberflächen erfolgen. Schwerpunkt der automatischen Bildanalyse sollte zunächst die "reine" Erkennung der Risse auf Betonoberflächen sein, ohne Berücksichtigung weiterer Kriterien wie der Messung von Rissbreiten oder der Ermittlung der Orientierung der Risse am Bauwerk. Für die Untersuchungen wurden im ersten Schritt typische Risse an Betonoberflächen aufgenommen, die ausschließlich einen Riss auf einer Betonoberfläche enthalten. Es erfolgte eine erste Kategorisierung und qualitative Bewertung dieser Bilder hinsichtlich einer mögliche automatische Risserkennung. Es erfolgte die Ein

teilung in drei Kategorien "leicht", "mittel" und "schwer".

Die Kategorie "leicht" beinhaltet Risse, die sich sehr deutlich vom Untergrund abheben. Dabei enthält der Untergrund bzw. das Bild keine oder nur sehr wenige Störungen, wie z. B. Farbunterschiede, Struktur oder Einschlüsse. Bild 2 zeigt eine Auswahl von Beispielbildern der Kategorie "leicht".

Die Kategorie "mittel" beinhaltet Risse, die sich noch deutlich vom Untergrund abheben, der Untergrund verfügt aber über geringe Störungen, insbesondere eine starke Strukturierung. Bild 3 zeigt eine Auswahl von Beispielbildern der Kategorie "mittel".

Die Kategorie "schwer" beinhaltet Risse, die sich nur schwach vom Untergrund abheben, der Untergrund verfügt zusätzlich über deutlich sichtbare Störungen wie eine Strukturierung, Einschlüsse oder unterschiedliche Farbverläufe. Bild 4 zeigt eine Auswahl von Beispielbildern der Kategorie "schwer".

Auf Basis dieser Kategorien wurden weitere Referenzbilder an geschädigten Betonoberflächen aufgenommen, die zum Trainieren des Erkennungsalgorithmus genutzt wurden. Die gezeigten Risse der drei Kategorien stellen typische Risse an Betonoberflächen dar. Allerdings können zusätzliche Störungen auf der Oberfläche dazu führen, dass Risse ein anderes Erscheinungsbild bekommen, verfälscht werden, mit anderen Objekten verwechselt oder sogar ganz verdeckt werden. Typische Störungen sind Verfärbungen, Aussinterungen oder Verschmutzungen, die dazu führen, das Rissufer nicht klar erkennbar sind. Bewuchs, Graffitis oder andere Fremdkörper können Risse teilweise oder sogar vollkommen verdecken. Weitere Störquellen können aber auch durch den natürlichen Herstellungsprozess der Betonbauwerke entstehen. Schalungen, speziell Holzschalungen, hinterlassen auf der Betonoberfläche Schalkanten oder auch markante Holzmaserungen, die Strukturen auf der Oberfläche abbilden, die leicht mit Rissen verwechselt werden können, insbesondere, wenn diese in gleicher Ausrichtung/Orientierung zu den Rissen verlaufen. Schalöle hinterlassen häufig linienartige Verfärbungen/Strukturen auf der Betonoberfläche, die Rissen sehr ähnlich sein können. Farbliche Markierungen, die bei der Bauwerksprüfung zu Dokumentationszwecken aufgebracht werden, verlaufen häufig parallel zu den Rissen, können diese aber auch kreuzen und somit auch zu auch zu Störungen führen. Zusätzlich können diese Störungen noch deutlich verstärkt werden wie beispielsweise durch Feuchtigkeit auf der Oberfläche

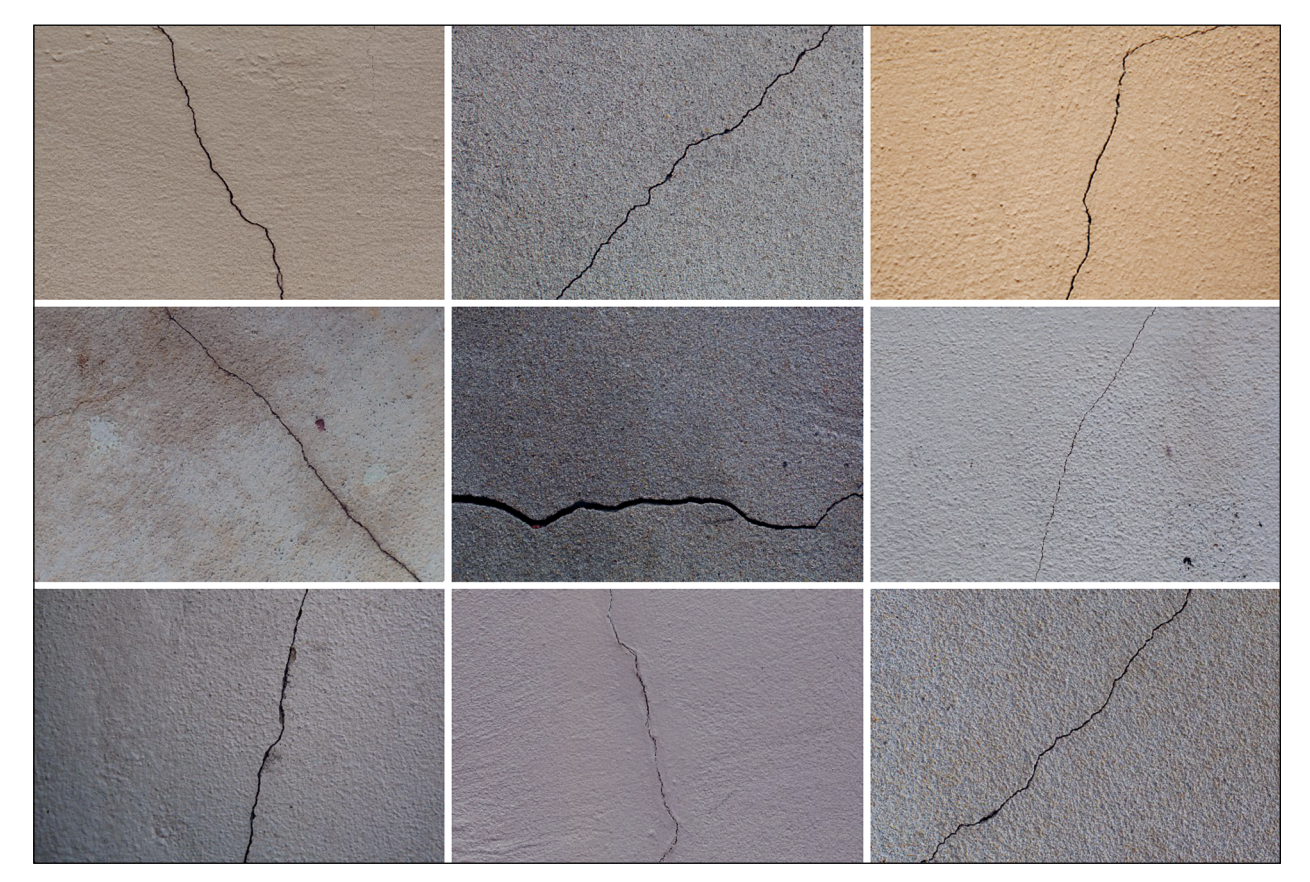

Bild 2: Ausgewählte Rissbilder - Kategorie "leicht"

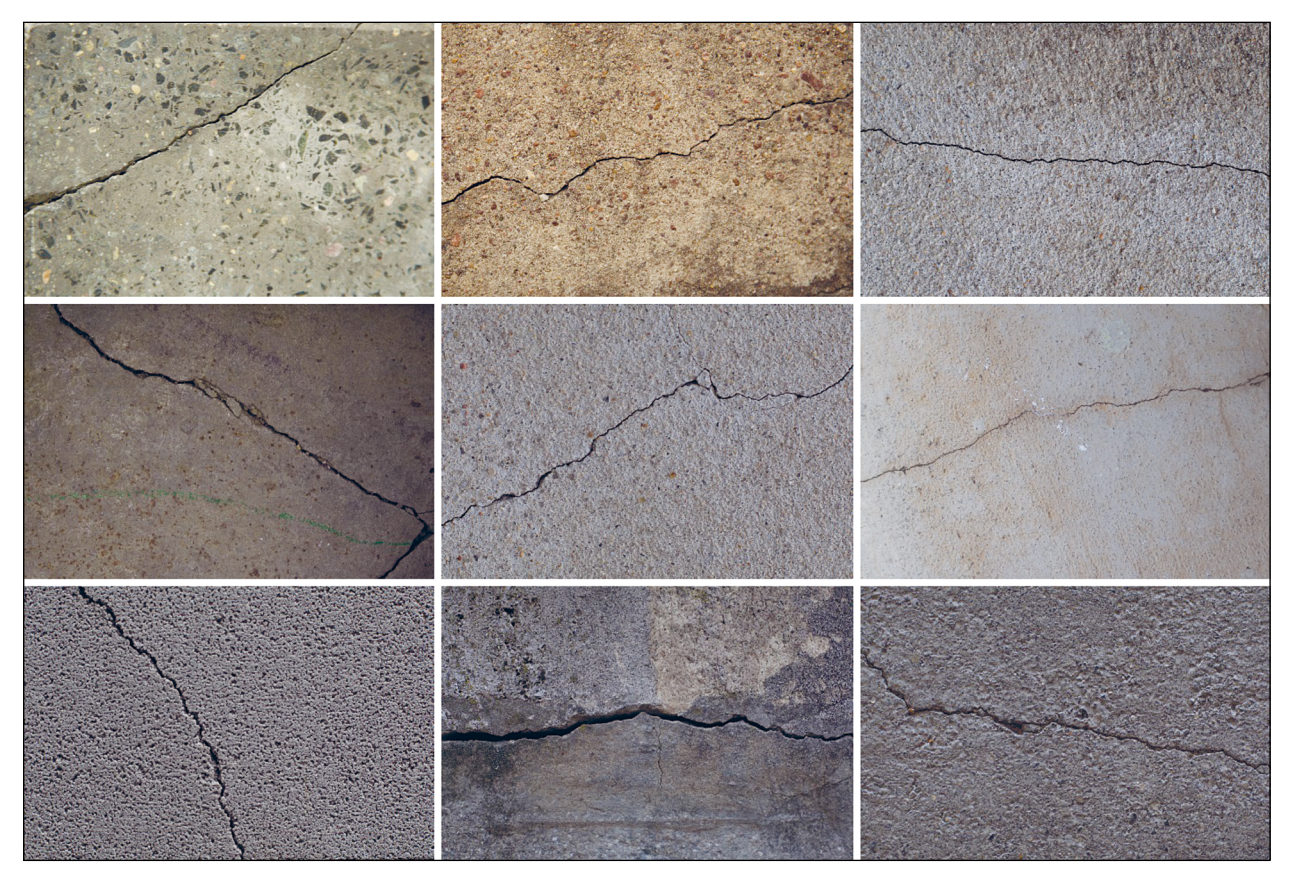

Bild 3: Ausgewählte Rissbilder - Kategorie "mittel"

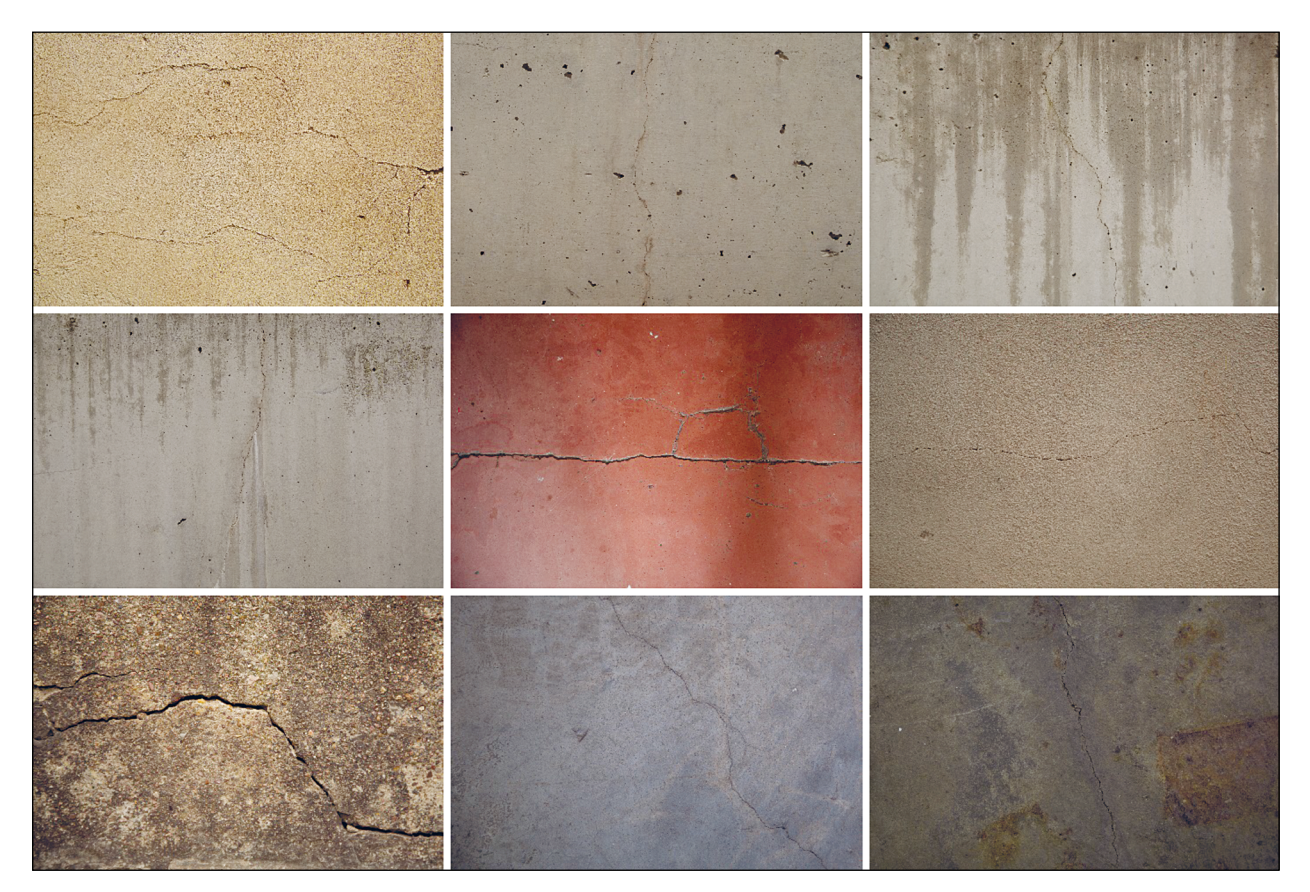

Bild 4: Ausgewählte Rissbilder - Kategorie "schwer"

oder auch durch wechselnde Belichtung der betroffenen Stelle wie z. B. durch starke Sonneneinstrahlung oder starke Schlagschatten. Bild 5 bis Bild 10 zeigen beispielhaft unterschiedliche Störquellen in aufgenommenen Rissbildern.

Diese voran genannten Störungen müssen bei der automatischen Bildanalyse berücksichtigt werden, sodass durch entsprechendes Trainieren des Erkennungsalgorithmus solche Störungen sicher herausgefiltert werden können. Mit Blick auf eine spätere Erweiterung der automatischen Risserkennung auf das Messen der Rissbreiten werden zwingend qualitativ hochwertige und sehr hoch aufgelöste Rissbilder benötigt, die klare Rissufer abbilden. An dieser Stelle können noch weitere Effekte (Öffnen und Wiederschließen von verpressten Rissen oder Selbstheilungseffekte des Betons) zum Tragen kommen, die eine zweifelsfreie Erkennung und das Messen einer exakten Rissbreite erschweren. Die Vielfalt typischer Rissbilder bzw. das vielfältige Erscheinungsbild von Rissen zeigt wie komplex scheinbar einfache Betonoberflächen für die Risserkennung sein können. Es wird deutlich, dass für eine automatische Bildanalyse und ein Trainieren eines speziell konfigurierten Algorithmus ein sehr großer Datensatz typischer Rissbilder erforderlich ist.

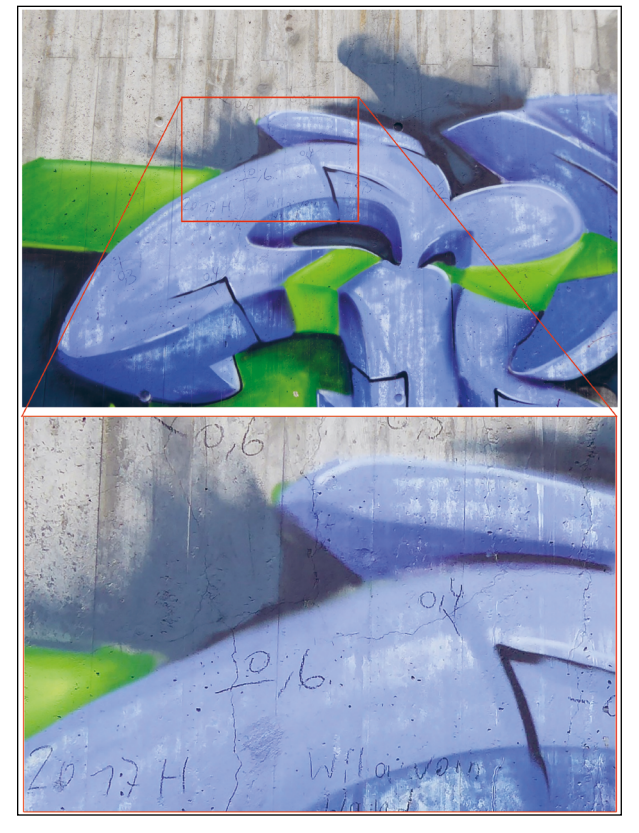

Bild 6: Beispiel typischer Störquellen – Graffiti [Foto: TLBV]

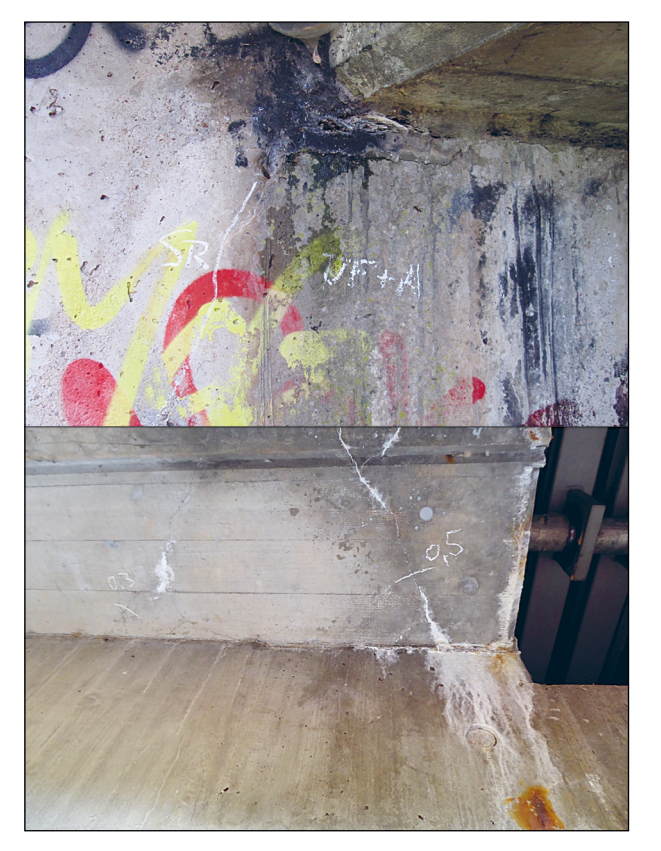

Bild 5: Beispiel typischer Störquellen – Verschmutzung, Verfärbungen und Aussinterungen [Foto: TLBV]

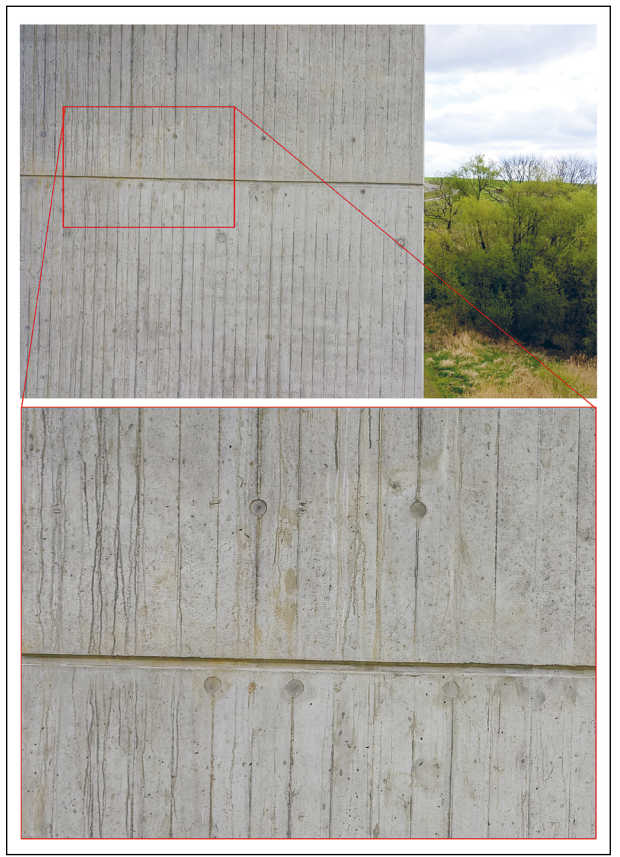

Bild 7: Beispiel typischer Störquellen – Betonoberfläche mit Schalkanten, Holzmaserung und Verfärbungen

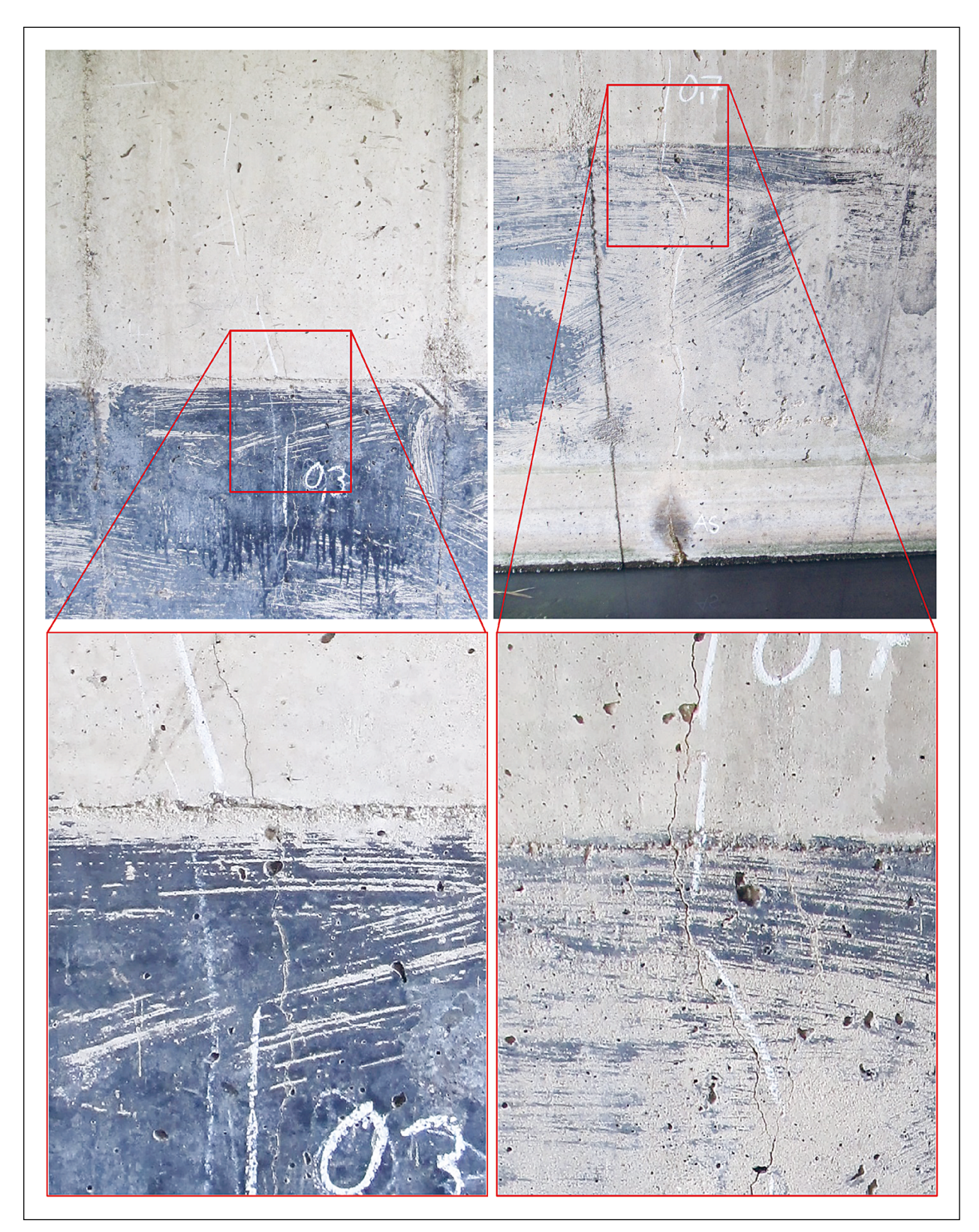

Bild 8: Beispiel typischer Störquellen – Farbwechsel auf der Betonoberfläche [Foto: TLBV]

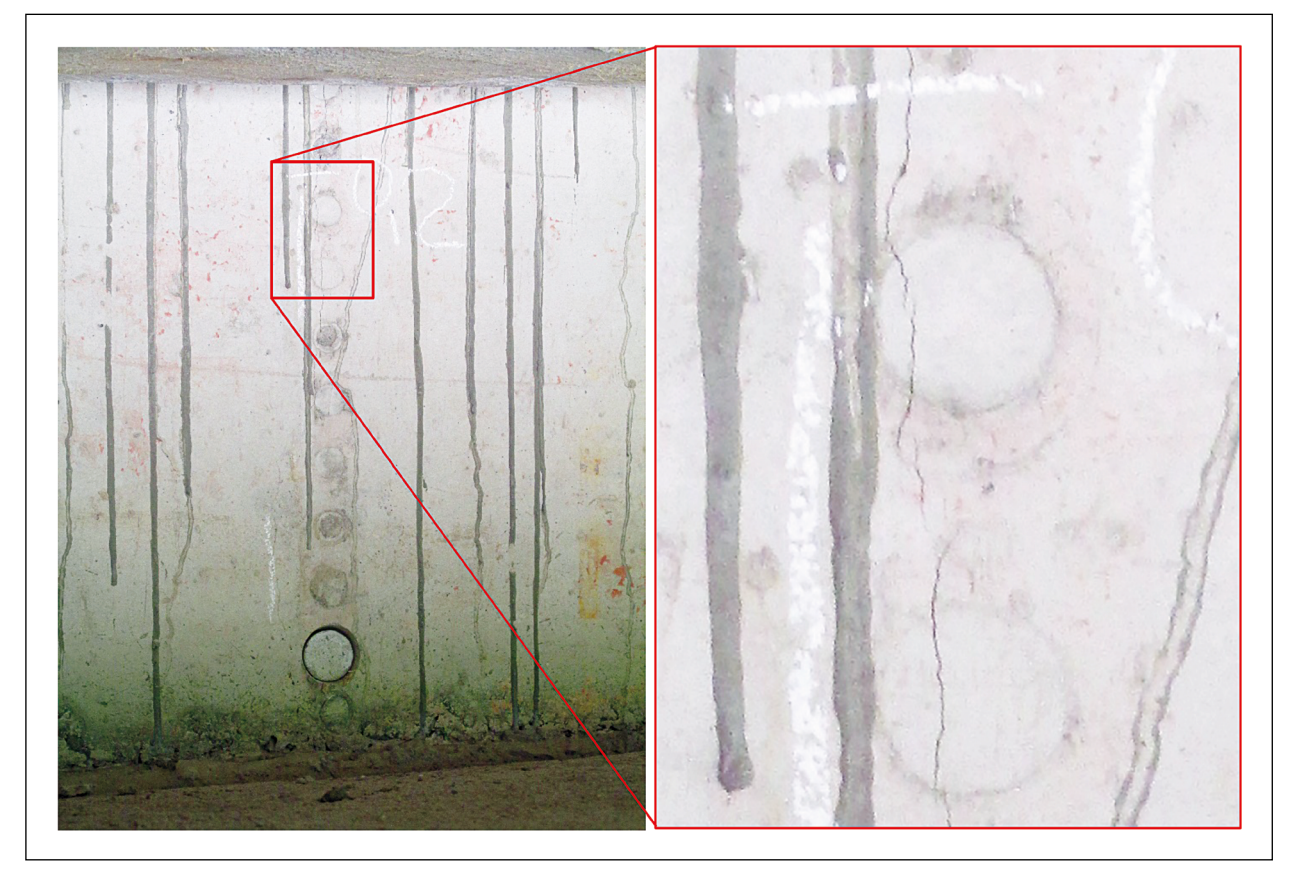

Bild 9: Beispiel typischer Störquellen – Linienhafte Strukturen auf der Betonoberfläche [Foto: TLBV]

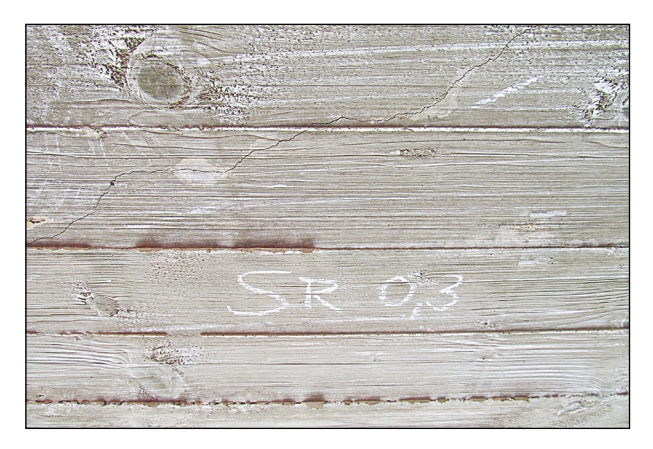

Bild 10: Beispiel typischer Störquellen – Holzmaserung auf der Betonoberfläche [Foto: TLBV]

## **3.2 Referenzbauwerke – Datenaufnahme und 3D-Modellierung**

Für die weiteren Untersuchungen zur automatischen Bildanalyse wurden zwei Referenzbauwerke ausgewählt, an denen einerseits die automatisierte Bilddatenerfassung zu erproben war und andererseits vorhandene Risse zu detektieren werden. Für beide Bauwerke lagen aktuelle Ergebnisse aus Bauwerkprüfungen vor, sodass Vergleichsdaten vorhanden waren. Allen Aufnahmen an den Referenzbauwerken wurde der unter Kapitel 2 erläuterte Framework zugrunde gelegt. D. h., die Bilddaten wurden so generiert, dass diese sowohl für eine 3D-Rekonstruktion und mechanische Interpretation als auch für die Detektion von Anomalien verwendbar sind. Schwerpunkt in diesem Projekt war die Anomaliedetektion und die Verortung dieser Anomalien am Bauwerk, was über die 3D-Modellierung erfolgte. Somit können die erzeugten Datensätze auch für weiterführenden Untersuchungen in anschließenden Projekten genutzt werden. Als Referenzbauwerke wurden die Elstertalbrücke bei Pirk (Sachsen) und die Körnebachtalbrücke bei Schwallungen (Thüringen) ausgewählt.

Für die Untersuchungen wurden beide Referenzbauwerk in mehreren Kampagnen unter dem Prinzip vom "Groben ins Feine" aufgenommen. Da bisher keine 3D-Bauwerksmodelle von der Elstertalbrücke und der Körnebachtalbrücke existierten, wurde zunächst eine erste Aufnahmekampagne zur Erstellung eines georeferenzierten groben 3D-Bauwerksmodells durchgeführt, welches für die weitere Flugplanung zur Detailaufnahme der Brücke herangezogen wurde. Dafür wurden die Bauwerke aus größerer Entfernung (ca. 30 – 50 m) vollständig mit UAS aufgenommen. Zuvor erfolgte die Georeferenzierung der Umgebung und des Bauwerks über das geodätische Einmessen von Fest- und Passpunkten. In einer zweiten Kampagne wurden beispielhaft Bereiche mit identifizierten Schäden detailliert aus kurzer Distanz zum Objekt aufgenommen. Hierfür wurden entsprechende Flugrouten berechnet und die Umsetzung am Bauwerk getestet. Erläuterungen zur 3D-Rekonstruktion aus Bilddaten erfolgen in Kapitel 3.2.1.

#### **3.2.1 Berechnung der Aufnahme- und Objektgeometrie**

In der UAS-Fotogrammetrie [13] ist der auf dem stereoskopischen Messprinzip basierende Structure from Motion (SfM-)Ansatz [14] weit verbreitet. SfM erlaubt es, die Bewegungs- und Abbildungseigenschaften einer einzelnen Kamera sowie die 3D-Objektinformationen der aufgenommenen Szene gleichzeitig zu ermitteln, was einen hochflexiblen Bildaufnahmeprozess ermöglicht. Der Ansatz besteht aus vier Hauptaufgaben:

- 1. Radiometrische und geometrische Korrektur der Bilder (Bildverbesserung),
- 2. Identifikation, Beschreibung und Zuordnung von markanten Bildpunkten (Korrespondenzproblem),
- 3. Rekonstruktion der bei der Aufnahme geltenden Abbildungsgeometrie (Sensororientierung), der Kameraeigenschaften (Kalibrierung) sowie einer spärlichen 3D-Punktwolke (Triangulation) und
- 4. Dichte Punktzuordnung für eine detaillierte Oberflächenrekonstruktion (Stereo-Matching).

Zunächst müssen in den vorverarbeiteten Bildern [15] besonders auffällige natürliche Punkte lokalisiert werden, zum Beispiel mit dem Harris-Punktdetektor [16] oder Förstner-Interestoperator [17]. Hier ermöglicht die skaleninvariante Merkmaltransfor

mation (SIFT) [18] durch Verwendung des Skalenraums [19] zudem eine zuverlässige Punktzuordnung im Falle von größeren Maßstabsänderungen. Eine besondere Stärke von SIFT liegt in der robusten Beschreibung der Punkte (Deskriptoren), die für eine effiziente Identifizierung und Zuordnung von korrespondierenden Punkten notwendig ist.

Im nächsten Schritt wird die relative Orientierung von benachbarten Bildpaaren anhand der entsprechenden Bildpunktkorrespondenzen geschätzt, z. B. mit dem kalibrierten minimalen 5-Punkt-Algorithmus [20]. In der Regel werden deutlich mehr als fünf Punkte mit einer guten Verteilung im Bild benötigt. Um falsche Punktzuordnungen identifizieren zu können, werden extrem robuste Random Sample Consensus (RANSAC)-Varianten eingesetzt. Dabei wird eine minimale Teilmenge der Punktkorrespondenzen zufällig [21] oder systematisch mittels genetischen Operatoren [22] ausgewählt, um eine Hypothese zu berechnen. Alle übrigen Korrespondenzen werden dann hinsichtlich ihrer Unterstützung für die aktuelle Hypothese bewertet. Nach mehreren Iterationen wird diejenige Hypothese mit der höchsten Unterstützung als endgültige Lösung akzeptiert. Nach dem schrittweisen Zusammenfügen der Stereobildpaare weist das globale Netzwerk aus Raumstrahlen diverse Spannungen auf. Eine globale Bündelausgleichung [23] [24] verteilt diese Spannungen, indem der Rückprojektionsfehler über alle Bilder minimiert wird. Als Ergebnis erhält man global optimierte Kamerapositionen und -ausrichtungen, eine Kalibrierung der verwendeten Kamera sowie verbesserte triangulierte 3D-Objektpunkte.

Diese exakte aber spärliche 3D-Punktwolke kann dann mithilfe dichter Stereo-Matching-Methoden weiter verfeinert werden [25] [26] [27]. Eine detaillierte Punktwolke kann mit einem effizienten Multi-View-Stereo (MVS) Verfahren erstellt werden [28] [29]. Abschließend kann optional ein polygonales Dreiecksnetz mit den Bildern als Textur berechnet werden, um eine durchgehende Oberflächenbeschreibung der aufgenommenen Szene zu erhalten. Kommerzielle Softwarepakete wie z. B. Agisoft Fotoscan [30], Pix4Dmapper [31], CaptureReality [32], 3DFlow Zephyr [33], Autodesk ReCap [34], FotoModeler UAS [35], Trimble Inpho UASMaster [36] oder freie Open-Source Projekte wie COLMAP [14] enthalten diverse Implementierungen der beschriebenen Methoden.

Bild 11 fasst den Ablauf der fotogrammetrischen 3D-Rekonstruktion schematisch zusammen.

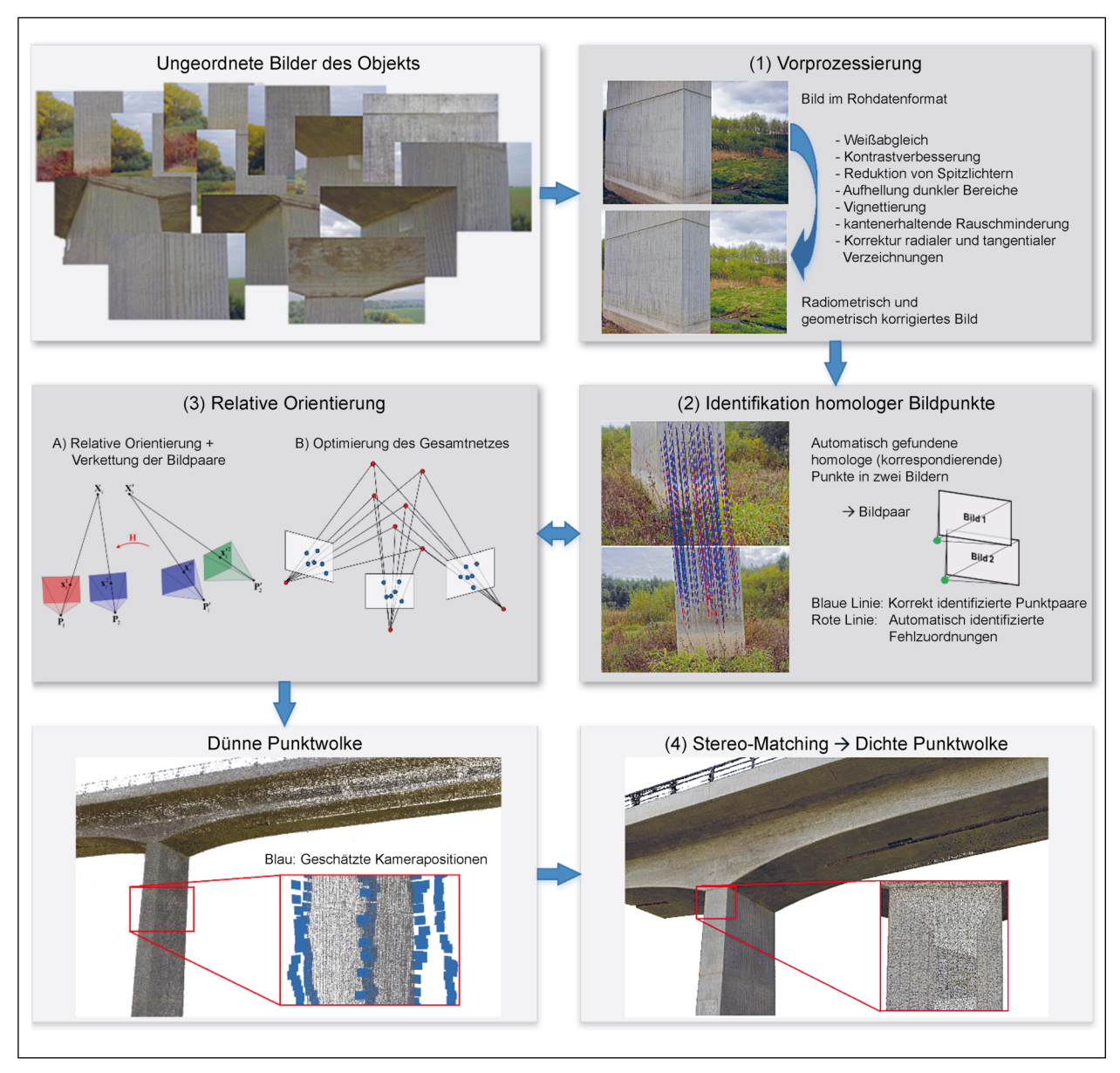

Bild 11: Ablauf einer fotogrammetrischen 3D-Rekonstruktion

#### **3.2.2 Elstertalbrücke bei Pirk**

Die Elstertalbrücke bei Pirk (Sachsen) ist eine 12-feldrige Steinbogenbrücke und Teil der Bundesautobahn A 72. Das Bauwerk überspannt das Elstertal, eine Bahnstrecke und die Weiße Elster mit einer Gesamtlänge von 503,5 m. Mit dem Bau der Brücke wurde bereits 1938 begonnen. Die Brücke wurde jedoch aufgrund des zweiten Weltkriegen nicht fertiggestellt, sodass bis zur Wiedervereinigung nur die Steinbögen ohne Überbaukonstruktion vorhanden waren. Im Jahr 1991 wurde der Bau der Brücke wiederaufgenommen und das Bauwerk mit einer modernen Überbaukonstruktion (Spannbetonhohlkasten) ergänzt, die in den Pfeilerachsen

gelagert ist. Somit haben die Steinbögen keine lastabtragende Funktion mehr für die Überbaukonstruktion. Die Lasten aus dem Überbau werden direkt in die Pfeiler eingeleitet. Im Rahmen der Untersuchung wird nur die Unterbaukonstruktion aus Pfeilern und Bögen betrachtet. Das Bauwerk wurde am 8. Mai 2018 gemeinsam mit dem Landesamt für Straßenbau und Verkehr Sachsen eingehend besichtigt.

Bild 12 zeigt die Elstertalbrücke in der Nordwestansicht und Bild 13 eine Beispielaufnahme aus der Befliegung mit UAS zur Erstellung eines groben georeferenzierten 3D-Bauwerksmodells.

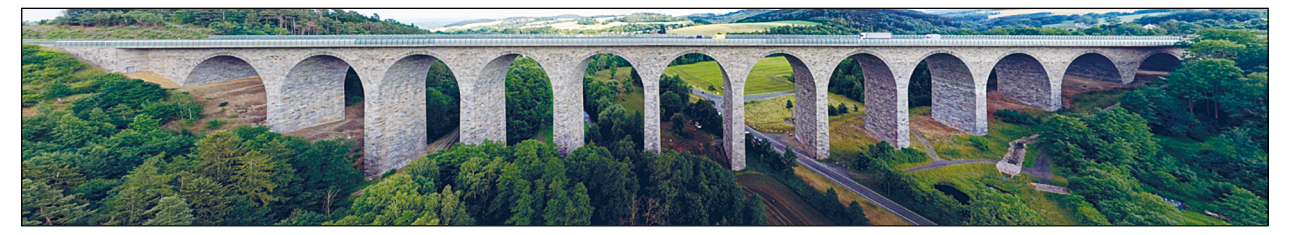

Bild 12: Elstertalbrücke bei Pirk, Nordwestansicht

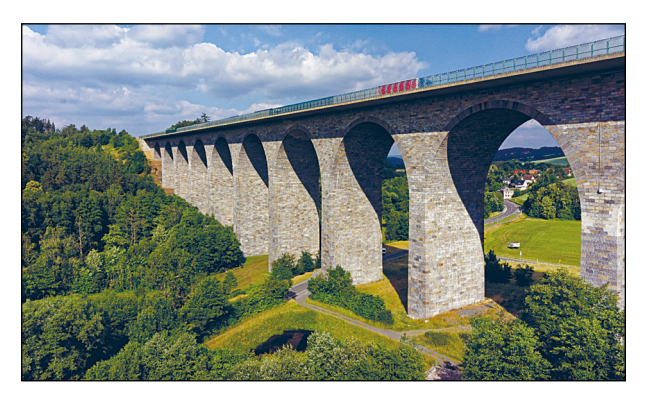

Bild 13: Beispielaufnahme aus der luftbildbasierten Aufnahme der Elstertalbrücke

#### **Bauwerksdaten**

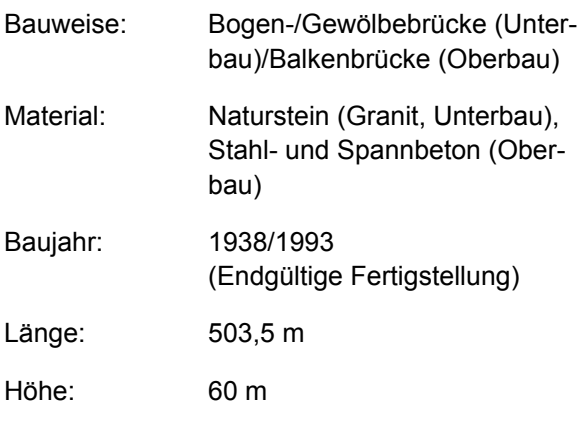

Schadensbilder: Längsrisse an den Pfeilern (in den Granitblöcken und Fugen)

#### **Erste Aufnahmekampagne – Georeferenzierung, Aufnahme des Bauwerks und 3D-Rekonstruktion zur Flugroutenplanung und -berechnung**

Im ersten Schritt wurde das Bauwerk zunächst grob mit 500 Luftbildern aus einem mittleren Abstand von ca. 50 m und ergänzenden terrestrischen Bildern vom Boden nahezu vollständig erfasst, sodass aus diesen Bildern eine georeferenziertes 3D-Modell berechnet werden konnte, welches für die Berechnung der optimalen Flugpfade für die detaillierte Bauwerksaufnahme genutzt wurde. Die Befliegungen wurden auf vorgeplanten Flugrouten automatisiert durchgeführt.

#### **Georeferenzierung des Bauwerks**

Die Georeferenzierung des groben 3D-Bauwerksmodells erfolgt über natürliche, sehr markante Passpunkte in der Umgebung des Bauwerks, die auf herkömmliche Weise mit einem GNSS-Receiver eingemessen wurden. Die gespeicherten GPS-Koordinaten vom Flugsystem zu jedem Luftbild wurden nur zur schnelleren Berechnung der Aufnahmegeometrie, Ermittlung der Bildposition und -orientierung, bei der 3D-Rekonstruktion genutzt, da diese für die Erstellung des 3D-Modells des Bauwerks mit der erforderlichen Genauigkeit von ± 5 cm zu ungenau sind. Zur Bestimmung der Koordinaten der Passpunkte an der Elstertalbrücke wurde eine geodätische Netzmessung durchgeführt. Da vor Ort keine Festpunkte vorhanden waren, wurden vier  $n$ neue" Festpunkte (104, 105, 108 und 113) angelegt, von denen die UTM-Koordinaten mittels GNSS im Referenzsystem ETRS89 (Realisierung 2018) sowie ihre Höhen im neuen Höhensystem DHHN2016 bestimmt wurden. An diese neuen Festpunkte wurden die weiteren tachymetrischen Messungen angebunden. Eine Übersicht über die Lage der mittels GNSS bestimmten Festpunkte geben Bild 14 und Bild 15.

Für die Georeferenzierung des Bauwerks wurden neben den natürlichen Punkten in der Umgebung, weitere Zielmarken (2 x 2 cm) am Bauwerk angebracht und eingemessen. Diese Passpunkte dienen vor allem der Georeferenzierung des hochaufgelösten 3D-Bauwerksmodells. Die Passpunkte am Bauwerk wurden tachymetrisch in Vollsatzmessung (2 Fernrohrlagen) mit reflektorloser Streckenmessung und die natürlichen Passpunkte am Boden in der Umgebung mit reflektorenbasierter Streckenmessung beobachtet. Die Messungen erfolgten von sieben frei gewählten Standpunkten 101-103, 106, 109, 110 und 112 sowie den drei Festpunkten 104, 105 und 113. Diese Standpunkte waren so gewählt, dass eine gute Anzielbarkeit der Zielmarken unter

möglichst minimalen Auftreffwinkel erfolgen kann und untereinander Sichtbarkeit besteht. Die Zielmarken sind in verschiedenen Höhen über dem Boden (< 2 m) umlaufend an nahezu allen Brückenpfeilern angebracht. Bild 16 zeigt ein Beispiel eines Passpunktes am Bauwerk.

Die Messung erfolgte bei zunächst klarem und heißem Wetter (nachmittags stürmisch und bedeckt). Die Messungen sind in 69 Vollsatz-Beobachtungs-

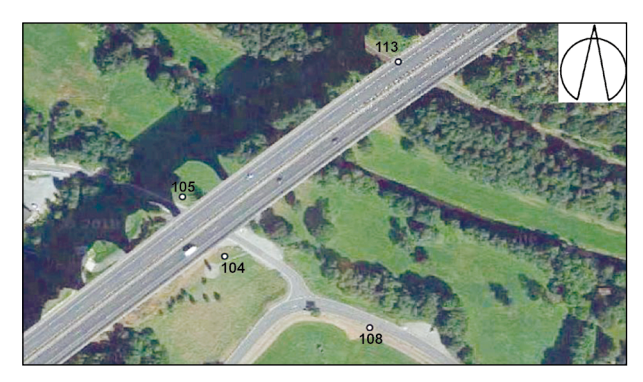

Bild 14: Luftbild der Elstertalbrücke mit neu angelegten Festpunkte (104, 105, 108 und 113)

tripeln (Horizontalrichtungen, Zenitwinkel und Schrägstrecken) zusammengefasst. Durch die Messung in beiden Fernrohrlagen konnten Ziel- und Kippachsfehler sowie der Höhenindexfehler berücksichtigt werden. Die atmosphärische Korrektur der Strecken erfolgte geräteintern mit den vor Ort bestimmten Parametern (Lufttemperatur ca. 25 °C, Luftdruck ca. 1.013 mbar). Aus den Beobachtungen wurden Horizontalstrecken und Höhenunterschiede berechnet. Für diese "neuen" Beobachtungen wurden anschließend Streckenreduktionen (aufgrund von Projektionsverzerrungen der Horizontalstrecken bei der Abbildung des Ellipsoids in die Ebene im Gebrauchskoordinatensystem UTM) und Höhenkorrekturen (aufgrund von Einflüssen durch Erdkrümmung und Refraktion) bestimmt, welche bei der weiteren Berechnung Berücksichtigung fanden. Richtungsreduktionen und Neigungsreduktionen wurden aufgrund der Zielweiten unter 500 m nicht beachtet.

Die Berechnung der Koordinaten der "Neupunkte" (Passpunkte und Standpunkte) erfolgte mit dem

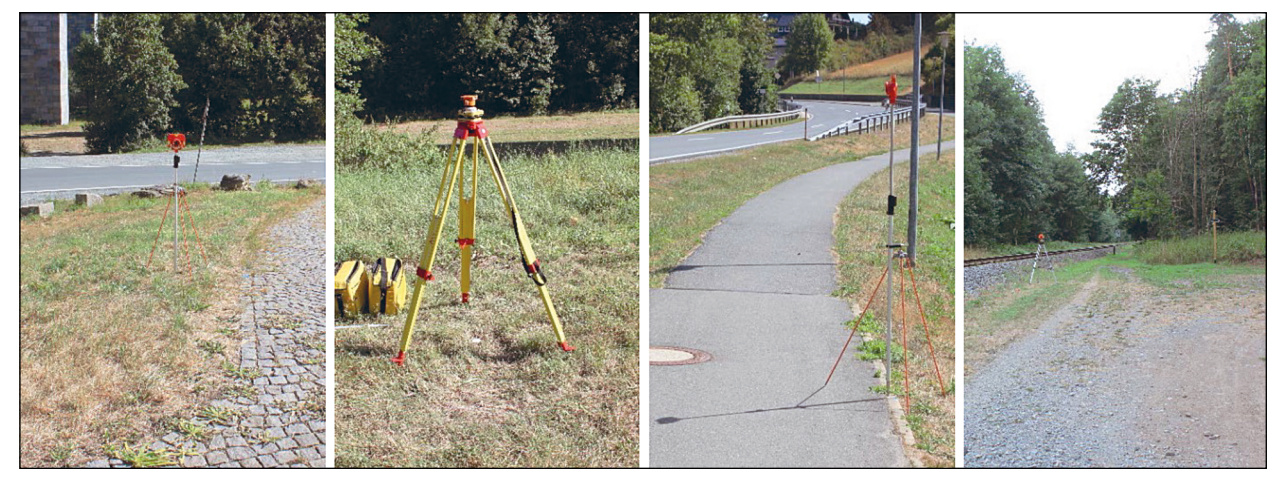

Bild 15: Lage der Festpunkte an der Elstertalbrücke im Detail (von links nach rechts: 104, 105, 108, 113)

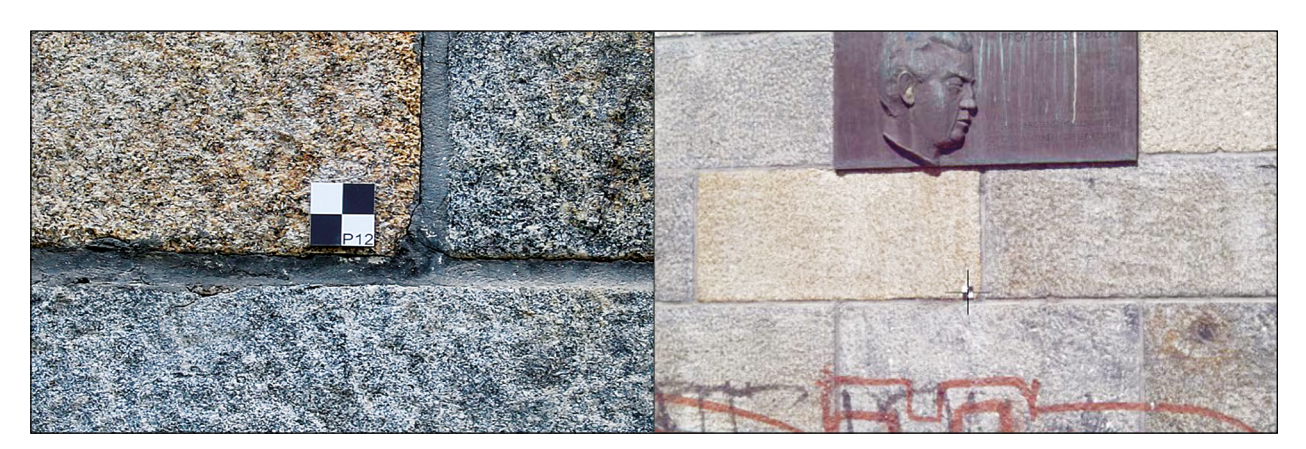

Bild 16: Ansicht Passpunkt P12 (links: Zielmarke im Detail, rechts: Zielmarke mit Fadenkreuz des Tachymeters)

OpenSource-Programmsystem Java Graticule 3D (kurz: JAG3D). Als Beobachtungen wurden je 69 Horizontalrichtungen, reduzierte UTM-Horizontalstrecken und korrigierte Höhenunterschiede verwendet. Zudem wurden die Festpunktkoordinaten der mit GNSS bestimmten Festpunkte genutzt.

Die Koordinaten der insgesamt 35 Neupunkte (davon 26 Passpunkte am Bauwerk und 9 Passpunkte in der Umgebung des Bauwerks) und der 4 Festpunkte sowie die Standardabweichungen dieser Koordinaten (σγ, σχ, σz) wurden in einer freien und in einer dynamischen Netzausgleichung mit einer Redundanz von 87 bestimmt. Die freie Netzausgleichung dient dem Auffinden von Fehlern im Beobachtungsmaterial und zum Bestimmen der inneren Genauigkeit, die sich rein aus den tachymetrischen Messungen ergibt. In der anschließenden dynamischen Ausgleichung werden die Unsicherheiten in den Festpunkten ( $\sigma_x = \sigma_y = 1$  cm sowie  $\sigma_z = 2$  cm) berücksichtigt und damit die äußere Genauigkeit bestimmt. Die Unsicherheiten werden aufgrund der GNSS-Messgenauigkeit angenommen. Von den

insgesamt 207 Beobachtungen wurden lediglich drei von der Berechnung ausgeschlossen.

Es ergeben sich Standardabweichungen von 5 mm bis 11 mm, der Mittelwert beträgt 8 mm. Die Lagegenauigkeit ist mit rund 7 mm etwa anderthalbmal so hoch wie die Höhengenauigkeit (10 mm). Es ist zu beachten, dass die angegebenen Standardabweichungen die Genauigkeit der äußeren Netzgeometrie, also die Genauigkeit beim Anschluss an das Referenzkoordinatensystem beschreiben. Die innere Genauigkeit liegt bei 2 mm in Lage und Höhe, da hierbei die verhältnismäßig schlechte Genauigkeit der GNSS-Messungen nicht zum Tragen kommt. Insgesamt zeigen die Ergebnisse eine hohe Qualität und Homogenität. Bild 17 zeigt das ausgeglichene Beobachtungsnetz inklusive der 2D-Fehlerellipsen für die dynamische Netzausgleichung in der Übersicht. Die Neupunkte an den Rändern (P01, P03o, P08 und P08k) weisen eine auffallend hohe Lage-Standardabweichung im Sinne des Helmertschen Punktfehlers (11 mm, 12 mm, 14 mm und 10 mm) im Vergleich zum Mittel-

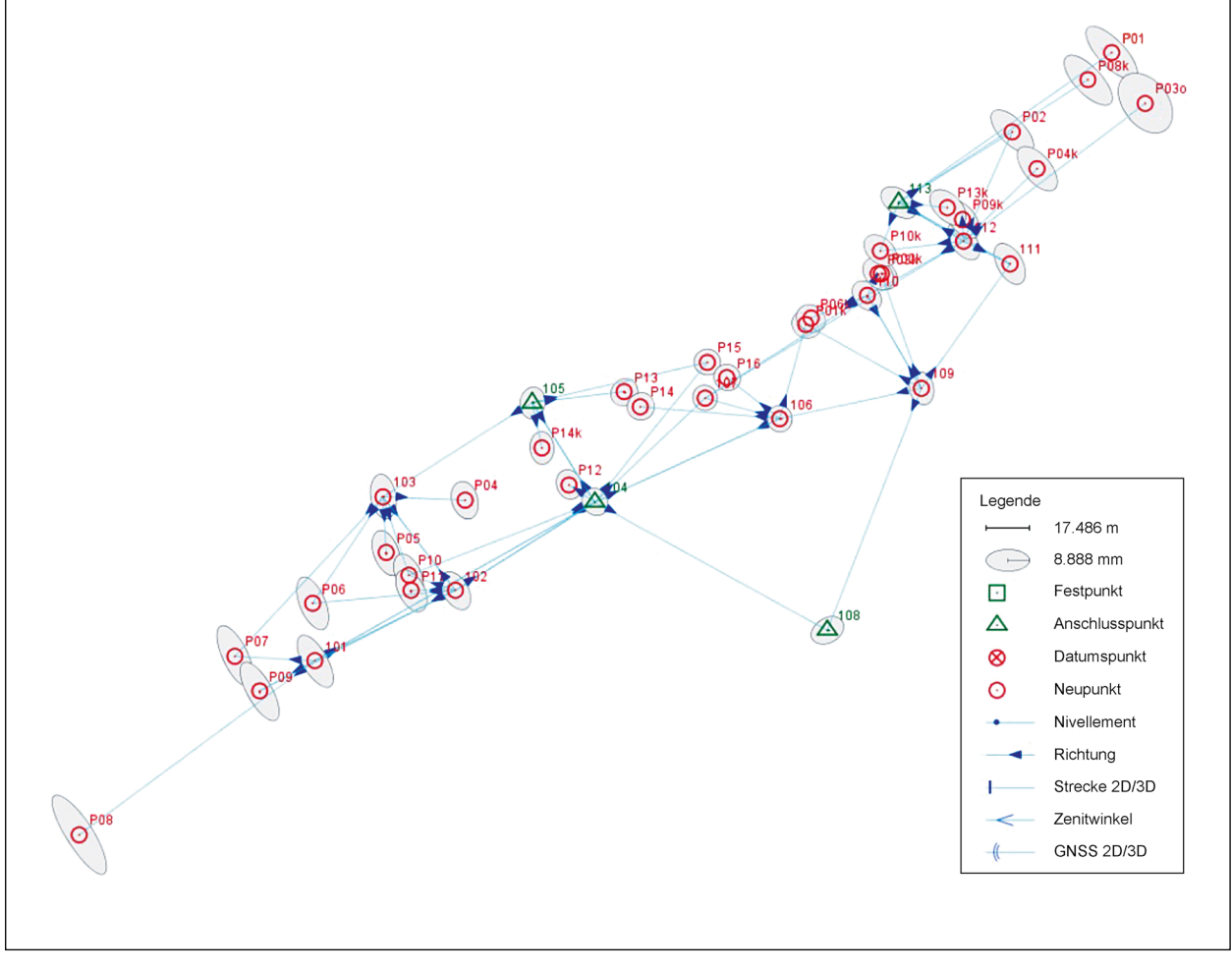

Bild 17: Passpunkte an der Elstertalbrücke, Netzskizze – Gesamtansicht der dynamischen Netzausgleichung (Norden = oben)

wert von 7 mm auf. Aufgrund der Messkonfiguration sind diese Punkte schlecht bzw. gar nicht kontrolliert.

Es ist zu beachten, dass die in Bild 17 angegebenen Standardabweichungen in Form von 2D-Fehlerellipsen die äußere Genauigkeit des Netzes beschreibt, die den Anschluss an das Referenzkoordinatensystem widergibt. Die innere Genauigkeit ist, wie bereits o. g. deutlich besser.

In Bild 18 sind die Positionen der Passpunkte am Bauwerk aus der Vogelperspektive dargestellt.

Die Arbeiten zur Georeferenzierung wurden in einem zusammenfassenden Bericht nachvollziehbar dokumentiert, sodass alle Passpunkte am Bauwerk und der Umgebung zweifelsfrei wieder auffindbar sind. Die hier beschriebenen Arbeiten zur Georeferenzierung wurden auch am zweiten Referenzbauwerk durchgeführt und dokumentiert.

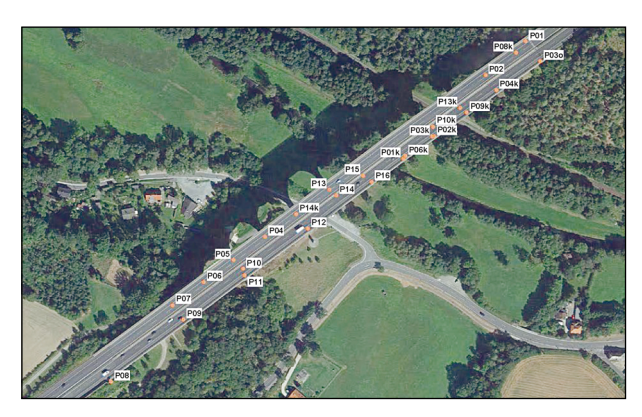

Bild 18: Position der Zielmarken am Bauwerk (Norden = oben)

#### **Bauwerksaufnahme und 3D-Rekonstruktion zur Flugroutenplanung**

Die Elstertalbrücke wurde auf vorgeplanten GPS-Flugrouten weitestgehend automatisiert mit einem Flugsystem Intel Falcon 8 und Falcon 8+ aufgenommen. Für die Aufnahmen wurde eine Kamera vom Typ Sony Alpha 7R mit einem 35 mm Objektiv genutzt. Die Kameraparameter wurden über die gesamte Aufnahme konstant gehalten. Ziel der Aufnahmen war es, das Bauwerk möglichst vollständig inklusive der unmittelbaren Umgebung (Baumbestand etc.) zu erfassen, um somit eine sichere Datenbasis für die weitere Flugplanung auf Grudlage eines groben 3D-Bauwerks- und Geländemodells zu schaffen. Die Erfassung des Bauwerks mit dem Flugsystem erfolgte dabei mit Senkrechtaufnahmen von oben, mit Schrägaufnahmen und mit seitlichen Aufnahmen (Blickrichtung zum Bauwerk) mit ausreichendem Sicherheitsabstand zum Bauwerk. Im mittleren Bereich des Bauwerks konnten sogar Schrägaufnahmen von unten nach oben angefertigt werden, sodass die Bogenunterseiten und die Unterseiten des auskragenden Überbaus erfasst und rekonstruiert werden konnten. Die Aufnahmen auf den Flugrouten erfolgten entlang des Bauwerks in annährend konstanten Abstand. Zusätzlich zu den automatisiert generierten Luftbildern wurden wenige zusätzliche Luftbilder von den Randbereichen manuell angefertigt. In diesen Bereichen war das Bauwerk insbesondere durch den Bewuchs nicht auf automatisierten Wege erfassbar. Insgesamt wurden 430 Luftbilder aufgenommen. Bild 19 zeigt die Aufnahmekonfiguration zur Erfassung der Elstertalbrücken mit Umgebung für die grobe 3D-Rekonstruktion für die weitere Flugplanung.

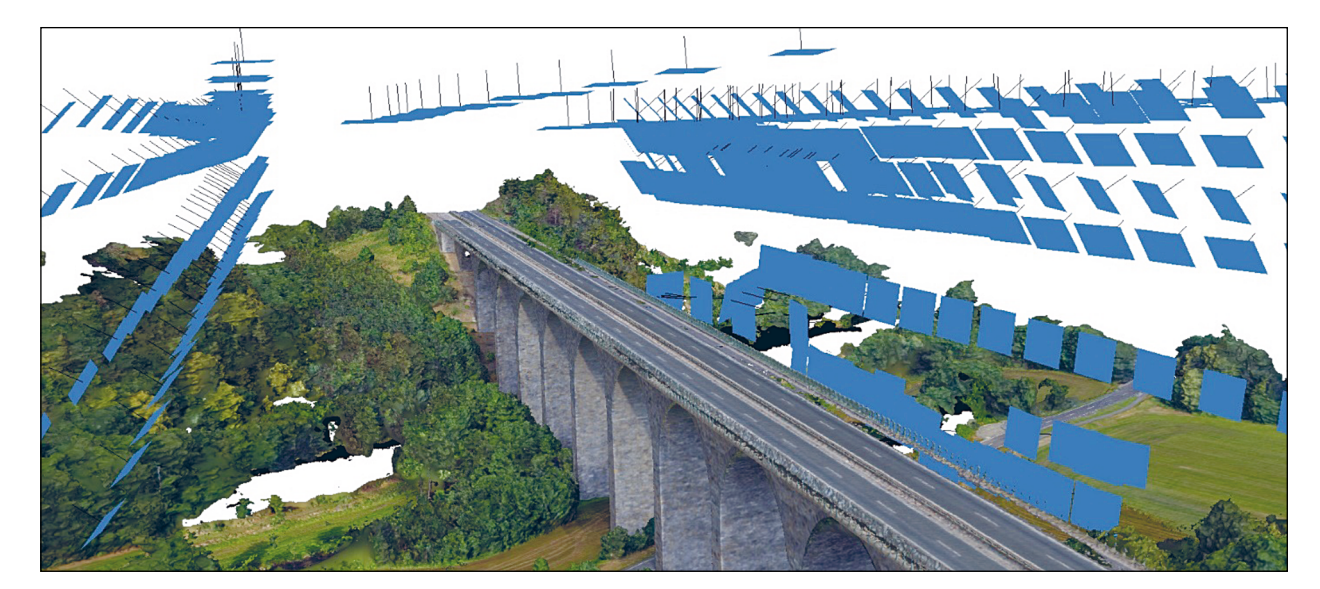

Bild 19: Aufnahmekonfiguration für die Aufnahme zur groben 3D-Rekonstruktion der Elstertalbrücke (Bildpositionen in blau)

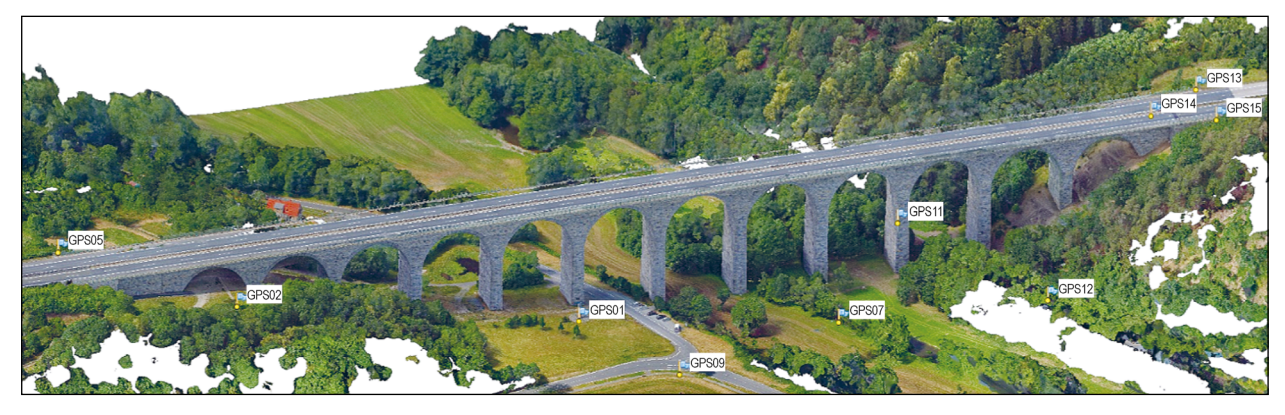

Bild 20: Südostansicht (grobes 3D-Bauwerks- und Geländemodell) der Elstertalbrücke mit den georeferenzierten Passpunkten in der Umgebung des Bauwerks

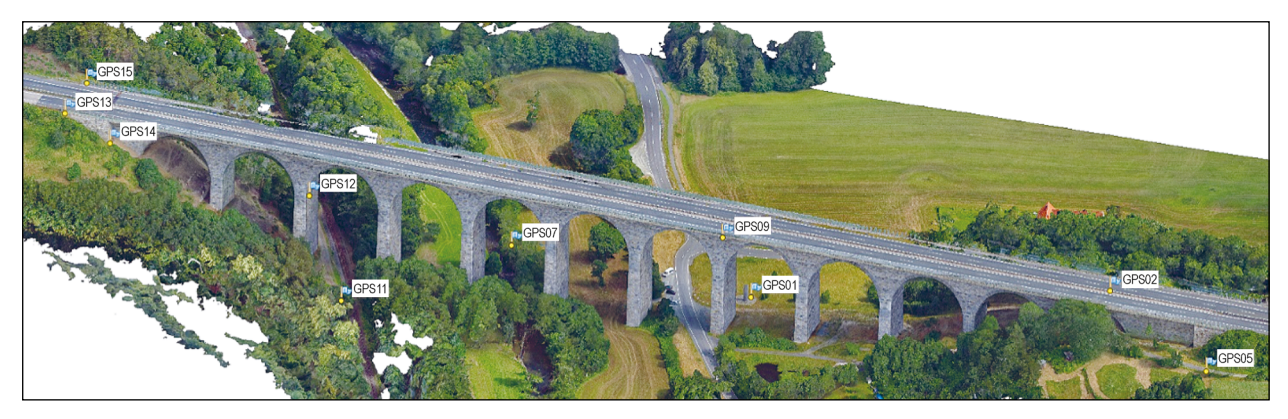

Bild 21: Nordwestansicht (grobes 3D-Bauwerks- und Geländemodell) der Elstertalbrücke mit den georeferenzierten Passpunkten in der Umgebung des Bauwerks

Um die 3D-Rekonstruktion zu verbessern bzw. zu vervollständigen, wurden mit einem identischen Kamerasystem zusätzlich 70 terrestrische Handaufnahmen angefertigt, die mit für die 3D-Rekonstruktion verwendet wurden. Somit konnten auch die mit dem Flugsystem nicht erreich- und einsehbaren Bereiche erfasst und rekonstruiert werden. Auch hierfür wurden die gleichen Kameraparameter wie bei der Luftbildaufnahmen verwendet.

Die erfassten Bilddaten wurden vor der 3D-Rekonstruktion in einem Vorprozessierungsschritt einer geometrischen und radiometrischen Korrektur/Verbesserung unterzogen, sodass z. B. alle Bilder über eine möglichst gleiche Belichtung verfügen. Bild 20 bis Bild 23 zeigen das Ergebnis der groben 3D-Rekonstruktion der Elstertalbrücke. Das Bauwerk, inklusive der dargestellten Umgebung, wurde mit ca. 200 Mio. 3D-Punkten und einer relativen Genauigkeit von ca. 5 cm rekonstruiert. Aus dieser 3D-Punktwolke wurde ein vermaschtes, geschlossenes und texturiertes 3D-Bauwerksmodell erzeugt, welches in den nachfolgenden Bildern dargestellt ist.

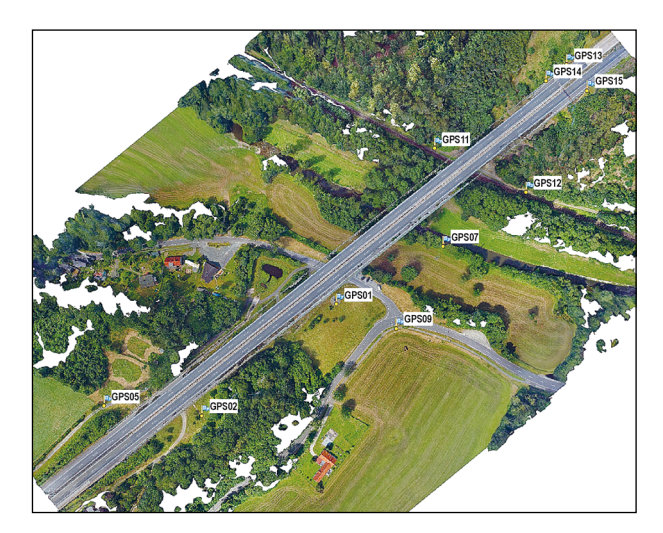

Bild 22: Draufsicht (grobes 3D-Bauwerks- und Geländemodell) der Elstertalbrücke mit den georeferenzierten Passpunkten in der Umgebung des Bauwerks

Auf Basis des zuvor gezeigten groben, georeferenzierten 3D-Bauwerksmodells der Elstertalbrücke wurde die Flugroutenplanung und die Aufnahmepunkte für die Detailaufnahmen berechnet, siehe Kapitel 4.

Die Detailaufnahmen von der Elstertalbrücke wurden so angefertigt, dass eine maximal erreichbare Bildauflösung am Objekt für die 3D-Rekonstruktion und automatische Bildanalyse zur Verfügung steht. Dafür wurden einzelne Pfeiler und Bogenabschnitte automatisiert und manuell in einem Abstand von ca.

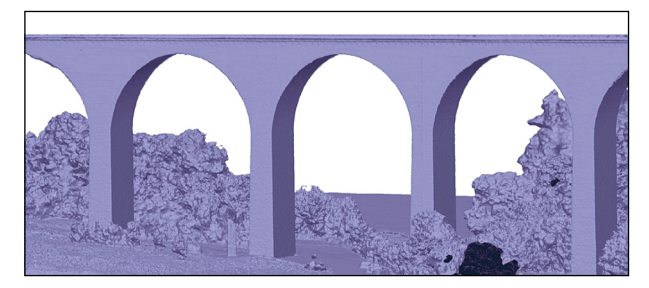

Bild 23: 3D-Bauwerks- und Geländemodell der Elstertalbrücke – vermaschtes, schattiertes 3D-Oberflächenmodell

4 m zum Objekt aufgenommen. Bild 24 zeigt beispielhaft die Berechnung der Kamerapositionen für die Aufnahme eines Bogenabschnittes (links) und eines einzelnen Pfeilers (rechts) der Elstertalbrücke.

Für die Referenzbauwerke wurden für unterschiedliche Aufnahmeszenarien die Flugpfade berechnet und anschließend am Objekt intensiv getestet. Als Ergebnis stehen einzelne Bauwerkteile in sehr hoher 3D-Auflösung zur Verfügung. Aus diesen 3D-Rekonstruktionen wurden über die vermaschten Oberflächenmodelle hochaufgelöste Orthofotoansichten erstellt, die auch für die automatische Bildanalyse genutzt werden sollten. Bild 25 zeigt eine Detailrekonstruktion eines Bogenabschnittes für den die hochaufgelösten Orthofotoansichten und Abwicklungen erstellt wurden.

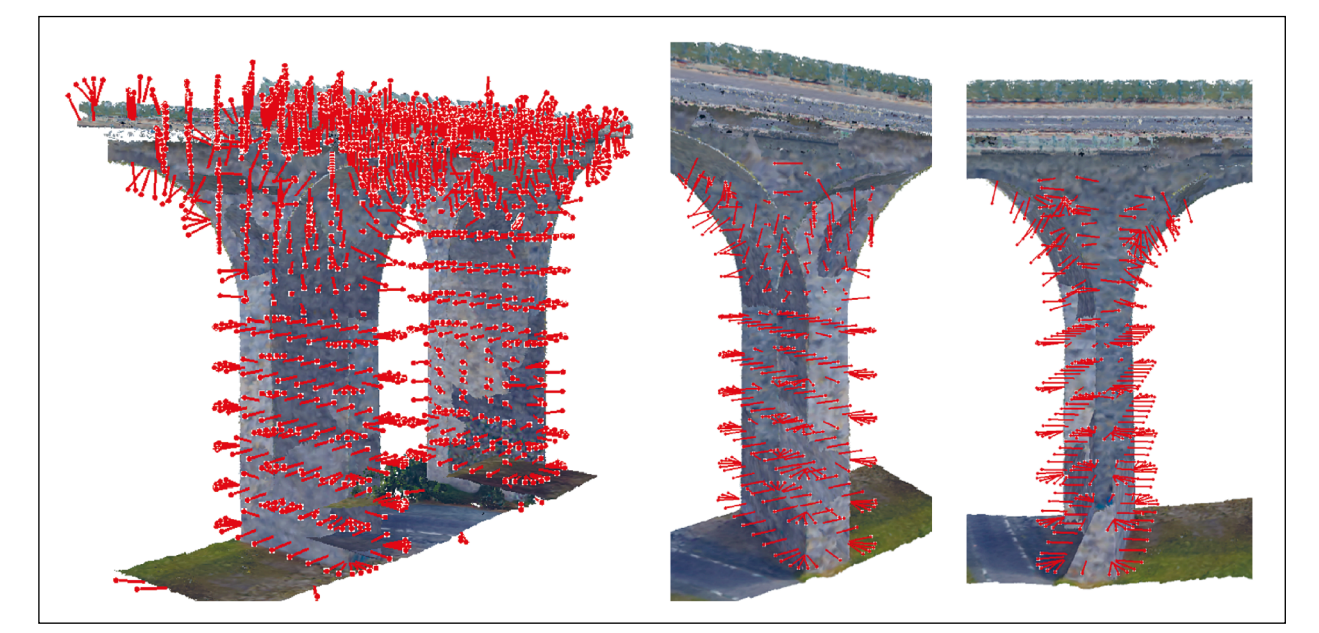

Bild 24: Beispielhafte Berechnung der Kamerapositionen für die Aufnahme eines Bogenabschnittes und eines einzelnen Pfeilers der Elstertalbrücke

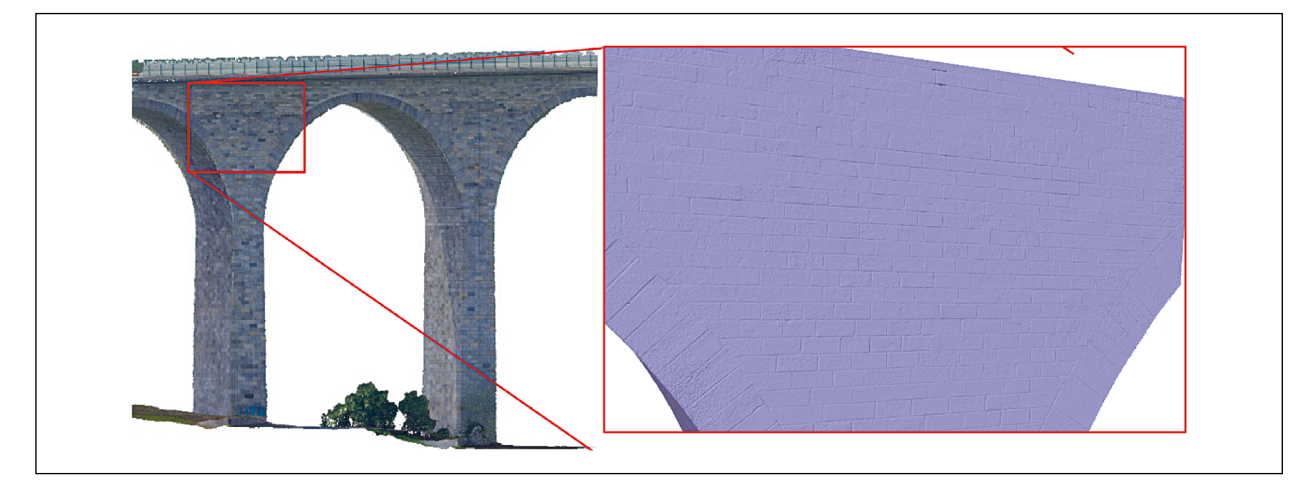

Bild 25: Detailrekonstruktion eines Bogenabschnitts der Elstertalbrücke (links, texturiertes 3D-Modell), Ausschnitt einer extrem dicht rekonstruierten und vermaschten Oberfläche eines Pfeilers (rechts, einfarbige geschlossene Oberfläche)

Die Aufnahmen an den Pfeilern und Bögen aus kurzes Distanz erfolgten mit einem Flugsystem vom Typ Falcon 8 auf den objektorientierten, vorberechneten Flugrouten. Dabei hat sich gezeigt, dass dieses Flugsystem auch unterhalb des Bauwerks trotz geringer GPS-Qualität die entsprechenden Positionen relativ stabil ansteuern und halten kann. Mit zunehmender Höhe, insbesondere direkt unterhalb des Bogens, und abfallender GPS-Qualität kann es zu aber zu großen Ungenauigkeiten bei der Positionierung kommen. Bei den Detailaufnahmen kamen auch Flugsysteme der neuesten Generation vom Typ Intel Falcon 8+ zum Einsatz. Unter anderem wurden dabei auch

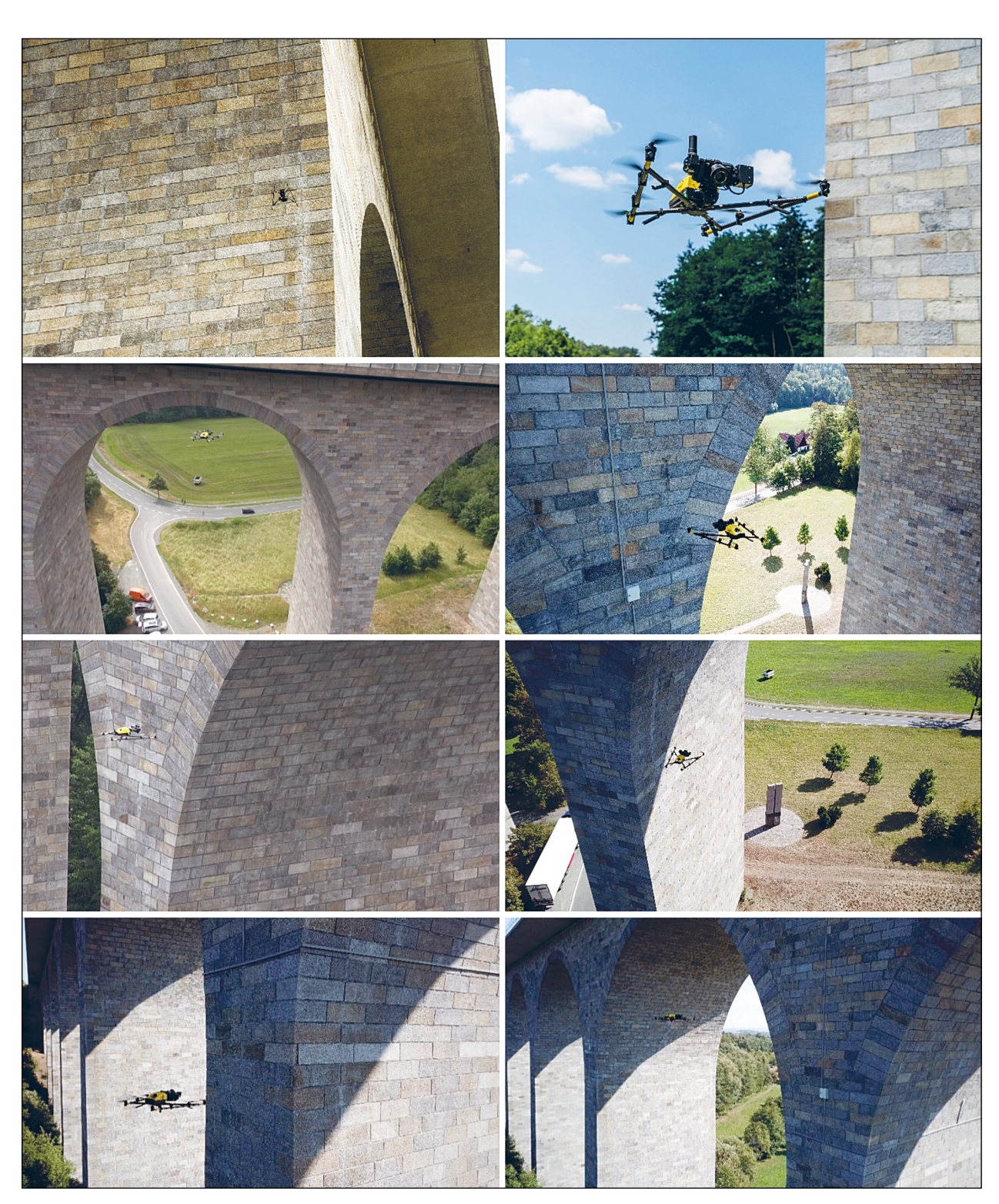

Bild 26: Impressionen vom UAS-Einsatz an der Elstertalbrücke (Flugsystem Intel Falcon 8+)

neue Systeme zur lokalen Positionierung am Bauwerk mit RTK-GPS und aktiver Abstandskontrolle getestet. Bei der Verwendung des RTK-Moduls hat sich gezeigt, das insbesondere in Bauwerksnähe eine genauere Positionierung aufgrund der Abschattungs- und Reflektionseffekte nur sehr schwer zu realisieren ist. Hier besteht noch umfangreicher Entwicklungsbedarf. Abstandskontrollsysteme (Distance Lock) können einen wichtigen Beitrag zur sicheren Befliegung von Bauwerken leisten, wenn diese in Kombination mit der Flugnavigationssoftware bzw. in diese integriert werden. Eine Abstandskontrolle nach vorn (Blick zum Bauwerk) hat als sich als sehr robust gezeigt. Schwierigkeiten treten aber insbesondere noch an den Ecken des Bauwerkes auf. Des Weiteren müssen diese Abstandskontrollsysteme auf 360° erweitert werden, sodass die gesamte Umgebung von diesen erfasst werden kann. Aufgrund der bisher noch nicht umgesetzten Integration der Abstandkontrolle in die verfügbare Navigationssoftware können Bauwerksbefliegungen noch nicht vollautomatisiert erfolgen.

Bild 26 zeigt einige Impressionen vom UAS-Einsatz an der Elstertalbrücke.

#### **Schadensbilder am Bauwerk**

Aufgrund der konzentrierten Lasteintragung in die Pfeiler, die aus Granitblöcken bestehen und im Inneren mit Stampfbeton verfüllt wurden, haben sich in den letzten Jahren vermehrt vertikale Risse entlang der Fugen aber auch in den Granitblöcken selbst gebildet. Die Erfassung und Überwachung dieser Risse ist sehr aufwendig, daher sollen hierfür automatisierte und bildbasierte Verfahren zum Einsatz kommen, sodass eine Erkennung, Verortung und Überwachung der Risse in kürzeren Zeitabständen erfolgen kann. Ein Pfeiler des Bauwerks bzw. Risse an einem Pfeiler werden derzeit mit Temperatursensoren und induktiven Wegaufnehmern überwacht.

Bild 27 zeigt einen typischen Schaden an einem der Pfeiler, einen vertikalen Riss in einem Granitblock.

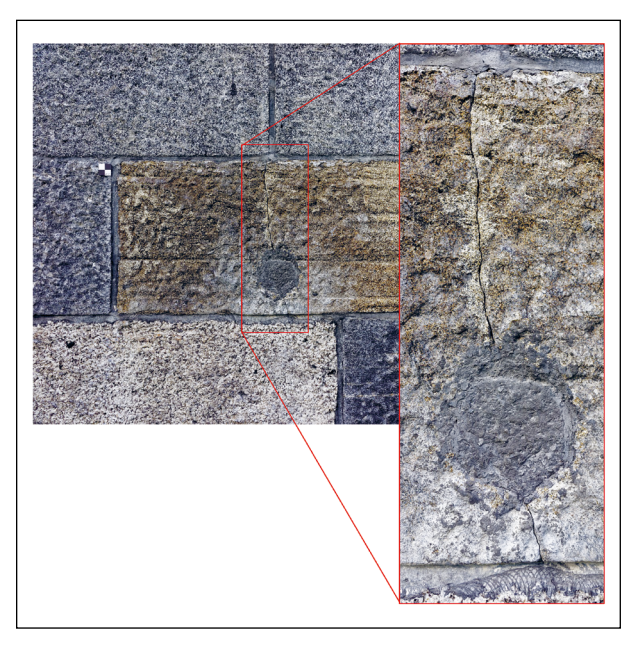

Bild 27: Vertikaler Riss in einem Granitblock an einem Pfeiler der Elstertalbrücke (Passmarke 2 × 2 cm)

#### **3.2.3 Körnebachtalbrücke bei Schwallungen**

Die Körnebachtalbrücke bei Schwallungen (Thüringen) ist ein wesentlich jüngeres Bauwerk, welches im Jahr 2007 erbaut wurde, jedoch über sichtbare aber sehr kleine Risse verfügt. Die 6-feldrige, ca. 24 m hohe und 236 m lange Brücke überspannt den Körnebach und eine wenig befahrene Landstraße. Das Bauwerk ist leicht gekrümmt und verfügt über eine geringe Längsneigung, was bei der Flugplanung entsprechend zu berücksichtigen war. Eine besondere Herausforderung bei der automatisierten Datenaufnahme bestand darin, den zweistegigen Plattenbalken allseitig von unten zu erfassen.

Bild 28 zeigt die Körnebachtalbrücke entlang der Süd-Nord-Achse.

#### **Bauwerksdaten**

Bauweise: Plattenbalkenbrücke (zweistegiger Vollquerschnitt), Trägerrostbrücke

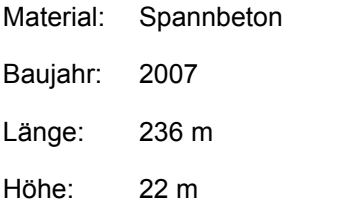

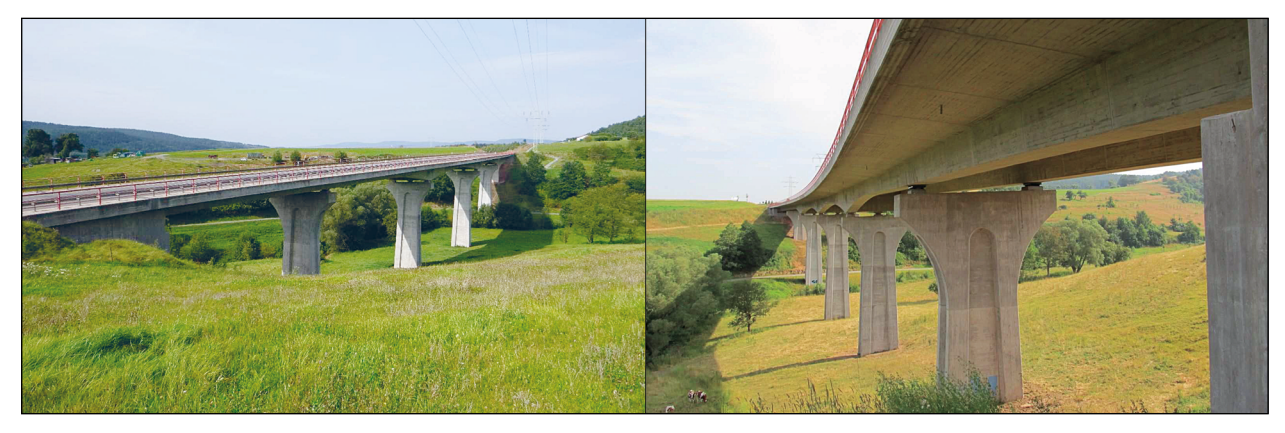

Bild 28: Körnebachtalbrücke bei Schwallungen

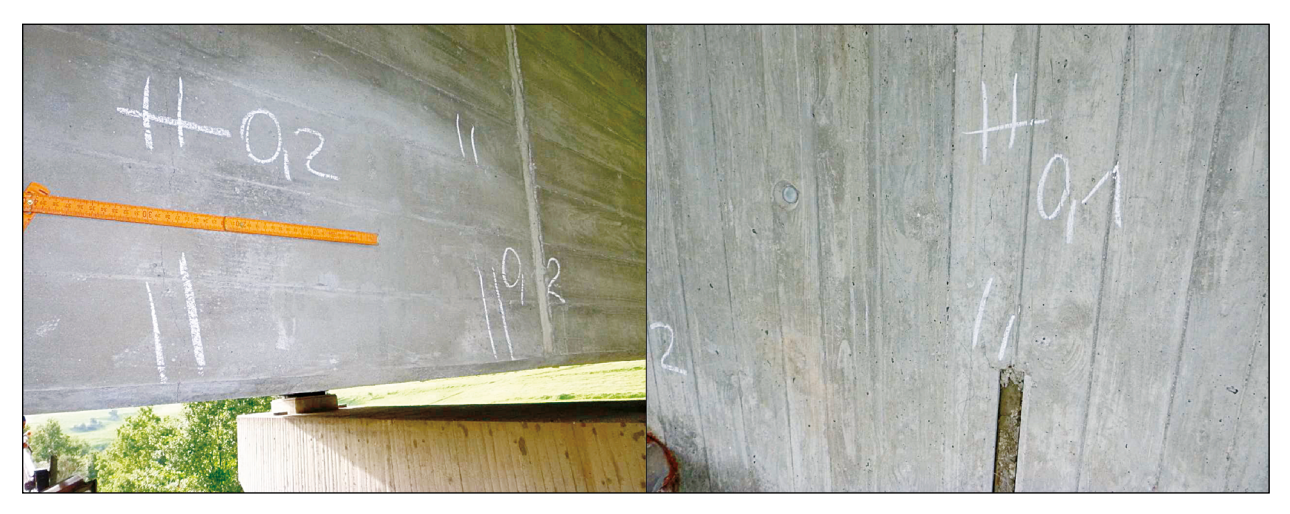

Bild 29: Beispielhafte Schadensbilder aus dem aktuellen Zustandsbericht, Querrisse am Überbau (links) und Längsrisse am Pfeiler (rechts) [Foto: TLBV]

#### **Schadensbilder am Bauwerk**

Die Körnebachtalbrücke befindet sich in einem allgemein guten Zustand (2,0). Das Bauwerk verfügt insbesondere im Bereich des Plattenbalkens über diverse Querrisse mit einer Rissweite von bis zu 0,3 mm. Hinzu kommen Längsrisse und diverse Abplatzungen im Bereich der Pfeiler und Widerlager.

Bild 29 zeigt zwei typische Schadensbilder an der Körnebachtalbrücke.

#### **Aufnahmekampagnen und Ergebnisse**

Die Körnebachtalbrücke wurde, wie bereits in Kapitel 3.2.2 an der Elstertalbrücke beschrieben, georeferenziert und für die weitere Flugplanung anhand eines groben 3D-Bauwerksmodell mit Luftbildern und terrestrischen Aufnahmen aufgenommen. Die durchgeführten Arbeiten an der Körnebachtalbrücke entsprechen den zuvor beschriebenen und wurden ebenfalls dokumentiert. Bild 30 zeigt das grobe 3D-Bauwerksmodell der Körnebachtalbrücke in der Draufsicht und Ansicht.

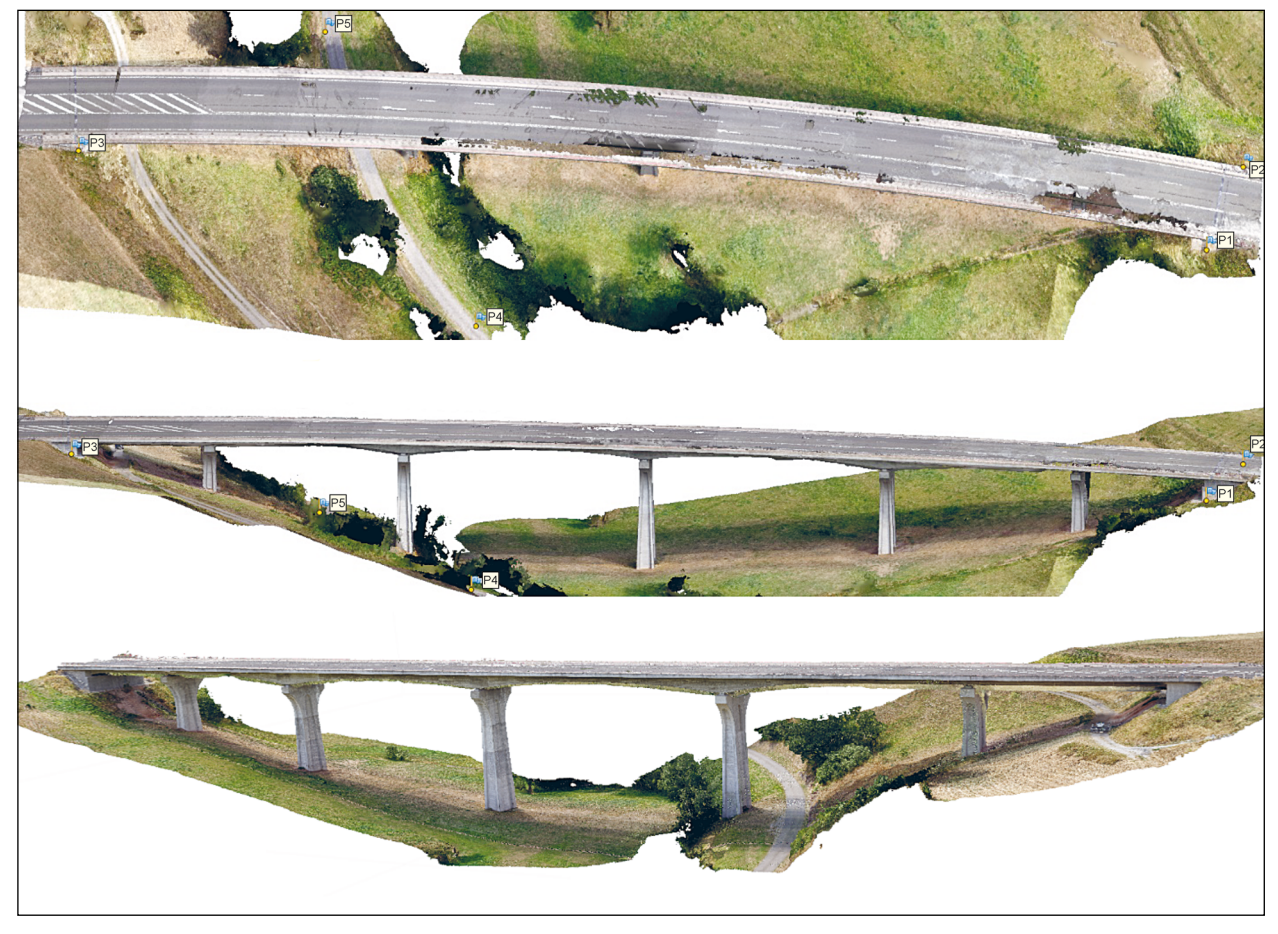

Bild 30: Grobe georeferenzierte 3D-Rekonstruktion der Körnebachtalbrücke, Draufsicht (oben), Westansicht (Mitte), Ostansicht (unten)

## **4 UAS Flugplanung und Bilddatengenerierung**

### **4.1 Literaturrecherche**

Ein klassisches Problem beim aktiven Sehen (active vision) zur räumlichen Wahrnehmung ist die automatisierte Auswahl der optimalen Kameraposition und -bewegung. Ein Unterthema bei der allgemeinen Bewegungsplanung ist die Coverage Path Planning (CPP), die einen effizienten Weg bestimmt, der eine vollständige Abdeckung der Szene sicherstellt und mögliche Hindernisse vermeidet. Im Gegensatz zu gleichabständigen Ansichten oder einer lokalen optimalen Next-Best View (NBV)-Strategie minimiert ein global optimaler Pfad die Scanzeit und reduziert die Bildanzahl für eine gegebene Oberflächenqualität.

#### **4.1.1 Fotogrammetrische Sichtplanung**

Das Ziel der so genannten Sichtplanung oder Bildauswahl ist es, eine geeignete Teilmenge von Kan-

didatenansichten zu finden, aus denen die Kamera die gesamte Szene in konstanter Qualität erfassen kann. Bestehende Methoden lassen sich in modellbasiert und modellfrei unterteilen. Die modellbasierten Ansätze, welche die Abdeckung einer Szene optimieren, unterscheiden sich hauptsächlich durch ihre Modelldarstellung, z. B. Sichtbarkeitsmatrizen, Aspektgraphen oder Grundrisse. Beispielsweise ermitteln FREIMUTH und KÖNIG [37] gültige UAS-Ansichten für die Fotogrammetrie auf Basis von Building Information Modeling (BIM) Daten. Eine optimale Kameraplatzierung kann auch aus dem Bereich verteilter Sensornetzwerke adaptiert werden [38] [39]. Jedoch enthalten nur wenige dieser Verfahren fotogrammetrische Bedingungen für die Rekonstruktion von Mehrbild-Stereo (MVS), insbesondere ein objektabhängiges Qualitätskriterium oder eine ausreichende Überlappung zwischen benachbarten Ansichten. Die modellfreie Sichtplanung wird auch als NBV-Problem bezeichnet. Hier werden die Kamerapositionen durch Minimierung der Unsicherheit über die gescannte Szene abgeschätzt. Die meisten dieser Methoden planen jede Ansicht itera-

**33**

tiv auf der Grundlage der spärlichen Ausgabe von Structure-from-Motion (SfM) ohne Vorkenntnisse über die Szene [40]. DIERENBACH et al. [41] beschreiben einen interaktiven Algorithmus zur Schätzung von NBVs mittels einer Hybridmethode zwischen einem oberflächenbasierten und einem volumetrischen Ansatz. Am Anfang wird die Strukturinformation einer Szene auf Basis des wachsenden neuralen Gas (GNG) Algorithmus rekonstruiert. Aus dem Diagramm der topologischen Beziehungen wird die Punktdichte an jedem Knoten durch Annäherung an das Volumen der Voronoi-Zellen geschätzt. Schließlich ist der Knoten mit der niedrigsten Punktdichte der bevorzugte NBV. WU et al. [42] präsentieren ein qualitätsgetriebenes Poissongesteuertes Scanverfahren mit hochwertigen Ergebnissen. Ihre autonome Methode erfordert jedoch eine große Anzahl von Ansichten mit langen Erfassungszeiten.

#### **4.1.2 Bewegungsplanung (CPP)**

Unter Verwendung der Auswahl der besten Kandidatenansichten kann nun der Aufwand zwischen den Kamerapositionen modelliert werden, um einen möglichst effizienten Weg zum Durchlaufen aller Ansichten zu berechnen. Um eine solche Wegplanungsaufgabe zu lösen, wurden zahlreiche Methoden vorgeschlagen [43] [44] [45] unter Verwendung einer allgemeinen heuristischen Suche [46], genetischen Algorithmen [47] oder künstlichen neuronalen Netzen [48]. NAM et al. [49] schlagen einen Ansatz der CPP für eine UAS in einer Vermessungskampagne unter Verwendung einer approximativen Zellenzerlegung vor. Diese rasterbasierte Darstellung teilt den Arbeitsbereich in gleiche Zellen auf, deren Größe durch das Sichtfeld der Kamera bestimmt wird. Die Abdeckung ist vollständig, wenn die UAS jedes Zellzentrum einmal besucht. Die Wegpunkte werden mit dem Wellenfront-Algorithmus [50] zusammen mit einem Optimalitätskriterium basierend auf der Weglänge und der Anzahl der Drehungen bestimmt. MOS-TEGEL et al. [51] verwenden die aufgenommenen Bilder, um das Vertrauen in die Ausgabe eines dichten MVS-Ansatzes vorherzusagen, ohne ihn auszuführen. Diese Vorhersage läuft in Echtzeit auf einer UAS und kann unbeaufsichtigt trainiert werden. Das Vertrauen stellt die Wahrscheinlichkeit einer erfolgreichen Rekonstruktion hinsichtlich der beobachteten Szene und möglicher Kameraausrichtungen dar. Di FRANKO et al. [52] berechnen energiebehaftete Trajektorien für trapezförmige Bereiche unter Berücksichtigung von Bildauflösung, Geschwindigkeit, Beschleunigung und Energieverbrauch der UAS. BIRCHER et al. [53] präsentieren eine dreidimensionale CPP für autonome Inspektion mit Multicoptern sowie Starrflügler-UAS. Um Ansichten zu berechnen, wird ein iteratives Resampling-Schema verwendet. Zwischen jedem Resampling wird der beste Pfad neu berechnet, der die aktuellen Ansichten verbindet. Die Qualität der Standpunkte wird anhand der Kosten für die jeweiligen Nachbarn auf der letzten Tour bewertet. Diese Kosten werden beim nachfolgenden Resampling minimiert, was zu lokal optimalen Pfaden führt. Der Algorithmus wählt jedoch für jedes Dreieck in der Netz- oder Belegungskarten-basierten Darstellung der Szene eine Ansicht aus und minimiert daher nicht die Anzahl der Ansichten. FAN et al. [54] schlagen einen aktiven Vision-Algorithmus für einen Strukturlichtscanner vor, der auf einem motorisierten Positionierungssystem montiert ist. Eine sequenzielle Greedy-Optimierung, simulierte Abkühlung und ganzzahlige lineare Optimierung werden verglichen, um die Zielfunktion der Darstellungsqualität zu optimieren. Der optimale Weg zwischen den Ansichten wird als Traveling Salesman Problem (TSP) formuliert und mit dem Christofides-Algorithmus gelöst. HEPP et al. [55] schlagen eine Optimierungsstrategie vor, die den Informationsgewinn aus spärlich abgetasteten Blickwinkeln maximiert und gleichzeitig die Anzahl der Ansichten minimiert. Die Strategie basiert auf der Tri-State-Raumklassifikation, die sich aus volumetrischen Fusionsansätzen ableitet und Label für unbekannten, freien und besetzten Raum enthält. Die Optimierung versucht, unbekannten Raum unter Verwendung einer hierarchischen und spärlichen volumetrischen Datenstruktur in bekannte Bereiche umzuwandeln. Zusätzlich zur Oberflächengeometrie nutzen sie Freirauminformationen, um angemessene Flugwege zu bestimmen und Hindernisse zu vermeiden. Ein 3D-Sichtplanungsalgorithmus für die UAS-basierte 3D-Modellierung großer Infrastrukturen, der nahezu Echtzeitberechnungen an Bord ermöglicht, ist in [56] beschrieben. Kürzlich haben ROBERTS et al. [57] einen modularen Pfadplanungsansatz vorgestellt, der sowohl die Ansichtsauswahl als auch das Routing zwischen ihnen in einer einheitlichen globalen Optimierung vereint.

#### **4.2 UAS 3D-Flugroutenplanung**

#### **4.2.1 Anforderungen und Randbedingungen**

Um sicherzustellen, dass die Zustandserfassung bzw. Inspektion eines Bauwerkes mit den erzeugten Daten möglich sein wird, müssen im Vorfeld die nötigen Anforderungen definiert und bei der Routenplanung mitberücksichtigt werden. Diese Anforderungen stammen vor allem aus den fotometrischen Erfordernissen an Auflösung, Schärfe und Bildqualität sowie der geometrischen Stabilität bei der Sensororientierung. Sollen in der Inspektion zusätzlich zu den Bildern noch weitere Daten gesammelt werden, müssen auch die Anforderungen der zusätzlichen Sensorik berücksichtigt werden.

Da sowohl in urbanen Bereichen als auch der Umgebung von öffentlichen Straßen strenge Regeln für den Einsatz von UAS gelten, müssen auch diese in der Routenplanung beachtet werden, besonders Überflugverbote und einzuhaltende Höhenbeschränkungen. Wenn möglich, können Zustimmungen der Verantwortlichen oder Betroffenen eingeholt werden, um die Routen zu verbessern und zu vereinfachen, in anderen Fällen müssen unzugängliche Bereiche umgangen und kompensiert werden.

Für die Planung optimaler Routen spielen weitere praktische Bedingungen eine Rolle, die die Qualität der Rekonstruktion stark beeinflussen können. Insbesondere die Flugeigenschaften der eingesetzten UAS müssen bei der Planung beachtet werden. Im vertikalen Sinkflug befinden sich die Fluggeräte ständig in dem Luftwirbel (Downstream), der für den nötigen Auftrieb erzeugt werden muss. Durch diesen wird die Stabilität des UAS stark reduziert und die Bildqualität sinkt dramatisch, sodass diese Art der Bewegung vermieden werden muss. Weiterhin können horizontal kontinuierlich angeordnete Aufnahmen die Rekonstruktion durch leichtere Zuordnung vereinfachen.

Aus den erzeugten Bildern sollen schließlich hochaufgelöste 3D-Modelle rekonstruiert werden. Das wichtigste Kriterium für den Detailgrad ist eine entsprechende Bildauflösung am Objekt. Diese Auflösung lässt sich für eine gewählte Brennweite durch den Abstand zwischen Objekt und Kamera noch variieren und liegt im Spannungsfeld zwischen möglichst hoher Auflösung und möglichst groß abgedeckter Fläche pro Bild im Bereich weniger Meter. Diese geringe Distanz erfordert nicht nur eine exakte Planung, um die Anzahl der Bilder zu minimieren, auch während des Fluges muss besondere Vorsicht walten, um Kollisionen zu vermeiden.

Unabhängig von der Auflösung müssen weitere Anforderungen aus der Fotogrammetrie bei der Routenplanung beachtet werden. Für die stereoskopische Korrespondenzanalyse müssen benachbarte Bildpaare ausreichend Überlappung aufweisen. In der Praxis haben sich beim klassischen Luftbildfall 67 – 80 % in Flugrichtung und ca. 20 % senkrecht dazu bewährt. Ähnliche Werte werden auch für Nahbereichsaufnahmen angesetzt. Die hohe horizontale Überlappung erlaubt es, einzelne schlechte Bilder auszugleichen, da sich dessen Nachbarbilder immer noch genügend überschneiden. Weiterhin dürfen sich benachbarte Bilder nicht ausschließlich durch eine Drehung der Kamera voneinander unterscheiden, d. h. es muss immer eine Verschiebungskomponente enthalten sein. Bei Drehungen über 20 Grad werden die perspektivischen Verzerrungen in den Bildpaaren so stark, dass die Korrespondenzanalyse kritisch wird. Sehr dichte Blickpunkte erzeugen beim räumlichen Vorwärtsschnitt schleifende Winkel, die keine genaue Rekonstruktion erlauben (siehe Bild 31).

Ungünstige Winkel können auch in anderen Fällen auftreten und für Ungenauigkeiten in der Rekonstruktion sorgen. Besonders zu beachten ist dies bei der Ausrichtung der Blickpunkte in Bezug auf die Gebäudeoberfläche. Wenn die Oberfläche nur in einem sehr spitzen Winkel im Bild sichtbar ist, führen schon kleine Messungenauigkeiten bei der Bestimmung der Bildkoordinaten zu großen Abweichungen in den berechneten 3D-Koordinaten (siehe Bild 31).

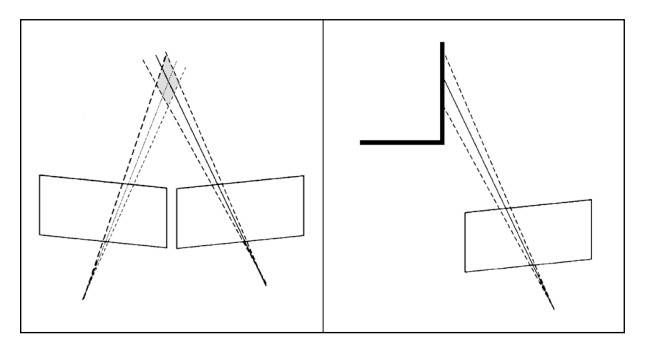

Bild 31: Schleifender Winkel beim räumlichen Vorwärtsschnitt (links) und spitzer Winkel zwischen Blickstrahl und Objektoberfläche (rechts)

#### **4.2.2 Workflow zur Routenberechnung**

Verfügbare Routenplanungssoftware ist für den vorliegenden Anwendungsfall wenig geeignet. Meist werden nur Senkrechtaufnahmen (Nadir-Richtung mit Blick zum Erdmittelpunkt) unterstützt, die für die Aufnahme von Fassaden ungeeignet ist, da die Blickwinkel auf die Fassaden sehr spitz sind und nur ungenaue Rekonstruktionen zulassen (siehe Bild 32). Oft werden zusätzlich noch Point-of-Interest (POI) Flüge unterstützt, bei denen das UAS um das Objekt kreist und Schrägaufnahmen macht. Auch wenn diese Aufnahmen eine bessere Darstellung vertikaler Flächen kompakter Objekte ermöglichen, sind sie in der Regel für die erforderlichen Qualitäten und Genauigkeiten nicht ausreichend.

Da eine manuelle Aufnahme im Nahbereich zu unregelmäßig ist und auch die verfügbare Routenplanungssoftware die beschriebenen Anforderungen nicht erfüllt, wurden neuartige Methoden entwickelt, zu einem integralen Workflow kombiniert und in einer grafischen Anwendung umgesetzt. Dabei wurde verfügbare Drohnen Hardware von professionellen Anbietern, wie dem Projektpartner Intel, verwendet. Um diese zu steuern, kann nur auf die Schnittstellen, die dafür zur Verfügung gestellt werden, zugegriffen werden. Im konkreten Fall können nur die Koordinaten der Blickpunkte in der Reihenfolge in der sie abgeflogen werden sollen auf die Drohne übertragen werden. Dies beschränkt zwar die Möglichkeiten zur Feinsteuerung des UAS, erlaubt es allerdings die Ergebnisse auch mit Modellen anderer Anbieter zu verwenden, da keine herstellerspezifischen Funktionen genutzt werden.

Mit einem verfügbaren groben Modell des Gebäudes können Blickpunkte mit numerisch sehr präzise erscheinenden Positionen berechnet werden. Bei der Interpretation und Bewertung muss allerdings berücksichtigt werden, dass die Ausgangsdaten nur im Bereich mehrerer Zentimeter genau sind, die berechneten Positionen also nicht genauer sein können. Weiterhin ist zu beachten, dass die Positionssteuerung der UAS auch nur in begrenztem Rahmen exakt ist, sodass ein genaues Erreichen der berechneten Punkte nicht garantiert werden kann. Robustheit der berechneten Anordnung gegen sol-

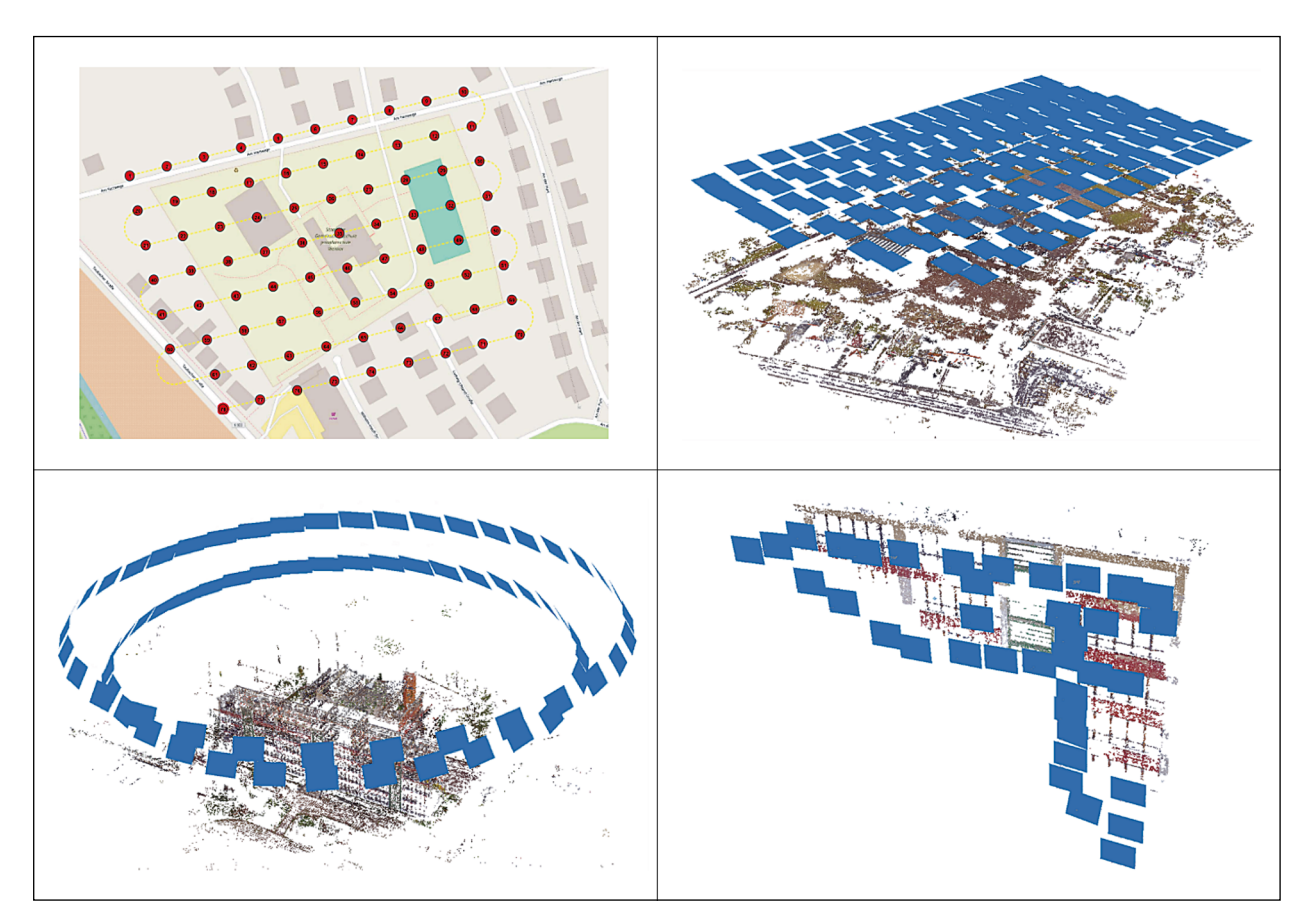

Bild 32: Interface vorhandener Flugplanungssoftware (AscTec Navigator) für den Luftbildfall mit rasterförmig angeordneten Senkrechtbildern (oben rechts) und symmetrisch ergänzenden Schrägbildern (unten links) sowie unregelmäßige manuelle Aufnahmen im Nahbereich (unten rechts)
che Ungenauigkeiten muss unbedingt bei der Routenplanung berücksichtigt werden. Für die Planung von Flugrouten, die eine hochgenaue und vollständige Aufnahme des Bauwerkes garantieren, wurde ein Workflow aus mehreren Teilschritten entwickelt und eingesetzt.

Zuerst wird ein grob vermaschtes Dreiecksnetz zur geometrischen Beschreibung der Bauwerksoberfläche mit einer Befliegung in sicherem Abstand erstellt oder aus bestehenden digitalen Modellen (CAD/BIM) extrahiert. Nach einer Auswahl der relevanten Gebäudegeometrien, werden für dieses Modell Blickpunkte berechnet, die eine vollständige Abdeckung des Bauwerks garantieren und zudem die definierten Qualitätsanforderungen einhalten. Im letzten Schritt wird eine optimale Route durch diese Blickpunkte berechnet, die Kollisionen des UAS verhindert und seine dynamischen Flugeigenschaften beachtet. Die berechneten Routen können dann auf das UAS übertragen und automatisiert abgeflogen werden.

Da für jede Inspektion eigene Anforderungen gelten, muss auf diese flexibel eingegangen werden. Manche Inspektionen benötigen nicht die extrem hohe Auflösung, die mit der entwickelten Methode möglich ist, manche setzen spezielle Sensorik ein und haben daher besondere Anforderungen. Aus den definierten Anforderungen lassen sich geeignete Parameter für die Routenplanung ableiten, welche auch die Eigenschaften des eingesetzten UAS und der Sensorik berücksichtigen. Typische Eingangsparameter für die Routenplanung sind die benötigte Bildauflösung am Objekt und der daraus berechnete Abstand zwischen Bauwerksoberfläche und Kamera. Der horizontale und vertikale Abstand zwischen benachbarten Blickpunkten leitet sich aus den genannten Kriterien ab.

### **4.2.3 Erstellung eines groben 3D-Oberflächenmodells**

Obwohl digitale Methoden auch in der Baubranche zunehmend Einzug halten und der Gesetzgeber die Implementierung von BIM forciert, sind nur für einen kleinen Anteil der Bauwerke digitale Modelle vorhanden, die geometrische Informationen in einer Form bereitstellen, die für eine Routenplanung geeignet ist. Sind solche 3D-Modelle vorhanden und georeferenziert, können die benötigten geometrischen Informationen direkt aus dem digitalen Modell extrahiert und verarbeitet werden. In der

Regel sind aber keine nutzbaren Modelle vorhanden.

Um in solchen Fällen eine exakte Routenplanung anhand der Gebäudegeometrie durchführen zu können, müssen entsprechende georeferenzierte 3D-Modelle erzeugt werden. Hier bietet sich der Einsatz fotogrammetrischer Methoden an, da diese auch für die Erstellung der finalen hochaufgelösten Modelle verwendet werden und somit einfach verfügbar sind. Der Ansatz ist, eine erste grobe Befliegung in sicherem Abstand und ohne Beachtung der konkreten Gebäudegeometrie durchzuführen. Aus den Aufnahmen dieser Befliegung kann dann ein grobes 3D-Modell rekonstruiert werden, dessen Auflösung und Genauigkeit keineswegs die Anforderungen der Inspektionsaufgabe erfüllen, das aber als Grundlage für die exakte Routenplanung verwendet werden kann.

Bild 33 (unten) zeigt das grob rekonstruierte 3D-Modell mit den entsprechenden Bildpositionen aus Senkrecht- und Schrägsaufnahmen mit dem UAS. Dafür wurden 405 Luftbilder aus einer Höhe von ca. 65 m aufgenommen, die zu einer georeferenzierten 3D-Punktwolke mit 170 Mio. Messpunkten und einem 3D-Modell mit 1,5 Mio. Polygonen weiterverarbeitet wurden. Dabei konnte eine Lage- und Tiefenmessgenauigkeit von ca. 2 cm erzielt werden. Die Georeferenzierung erfolgte über tachymetrisch eingemessene Passpunkte. Bild 33 (links oben) zeigt die 3D-Punktwolke, in der noch deutliche Löcher bzw. Fehlstellen zur erkennen sind. Diese Stellen werden durch die Schrägaufnahmen (Bild 33, rechts oben) erfasst, sodass ein vollständiges und geschlossenes 3D-Oberflächenmodell entsteht.

Dieses grobe 3D-Oberflächenmodell wurde für die Berechnung optimaler Aufnahmepfade zur vollautomatisierten Aufnahme des Bauwerks genutzt. Somit wird eine effiziente Flugplanung sowie Aufnahme des Bauwerkes möglich und unnötige Redundanzen in der Bilddatenerfassung vermieden. Dadurch werden die erforderlichen Daten zur Erfassung des Bauwerkszustandes auf ein Minimum reduziert. Weiterhin kann somit eine möglichst sichere Aufnahme des Bauwerkes in konstantem Abstand gewährleistet werden. Durch die Erfassung des unmittelbar angrenzenden Geländes und des Bewuchses ist ebenfalls eine einfache Kollisionsvermeidung auf Basis der 3D-Geometrien möglich. Ergänzt durch eine zukünftig auf dem Flugsystem integrierte Live-Kollisionsvermeidung kann dies zu einem äußerst sicheren Aufnahmeprozess führen.

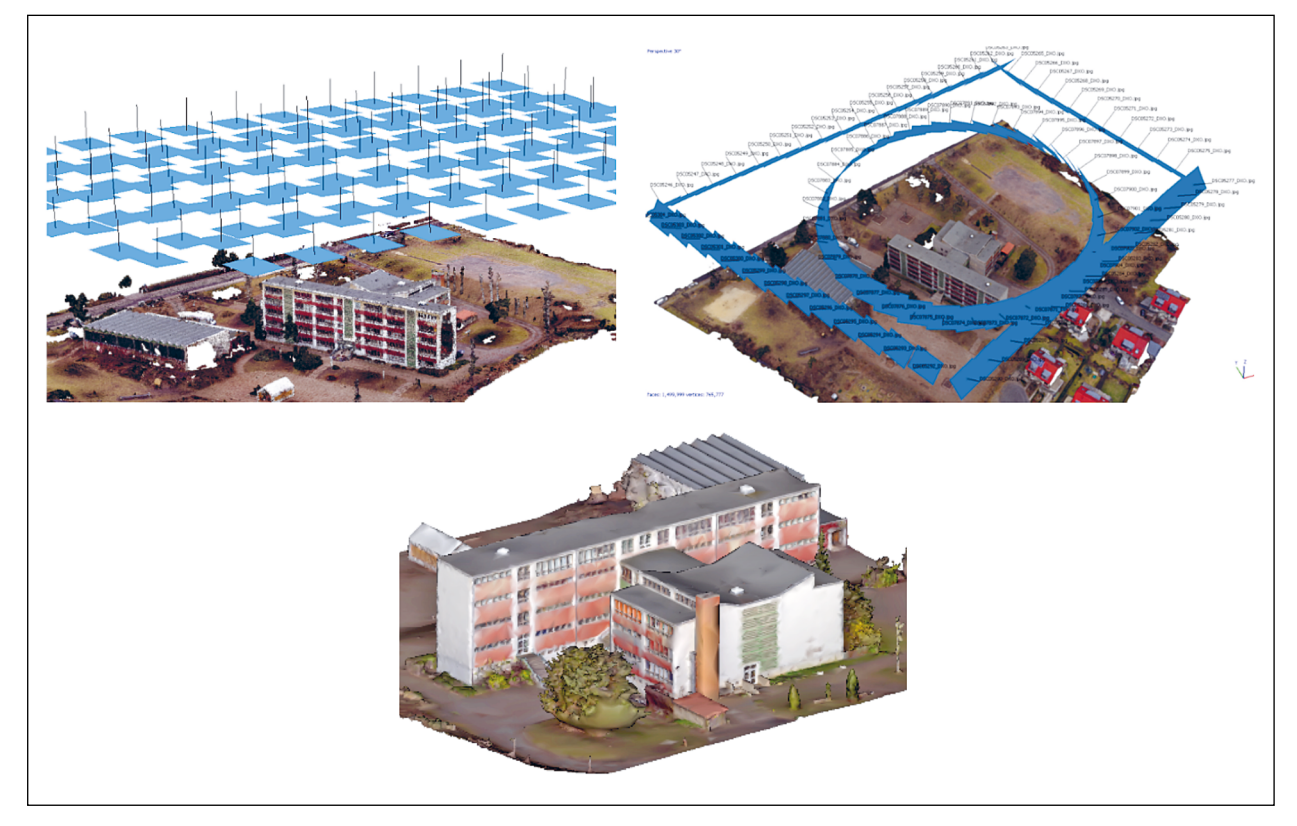

Bild 33: Senkrecht- (links oben) und Schrägbilder (rechts oben) zur Erstellung eines groben 3D-Oberflächenmodells (unten)

#### **4.2.4 Methoden der Blickpunktberechnung**

Für die vollständige und hochaufgelöste Bauwerksaufnahme muss eine Blickpunktkonfiguration berechnet werden, mit der dies robust möglich ist. Eine Blickpunktkonfiguration besteht aus Kamerapositionen um das Bauwerk herum mit den zugehörigen Blickrichtungen. Blickrichtungen sind dabei so definiert, dass die Bilder horizontal ausgerichtet sind, also keine Verdrehung der Kamera um die Blickachse vorliegt. Um eine solche Blickpunktkonfiguration zu berechnen, wurden zwei Methoden entwickelt und implementiert, die mit der Geometrie des groben Modells arbeiten. Beide Ansätze arbeiten mit konstantem Abstand zwischen Kamera und Objekt und daher mit parallelem Versatz zur Objektoberfläche.

Die erste Isolinien-Methode basiert darauf, das Modell in Scheiben zu schneiden und für jede der Scheiben eine parallele Versatzkontur zu bestimmen, auf der die Blickpunkte platziert werden. In einem ersten Schritt wird das Modell mit parallelen horizontalen Ebenen geschnitten, die zueinander den berechneten Abstand der Blickpunkte haben.

Da in dieser Schnittkontur auch die Umgebung enthalten ist, für die keine Blickpunkte geplant werden

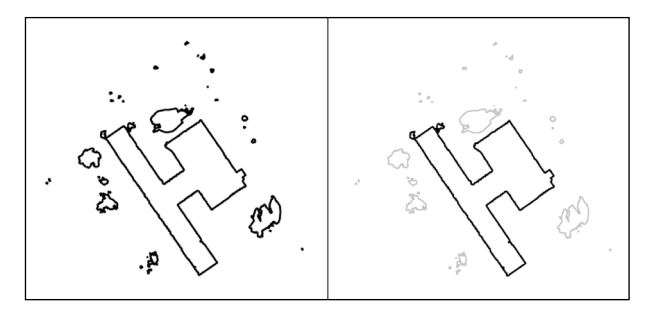

Bild 34: Originale und bereinigte Schnittform des Objektes

sollen, muss hier noch ein Filter angewendet werden, der nicht relevante Schnittformen entfernt. Im Rahmen des Projektes wurden einfache geometrische Regeln empirisch definiert, deren Anwendung alle nicht relevanten Schnittformen automatisch entfernt (siehe Bild 34, rechts). Die extrahierte Gebäudekontur wird mit einer parallelen Versatzlinie versehen, die an jeder Stelle den berechneten Abstand zur Gebäudeoberfläche hat. Auf dieser Versatzlinie werden die Blickpunkte gleichmäßig verteilt. Da die Kontur an Außenecken Kreisbögen bildet, auf denen mehrere Blickpunkte angeordnet sind, ist eine ausreichende Abdeckung der Ecken, welche mehr Bilder für eine stabile Rekonstruktion benötigen, gewährleistet.

Zu den berechneten Blickpunktpositionen werden noch die entsprechenden Blickrichtungen benötigt. Da der Abstand zwischen Bauwerksoberfläche und Versatzlinie schon genau der definierten Entfernung zwischen Kamera und Bauwerk entspricht, kann die Blickrichtung über den nächsten Punkt auf der Oberfläche berechnet werden. Da Fassaden nicht perfekt glatt sind und zum Beispiel Fenster Unregelmäßigkeiten einbringen, werden die Blickrichtungen eines Abschnittes gemittelt. Bild 35 zeigt eine schematische Darstellung der Blickpunkte und zugehörigen Blickrichtung für eine Gebäudestruktur. Diese Blickpunktberechnung wird für alle horizontalen Streifen durchgeführt. Anschließend werden die Ergebnisse kombiniert und bilden eine Blickpunktkonfiguration, die alle vertikalen Flächen des Bauwerks vollständig abdeckt.

Horizontale Flächen können mit horizontalen Schnitten durch das Modell nicht erfasst werden. Um auch diese vollständig und verlässlich abbilden zu können, wird der beschriebene Prozess noch mit zwei Gruppen senkrecht zueinanderstehender vertikaler Schnittebenen wiederholt (siehe Bild 36).

Hierbei ist zu beachten, dass die vertikalen Schnittformen keine geschlossenen Linien mehr sind, da das berechnete grobe Modell nur die Geländeoberfläche und deshalb nicht die Unterseite enthält. Die resultierenden Blickpunkte und -richtungen werden mit den bereits vorhandenen kombiniert, wobei redundante Blickpunkte herausgefiltert werden und somit nun eine Blickpunktkonfiguration bilden, die die vollständige Abdeckung aller Gebäudeoberflächen und Robustheit gegenüber einzelnen schlechten Bilder garantiert. Da diese Methode nur mit lokalen Versatzlinien arbeitet und keine weiteren Annahmen bezüglich der Gebäudegeometrie trifft, können beliebige Gebäudeformen mit diesem Verfahren inspiziert werden.

Die zweite Isoflächen-Methode zur Berechnung von Blickpunktkonfigurationen basiert auf der Berechnung von Versatzflächen, die das gesamte 3D-Gebäudemodell umhüllen (siehe Bild 37). Dafür wird ein Signed Distance Field (SDF) berechnet, dass für ein Volumen um das Gebäudemodell an jedem Punkt die kürzeste Entfernung zu einem Punkt auf

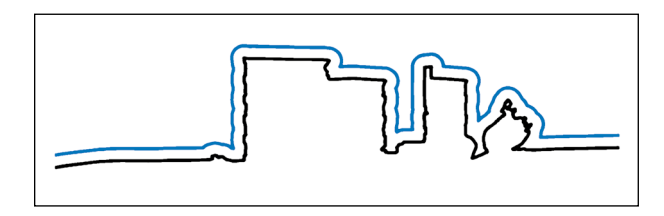

Bild 36: Vertikaler Schnitt durch das Bauwerk mit Versatzlinie

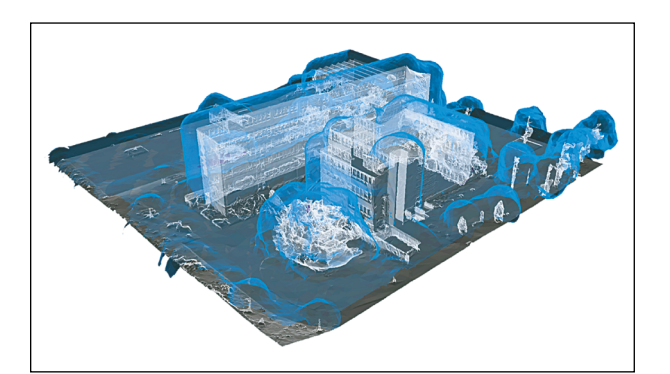

Bild 37: Isofläche um das Bauwerk

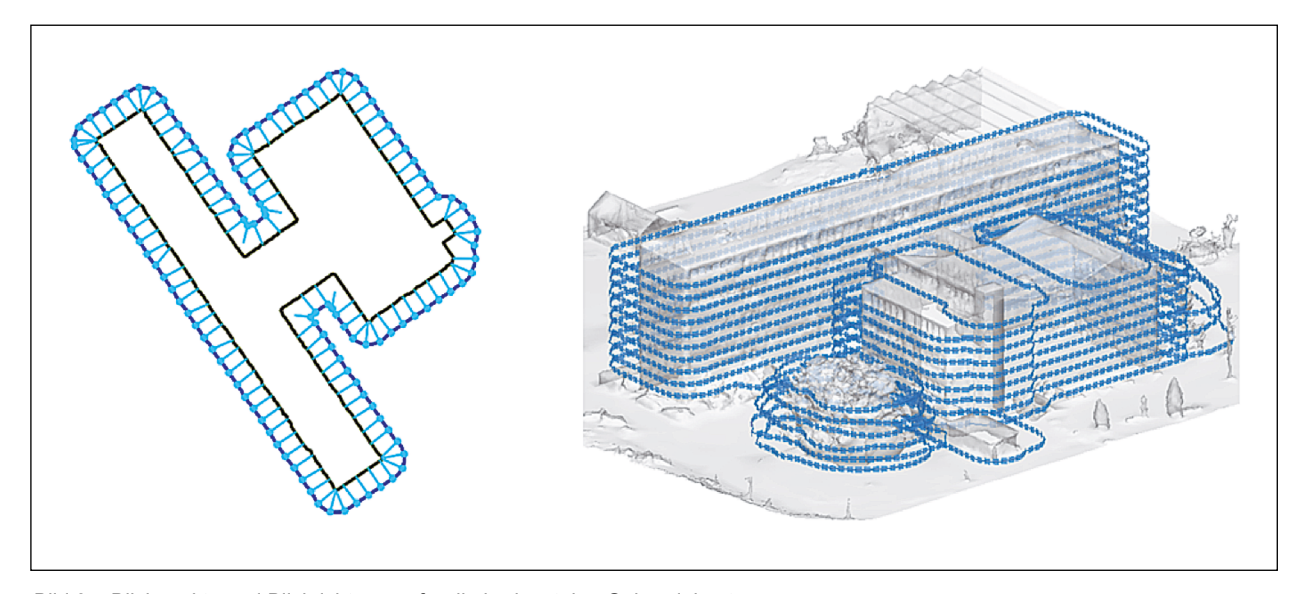

Bild 35: Blickpunkte und Blickrichtungen für die horizontalen Gebäudekonturen

der Gebäudeoberfläche enthält. In diesem SDF kann dann eine Isofläche berechnet werden, eine Fläche durch alle Punkte, die den definierten Abstand zur Gebäudeoberfläche haben. Auf dieser Fläche werden dann die Blickpunkte entsprechend der definierten horizontalen und vertikalen Abstände verteilt mit den Blickrichtungen senkrecht zur Isofläche.

Die Methode in der beschriebenen Implementierung ist für diesen speziellen Anwendungsfall nur schwer anwendbar, da sehr große Geometrien behandelt werden und trotzdem die Blickpunktpositionen sehr genau berechnet werden müssen. Dafür muss das Volumen sehr fein gerastert werden, was im Hinblick auf Speicherbedarf und Rechendauer nicht praktikabel ist. Um dies zu umgehen wurde in diesem Projekt eine Methode entwickelt, die nur die wirklich benötigten Punkte berechnet und speichert, dadurch sehr schnell und effizient ist.

Dabei wird ein Raster um das Bauwerk herum konstruiert, das als Abstände die berechneten horizontalen und vertikalen Kameraabstände hat. Für jeden Rasterknoten wird der kürzeste Abstand zum Bauwerk berechnet. Ist ein Knotenpunkt weniger als die halbe Rastergröße von der Zieldistanz entfernt, wird ein Blickpunkt auf der Verbindungslinie zwischen Knotenpunkt und nächstem Punkt auf der Gebäudeoberfläche berechnet, der exakt den definierten Abstand hat. Dieser berechnete Punkt wird als Blickpunkt aufgenommen, die entsprechende Blickrichtung ist zum nächsten Punkt auf der Oberfläche.

Die beschriebene Methode funktioniert unabhängig von der speziellen Gebäudegeometrie und kann daher für alle Bauwerke verwendet werden. Da mit globalen 3D-Versatzflächen gearbeitet wird, haben lokal hervorstehende Punkte, z. B. Pfosten oder Schornsteine, Einfluss auf benachbarte Blickpunkte und können so die Konfiguration verzerren, wie in Bild 38 sichtbar.

Dargestellt ist das Ergebnis der Isolinien-Methode (oben) sowie der Isoflächen-Methode (unten). Beide Blickpunktkonfigurationen wurden mit identischen, realistischen Rahmenparametern berechnet: Als Kamera wurde eine Sony Alpha 7R mit 35 mm Brennweite bei einer Bildauflösung am Objekt von 1 mm/pix angenommen. Daraus berechnet sich ein Abstand zur Bauwerksoberfläche von 3 m. Mit der Scheiben-Methode wurden ca. 6.400 Aufnahmepunkte berechnet, mit der Versatzflächen-Methode ca. 4.500.

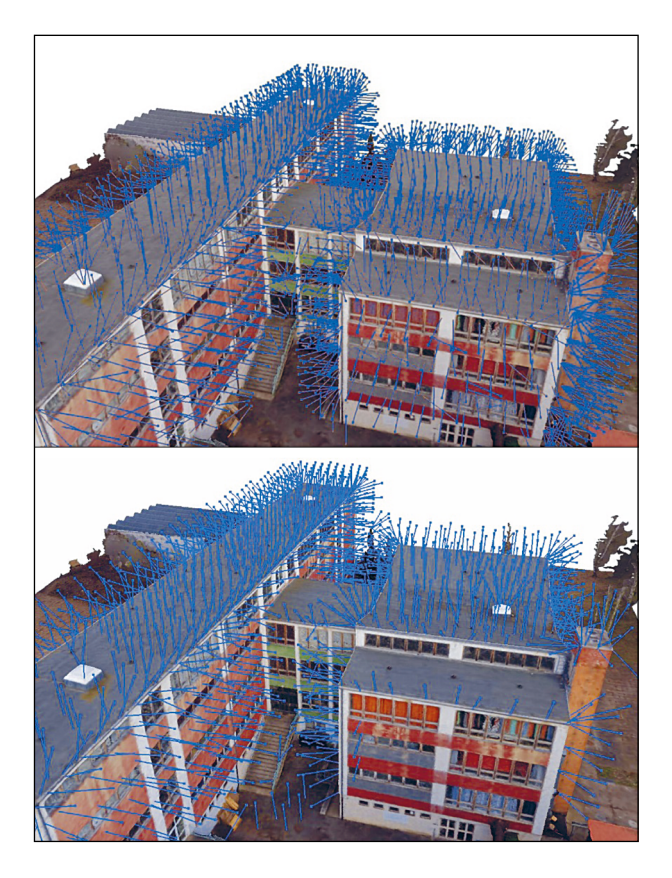

Bild 38: Ergebnisse der Blickpunktberechnungen mit der Isolinien- (oben) und der Isoflächen-Methode (unten)

Wie in den Bildern zu erkennen ist, sind im ersten Ansatz unterschiedlich gute Lösungen entstanden. Speziell an Innenecken sind aufgrund der Dreheinschränkung mehr Blickpunkte notwendig als an anderen Stellen. Während die Isolinien-Methode dort zusätzlich weitere Punkte durch Verkürzung der Abstände einfügt, ist dies in der Isoflächen-Methode nicht realisiert, da die Blickrichtung derzeit noch keinen Einfluss bei der Positionsberechnung hat. Weiterhin sind bei der implementierten Isoflächen-Methode keine Blickpunkte möglich, die näher an einem Hindernis als am Objekt sind. Da hier die unrelevanten Geometrien noch nicht herausgefiltert werden, ist im Bild 38 unten zu sehen, dass einige Blickpunkte in Richtung des Bodens anstatt auf die Fassade schauen. Die geringere Anzahl an Blickpunkten für die Isoflächen-Methode lässt sich hier nicht durch eine bessere Verteilung erklären, sondern durch algorithmisch bedingte Lücken in der Abdeckung.

# **4.2.5 Weiterentwicklung für komplexe Bauwerksgeometrien**

Die Weiterentwicklung der voran beschriebenen Methode erfolgte in Verbindung mit umfangreichen Feldversuchen an Brückenbauwerken. Im Gegensatz zu Gebäuden, als typisches Hochbauwerk mit Fassaden-(Frontaufnahmen) und Dachaufnahmen von oben, sind an diesem Bauwerk auch die Unterseiten, wie beim Fahrbahnüberbau, zu erfassen. Darüber hinaus müssen die Aufnahmen in wesentlich kürzerer Distanz (ca. 2,5 m) erfolgen, da die Luftbilddaten für eine hochgenaue und detaillierte 3D-Rekonstruktion sowie für die automatische Schadenserkennung (z. B. Risse) genutzt werden sollen. Aufgrund der kurzen Distanz zum Objekt und der Aufnahmen unterhalb des Bauwerks kommt es zu Einschränkungen beim GNSS-Empfang, was bei der Planung aber insbesondere bei der Befliegung vor Ort zu berücksichtigen ist. Bei den Tests am Bauwerk hat sich schnell gezeigt, dass nur durch eine Kombination aus GNSS-basierter Flugplanung und einer aktiven Kollisionsvermeidung bzw. Abstandskontrolle zum Bauwerk eine sichere Aufnahme gewährleistet werden kann. Zur stark schwankenden GNSS-Qualität kommen die speziellen Windverhältnisse in Bauwerksnähe hinzu. In einem ersten Schritt könnte ein "mobiles und lokales RTK-Netz" für das Flugsystem, welches im Bereich der Befliegung am Bauwerk eingerichtet wird, eine sichere Befliegung gewährleisten. Allerdings ist diese Lösung technisch sehr aufwendig und da-

rüber hinaus flugsystemgebunden und wird von den Herstellern bisher nur für Forschungs- und Entwicklungszwecke zur Verfügung gestellt. Bild 39 zeigt beispielhaft einen automatisch generierten Flugpfad mit optimaler Bildanordnung an einem Brückenausschnitt, der Aufnahmeabstand zum Objekt beträgt ca. 4,5 m.

Die beschriebenen Methoden zur Bestimmung einer passenden Blickpunktkonfiguration berechnen zunächst die Blickpunktpositionen und -richtungen. Für eine automatisierte Datenerfassung ist allerdings noch die Reihenfolge, in der die Positionen abzufliegen sind, sehr wichtig. Mit einer optimierten Route entlang der berechneten Positionen kann die Dauer zu Aufnahme des Bauwerkes signifikant reduziert werden, während eine Planung im Hinblick auf Kollisionsvermeidung unerlässlich ist.

# **4.2.6 Anwendung mit grafischer Benutzeroberfläche**

Um die entwickelten Methoden anzuwenden, zu visualisieren und die Ergebnisse nutzbar zu machen, wurde eine Anwendung mit grafischer Benutzeroberfläche erstellt (siehe Bild 40, links). Sie enthält vor allem Funktionen zur Visualisierung des Modells, der Blickpunkte und Routen, aber auch für das Laden und Speichern der relevanten Daten. Darüber hinaus können alle Schritte des beschriebenen Workflows ausgeführt und konfiguriert werden.

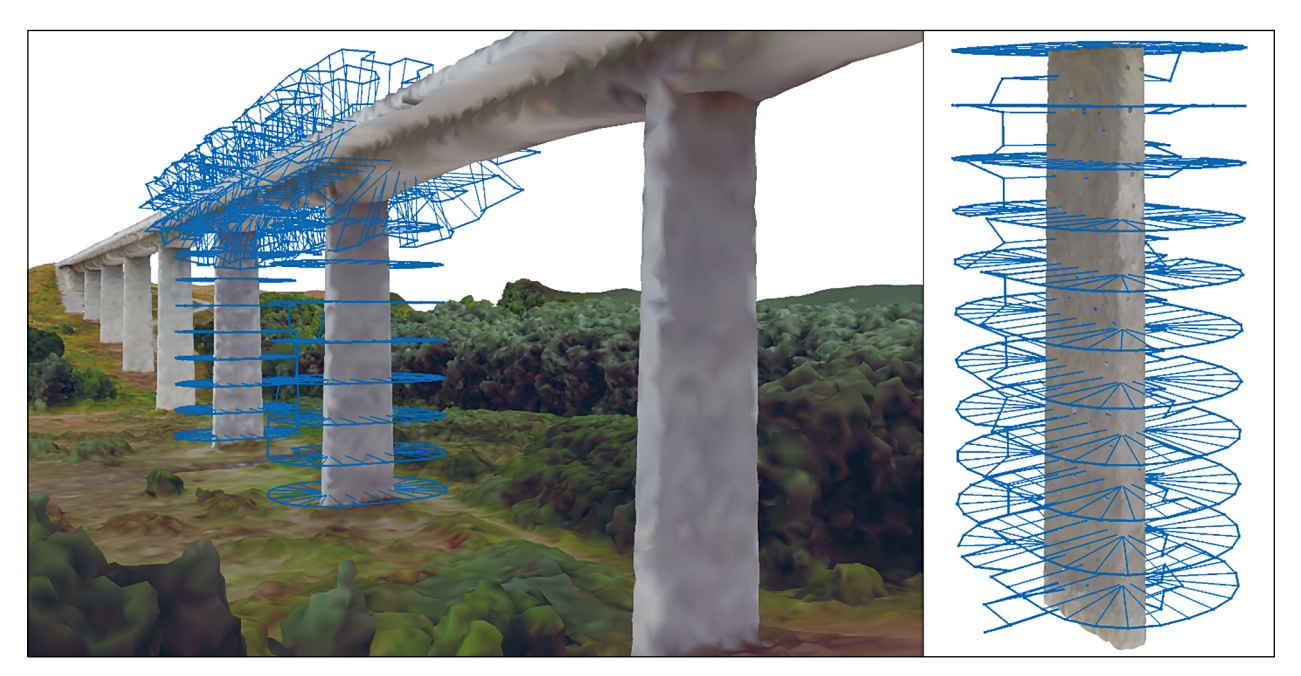

Bild 39: Automatisch generierte Befliegungsroute für einen Brückenabschnitt aus zwei Pfeilern und dem dazwischenliegenden Überbau (links) sowie eines Pfeilers im Abstand von ca. 4,5 m zur Bauwerksoberfläche (rechts)

Bild 40 (rechts) zeigt das Interface zur Eingabe der Parameter, die die Blickpunktberechnung beeinflussen. Es werden die gewünschte Überlappung benachbarter Bilder, die benötigte Auflösung am Objekt und die Kennzahlen der verwendeten Kamera eingegeben. Aus diesen Informationen wird der Abstand zum Objekt und zu benachbarten Blickpunkten berechnet. Das Gebäudemodell wird mit den verfügbaren Blickpunktkonfigurationen und Flugrouten angezeigt, sodass eine visuelle Überprüfung durch den Benutzer möglich ist. So können schnell Unstimmigkeiten und vor allem Kollisionen mit der Umgebung festgestellt werden.

Weiterhin soll die Anwendung auch die Weiterverwendung der berechneten Routen unterstützen. Dafür wurde ein Export für die verwendeten UAS implementiert. Da die automatisierte Steuerung des UAS mit Höhenwerten relativ zur Startposition arbeitet, muss diese vor dem Export interaktiv festgelegt werden. Das Gelände wird aus der Vogelperspektive gezeigt und eine Definition eines Startpunktes ist möglich. Die Nord- und Ostkoordinaten im lokalen Koordinatensystem werden aus der Cursorposition angezeigt, die Höhe des gewählten Punktes wird aus dem Modell berechnet. Diese Angaben können dazu verwendet werden, auch tatsächlich vom angegebenen Ort zu starten, da alle Höhen relativ zu diesem angeflogen werden und sich Fehler in der Positionierung auf die gesamte Flugmission auswirken.

#### **4.2.7 Grenzen der entwickelten Methode**

Obwohl die entwickelte Methode bereits vielversprechende Flugrouten berechnet, die eine hochgenaue Aufnahme der Bauwerke ermöglichen, besteht noch einiges Entwicklungspotenzial. Ziel ist es, nicht nur gute, sondern quasi optimale Flugrouten zu berechnen. Optimalität heißt in diesem Fall mit der minimalen Anzahl an Bildern vollständige Abdeckung zu garantieren, die Robustheit gegenüber einzelnen schlechten Bildern und Abweichungen in den Blickpunktpositionen besitzt und durch die eine möglichst kurze Flugroute geplant wird unter Berücksichtigung der Flugeigenschaften des eingesetzten UAS. Um mögliche Verfahren zur Berechnung von Blickpunktkonfigurationen bewerten und einschätzen zu können, werden Algorithmen benötigt, die eine Prognose der erzielbaren Qualität mit einem gegebenen Pfad geben können. Hier sind Verfahren in Vorbereitung, die Sichtbeziehungen zwischen Kameras und Punkten auf der Gebäudeoberfläche auswerten. Alternativ könnte auch eine Aufnahme und Rekonstruktion simuliert werden um die Abdeckung prüfen zu können.

In der Anwendung der Isoflächen-Methode fiel auf, dass die Abdeckung nicht lückenlos ist, da ohne Filterung nicht relevanter Geometrien z. B. hervorstehende Pfosten die Blickpunktanordnung stören und verzerren. Die Methode sollte angepasst werden, um solche Effekte zu eliminieren.

| Project Mesh Viewpoints Elightpaths Settings<br>Mesh name:<br>Number of points:<br>North offset:<br>East offset:<br>Height offset:<br><b>Base station:</b><br>Available view points<br>wsd<br>V slicing 1<br>offset | Hart.ply<br>817276<br>2135.0m<br>28311.0m<br>175.0m<br>[000] | Mesh viewer by Paul Debus | Image overlap:<br>Horizontal overlap [%]:<br>Vertical overlap [%]:<br>Camera resolution:            | 0,01<br>▴<br>۰<br>▲<br>20,0<br>$\overline{\phantom{a}}$                                                        |  |
|----------------------------------------------------------------------------------------------------|--------------------------------------------------------------|---------------------------|----------------------------------------------------------------------------------------------------|----------------------------------------------------------------------------------------------------|--|
| offset1<br>Viewpoints name<br>5530<br>Number of points:                                                                                                    |                                                              |                           | Horizontal resolution [pix]:<br>Vertical resolution [pix]:<br>Sensor size:<br>Horizontal size [mm]: | ▲<br>6000<br>$\overline{\phantom{a}}$<br>$\hat{\mathbf{z}}$<br>4000<br>▲<br>23,500<br>$\overline{\phantom{a}}$ |  |
|                                                                                                    |                                                              |                           | Vertical size [mm]:<br>Target resolution [mm/pix]:<br>Focal length [mm]:<br><b>X</b> Cancel         | ÷<br>15,600<br>▲<br>1,00<br>٠<br>▲<br>50,0<br>$\overline{\phantom{a}}$<br>√οκ                                  |  |

Bild 40: Haupt-Interface der entwickelten Anwendung und Konfiguration der Blickpunktberechnung

Bei der Scheiben-Methode stellen vor allem Innenecken eine Herausforderung dar, wie in Bild 41a zu sehen. Bei Außenecken ist durch den längeren Umkreis eine gute Abdeckung sichergestellt, während eine gleichmäßige Verteilung der Blickpunkte bei Innenecken für Lücken sorgt. Bild 41b zeigt eine mögliche Blickpunktanordnung und Flugroute, die eine gute Abdeckung der Ecke sicherstellen. Da parallele Versatzlinien um das Bauwerk verwendet werden, ist eine direkte Lösung wie in Bild 41b auf diesem Wege nicht erreichbar, sodass eine Erweiterung oder Adaption des Verfahrens notwendig ist.

Bisher werden die Blickpunktberechnung und die Routenplanung als zwei getrennte Schritte behandelt. Perspektivisch bietet es sich an, die beiden Schritte zu verbinden, um Synergieeffekte nutzen zu können. Beispielweise können stetige Flugpfade die Datenerfassung enorm beschleunigen, wenn sich das UAS in gleichmäßigen Kurven bewegen kann ohne zu bremsen. Dazu können die nötigen Lenkbewegungen für eine Route in die Positionsberechnung einbezogen werden, um durch kleine Änderungen deutlich bessere Flugpfade zu erzeugen. Ein anschauliches Beispiel sind Türme, die durch eine steigende Spirale gut abgedeckt werden könnten, welche mit den vorliegenden Verfahren aber in Routen aus mehreren übereinanderliegenden Ringen ergeben.

# **5 Automatische Bildanalyse zur Erkennung geschädigter Bereiche**

# **5.1 Grundlagen und Einführung zur automatischen Bildanalyse**

Die Identifizierung von Schäden und Anomalien in Strukturen ist ein wichtiger Bereich der zerstörungsfreien Prüfung. Für die Detektion von Rissen in Betonstrukturen gibt es grundsätzlich eine Vielzahl von Techniken, z. B. Infrarot-, Wärme-, Ultraschall-, Laser- und Durchstrahlungsprüfungen sowie optische Bildanalyseverfahren [58]. Während Bilddaten schon länger für eine manuelle Erkennung genutzt werden, verspricht die automatisierte Bildanalyse durch aktuelle Fortschritte beim maschinellen Lernen wesentliche Verbesserungen hinsichtlich einer vollständigen und objektiven Auswertung. Durch eine zuverlässige Bilderkennung und -verortung potenziell geschädigter Bereiche kann die handnahe Prüfung deutlich unterstützt und beschleunigt werden.

# **5.1.1 Konventionelle Ansätze zur automatischen Risserkennung in Bildern**

In [59] [60] [61] [62] [63] [64] werden eine Reihe von klassischen Bildverarbeitungsschritten vorgeschlagen, wie z. B. Bildverbesserung, Segmentierung, Merkmalsextraktion und Schwellwertbildung, um

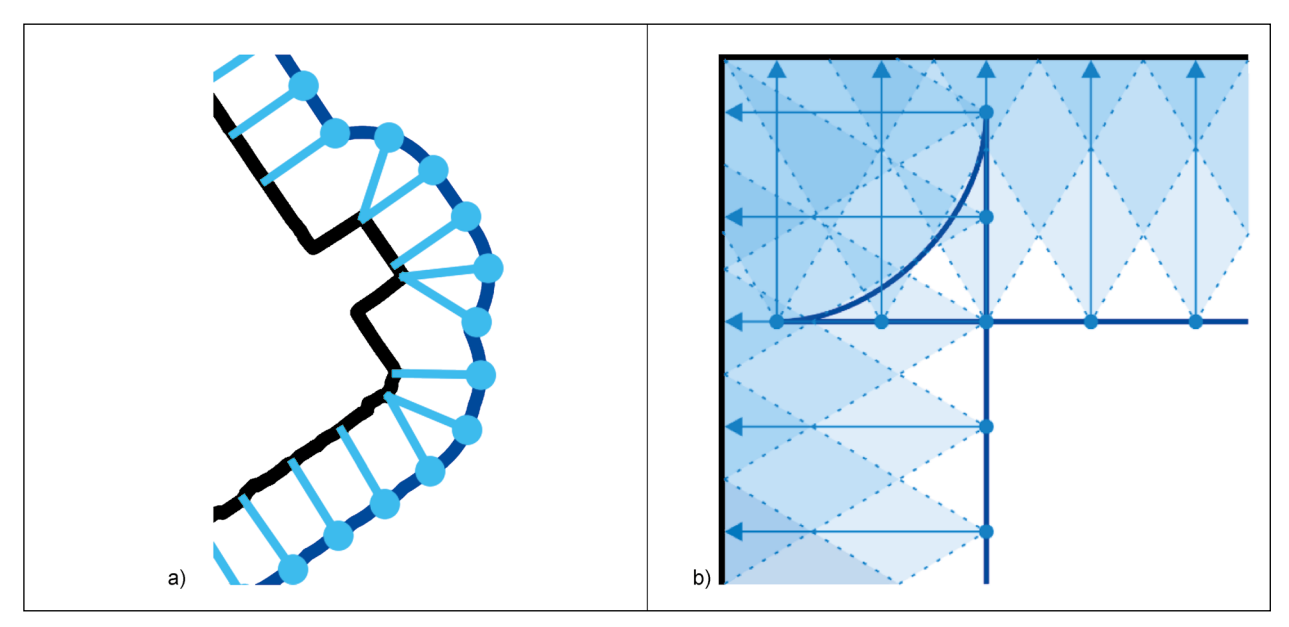

Bild 41: Darstellung der Problemstellung von Aufnahmen eines Eckbereiches, a) lückenhafte Abdeckung einer Innenecke, b) Innenecke mit vollständiger Abdeckung

Bildpunkte (Pixel) von Rissen zu identifizieren und in größere Rissstrukturen gruppieren zu können. Darüber hinaus zeigt der Einsatz von morphologischen Operatoren [62] [66] und maßgeschneiderten Gabor-Bildfiltern [67] ebenfalls gute Detektionsergebnisse. In [68] wird ein statistischer Filter zur Merkmalsextraktion eingesetzt, wobei zunächst lokale Rissmerkmale extrahiert und diese anschließend global zusammengesetzt werden. Unter der Annahme von linienhaften baumartig verzweigten Rissen mit lokaler Symmetrie (bezogen auf die Mittelachse) wird in [69] ein Filter zur Unterscheidung von ähnlich aussehenden Strukturen vorgestellt. Andere Varianten verwenden zur weiteren Verfeinerung anstelle einer binären Schwelle eine graphenbasierte Risskandidatenanalyse [99] [100]. Eine gute Übersicht der klassischen Bildverarbeitungsschritte findet sich in [58].

Eine Reihe von Algorithmen wenden hingegen verschiedene Klassifikatoren auf größere Bildbereiche (Fenster) an, um Risse zu extrahieren. Die manuelle Anpassung von maßgeschneiderten Arbeitsabläufen, geeigneten Filtern und Schwellwerten ist jedoch aufgrund der Vielfältigkeit möglicher Rissmuster sehr schwierig. Maschinelles Lernen [70] ist hier eine gute Alternative, da Filter zusammen mit den Parametern aus den annotierten Trainingsdaten gelernt werden können. Dabei werden häufig Support Vector Machines (SVM) eingesetzt. Beispielsweise wird solch ein Klassifikator auf Histogramme von orientierten Gradienten (HOG) [102] oder Local Binary Patterns (LBP) [103] [104] angewendet.

# **5.1.2 Künstliche neuronale Netzwerke zur automatischen Risserkennung in Bildern**

Seit 2012 werden vermehrt und oft sehr erfolgreich künstliche neuronale Netze (KNN, engl. Artificial Neural Networks) zur Lösung von Problemen im Bildverarbeitungsbereich verwendet. Künstliche neuronale Netze gehören dem Gebiet des maschinellen Lernens an und werden in Kapitel 5.3 näher erläutert. Für die Risserkennung werden sie, wie zum Beispiel in [105], in Form eines Multi-Layer Perceptron-Netzwerks in Kombination mit Frequenzmerkmalen und Bildhistogrammen eingesetzt. Andere Ansätze stützen sich auf neuronale Netze, für die keine separate Merkmalsextraktion erforderlich ist. Zum Beispiel [106] verwendet einen Multi-Layer-Autoencoder zur Erkennung und in [62] wird ein Modell zur Rissquantifizierung vorgeschlagen, das die visuelle Brückeninspektion vor Ort durch ein neuronales Netz und ein 3D-Visualisierungsmodell unterstützen kann.

Ein vielversprechender Ansatz des maschinellen Lernens sind derzeit die sogenannten Faltungsnetze (Convolutional Neural Nets, CNN), die vor allem für Bildverarbeitungsprobleme erfolgreich eingesetzt werden. Im Vergleich zu konventionellen KNN nutzen CNN insbesondere die Faltungsoperation (Convolution) um geeignete Merkmale zur Unterscheidung von Bildinhalten zu lernen. Durch die Verkettung mehrerer Ebenen von Faltungen können auch komplexe Merkmale, die sich aus mehreren einfacheren Merkmalen zusammensetzen, gelernt werden.

Je nach Anzahl der Verarbeitungsebenen haben sich solche tiefgehenden Lernmethoden (Deep Learning) [71] [72] als leistungsfähiger Ansatz zur Risserkennung erwiesen, wie z. B. das assistierende und interaktiv lernfähige Videoinspektionssystem für Oberflächenstrukturen am Beispiel von Straßenbelägen (ASINVOS) [107]. Auch bei inhomogenen Oberflächen, wechselnden Lichtverhältnissen, Schatten sowie sehr dünnen Rissen wurden gute Detektionsergebnisse erzielt. Ein Nachteil des tiefgehenden Lernens ist jedoch die große Menge an benötigten Trainingsdaten, wie z. B. die 40.000 annotierten Bilder in [72].

Neben den Ansätzen, die ausschließlich auf künstliche neuronale Netze bauen, existieren auch hybride Ansätze, die eine Kombination von traditionellen Verfahren und neuronalen Netzen nutzen. Für die von [73] vorgeschlagene Methode der Mittelliniendetektion etwa werden nur wenige Trainingsbilder benötigt. Hier wird eine Regressionsaufgabe mittels adaptiven Boosting (AdaBoost) gelöst, die eine genaue Abschätzung der Rissmittelachsen einschließlich der Rissbreiten an jeder Position ermöglicht. Zunächst müssen aus den Trainingsdaten maßgeschneiderte Bildfilter abgeschätzt werden [74]. Zur Identifikation von Mittellinien werden die Filterbank und die Regressionsfunktionen alternierend eingesetzt. Da die Regressionsfunktionen in jeder Iteration als unabhängig angenommen werden, haben bereits zehn Trainingsbilder schon vielversprechende Ergebnisse gezeigt. Die neuartige und vielversprechende Netzarchitektur Feature Pyramid and Hierarchical Boosting Network (FPHBN) [96] kombiniert das tiefgehende Lernen mit Faltungsnetzten zusammen mit hierarchischem Boosting für eine robuste und pixelgenaue Erkennung von Rissstrukturen.

Es haben sich zwei Herangehensweisen herauskristallisiert um Risserkennung zu betreiben. Zum einen lässt sich eine Klassifizierung auf Bild- oder Bildausschnittsebene (Bildklassifikation) durchführen. Zum anderen ist es möglich eine Klassifizierung auf Ebene der Pixel (pixelbasierte Klassifikation) durchzuführen, oft als Bildsegmentierung bezeichnet. Bei einer Bildklassifikation wird zunächst jedes Vollbild eines Trainingsdatensatzes einer spezifischen Kategorie (z. B. "Riss" oder "Nicht-Riss") manuell zugeordnet, um nach dem maschinellen Lernprozess für einen neuen Testdatensatz automatisch vorhersagen zu können, zu welcher Kategorie das Bild gehört und mit welcher Zuverlässigkeit diese Zuordnung erfolgt. Diese Aufgabe ist mit einer Vielzahl von Herausforderungen verbunden, einschließlich möglicher Blickwinkeländerungen, Skalenunterschieden, Variation innerhalb der jeweiligen Klasse, Bildverzerrungen, Bildverdeckungen, verändernde Beleuchtungsbedingungen und Hintergrundrauschen.

Bei einer pixelbasierten Klassifikation werden hingegen elementare Bildpixel nur anhand der Farbinformation innerhalb ihrer lokalen Nachbarschaft (z. B. Fenster mit 3 × 3 Pixel) analysiert. Da ein einzelnes Bild zum Teil mehrere Millionen Pixel enthält, sind sehr schnell viele Trainingsdaten verfügbar und die exakte Position, z. B. eines erkannten Risses, wäre sofort pixel-genau ersichtlich. Unsere ersten Experimente für das maschinelle Lernen mit einfachen Faltungsnetzen (CNN) deuten darauf hin, dass selbst Fenster mit 10 × 10 Pixel nicht ausreichend Informationen für eine zuverlässige Vorhersage enthalten und dafür deutlich tiefere Netzarchitekturen benötigt werden (siehe Kapitel 5.3). In FAN et al. [80] werden zumindest erste Erfolge bei der pixelbasierten Klassifikation von Rissen mit Fenstergrößen ab 23 × 23 Pixel gezeigt.

Als goldener Mittelweg kann ein größeres Schiebefenster (Sliding Window) als rechteckiger Bereich mit fester Breite und Höhe über das Vollbild gleiten (siehe Bild 43a). An jeder Position wird ein Bildklas-

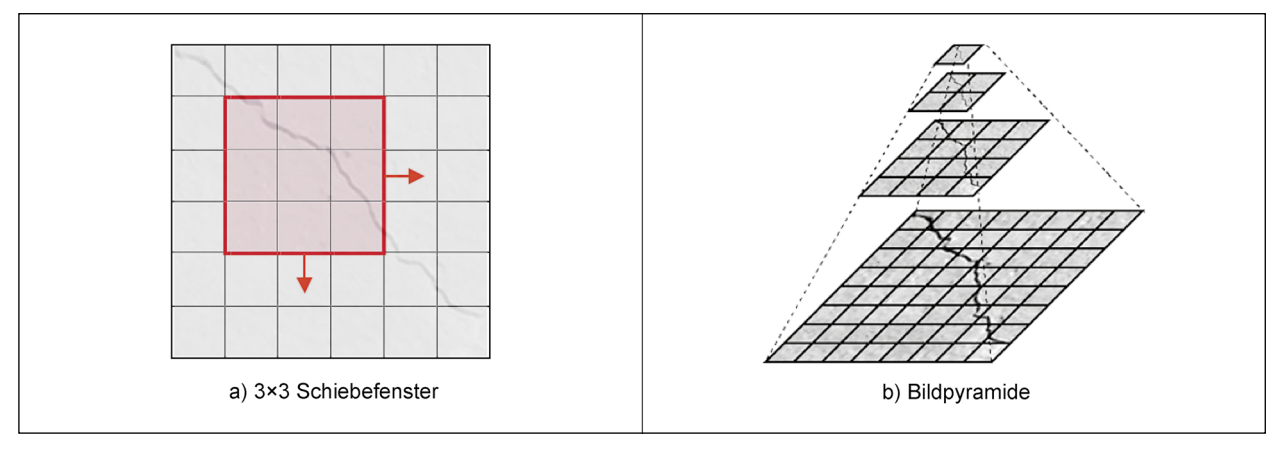

Bild 42: Objekterkennung an unterschiedlichen Bildpositionen und für verschiedene Bildauflösungen

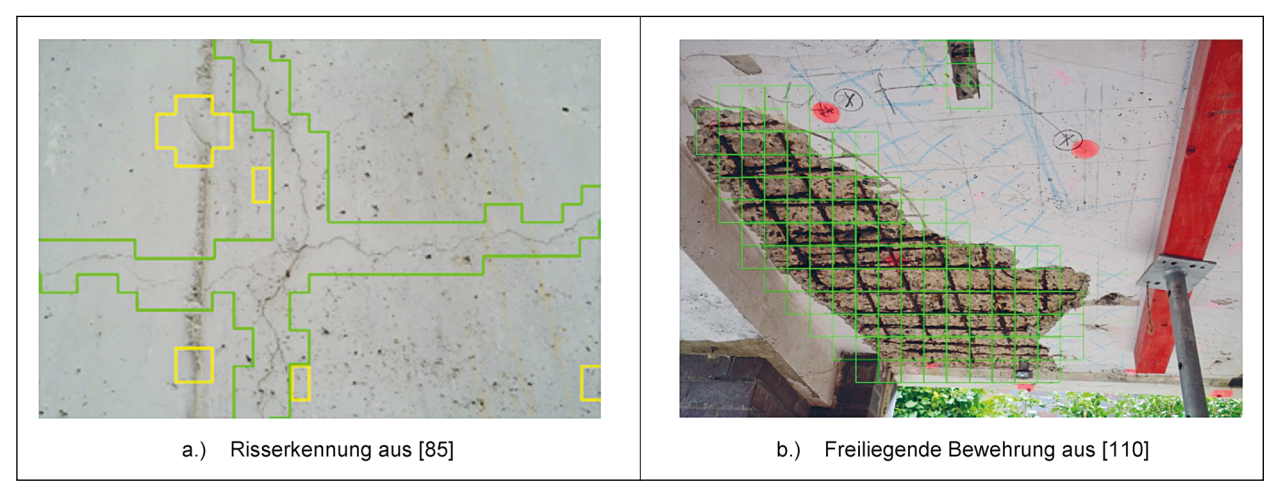

Bild 43: Ergebnisse von Fenster-basierten Anomalieerkennungsverfahren

sifikator für den Fensterbereich angewendet, um zu bestimmen, ob das jeweilige Fenster einen Riss enthält oder nicht. In Kombination mit Bildpyramiden können die Bildklassifikatoren zudem auch in unterschiedlichen Bildauflösungen ausgeführt werden (siehe Bild 43b). Die Position der erkannten Strukturen ist durch die großen Fenster zunächst noch etwas ungenau (siehe Kapitel 5.4), kann aber anschließend noch pixel-genau verfeinert werden.

# **5.1.3 Arbeitsschritte beim Einsatz von künstlichen neuronalen Netzen**

Bild 44 zeigt den typischen, abstrahierten Verlauf eines Projekts, in dem Faltungsnetze zum Einsatz kommen. Nach der Idee und der generellen Abschätzung, ob CNN zur Lösung geeignet sein können (Schritt 1), bildet die Datenarbeit einen Arbeitsschwerpunkt (siehe Kapitel 5.2). In diesem Kontext erfolgt die systematische Ablage der vorhandenen Daten in eine Datenbank. Da für die Arbeit mit CNN Daten vorhanden sein müssen, deren Lösung bzw. Ergebnis bekannt ist, kann es nötig sein, Daten zu annotieren (siehe Kapitel 5.2.2). D. h. Bilder, die z. B. Risse zeigen, werden als "Bilder mit Riss" und Bilder, auf denen keine Risse zu sehen sind, werden als "Bilder ohne Riss" markiert (Schritt 2). Um erfolgsversprechend mit CNN arbeiten zu können, müssen normalerweise mehrere tausend solcher annotierten Bilder vorhanden sein. Entsprechend

zeitaufwendig kann sich der Prozess der Annotation gestalten. Um die Menge an Daten darüber hinaus künstlich zu erweitern, bietet es sich an, Methoden zur Daten-Augmentation anzuwenden (Schritt 3). Dabei können Bilder z. B. gedreht, gespiegelt oder verrauscht werden, um ein scheinbar neues Bild aus einem vorhandenen zu erzeugen.

Ist die Datenarbeit abgeschlossen, kann begonnen werden, ein geeignetes Modell zu finden. Dies umfasst einerseits die Auswahl einer geeigneten Architektur für das CNN als auch das Training ebendieser Architektur mithilfe der Daten (Schritt 4, siehe Kapitel 5.4.2 und Kapitel 5.5.2). Unterstützung können Architekturen und Modelle bieten, die sich im Rahmen ähnlicher Problemstellungen für andere Forscher als nützlich erwiesen haben. Viele dieser Modelle, die in Form eines "Modell Zoos" gepflegt werden, wurden zur weiteren Verwendung und Entwicklung zur Verfügung gestellt. In jedem Fall müssen die Modelle für die eigenen Bedürfnisse angepasst bzw. "umtrainiert" werden. Am Ende eines iterativen Zyklus' aus Training, Test, Veränderung und Anpassung der Architektur steht dann idealerweise ein Modell, das das gegebene Problem entsprechend der Vorgaben löst. Sobald dieses Modell verfügbar ist, lassen sich Ergebnisse visualisieren und bewerten (Schritt 5, siehe Kapitel 5.4.3, 5.5.3 und 5.6). Im letzten Schritt kann das Modell prototypisch in eine Applikation integriert werden, um seine Anwendbarkeit zu demonstrieren (Schritt 6).

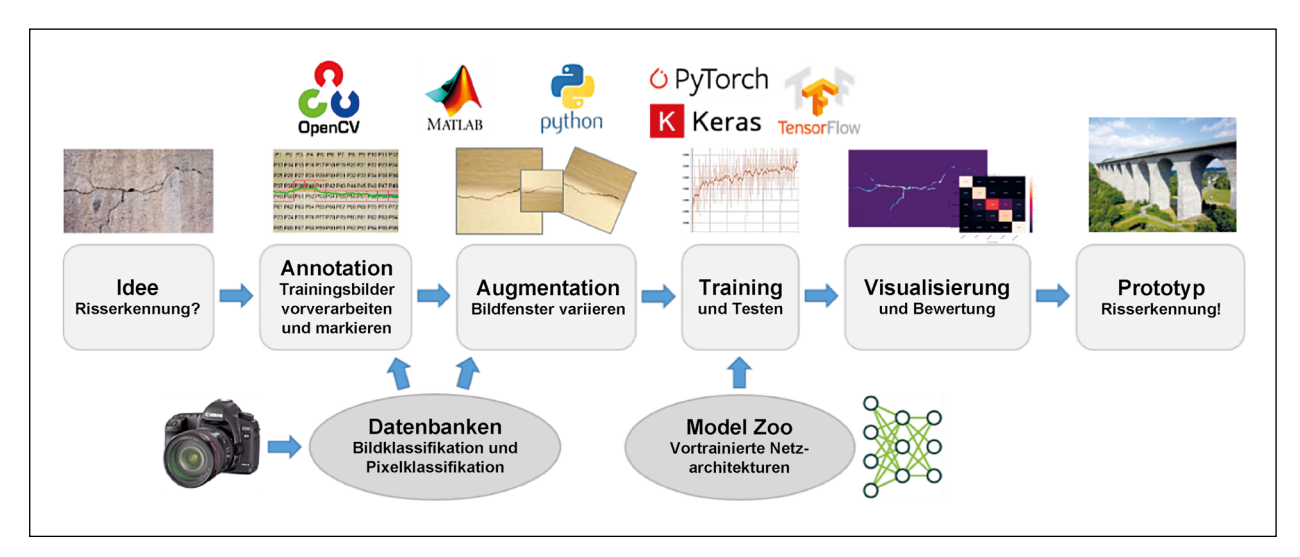

Bild 44: Typische Arbeitsschritte zur Entwicklung einer bildbasierten Risserkennung mit maschinellem Lernen

# **5.2 Datenbasis Risserkennung**

Eine Grundvoraussetzung für den erfolgreichen Einsatz von CNN ist das Vorhandensein eines qualitativ hochwertigen, umfangreichen Datensatzes. Die Qualität bezieht sich dabei vor allem auf die Präzision, Korrektheit und Vollständigkeit der vorhandenen Annotationen (auch Labels oder Ground-Truth genannt). Für CNN sind diese Annotationen – die dem Netz förmlich das Ergebnis vorgeben, dass es zu liefern hat – essenziell, da diese Annotationen allein es in die Lage versetzen ein geeignetes Modell zu lernen. Für die Risserkennung bestehen die Annotationen in Markierungen, ob bzw. wo spezifische Bilder Risse enthalten oder nicht.

Idealerweise steht für das zu lösende Problem bereits ein geeigneter Datensatz (oder manchmal gar mehrere Datensätze) zur Verfügung, die genutzt werden können. Falls nicht, muss ein solcher Datensatz erst erstellt werden, was mit einem hohen zeitlichen Aufwand für die Annotation der Daten verbunden ist. Die für die Risserkennung existierenden Datensätze werden im Folgenden beschrieben. Da sich die vorhandenen Datensätze als quantitativ und qualitativ nicht ausreichend erwiesen, wurden im Rahmen des Projekts weitere Daten generiert. Mehr Details zu den selbst annotierten Daten folgen in Kapitel 5.2.2.

# **5.2.1 Verfügbare Datensätze zur Risserkennung**

Im Folgenden werden einige Datensätze vorgestellt, die im Rahmen anderer Projekte erstellt und annotiert wurden und der Allgemeinheit zur Nutzung zur Verfügung stehen. Die beiden Datensätze Structural Defects Network 2018 (SDNET18) und Middle East Technical University 2016 (METU16) enthalten Annotationen auf Bild- oder Bildausschnittsebene, wohingegen die anderen drei Datensätze – DeepCrack 2019 (DC19), CrackForest 2016 (CFD16) und AigleRN 2016 (AigleRN16) – über Annotationen auf Pixelebene verfügen. Letztere können daher auch zur pixelgenauen Risserkennung (Segmentierung) genutzt werden.

• Structural Defects Network 2018 (SDNET18)

Es handelt sich hier um einen annotierten Bilddatensatz für das Training, die Validierung und das Benchmarking von Algorithmen zur automatisierten Risserkennung mittels maschinellem Lernen auf Betonoberflächen [87]. Er besteht aus über 56.000 Bildern (~ 506 MB) von Brücken, Wänden und Gehsteigen aus Beton sowohl mit als auch ohne erkennbare Risse. Der Datensatz enthält Rissvarianten mit einer Breite von 0,06 mm bis zu 25 mm. Es sind auch Bilder mit schwierigen Herausforderungen, wie beispielsweise Schatten, Oberflächenrauheit, Kanten, Löcher und Hintergrund-Störungen vorhanden (siehe Bild 45). Insgesamt wurden 230 Bilder von gerissenen und ungerissenen Betonoberflächen (54 Brücken, 72 Wände, 104 Gehsteige) mit einer 16 MP Digitalkamera von Nikon aufgenommen. Die Brücken befanden sich im "System, Material And Structural Health (SMASH)" Labor der Utah State University (USU). Die inspizierten Wände gehören zum Gebäude der Russell/Wanlass Performance Hall auf dem USU-Campus. Die Gehsteig-Bilder wurden von den Straßen und Bürgersteigen auf dem USU-Campus aufgenommen. Jedes Bild wurde in 256 × 256 Pixel Bildausschnitte unterteilt und gekennzeichnet, ob jeweils im Teilbild ein Riss vorhanden ist oder nicht. Für einige der automatisch erzeugten Bildausschnitte bestehen aber Zweifel über die richtige Kategorisierung und mussten nachsortiert werden (siehe Bild 46).

• Middle East Technical University 2016 (METU16)

Der Bilddatensatz zur Klassifizierung [71] enthält Bilder von Betonoberflächen mit Rissen. Die Daten wurden von verschiedenen METU Gebäuden auf dem Campus zusammengestellt. Der Datensatz ist in zwei Klassen, positive und negative Rissbilder unterteilt. Jede Klasse verfügt über 20.000 Farbbilder (~ 245 MB) mit 227 × 227 Pixel. Der Datensatz wurde aus 458 hochauflösenden Bildern (4032 × 3024 Pixel) mit der von ZHANG et al. [71] vorgeschlagenen Methode erzeugt. Hochauflösende Bilder unterscheiden sich hinsichtlich Oberflächenbeschaffenheit und Beleuchtungsbedingungen (siehe Bild 47). Es wurden noch keine Datenerweiterungen angewendet und die Qualitätskontrolle bei der Kategorisierung ist sehr gut. Dieser Datensatz eignet sich sehr gut für das Training der Rissklassifikatoren.

• DeepCrack 2019 (DC19)

Diese sehr neue Rissdatenbank [108] enthält 537 Farbbilder (~ 65 MB) mit einer Auflösung von jeweils 544×384 Pixel (siehe Bild 48). Die

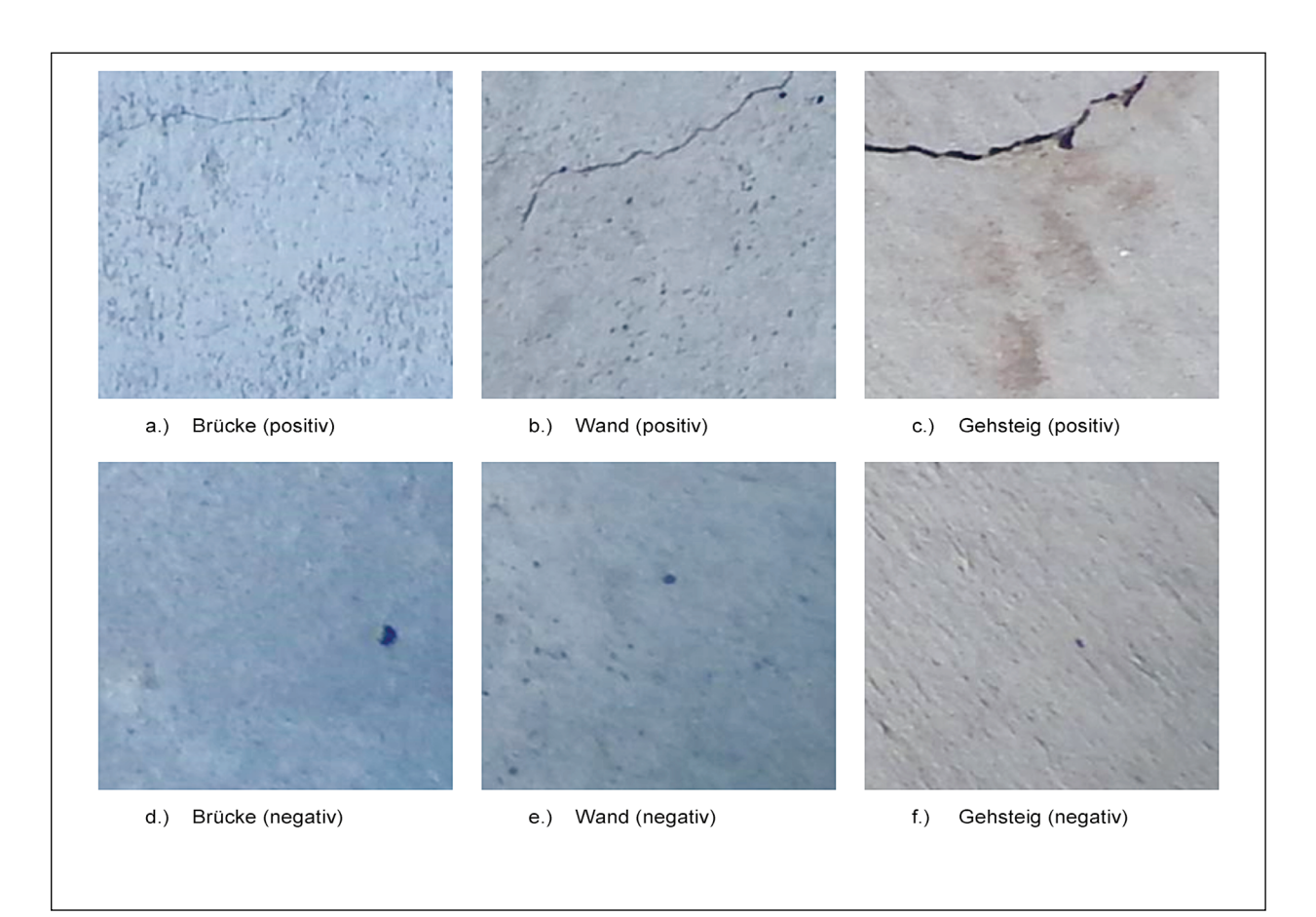

Bild 45: Beispiele des SDNET18 Datensatzes zur Bildklassifikation

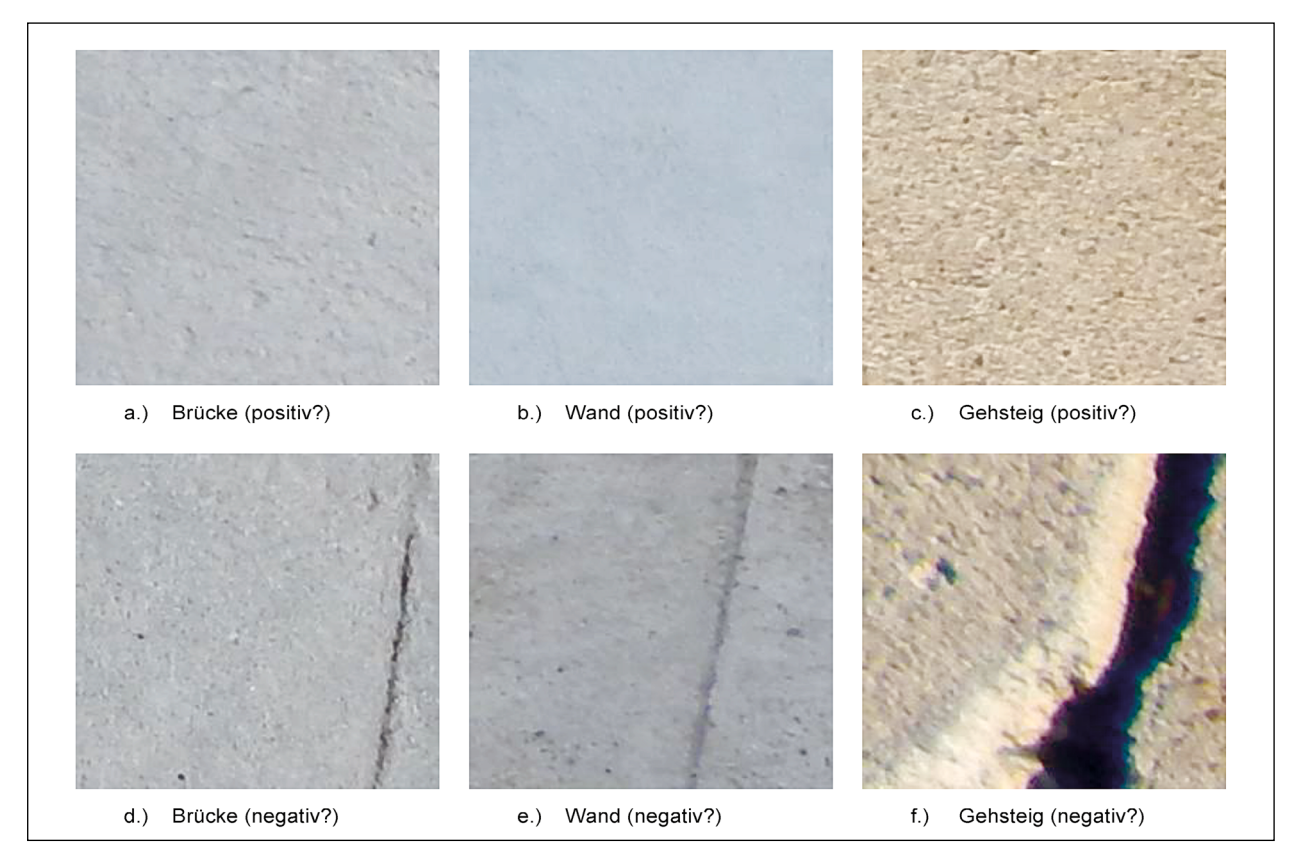

Bild 46: Zweifelhafte Annotationen im Datensatz SDNET18

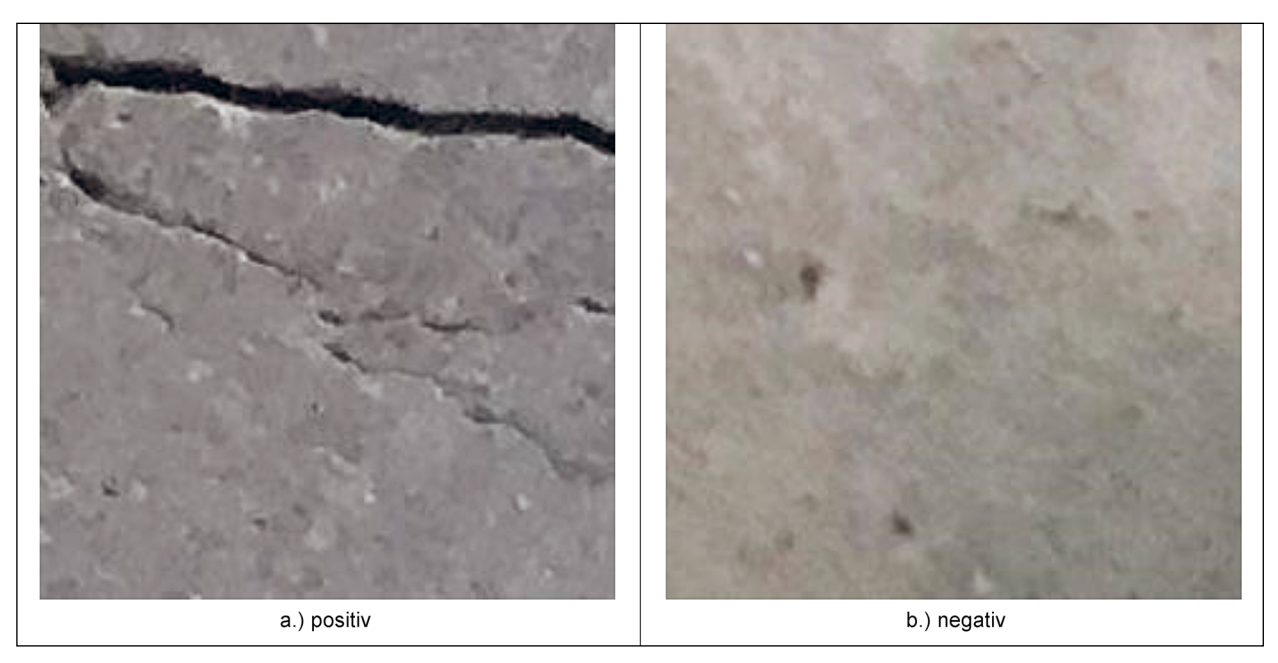

Bild 47: Beispiele des METU16 Datensatzes zur Bildklassifikation

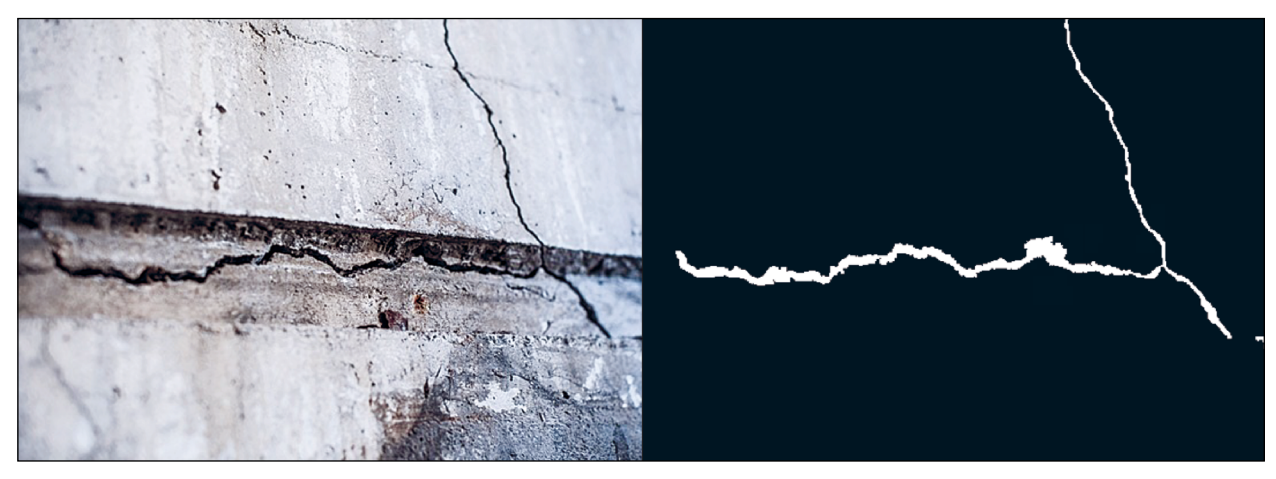

Bild 48: Beispiel aus dem DC19 Datensatz zur Pixelklassifikation mit entsprechender Annotation (Ground-Truth)

pixelgenauen Masken scheinen akkurat erstellt worden zu sein. Die meisten Ergebnisse in diesem Projekt sind jedoch noch ohne diese durchaus interessanten Bilddaten erzeugt worden.

### • CrackForest 2016 (CFD16)

Die CrackForest-Datenbank von 2016 [93] enthält 118 Farbbilder (~ 5 MB) mit einer Auflösung von 320 × 480 Pixel. Alle Bilder stammen von einem Apple iPhone 5 von Straßenbelägen in Peking, China. Diese Rissbilder enthalten Störungen, wie z. B. Schatten, Ölflecken, Wasserflecken und sind ungleichmäßig beleuchtet (siehe Bild 49). Auch diese Bilddaten sind nicht zweifelsfrei und wurden neu sortiert.

• AigleRN 2016 (AigleRN16)

Die AigleRN-Datenbank von 2016 [76] enthält Bilder von verschiedenen bildgebenden Sensoren, 62 AigleRN, 30 ESAR, 65 LCMS, 89 LRIS und 23 Tempest2 Grauwertbilder (insgesamt ~ 65 MB) mit variierender Größe. Sie wurden auf französischen Straßenbelägen gesammelt und entsprechend vorverarbeitet, um die ungleichmäßige Beleuchtung zu reduzieren. Verglichen mit den Bildern in CFD16 haben die Rissbilder in AigleRN eine etwas komplexere Textur (siehe Bild 50). Einige Sensordaten sind allerdings extrem dunkel und verrauscht. Sie eignen sich daher nicht für die optische Risserkennung auf Betonoberflächen.

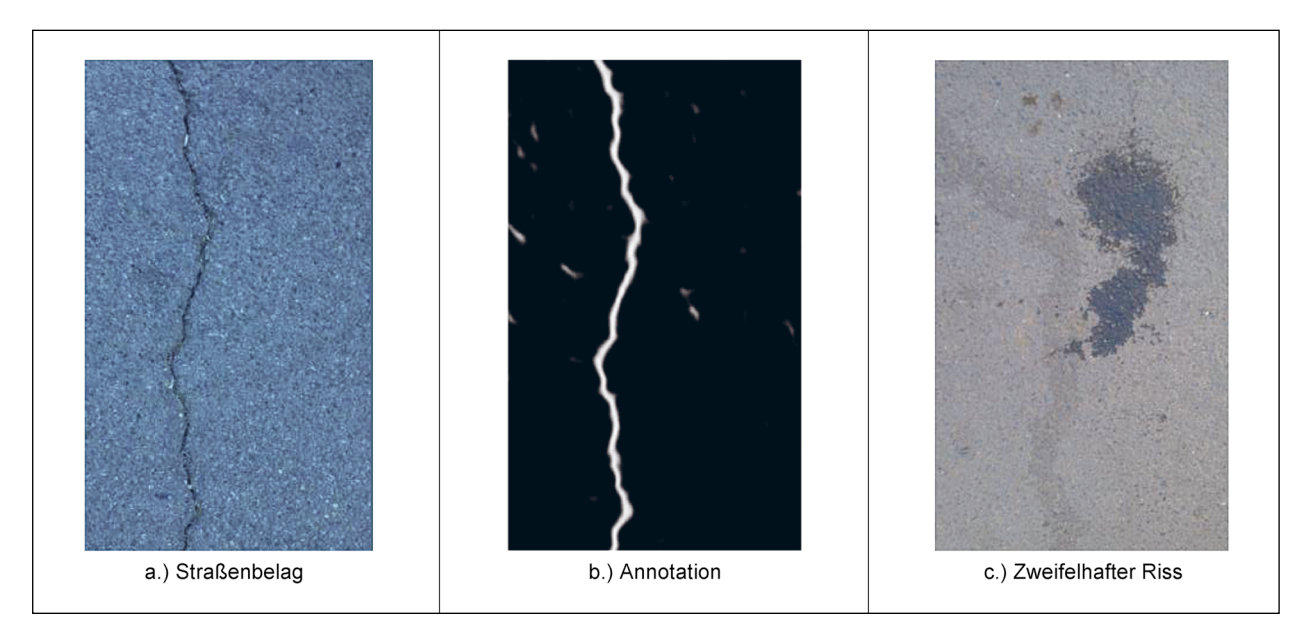

Bild 49: Beispiel aus dem CFD16 Datensatz zur Pixelklassifikation mit entsprechender Annotation (Ground-Truth)

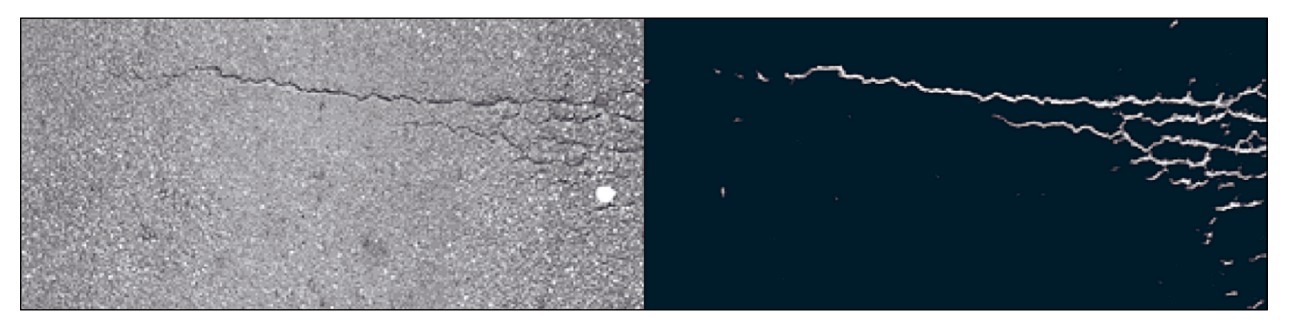

Bild 50: Straßenbelag aus dem AigleRN16 Datensatz zur Pixelklassifikation mit entsprechender Annotation (Ground-Truth)

Zusätzlich zu den Annotationen sind teilweise auch Ergebnisse von alternativen Risserkennungsverfahren verfügbar. So existieren beispielsweise für den AigleRN16 Datensatz [76] auch die Ergebnisbilder folgender Methoden:

- Geodesic contours based on points of interest detection [77],
- Markov modelling and adaptive filtering [78],
- Minimal path selection [76] und
- Free form anisotropy [89].

Diese können zum Vergleich der eigenen Methode mit bestehenden Ansätzen herangezogen werden.

# **5.2.2 Selbst erstellter Datensatz zur Risserkennung (GMT-V0.9)**

Neben den existierenden Datensätzen für Risse bestand die Notwendigkeit, weitere aussagekräftige Bilddaten zu beschaffen. Vor diesem Hintergrund wurden intern einige hundert Bilder annotiert. Die Annotation wurde halbautomatisch mit selbst entwickelten bzw. weiterentwickelten Tools zur Steigerung der Annotationsgeschwindigkeit durchgeführt. Dadurch konnte die bestehende Datenbasis um einen Datensatz mit 398 Bilder erweitert werden, für den die Terminologie GMT-V0.9 verwendet wird. Bild 51 zeigt einige Beispielbilder aus diesem Datensatz. Die selbst entwickelten Tools zur Annotation werden im Folgenden genauer erläutert.

#### **Manuelles Annotationswerkzeug: CrackIdent**

Um die Annotation zu erleichtern wurde das frei verfügbare Annotationswerkzeug LabelMe [121] verwendet und auf Basis der so gewonnen Erfahrungen um eine spezialisierte Lösung ergänzt. Diese Software, CrackIdent, wurde in MATLAB realisiert, um speziell das linienhafte Markieren von Rissen zu erleichtern. Bild 52 zeigt die Benutzeroberfläche von CrackIdent. Das Tool bietet die Möglichkeit, Risspfade oder -linien zu erstellen. Diese Linien er

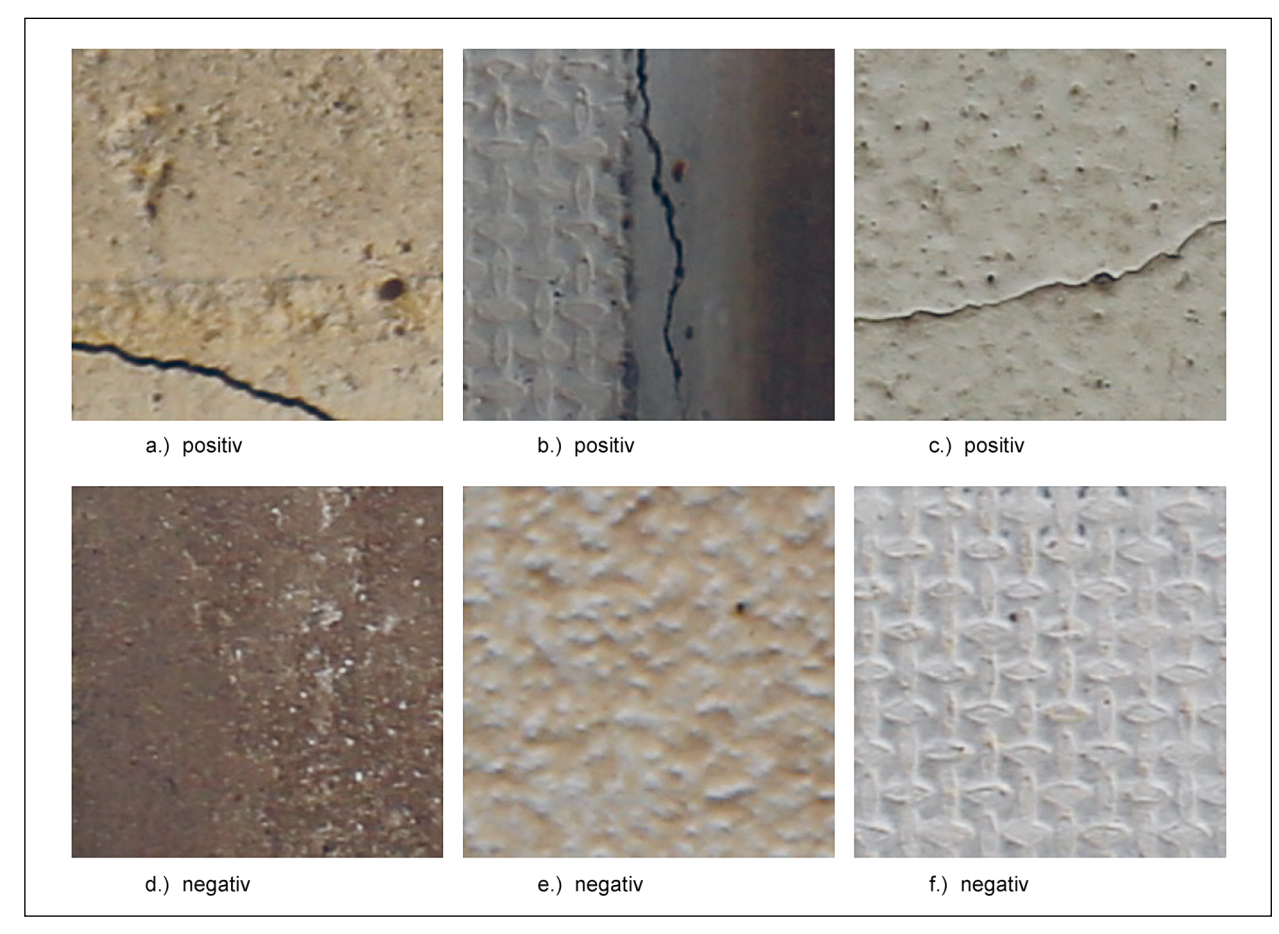

Bild 51: Beispiele für annotierte Rissbilder der eigenen Datenbank GMT-V0.9

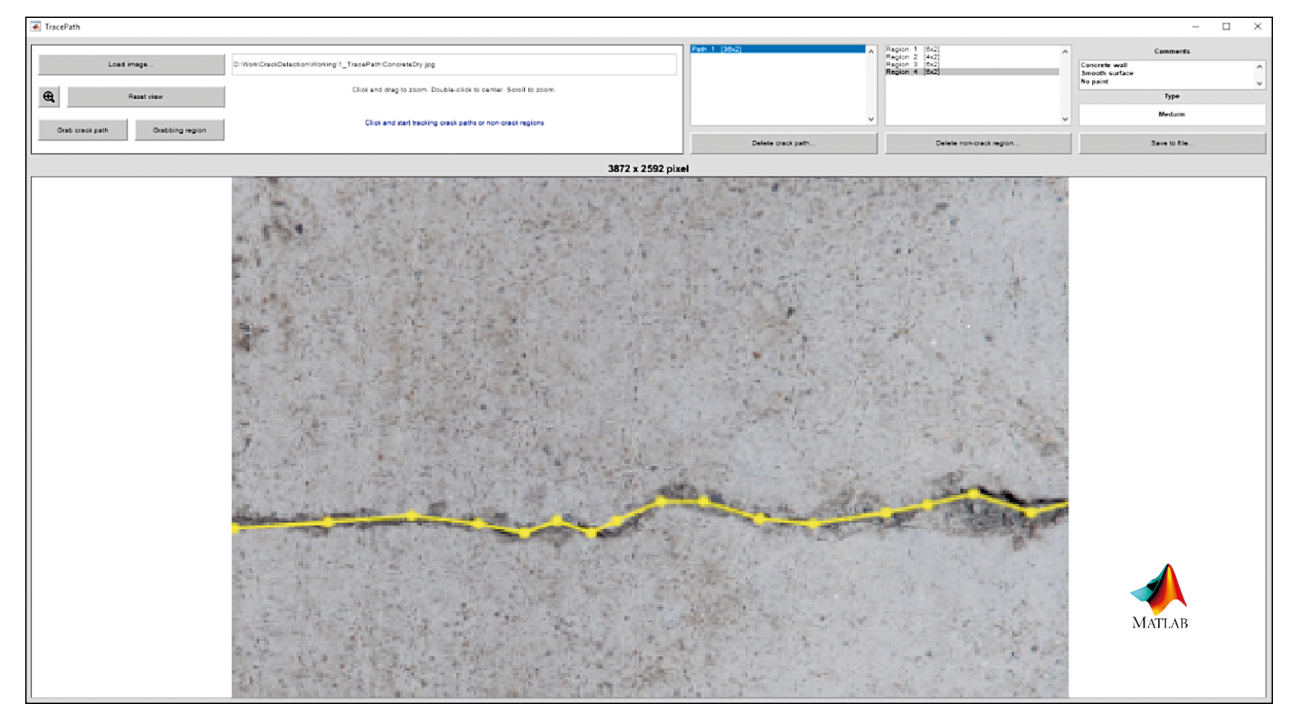

Bild 52: Benutzeroberfläche des interaktiven MATLAB-Tools CrackIdent zur manuellen linienhaften Annotation von Rissen

zeugt der Nutzer, indem er Stützpunkte in den Riss setzt und dadurch den Verlauf des Risses detailgenau nachempfinden kann.

### **Teilautomatisiertes Annotationswerkzeug: SemiAutoCrackIdent**

Des Weiteren wurde ein Software-Tool in MATLAB, SemiAutoCrackIdent, implementiert, das die Risserkennung in Bildern durch Teilautomation unterstützt [60] [88]. Bei diesem handelt es sich nicht um ein Programm zur automatischen Risserkennung, sondern um eine Unterstützung der Annotation von Rissen durch teilweise Automation. Es basiert auf einer Weiterentwicklung der von FUJITA et al. [81] vorgeschlagenen Mustererkennungsmethode. Das Finden optimaler Parameter für das jeweilige Bild ist anspruchsvoll, zur interaktiven Erstellung von pixelgenauen Annotationen ist das Tool für geübte Nutzer geeignet.

Bild 53 zeigt die Benutzeroberfläche des Tools. Es handelt sich um ein semi-automatisches Tool, bei

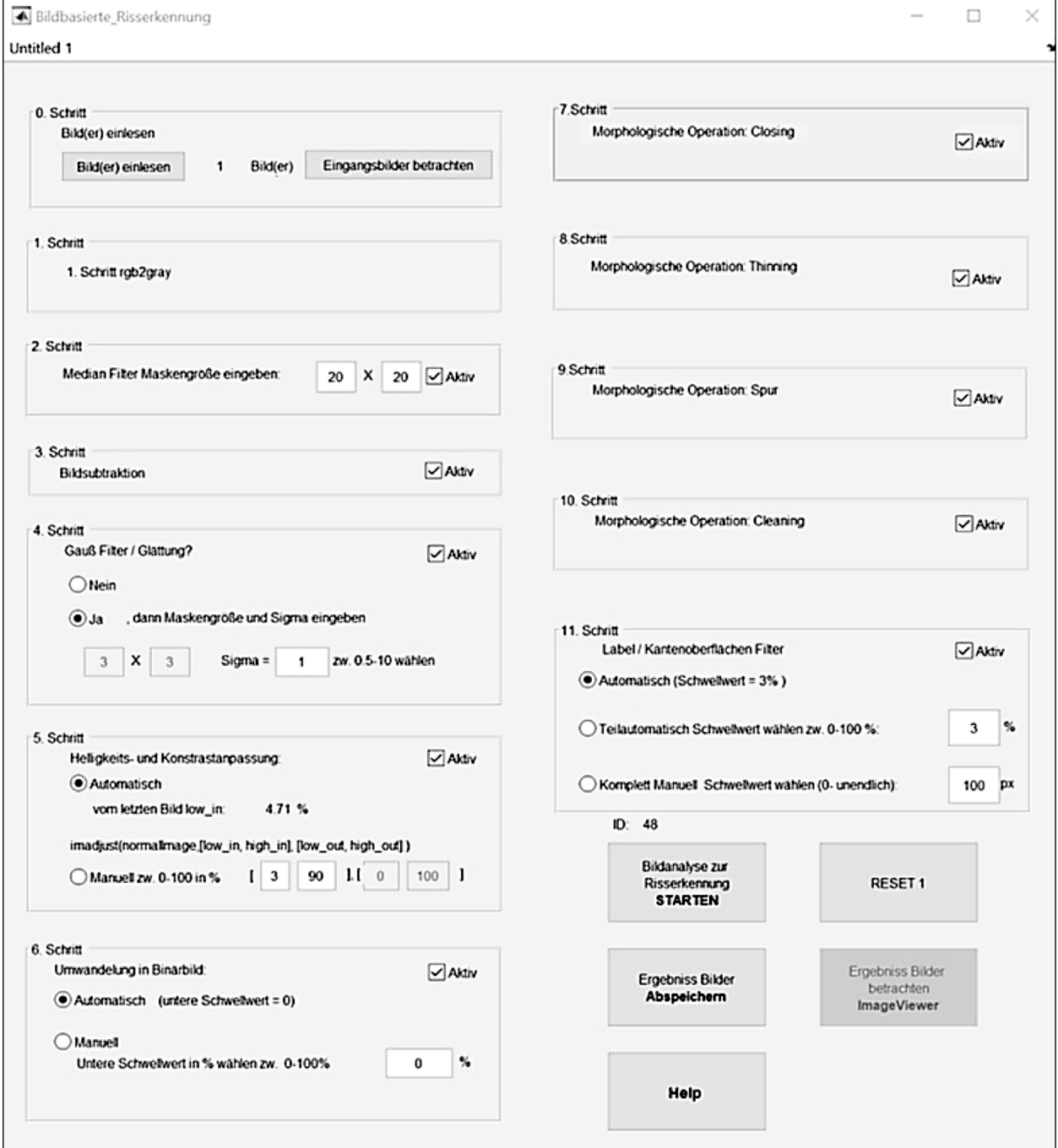

Bild 53: Benutzeroberfläche des interaktiven MATLAB-Tools zur automatisierten pixel-genauen Annotation von Rissbildern [88]

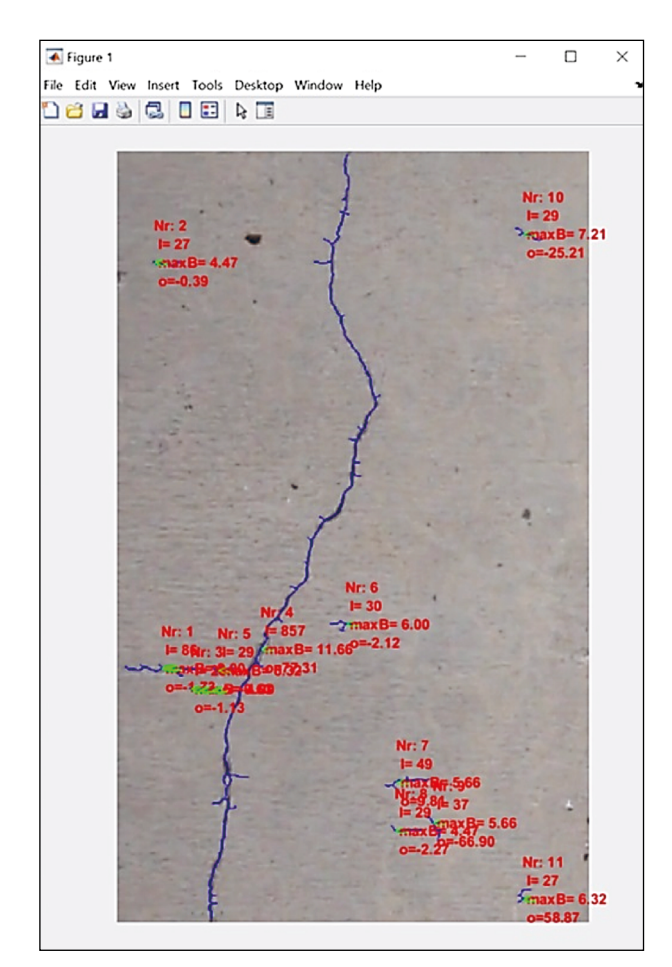

Bild 54: Beispielresultat des interaktiven MATLAB-Tools zur automatisierten pixel-genauen Annotation von Rissbildern [88]

dem der Nutzer geeignete Parameter für Bildverarbeitungsoperationen wählen muss, die eine automatische, linienhafte Annotation der Risse erlauben. So muss der Nutzer beispielsweise entscheiden, ob bzw. mit welcher Filtergröße eine Medianoder Gaußglättung des Bildes vollzogen wird, die Bildrauschen reduziert. Darüber hinaus trifft der Nutzer die Entscheidung, ob und mit welchen Werten eine Helligkeits- und Kontrastanpassung vollzogen wird und welcher Schwellwert zur Binarisierung des Bildes, d. h. zur Umwandlung in ein Schwarz-Weiß-Bild, geeignet ist. Durch Aktivierung morphologischer Operationen können Lücken im gefundenen Bereich geschlossen werden und der Bereich "verdünnt" werden, sodass am Ende linienhafte, pixelgenaue Annotationen entstehen. Bild 54 zeigt ein Beispielresultat, in dem die gefundenen Risse blau unterlegt sind und in roter Schrift Details zum Riss überblendet werden.

Im Anschluss an die Arbeit mit SemiAutoCrackIdent und CrackIdent werden die annotierten Linien genutzt um Bildausschnitte als Riss und Nicht-Riss zu

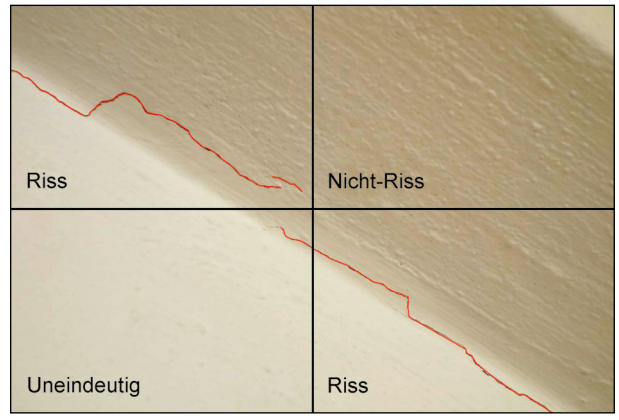

Bild 55: Vier Bildausschnitte und deren Annotation basierend auf der unterliegenden Risslinie

annotieren. Bild 55 zeigt das Vorgehen exemplarisch für ein Bild, das in vier Ausschnitte aufgeteilt wird. Die Bildausschnitte links-oben und rechts-unten sind eindeutig als Rissausschnitte zu markieren, während rechts-oben eindeutig ein Nicht-Riss-Ausschnitt darstellt. Fälle wie links-unten werden als "uneindeutig" aussortiert: Der Riss ist nicht signifikant im Bildausschnitt enthalten und birgt so das Risiko, das Lernen eines Risserkennungsmodells eher zu behindern als zu unterstützen.

### **5.2.3 Aufbereitung der verfügbaren Datensätze**

Die Vielzahl an Quellen aus der Daten bezogen werden, führt zu einer in sich heterogenen Datenbasis. Bei der Integration von Bildern aus den verschiedenen Bilddatenbanken müssen daher zunächst sowohl die Datenformate (RAW, JPEG, PNG, BMP, …) als auch die Bildgrößen vereinheitlicht werden. In diesem Projekt wurden 227 × 227 Pixel große Bildausschnitte verwendet. Für bestimmte Lernverfahren sowie deren statistische Auswertung ist auch eine gewisse Balance zwischen der Anzahl an Rissbildern und Nicht-Rissbildern vorteilhaft. Der resultierende Datensatz wurde durch Randomisierung in 80 % Trainings- und 20 % Testdaten geteilt. Die Testdaten werden explizit nicht während der Trainings verwendet, um später eine Evaluation der Ergebnisse auf unbekannten Daten zu erlauben.

Obwohl manche Datensätze eine feingliedrigere Kategorisierung bieten, liegt der Fokus auf der binären Unterscheidung Riss und Nicht-Riss. Für einige Datensätze – AigleRN16, CFD16, METU16 und SDNET18 – existiert eine Unterscheidung bezüglich des Untergrunds, auf dem ein Riss zu se-

| a.) positiv                     | b.) negativ                      |
|---------------------------------|----------------------------------|
| 01. CrackDataset-AIGLE_RN-Crack | 08. METU16-Concrete-Non-Crack    |
| 02. CrackDataset-ESAR-Crack     | 10. SDNET18-BridgeDeck-Non-Crack |
| 03. CrackDataset-LCMS-Crack     | 12. SDNET18-Pavement-Non-Crack   |
| 04. CrackDataset-LRIS-Crack     | 14. SDNET18-Wall-Non-Crack       |
| 05. CrackDataset-TEMPEST2-Crack |                                  |
| 06. CrackForest-Pavement-Crack  |                                  |
| 07. METU16-Concrete-Crack       |                                  |
| 09. SDNET18-BridgeDeck-Crack    |                                  |
| 11. SDNET18-Pavement-Crack      |                                  |
| 13. SDNET18-Wall-Crack          |                                  |

Tab. 1: Beispiel einer ersten Kategorienauswahl für die Bildklassifikation aus den Referenz-Datenbanken

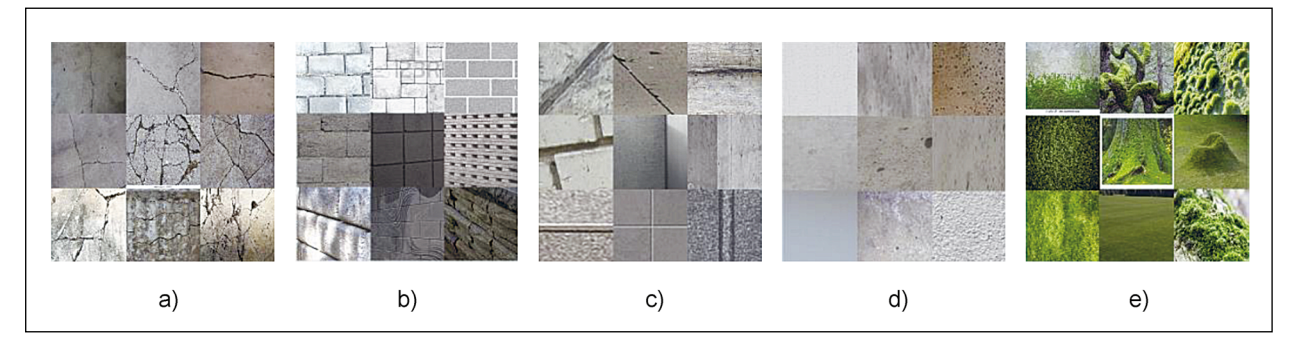

Bild 56: Detaillierte Einteilung der Bilder zur Risserkennung: a) Risse, b) mehrfache Kanten/Verbindungen, c) eine oder zwei Kanten/Verbindungen, d) intakte Oberfläche und e) Bewuchs [86]

hen ist. Diese zusätzliche Information wurde für einige Experimente genutzt, indem eine Aufgliederung in 14 Kategorien vorgenommen wurde. Die beiden Hauptkategorien Riss (links) und Nicht-Riss (rechts) sind in Unterkategorien aufgegliedert (siehe Tabelle1).

Ebenfalls wurde mit einer feineren Unterteilung gemäß KIM et al. [86] experimentiert, die eine Einteilung in die Unterklassen Riss, Kante/Verbindung, intakte Oberfläche oder Bewuchs vorsieht um häufig falsch erkannte Formen explizit in eigene Klassen auszulagern. In Anlehnung daran wurde auf einem Teil der Daten eine Aufteilung in (a) Risse, (b) mehrfache Kanten/Verbindungen, (c) eine oder zwei Kanten/Verbindungen, (d) intakte Oberfläche und (e) Bewuchs vorgenommen (siehe Bild 56).

# **5.3 Künstliche neuronale Netze**

In den letzten Jahren haben künstliche neuronale Netze, insbesondere Faltungsnetze (Convolutional Neural Networks, CNN) sehr stark an Bedeutung gewonnen und ein großes Interesse in der Forschergemeinschaft hervorgerufen. Speziell im Bereich der Bildverarbeitung konnte ihr großes Potenzial gezeigt werden und viele neuartige Anwendungen basieren auf ihnen. Wie in Kapitel 5.1.2 beschrieben werden CNNs auch erfolgreich für die Erkennung von Rissen in Bildern eingesetzt, weshalb dieser Ansatz auch im Rahmen dieses Projektes gewählt wurde. Kapitel 5.3.1 stellt eine kurze Einführung in das Thema dar und beleuchtet die für dieses Projekt relevanten Aspekte, erhebt aber gleichzeitig keinen Anspruch auf Vollständigkeit.

#### **5.3.1 Theoretische Grundlagen**

Der elementare Grundbaustein jedes künstlichen neuronalen Netzes ist ein Knotenpunkt (Neuron), an dem ein oder mehrere Eingangssignale zusammentreffen und verarbeitet werden. Der Knoten bewertet (gewichtet) die Eingabe, berechnet die Ausgabe und gibt diese an die darauffolgenden, verbundenen Knoten weiter. Es gibt verschiedene Aktivierungsfunktionen, die unterschiedliche Auswirkungen auf den Ausgabewert eines Knotens haben. Eine einfache "Rectified Linear Unit" (ReLU) gilt als monotone, durchgehend differenzierbare Funktion und leitet nur positive Eingabewerte weiter.

In der Regel werden keine einzelnen Neuronen, sondern ganze Schichten (Layer) modelliert, die aus mehreren Knoten bestehen. Diese Schichten werden Eingabe- (Input), Zwischen- (Hidden) oder Ausgabe- (Output) Schicht (Layer) genannt (siehe Bild 57). Ersterer ist der Eintrittspunkt der Daten in das Modell, während letzterer das Klassifikationsergebnis des Modells repräsentiert. Zwischen-Layer tragen diesen Namen, da sie von außen nicht sichtbar sind und in Form und Anzahl von der gewählten Netztopologie abhängen. In einer einfachen Architektur sind alle Knoten aller benachbarten Layer vollständig miteinander verbunden (fully connected).

Während des Trainings werden Daten, deren tatsächliche Klassifizierung bekannt ist, in das Modell gegeben und die Antwort des Netzwerks berechnet. Die Abweichungen (Loss) der Vorhersage des Netzwerks von den tatsächlichen Ergebniswerten wird als Maß für die Qualität des Netzwerks genommen. Die einzelnen Gewichte in den Knoten werden iterativ so angepasst, dass der Fehler, den das neuronale Netz während des Trainings macht, immer

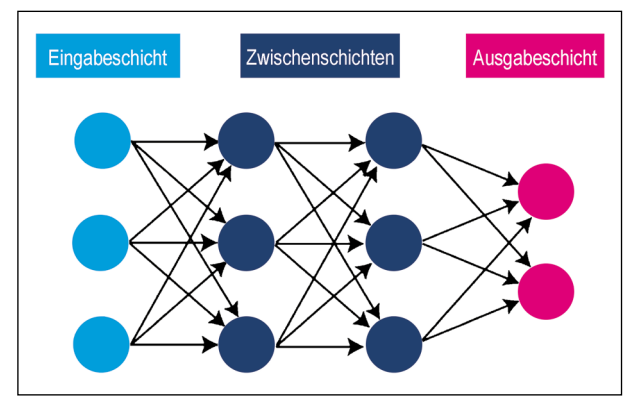

nalen Netzes [Quelle: Meta-Level.de]

weiter reduziert wird. Um zu bestimmen, welche Gewichte des Netzwerks für eine Fehlklassifizierung verantwortlich sind, müssen komplexe Differentialgleichungen gelöst werden, eine sehr rechenintensive Operation.

Convolutional Neural Networks (CNN) sind ein spezieller Typ von neuronalen Netzwerken zur Verarbeitung von zweidimensional angeordneten (Bild-) Daten. CNNs werden mit einer speziellen Architektur gestaltet, die aus der geschickten Kombination mehrerer sogenannter Faltungs-(Convolutional) und Pooling-Layers besteht. Der Vorteil dieser speziellen Architektur ist, dass zur Bestimmung der im Training zu verändernden Gewichte keine Differentialgleichungen gelöst werden müssen, sondern die Operationen der einzelnen Knoten leicht invertiert werden können.

Jeder Knoten in einem Faltungs-Layer überprüft nur einen bestimmten lokalen Bereich der Eingabe mithilfe eines Filters, eines sogenannten Kernels. Ein Filter extrahiert eine bestimmte Bildeigenschaft, wie z. B. Farbzusammensetzung oder Helligkeitsänderungen. Das Ergebnis eines solchen Filters ist die gewichtete Summe des lokalen Eingabebereichs und wird im Faltungs-Layer gespeichert.

Diese Information wird zwischen den einzelnen Faltungs-Layern mit sogenannten Pooling-Layern komprimiert. Die Pooling-Layer reduzieren die Anzahl der Pixel, indem beispielsweise für einen 2 × 2 Bereich nur der jeweilige Maximalwert weitergeleitet wird (Max-Pooling). Mittels der Pooling-Layer wird in mehreren Schritten aus den zweidimensionalen Eingabedaten ein eindimensionaler Vektor, der für jede mögliche Ausgabeklasse einen Eintrag hat.

Abschließend wird eine Softmax-Funktion, eine Verallgemeinerung der logistischen Funktion, auf die Ergebnisse der vorherige Layer angewendet. Sie wird benutzt, um die Ausgabe im Sinne einer Vorhersage so zu normieren, dass alle Werte zwischen 0 und 1 sind und die Summe aller Ausgabewerte 1 ergibt. Sie können somit als Wahrscheinlichkeit für die jeweilige Klassenzuordnung interpretiert werden und stellen das Ergebnis der Berechnung dar.

#### **5.3.2 Verfügbare Software-Bibliotheken**

Da das tiefgehende Lernen (Deep Learning) ein komplexes Problem ist, das sich in letzter Zeit gro-Bild 57: Schematische Darstellung eines künstlichen neuro-<br>-nalen Netzes [Quelle: Meta-Level.de] nalen Netzes (Quelle: Meta-Level.de] nalen Netzes [Quelle: Meta-Level.de

theken die für die Bearbeitung solcher Probleme verwendet werden können. Diese Bibliotheken, auch Frameworks genannt, erleichtern Erstellung, Training und Evaluation von künstlichen neuronalen Netzen, indem sie vorimplementierte Funktionen bereitstellen. Jedes Framework hat dabei seine Vor- und Nachteile. Für die erste Suche und Auswahl eines geeigneten Frameworks für das maschinelle Lernen haben sich folgende Adressen als hilfreich erwiesen:

- http://deeplearning.net/software\_links,
- https://en.wikipedia.org/wiki/Comparison\_of\_ deep learning software.

Von den über 30 aktuell genannten Frameworks haben wir uns auf einige wenige aber häufig verwendete Bibliotheken konzentriert:

• Caffe/Caffe2

Caffe [84] wird vom Berkeley Vision and Learning Center (BVLC) mithilfe einer aktiven Gemeinde auf GitHub gepflegt und weiterentwickelt. Es unterstützt insbesondere Computer Vision Forschungsprojekte, Industrieanwendungen und Prototypen in den Bereichen Bild, Video und Sprache. Caffe bietet ein modifizierbares Framework für Algorithmen im Bereich des tiefgehenden Lernens und eine Sammlung von Referenzmodellen.

Das Framework ist eine BSD lizenzierte C++-Bibliothek mit Python- und MATLAB-Anbindungen zum Trainieren und Bereitstellen von CNNs. Caffe ist auf GPU-Berechnung mit CUDA ausgelegt. Durch die Trennung der Modelldarstellung von der tatsächlichen Implementierung ermöglicht Caffe das Experimentieren und nahtlose Wechseln zwischen Plattformen, um die Entwicklung und Bereitstellung von Prototypen-Maschinen zu erleichtern. Caffe2 gilt als effizienter Nachfolger von Caffe und wird primär von dem Facebook-Forschungsteam für künstliche Intelligenz unterstützt.

MatConvNet/MATLAB

MatConvNet [95] der Universität Oxford ist eine Implementierung von CNNs für MATLAB. Die Toolbox ist auf Einfachheit und Flexibilität ausgelegt. Sie macht die Bausteine von CNNs als benutzerfreundliche MATLAB-Funktionen verfügbar, die Routinen zum Berechnen linearer Faltungen mit Filterdatenbanken, Merkmals-Pooling und vieles mehr bieten. Auf diese Weise ermöglicht MatConvNet ein schnelles Prototyping neuer CNN-Architekturen. Gleichzeitig unterstützt es effiziente Berechnungen auf GPU, sodass komplexe Modelle an großen Datensätzen wie ImageNet LSVRC [92] trainiert werden können. Seit 2018 enthält MATLAB eine eigene Deep Learning Toolbox, die MatConvNet nicht mehr erforderlich macht.

**TensorFlow** 

TensorFlow [75] ist eine Open-Source Softwarebibliothek für numerische Hochleistungsberechnungen. Seine flexible Architektur ermöglicht eine einfache Implementierung von Berechnungen auf einer Vielzahl von Plattformen (CPUs, GPUs) von Desktops über Servercluster bis hin zu mobilen Geräten. Ursprünglich von Forschern und Ingenieuren des Google Brain-Teams in der KI-Forschung von Google entwickelt, bietet es eine leistungsstarke Unterstützung für maschinelles Lernen und tiefgehendes Lernen.

**PyTorch** 

PyTorch [90] ist eine Open-Source Programmbibliothek zum maschinellen Lernen für die Programmiersprache Python, basierend auf der in der Skriptsprache Lua geschriebenen Bibliothek Torch. Entwickelt wurde PyTorch von Facebook.

• Keras

Keras [79] ist eine Open-Source Deep-Learning-Bibliothek, geschrieben in Python. Sie bietet eine einheitliche High-Level-Schnittstelle für verschiedene Backends, wie z. B. TensorFlow. Das Ziel von Keras ist es, die Anwendung solcher Bibliotheken so einsteiger- und benutzerfreundlich wie möglich zu machen. Seit Tensor-Flow 1.4 ist Keras integraler Bestandteil von Tensorflow, jedoch wird Keras als eigenständige Bibliothek weitergeführt, da sie als Schnittstelle für viele Backends gedacht ist.

Die derzeit am häufigsten genutzte Framework ist Tensorflow von Google mit der integrierten High-Level-Schnittstelle Keras. Aus diesem Grund wurde es für einen Teil der durchgeführten Entwicklungen ausgewählt. Obwohl die Modellierung der Netzwerke oft aufwendig ist, bietet das Ökosystem, das in

den letzten Jahren entstanden ist, viele Möglichkeiten, die die Entwicklung unterstützen.

Nachdem erste Experimente mit Caffe2 durchgeführt und aufgrund von Schwierigkeiten in der Handhabung abgebrochen wurden, fiel die Entscheidung, auch das Frameworks PyTorch zu nutzen und zu testen. Dieses Framework wird federführend von Facebook gepflegt und erfreut sich wachsender Beliebtheit. Durch den intuitiven, imperativen Programmierstil fällt der Einstieg sowie die Fehlersuche und Programmverbesserung leicht.

Durch den hohen Berechnungsaufwand den CNN mit sich bringen, werden zum Training sowie zur eigentlichen Vorhersage leistungsstarte Graphikprozessoren genutzt, deren Stärke in der hochgradig parallelen Ausführung vieler kleiner Berechnungen liegt, wie sie bei Anwendung von Faltungsnetzen erforderlich sind. Zur Ansteuerung der genutzten Nvidia GPU (Graphics Processing Unit) wurden Nvidia CUDA 10 mit Deep Neural Network Bibliothek 7 (cuDNN) und der Collective Communications Library (NCCL) eingesetzt.

Mittlerweile ist die Auswahl des Frameworks weniger limitierend als in früheren Zeiten. Durch die Einführung des Open Neural Network eXchange (ONNX) Formats wurde ein Austauschformat geschaffen, das von der konkret verwendeten Software abstrahiert und einen Austausch zwischen unterschiedlichen Frameworks und anderen Werkzeugen erleichtert. Auch eine Plattform, um unterschiedliche CNN-Modelle zu teilen, ist im Aufbau und soll die Kollaboration der Forscher weiter stärken.

#### **5.3.3 Evaluationsmetriken**

Um einen quantitativen Eindruck von den im Rahmen des Projektes prototypisch implementierten Modellen zu erhalten, werden eine Reihe an Kennzahlen genutzt, siehe auch [93]. Viele Kennzahlen zur Abschätzung und zum Vergleich der Leistungsfähigkeit von Vorhersagemodellen basieren auf dem Konzept der Konfusionsmatrix.

Tabelle 2 zeigt eine solche Konfusionsmatrix für Klassifikationsprobleme mit zwei Klassen. In den Zeilen wird die wahre Klasse eines Elements aufgeführt, während in den Spalten die vorhergesagte Klasse eines Elements aufgetragen ist. Die richtig positiven repräsentieren daher die Elemente, die als positiv klassifiziert wurden und auch tatsächlich

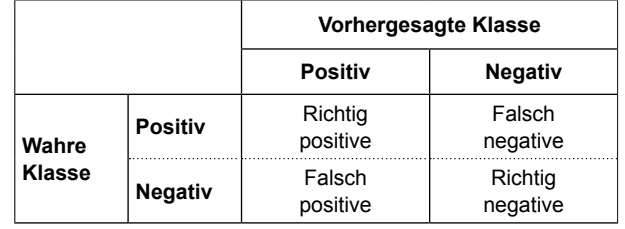

Tab. 2: Konfusionsmatrix

positiv sind. Die falsch negativen stehen für jene Elemente, die als negativ klassifiziert wurden, tatsächlich aber positiv sind. Eine Konfusionsmatrix mit stark besetzter Hauptdiagonale (richtig positive und richtig negative) deutet auf einen guten Klassifizier hin, während viele falsch positive und falsch negative auf einen defizitären Klassifizier hindeuten.

Als weitere Kennzahlen dienen Precision, Recall und Accuracy. Sie bilden Maße, die aus der Konfusionsmatrix abgeleitet und wie folgt berechnet werden können:

**Richtig Positive** Precision  $=$  $Richtig Positive + Falseh Positive$ **Richtig Positive**  $Recall = \frac{1}{2}$  $Richtig Positive + Falseh Negative$ Richtig Positive + Richtig Negative  $Accuracy =$  $Richtig Positive + Falseh Negative +$  $Richard$  Negative + Falsch Positive

Die Kennzahl der Precision (Relevanz, Wirksamkeit) gibt Auskunft darüber, welcher Anteil an positiv klassifizierten Elementen auch wirklich positiv ist. So wird ein sehr laxer Klassifikator zwar viele tatsächlich positive Elemente erwischen, aber auch eine ganze Reihe falscher Positiv-Klassifikationen hervorbringen und deshalb zu einer geringen Precision führen. Der Recall ist eine Kennzahl (Trefferquote, Sensitivität), die die Menge der richtig positiv klassifizierten Elemente in Relation zu allen tatsächlich positiven Elementen setzt, d. h., ein laxer Klassifikator wird viele Elemente als positiv klassifizieren und daher wenige falsch negative haben, was zu einem hohen Recall führt.

Die Accuracy (Korrektklassifikationsrate, Treffergenauigkeit, Vertrauenswahrscheinlichkeit) setzt alle richtig klassifizierten Element in Relation zu allen überhaupt vorhandenen Elementen. Sie ist eine sinnvolle Kennzahl für ausgeglichene Datensätze, bei denen sich die Anzahl an tatsächlich positiven und negativen Elementen die Waage halten. Wenn allerdings eine Klasse gegenüber einer anderen Klasse überrepräsentiert ist, wie normalerweise bei pixelgenauen Klassifikationen, eignet sich die Accuracy wenig.

Aus diesem Grund hat sich für pixelgenaue Klassifikation bzw. Segmentierung die Metrik Intersection-over-Union (IoU, Schnittmenge über der Vereinigungsmenge) eingebürgert, die richtig negativ klassifizierte Pixel ignoriert. Sie wird wie folgt berechnet:

**Richtig Positive**  $IoU =$  $Richtig Positive + Falseh Negative + Falseh Positive$ 

Für Probleme mit mehr als zwei Klassen lässt sich die Konfusionsmatrix analog zum binären Fall anfertigen. Für abgeleitete Kennzahlen müssen dann mehrere Klassen jeweils in eine positiv und eine negative Gruppe zusammengefasst werden.

# **5.4 Risserkennung auf Bildebene**

Im Rahmen des Projektes wurden zwei unterschiedliche Ansätze zur Risserkennung untersucht. Der erste Ansatz basiert darauf, das zu klassifizierende Bild in Bildausschnitte zu unterteilen, welche einzeln klassifiziert werden. Abhängig von der Größe der Bildausschnitte kann eine mehr oder weniger präzise Lokalisierung des Risses erfolgen. Kleinere Bildausschnitte ermöglichen eine präzisere Lokalisierung, erschweren aber den Klassifikationsprozess, da sie größenbedingt weniger Kontextinformation bieten.

Ein anderer Ansatz erzeugt Vorhersagen auf Pixelebene. Ausgehend vom gesamten Bild wird jeder Pixel (Bildpunkt, kleinstes farbtragendes Element eines Bildes) dahingehend klassifiziert, ob es einen Riss repräsentiert oder nicht. Dieser Ansatz ermöglicht eine hohe Präzision in der Lokalisierung, benötigt aber eine Datenbasis, die bzgl. Umfang und Qualität deutlich über das hinausgeht, was der erste Ansatz auf Bildausschnittsebene benötigt.

Die Ergebnisse des ersten, bildausschnittsbasierten Ansatzes werden in diesem Kapitel vorgestellt. Die Ergebnisse des pixelbasierten Ansatzes folgen im nächsten Kapitel.

# **5.4.1 Verfügbare künstliche neuronale Netze zu Bildklassifikation**

Im Jahr 2010 wurde ein Bildklassifikationswettbewerb (LSVRC) ins Leben gerufen, in dessen Kontext ein Datensatz bereitgestellt wird, der bis zum heutigen Tag ein wichtiges Instrument für Forscher auf dem Gebiet der Bildklassifikation bildet. Dieser Datensatz trägt den Namen ImageNet. Bislang wurden mehr als 14 Mio. Bilder von Hand annotiert, um anzugeben, welche Objekte aus mehr als 20.000 Kategorien auf dem Bild zu sehen sind. Dieser Datensatz wird zum Benchmarking (Abschätzung der Leistungsfähigkeit) von Bildklassifikationsansätzen genutzt.

Im Jahr 2012 [92] konnte AlexNet [86] den Image-Net-Klassifikationswettbewerb deutlich gewinnen und läutete damit die (Wieder-)Geburtsstunde der CNN im Bereich der Bildverarbeitung ein (siehe Bild 58). In den Folgejahren übertrumpften sich die CNN-Anätze immer mehr – beispielsweise VGG [94] und ResNet [83] – u. a. durch Erhöhung der Anzahl der verwendeten Schichten (Layers), wodurch der Begriff des tiefgehenden Lernens (Deep Learning) geprägt wurde.

Einige Ansätze, die sich als besonders leistungsfähig für die Bildklassifikation erwiesen haben, werden im Folgenden genauer erläutert. Sie sind relevant für die bildausschnittsbasierte Rissklassifikation, da ein Bildausschnitt selbst wiederum ein Bild ist und daher die Ansätze zur Bildklassifikation Anwendung finden.

• AlexNet (2012)

AlexNet ist der Name eines von Alex Krizhevsky entworfenen tiefen CNN [86]. Es wurde ursprünglich trainiert, um die 1,2 Millionen hochauflösenden Bilder im ImageNet LSVRC-Wettbewerb in die 1.000 verschiedenen Klassen einzuteilen.

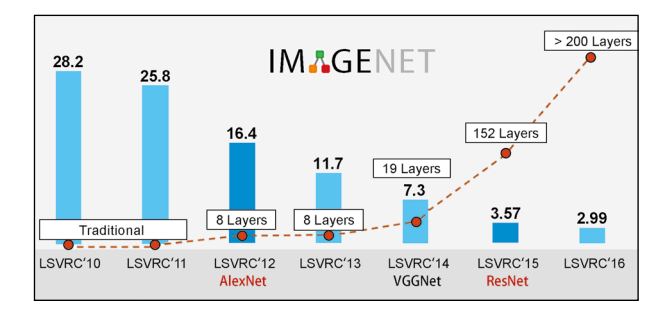

Bild 58: Evolution der CNNs mit sinkender Fehlerrate bei steigender Schichtanzahl (basierend auf [83])

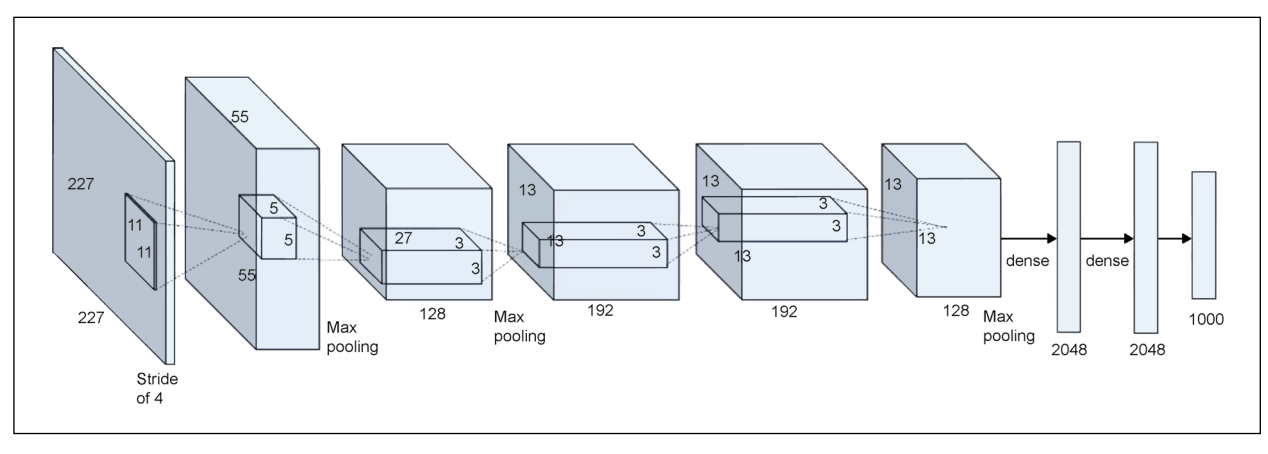

Bild 59: Architektur von AlexNet [85]

Das neuronale Netzwerk mit 60 Mio. Parametern und 650.000 Neuronen besteht aus fünf Faltungsschichten, auf die sich zum Teil Max-Pooling-Schichten und drei vollständig verbundenen Schichten mit einem abschließenden 1000-Wege-Softmax anschließen (siehe Bild 59).

Um das Training zu beschleunigen, verwendeten sie sehr effiziente GPU-Implementierung der Faltungsoperation mittels CUDA. AlexNet wurde sechs Tage lang gleichzeitig auf zwei Nvidia Geforce GTX 580 GPUs trainiert.

• VGG-Net (2014)

Das "Very Deep Convolutional Network" [94] von der VGG-Gruppe aus Oxford für die Erkennung von Bildern in großem Umfang verdeutlicht die Auswirkung der Netzwerktiefe auf die Genauigkeit der Bilderkennung. Mit zunehmender Tiefe und unter Verwendung einer Architektur mit sehr kleinen (3×3) Faltungskernen konnte eine deutliche Verbesserung der Konfiguration erreicht werden, indem die Tiefe auf 16 (VGG-16) bis 19 (VGG-19) Schichten erhöht wurde (siehe Bild 60). Während VGG eine beeindruckende Genauigkeit für ImageNet-Datasets erreicht, ist der Rechenaufwand sowohl hinsichtlich des Arbeitsspeichers als auch der Zeit sehr hoch ist. Das VGG-Net ist aufgrund der großen Breite der Faltungsschichten ineffizient.

• ResNet (2015)

Die Tiefe der CNN-Architektur ist für viele visuelle Erkennungsaufgaben von zentraler Bedeutung. Mit dem Residual Neural Network [83] wurde der ImageNet-Datensatz mit einer Tiefe von bis zu 152 Schichten ausgewertet, achtmal tiefer

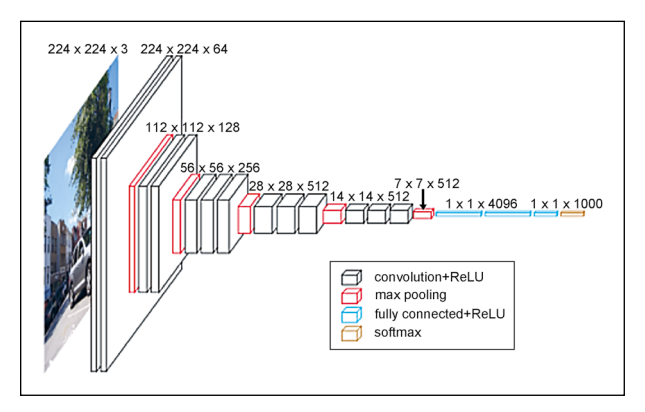

Bild 60: Architektur von VGG16 (D. FROSSARD; https://www. cs.toronto.edu/~frossard/post/vgg16/)

als VGG-Net [94]. Allein aufgrund der extrem tiefen Repräsentation erzielt ResNet eine fast 30-prozentige Verbesserung bei der Objekterkennung. Allerdings sind sehr tiefe neuronale Netze schwer zu trainieren. Um das Training zu erleichtern, wurden zusätzliche Verbindungen zwischen entfernten Schichten innerhalb von sogenannten Residuen-Blöcken eingeführt (siehe Bild 61).

• GoogLeNet/Inception Network (2014)

Das Inception Netzwerk von Google baut auf der Idee auf, dass die meisten Aktivierungen in einem tiefen Netzwerk entweder unnötig sind (Wert Null) oder aufgrund von Korrelationen zwischen ihnen redundant sind. Daher erlaubt eine effiziente Architektur eines tiefen Netzwerks auch spärliche Verbindung zwischen den Aktivierungen, was bedeutet, dass nicht alle Ausgangskanäle mit allen Eingangskanälen verbunden sind. Um die Konvergenz in einem tiefen Netzwerk zu verbessern, führte Inception zusätzliche Loss-Berechnungen ein, die mit dem Klassifizierungsfehler der Zwischenschichten

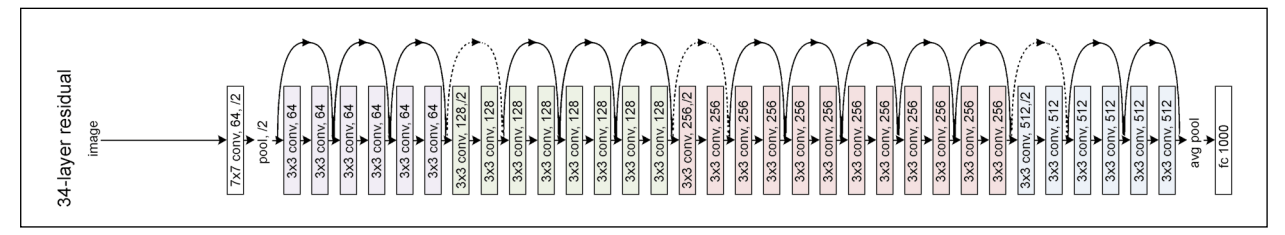

Bild 61: Vereinfachte Skizze der Architektur von ResNet34 [83]

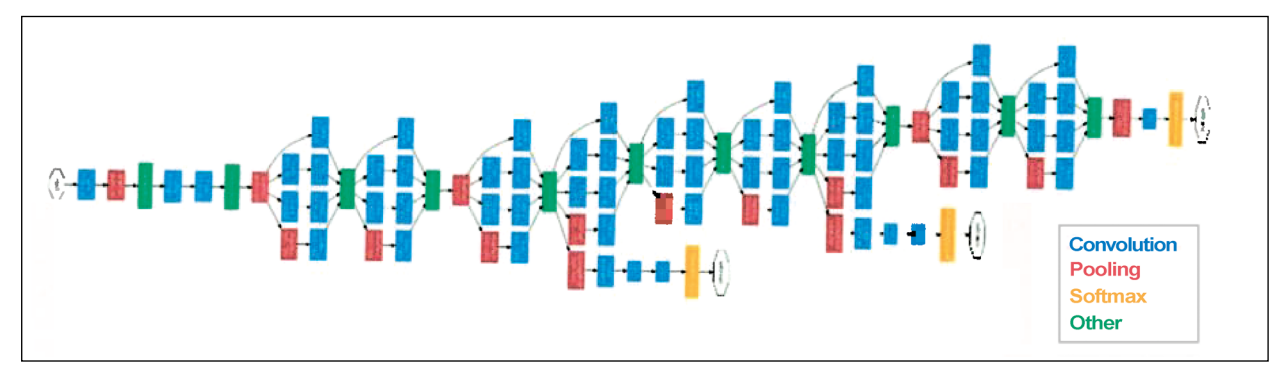

Bild 62: Skizze der Architektur von Inception V1 [124]

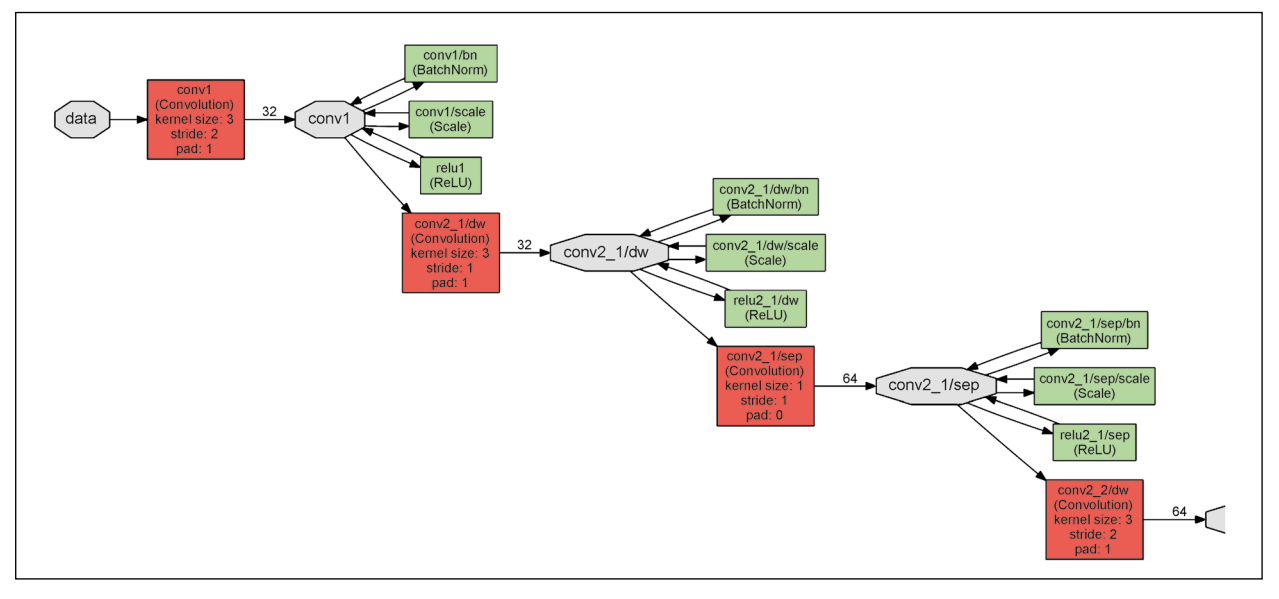

Bild 63: Kleiner Ausschnitt der MobileNet Architektur [123]

zusammenhängen (siehe Bild 62). Dieser Trick wird nur für das Training verwendet und die Ausgabe dieser Schichten während der Anwendung (Inferenz) verworfen.

Eine weitere Änderung bestand darin, die vollständig verbundenen Ebenen am Ende durch ein einfaches globales Durchschnitts-Pooling zu ersetzen. Dies reduziert die Gesamtzahl der Parameter drastisch. Durch die Verwendung einer großen Netzwerkbreite und -tiefe kann Inception die FC-Schichten entfernen und ist dabei viel schneller als VGG ohne die Genauigkeit zu beeinträchtigen.

• Google MobileNet (2017)

MobileNet gehört zu einer Familie von Netzwerk-Architekturen, die begrenzten Ressourcen für On-Device- oder Embedded-Anwendungen berücksichtigen (Mobile-First). MobileNets sind kleine Modelle mit geringer Latenz und niedrigem Energieverbrauch, die parametrisiert sind, um die Ressourceneinschränkungen für verschiedenste Anwendungsfälle zu erfüllen. Die Netzwerk-Architektur der Version 1 (siehe Bild 63) besitzt nur 30 Faltungsebenen.

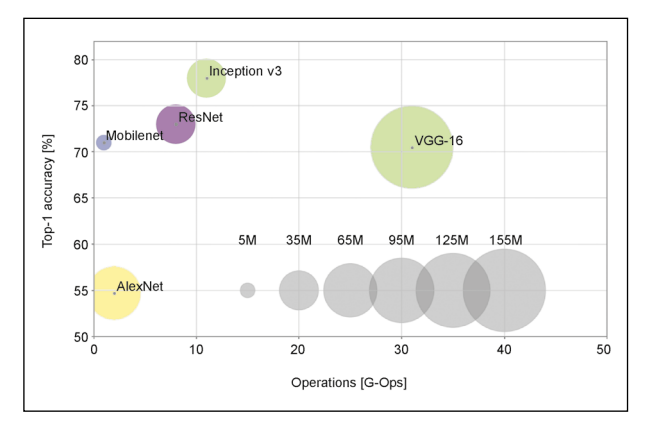

Bild 64: Praxisbezogener Vergleich verschiedener Faltungsnetz-Architekturen [122]

Beim Vergleich von Genauigkeit, Berechnungsaufwand und Parameterzahl der vorgestellten Ansätze ergibt sich die in Bild 64 dargestellt Übersicht (basierend auf [122]). Die X-Achse zeigt die Berechnungsoperationen in Milliarden (Giga), die das CNN benötigt um die Vorhersage für ein Bild zu treffen. Die Y-Achse repräsentiert die Genauigkeit der Vorhersage, d. h. in wie Prozent der Fälle die vorhergesagte Kategorie auch die tatsächliche ist. Die Kreise stellen die Anzahl an Parametern in Million (Mega) dar. Es sticht ins Auge, dass VGG-16 mit Abstand den höchsten Berechnungsaufwand und die größte Parameteranzahl hat. Mobilenet erreicht mit einem Bruchteil der Operationen und Parameter eine ähnliche Genauigkeit. Das Inception-Netzwerk erzielt mit etwa 78 % die beste Genauigkeit. Alex-Net als der älteste der aufgeführten Ansätze steht in der Genauigkeit hinter den anderen Ansätzen zurück.

# **5.4.2 Verwendetes künstliches neuronales Netz**

Aufgrund der einfachen Verfügbarkeit wurde für die meisten Versuche auf das Modell AlexNet zurückgegriffen. In seiner ursprünglichen Form wurde es zur Klassifikation einer Reihe anderer Objekte wie Tiere, Pflanzen oder Lebensmittel verwendet. Aus diesem Grund muss die Architektur des CNN auf der Ausgabeebene so verändert werden, dass die ursprünglich vielen unterschiedlichen Kategorien durch eine binäre Ausgabe Riss/Nicht-Riss ersetzt wird. Des Weiteren erfordert eine solche Anpassung ein erneutes Training des CNN, um geeignete Merkmale zur Unterscheidung von Riss und Nicht-Riss zu lernen. Die reine Trainingszeit für das Umtrainieren der ursprünglichen Kategorien auf Riss/Nicht-Riss belief sich auf rund zweieinhalb Stunden.

Standardmäßig verwendet AlexNet Bilder mit Auflösung 227 × 227 Pixeln als Eingabe. Die Bilder im Datensatz mit einer Auflösung größer als 227 × 227 Pixel werden in Bildausschnitte (auch als Fenster oder Patches bezeichnet) aufgeteilt, die dann nach einander in das CNN gespeist werden. Unter der Annahme, dass sich Bildausschnitte nicht überlappen, wird ein Bild von Auflösung 600 × 227 Pixel entsprechend in drei Bildausschnitte getrennt, von welchen der letzte mit Nullen aufgefüllt wird. Sobald die Vorhersagen des CNN für jeden Bildausschnitt bereitstehen, werden die drei Bildausschnitte wieder zu einem Ergebnisbild zusammengesetzt.

Neben AlexNet wurden für einige Experimente auch andere CNN miteinbezogen, um Vergleiche bzgl. der Leistungsfähigkeit unterschiedlicher Architekturen anstellen zu können. In Experimenten mit multiplen Klassen wurden daher unter anderem MobileNet und Inception verwendet. Das Prozedere zum Umtrainieren der CNN sowie Veränderung der Zielklassen trifft auch auf MobileNet und Inception zu und ist mit entsprechendem Aufwand verbunden.

#### **Maßnahmen gegen Überanpassung**

Bild 65 zeigt die Genauigkeit des Modells während des Lernens. Die blaue Linie stellt die den Anteil der Trainingsdaten dar, die richtig klassifiziert wurden, die orange Linie entsprechend die falsch klassifizierten. Die schwarzen Linien stellen diese Informationen jeweils für die fürs Training nicht verwendeten Testdaten dar. Die relativ hohe Genauigkeit und der symmetrisch geringe Fehler bei den Trainingsdaten im Vergleich zu den schlechteren Werten bei den Testdaten weisen auf eine Überanpassung durch zu wenige Trainingsdaten im Verhältnis zur Modellkomplexität hin.

Diese Über-Spezialisierung auf die Trainingsdaten kann durch Augmentierung (Vermehrung) verbessert werden. Durch einfache Bildtransformationen (zufällige Verschiebung ±30 Pixel, Rotation 0-360°, horizontale und vertikale Spiegelung) können die Trainingsdaten vervielfältigt werden. Dabei sind undefinierte Bereiche außerhalb der Bildfenster angemessen zu berücksichtigen. Die durch Augmentierung gelernten Parameter bilden nun besser die separaten Testdaten ab (siehe Bild 66) und es ist eine bessere Generalisierung zu erwarten. Dies ist

daran zu erkennen, dass vor der Augmentierung (Bild 65) die Genauigkeit (oben) bzw. der Fehler (unten) einen größeren Abstand zu den Werten der Trainingsdaten haben. Durch die Nutzung von Datenaugmentierung liegen Genauigkeit und Fehler

von Test- und Trainingsdaten näher beieinander (Bild 66), woraus sich auf eine Reduktion der Überanpassung an den Trainingsdatensatz schließen lässt.

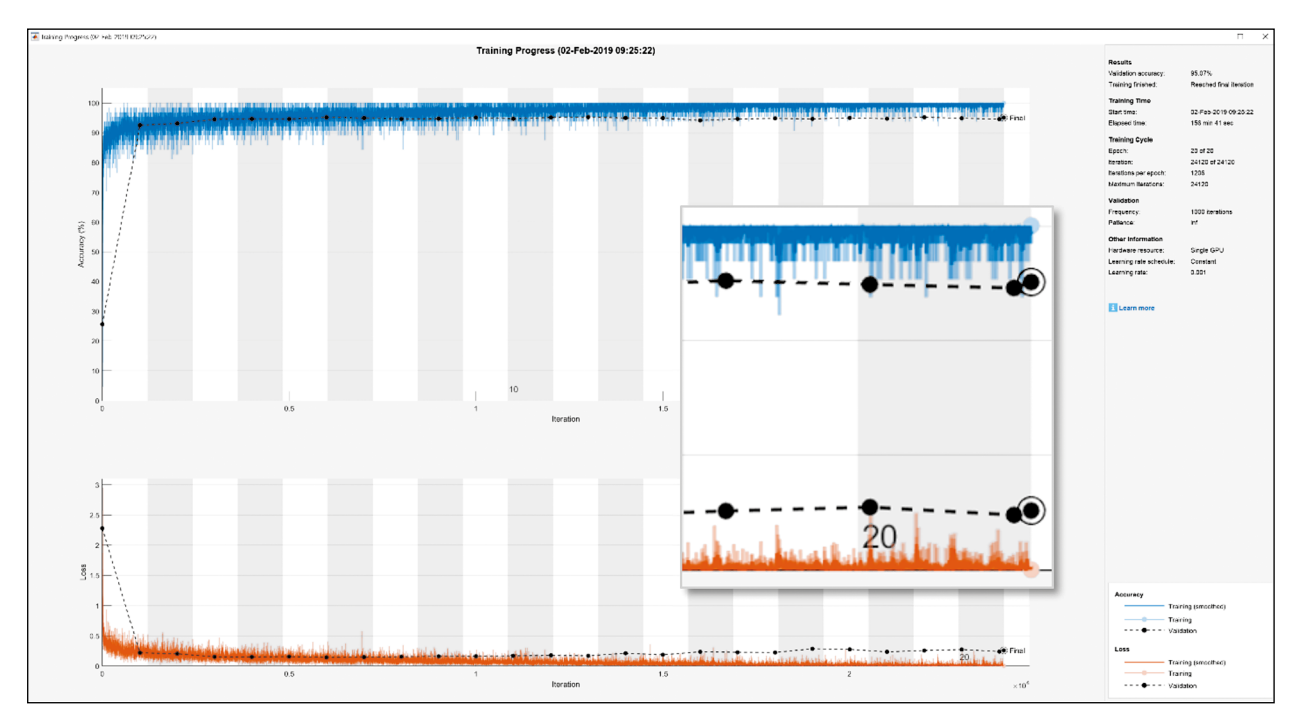

Bild 65: Verlauf der Genauigkeiten (accuracy, blau) und Abweichungen (Loss, rot) eines Trainings von 96T Bildfenstern mit AlexNet auf 14 Kategorien und anschließende Validierung mit den Testdaten (schwarz) über 20 Epochen

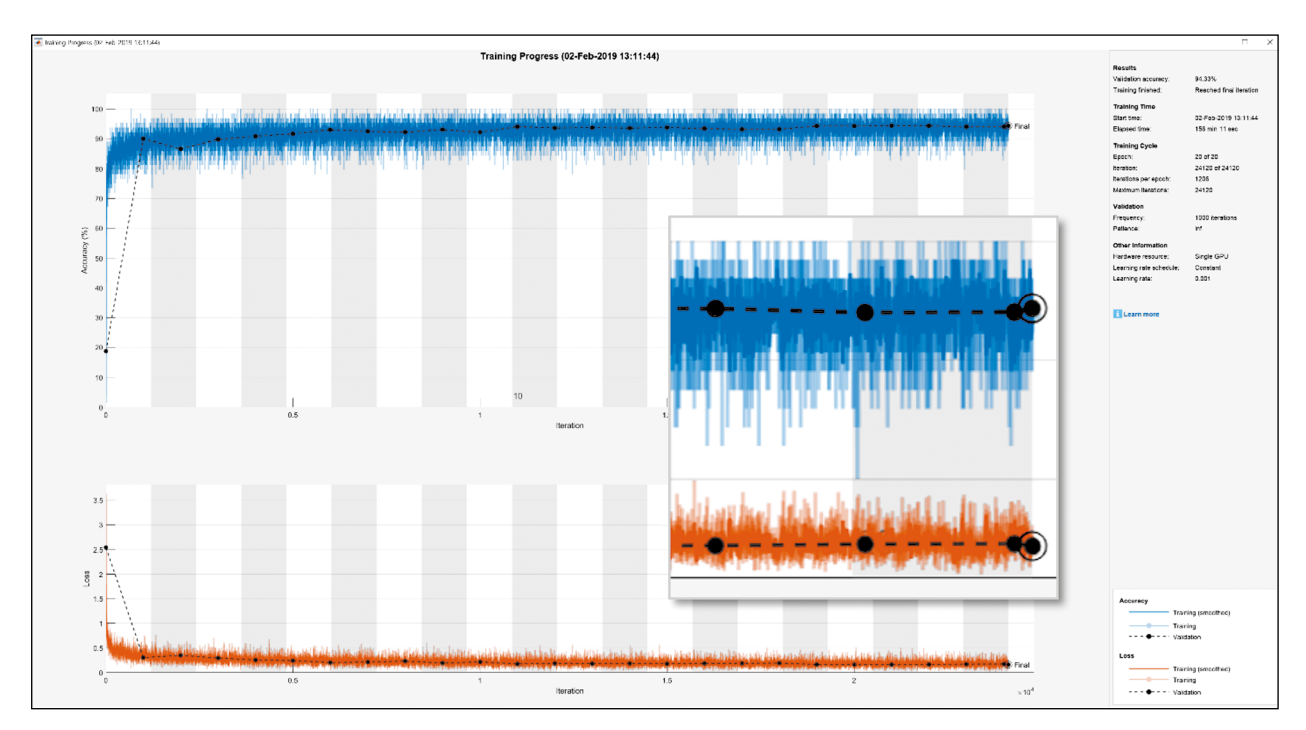

Bild 66: Verlauf der Genauigkeiten und Abweichungen beim verbesserten Training mit Augmentierung

### **5.4.3 Ergebnisse der Klassifikation auf Bildebene**

Im Rahmen der Risserkennung auf Bild- und Bildausschnittsebene wurden drei große Experimentreihen durchgeführt. In der ersten Reihe wurde der Einfluss unterschiedlicher CNN auf das Klassifikationsergebnis sowie die Effekte einer Erweiterung der binären Klassifikation auf eine Klassifikation mit fünf Klassen (siehe Kapitel 5.2.3) untersucht. Im zweiten Experiment wurde untersucht, wie die unterschiedlichen, in einigen Datensätzen vorhandenen Rissklassen auf Risse ansprechen. Die letzten Untersuchungen beziehen sich darauf, wie durch geschickte Akkumulation von Klassifikationen eine präzisere Lokalisierung des Risses möglich ist.

Eine Beobachtung, die sich bei allen Experimenten gezeigt hat, ist, dass die Qualität der zum Training verwendeten Bilddatensätze entscheidenden Einfluss auf das Ergebnis hat. Bei jedem verwendeten Netzwerk konnte die Ergebnisqualität signifikant gesteigert werden, indem die verfügbaren Rissdatenbanken analysiert und verbessert wurden. Viele Fehlannotationen in den Datenbanken, wie in Kapitel 5.2.1 dargestellt, bringen die Netzwerke dazu, die Eigenschaften der Trainingsdaten falsch zu bewerten. Eine gezielte Durchsicht der Daten und manuelle Neuklassifizierung falsch zugeordneter Bilder, obgleich mit extrem hohen manuellen Aufwand verbunden, konnte die Qualität der Datengrundlage stark verbessern und hatte direkte Auswirkung auf die Ergebnisse der CNN.

### **Experiment 1: Unterschiedliche Netze und multiple Klassen**

Für dieses Experiment wurden unterschiedliche Netzwerkarchitekturen zur Klassifikation von Riss und nicht Nicht-Riss verwendet. Des Weiteren wurden weitere Nicht-Rissklassen (Verbindung, Bewuchs und intakte Oberfläche) genutzt, die in einigen Datensätzen verfügbar sind, um den Effekt einer Risserkennung mit mehreren Klassen zu untersuchen.

Bild 68 zeigt im unteren Bereich den Effekt unterschiedlicher CNN auf das Erkennungsergebnis: Auf der linken Seite ist das Ergebnis mit MobileNet zu sehen, auf der rechten Seite mit dem Inception-Netzwerk. Die gelben Bereiche repräsentieren die Bildbereiche auf denen ein Riss erkannt wurde, während die blauen für Bereiche ohne Riss stehen. Grün indiziert, dass dort Unsicherheit bzgl. des Vor-

handenseins eines Risses besteht. MobileNet (links) erkennt nur vereinzelt den Riss. Das Inception-Netzwerk (rechts) hingegen weist eine deutlich bessere Erkennung des Risses auf. Allerdings fällt auf, dass Bereiche, die offensichtlich keinen Riss enthalten, ebenfalls als Riss markiert sind. Dies betrifft insbesondere die unmittelbare Umgebung des Risses.

Im oberen Bereich von Bild 68 ist die grafische Nutzeroberfläche abgebildet, die zur Nutzung der Risserkennung entwickelt wurde. Auf der linken Seite kann das Bild geladen werden sowie Einstellungen für die Größe und die Überlappung von Bildausschnitten vorgenommen werden. Außerdem muss hier das CNN angegeben werden, welches zur Erkennung genutzt werden soll, z. B. AlexNet, Mobile-Net oder Inception. Nach erfolgreichem Durchlauf der Erkennung erscheint mittig ein Bild mit der Rissvorhersage.

Neben unterschiedlichen CNN wurde ebenfalls eine erweiterte Klassifierung mit zusätzlichen Klassen durchgeführt. Die ursprünglich binäre Klassifizierung von Riss/Nicht-Riss wurde auf eine Klassifizierung mit Riss (crack), mehrfache Kanten/Verbindungen (joint), eine oder zwei Kanten/Verbindungen (mixed), Bewuchs (moss) und intakte Oberfläche (surface) erweitert. Bild 67 zeigt die Konfusionsmatrix für das erweiterte Klassenschema. 95 % der Bilder, die tatsächlich Risse enthalten werden auch als solche klassifiziert (Eintrag ganz oben links). Die Fehlklassifikation in zwei Kanten/Verbindungen, Bewuchs und Oberflächen ist gering. Die

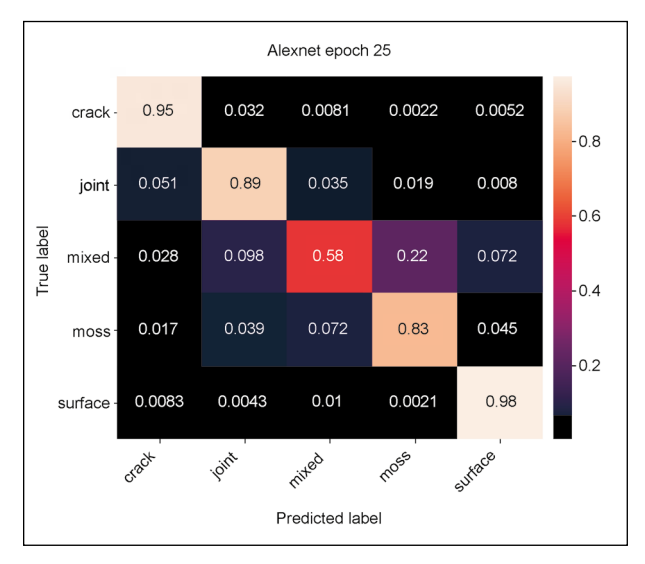

Bild 67: Normalisierte Konfusionsmatrix für das Fenster-basierte Training von AlexNet auf fünf Kategorien über 25 Epochen auf dem eigenen überprüften und augmentierten Datensatz

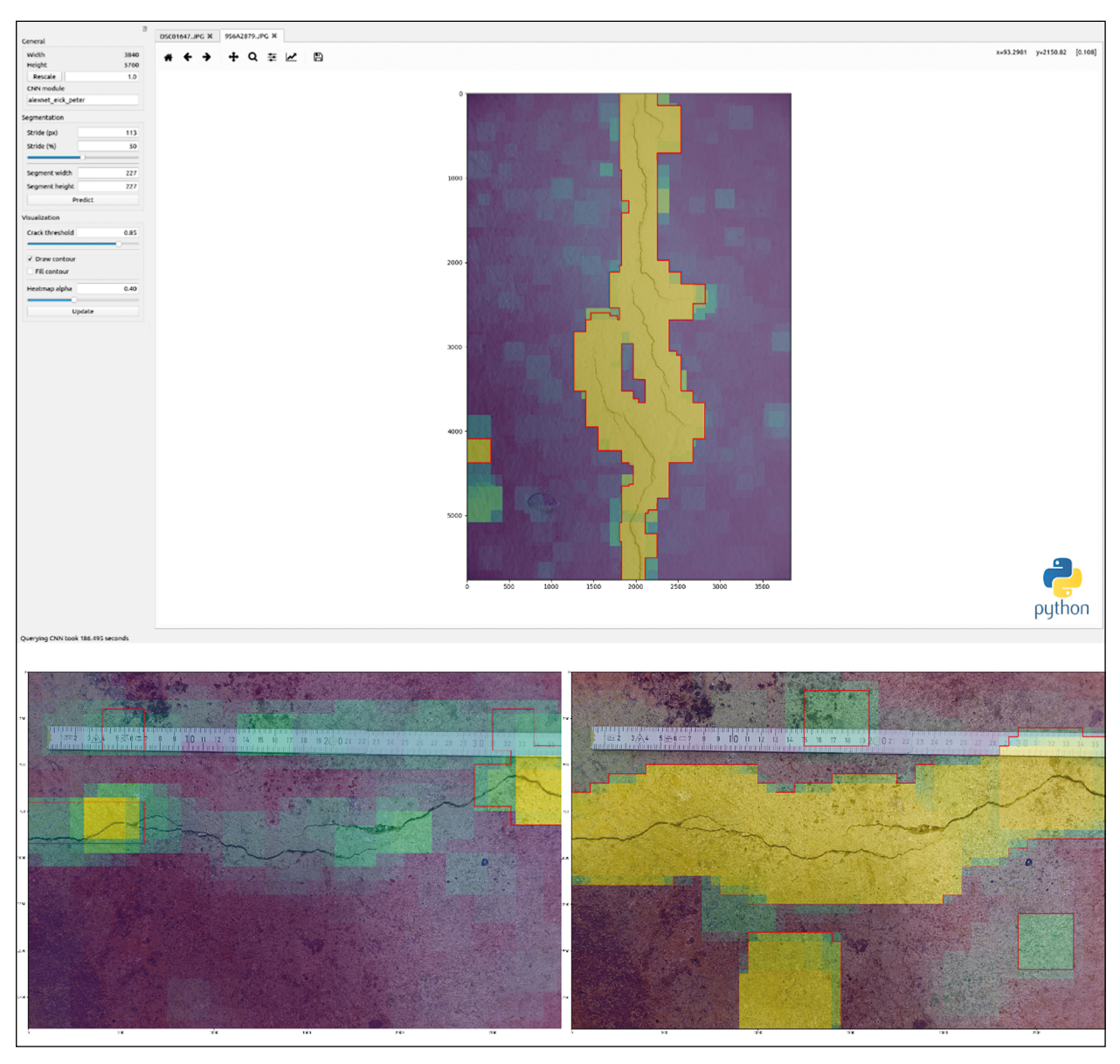

Bild 68: Benutzeroberfläche des Python-Tools zur flexiblen Anwendung unterschiedlich aufgebauter und trainierter Lernmodelle zur Fenster-basierten Risserkennung (oben) und erste Experimente mit MobileNet (links unten) im Vergleich zu Inception (rechts unten)

größte Konfusion besteht zur Klasse mehrfache Kanten/Verbindungen, wo 3 % der tatsächlichen Rissbilder als mehrfache Kanten/Verbindungen fehlklassifiziert werden und 5 % der tatsächlichen mehrfachen Kanten/Verbindungen als Rissbilder klassifiziert werden. Des Weiteren ist die Klassifizierung der intakten Oberflächen ebenfalls sehr robust. Auffällig ist, dass insbesondere die mittleren drei Klassen eine beträchtliche Konfusion untereinander aufweisen, welche für die finale Klassifikation aber unschädlich ist, da diese Klassen alle als Nicht-Riss zählen.

#### **Experiment 2: Unterschiedliche Rissklassen**

Für folgendes Experiment wurde AlexNet so umtrainiert, dass es anstelle einer binären Ausgabe, Riss/ Nicht-Riss, 14 unterschiedliche Rissklassen vorhersagt. Einige dieser Klassen sind Riss auf Wand, Riss auf Brückenfahrbahn, Riss auf Beton, rissfreie Wand, rissfreie Brückenfahrbahn, rissfreier Beton, Riss aus Aigle-Datensatz, Riss aus CrackForest-Datensatz usw.

In Bild 69 sind das Testbild (a), das Klassifikationsergebnis (b), die verbesserte Lokalisierung (c) und die Konfidenz (d) dargestellt. An dem Klassifikationsergebnis ist zu erkennen, dass insbesondere

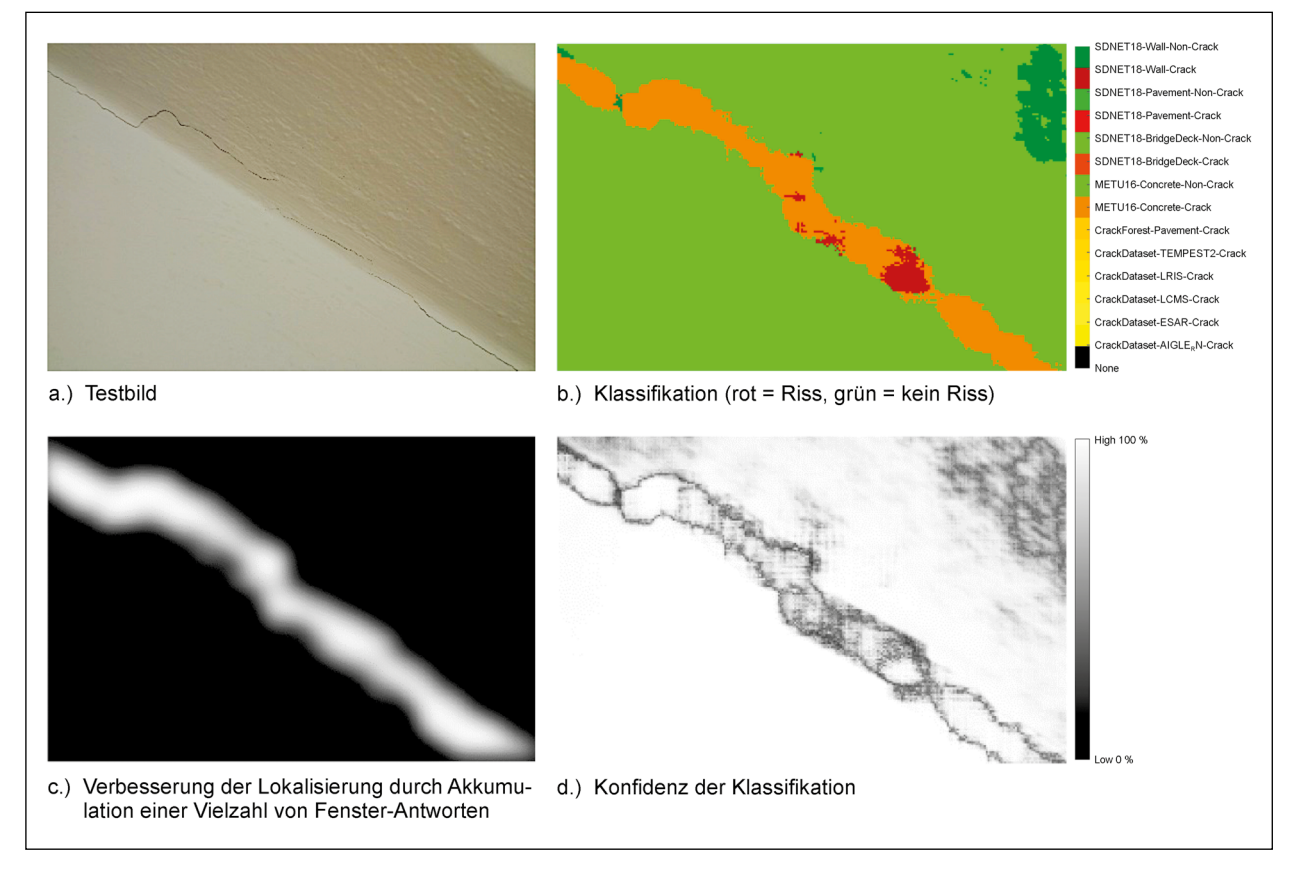

Bild 69: Fenster-basierte Ergebnisse von AlexNet, das mit nicht überprüften Referenzbildern in MATLAB für 14 Kategorien trainiert wurde

die Klasse Riss auf Beton (orange) und rissfreier Beton (Grün) anspricht. Es ist zu erkennen, dass ein durchgehender Riss erkannt wird, obwohl der Riss tatsächlich partiell unterbrochen ist. Dies liegt an der begrenzten Auflösung, die mit einem Fenster-basierten Ansatz, d. h. einem auf Bildausschnitte basierten, zu erzielen ist. Des Weiteren geht hervor, dass im oberen rechten Bereich Konfusion mit der Klasse rissfreie Wand (dunkelgrün) besteht sowie innerhalb des Risses teilweise Riss auf Wand erkannt wird (Rot). Alle vier erkannten Klassen Riss auf Beton bzw. Wand und rissfreie Wand bzw. rissfreier Beton sind plausibel.

Bild 69 (c) visualisiert die etwas verbesserte Lokalisierung des Risses, die durch Zusammenführen der Antworten mehrere Klassifikationen entsteht: Die Erkennung wird mit unterschiedlichen Fenstergrößen ausgeführt, welche unterschiedliche Klassifizierungen nach sich zieht. Im Folgenden könnten diese Antworten kombiniert werden, um den Riss genauer zu verorten. In (d) ist Konfidenz, d. h. die Sicherheit des Klassifikators dargestellt. Es ist zu erkennen, dass in den Randbereichen des Risses die Sicherheit erwartungsgemäß abnimmt. Der Klassifikator ist sich in diesen Bereichen, die Riss

enthalten können aber nicht müssen, unsicher bzgl. der Vorhersage Riss/Nicht-Riss.

### **Experiment 3: Präzisionserhöhung durch Antwortakkumulation**

In einem dritten Experiment wurde die Leistungsfähigkeit des Ansatzes für die Risserkennung in einem Dreipunkt-Biegeversuch eines Betonbalkens mit 30 kN exemplarisch untersucht. Bild 70 zeigt diesen Balken. Auf der rechten Seite befindet sich eine Detailansicht der Risse im Originalbild und der erkannten Risse. Auf der linken Seite ist der Balken ohne Markierungen (oben), mit den manuellen Annotationen (Mitte) und den erkannten Rissen (unten) dargestellt. Die hohe Übereinstimmung von Annotationen (Mitte) und Erkennung (unten) fällt ins Auge und deutet auf eine gute Leistungsfähigkeit des Klassifikators hin.

Im Gegensatz zu den vorherigen Experimenten wurde durch ein besonderes Akkumulationsverfahren eine bessere Lokalisierung erzielt. Wie im vorherigen Versuch wurde die Klassifikation mehrfach mit variierenden Größen des Fensters (Bildausschnitts, Patches) durchgeführt. Nach Abschluss

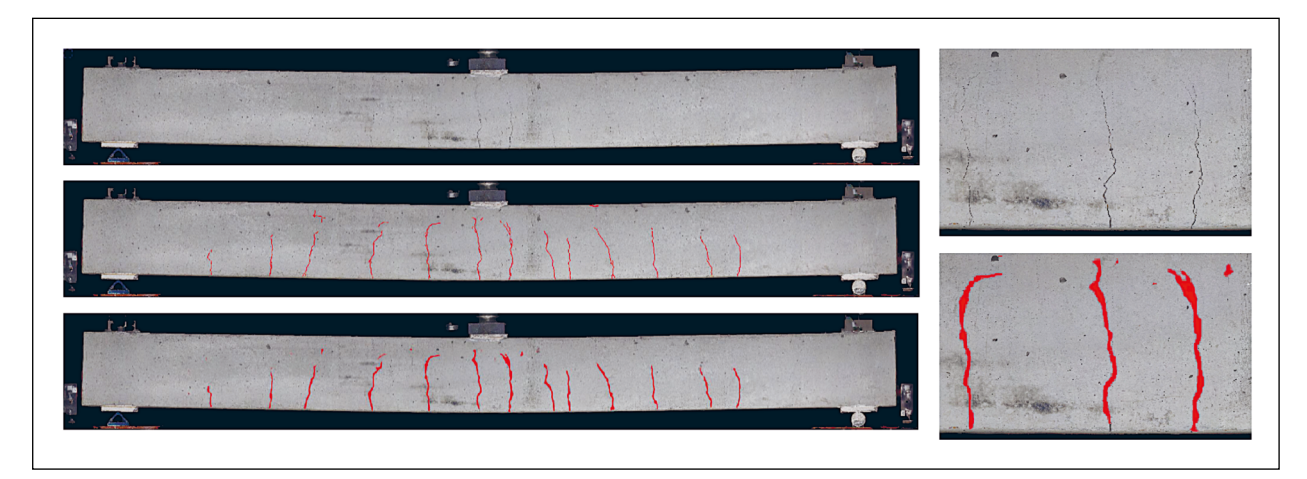

Bild 70: Fenster-basierte Ergebnisse (unten, rechts im Detail) von AlexNet nach Rissbildung durch einen Dreipunkt-Biegeversuch eines Betonbalkens (oben, rechts im Detail). Die manuell annotierten Risse sind zum Vergleich in der Mitte dargestellt

dieser Klassifikation wurde jeder Pixel im Durchschnitt 15 Mal klassifiziert. Um diese 15 Antworten zu einer Antwort zusammenzuführen, wurden alle 15 Antworten – jede von ihnen enthält eine Wahrscheinlichkeit für Riss – aufsummiert und dann durch die Anzahl an positiven Antworten (gemäß einer bestimmten Wahrscheinlichkeitsschwelle) normalisiert. Dadurch konnte eine Risslokalisierung erreicht werden, die präzisier ist als das kleinste, zur Klassifikation genutzte Fenster (50 × 50 Pixel).

# **5.5 Risserkennung auf Pixelebene**

Neben der Risserkennung, die auf Fenstern (d. h. Bildausschnitten, Patches) basiert, ist es ebenfalls möglich eine pixelgenaue Klassifikation, auch Segmentierung genannt, vorzunehmen. Aktuelle Entwicklungen in diesem Bereich werden im Folgenden dargestellt. Anschließend wird der verwendete Ansatz erläutert und Ergebnisse vorgestellt.

### **5.5.1 Verfügbare künstliche neuronale Netze zur Pixelklassifikation**

Inspiriert durch jüngste Fortschritte beim tiefgreifenden Lernen im Bereich Computer Vision wurde in [96] eine neuartige Netzwerkarchitektur namens Feature Pyramid und Hierarchical Boosting Network (FPHBN) für die pixelgenaue Erkennung von Rissen vorgestellt. Bei dem vorgeschlagenen Netzwerk wird eine Merkmals-Pyramide neu eingeführt, um die Low-Level-Bildmerkmale mit semantischen Informationen aus den High-Level-Ebenen auf Pyramidenebene anzureichern. Des Weiteren wird die Kombination mit hierarchischem Boosting vorgeschlagen. Indem die Proben so hierarchisch neu gewichtet werden, kann mit herausfordernden Beispielen besser umgegangen werden. Die Aufnahme der beiden Komponenten im Holistically-Nested Edge Detection (HED) [109] führt zum vorgeschlagenen FPHBN.

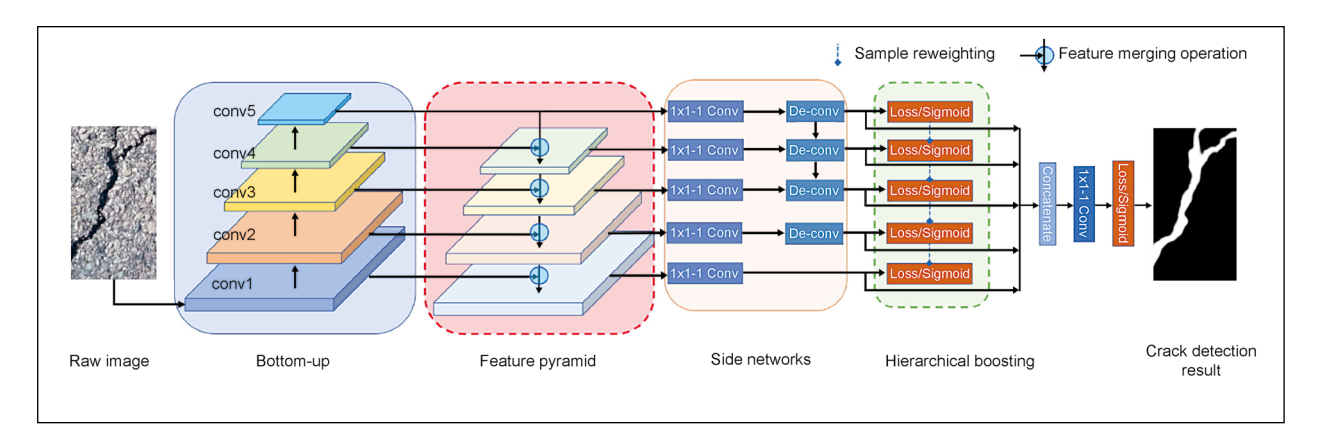

Bild 71: Die Netzarchitektur Feature Pyramid and Hierarchical Boosting Network (FPHBN) [96] mit der neuartigen Merkmals-Pyramide (Rot) und dem hierarchischem Boosting (Grün) für eine Pixelklassifikation basiert auf dem Holistically-Nested Edge Detection (HED) [109]

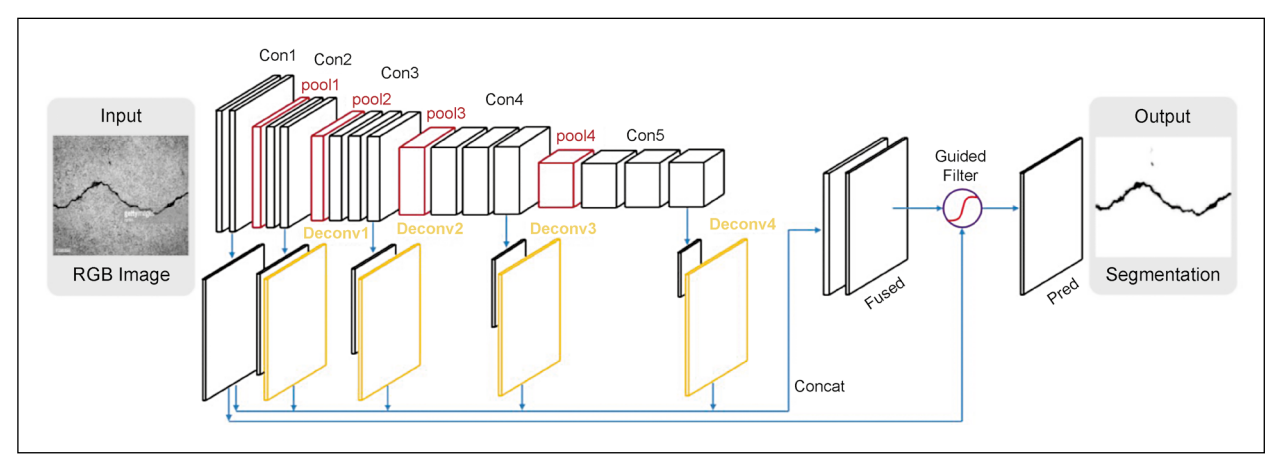

Bild 72: DeepCrack [108] basiert auf der Encoder-Decoder-Natzarchitektur von SegNet [125]

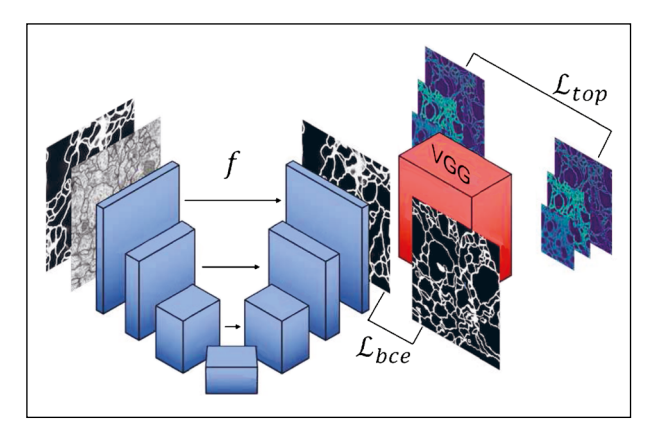

Bild 73: Kombination von U-Net [120] mit VGG-Net [94]

Das DeepCrack-Netz [108] basiert auf einer Encoder-Decoder-Architektur von SegNet [125]. Ein Encoder-Netzwerk bildet Rohdaten auf Merkmals-Repräsentationen ab und ein Decoder-Netzwerk nimmt umgekehrt diese Merkmals-Repräsentationen als Eingabe und erzeugt wieder eine umfassende Ausgabe. Bei DeepCrack wurden tiefgreifende Faltungsmerkmale in mehreren Auflösungen paarweise miteinander verschmolzen und diese Merkmale wiederum hierarchisch zu einer mehrskaligen Fusionskarte kombiniert, um die linienhaften Rissstrukturen pixelgenau zu erfassen. Es wurde gezeigt, dass die Faltungsmerkmale sowohl in den Encoder- als auch Decoder-Netzwerken für die Risserkennung nützlich sind. Die experimentellen Ergebnisse zeigten auch, dass DeepCrack unempfindlich gegen Rissmarkierungen ist und auch helle Risse gut verarbeiten kann.

Die Netzarchitektur U-Net [120] für die Bildsegmentierung besteht ebenfalls aus einem kontrahierenden Pfad zum Erfassen des Kontexts und einem symmetrischen Erweiterungspfad, der eine genaue Lokalisierung ermöglicht. Ein derartiges Netzwerk

kann schon mit vergleichsweise wenigen Bildern Ende-zu-Ende trainiert werden und ist außerdem schnell. In diesem Projekt wird die U-Net Netzarchitektur sowohl in Kombination mit VGG-16 [94] als auch ResNet-101 [83] für die pixelgenaue Risserkennung verwendet.

### **5.5.2 Verwendetes künstliches neuronales Netz**

Aufgrund der vielversprechenden Ergebnisse in anderen Projekten wurde für die pixelgenaue Risserkennung auf das oben vorgestellt U-Net aufgebaut. Auch hier wurde das CNN auf die zur Verfügung stehenden Daten umtrainiert.

Das Hauptaugenmerk bei U-Net [120] liegt darin, die Geschlossenheit von linienhaften Strukturen zu erreichen. Unter anderem im Bereich der Zellbiologie ist es bei der visuellen Analyse von Zellen essenziell, geschlossene Membranstrukturen vorzufinden. Herkömmliche Ansätze berücksichtigen normalerweise nicht explizit, ob Linien Unterbrechungen besitzen oder geschlossen sind. Um dem entgegenzuwirken wird in der Weiterentwicklung von U-Net ein besonderer Fehlerterm eingeführt, der Unterbrechungen stärker bestraft als offene Strukturen, was zu geschlosseneren Linienstrukturen führt. Da Risse häufig geschlossene Linienstrukturen sind – wenngleich Unterbrechungen zuweilen auftreten – erweist sich U-Net als ein für Risserkennung geeignetes CNN.

### **5.5.3 Ergebnisse der pixelgenauen Risserkennung**

Bild 74 zeigt Ergebnisbilder der pixelgenauen Risserkennung mit dem angepassten U-Net. Auf der lin-

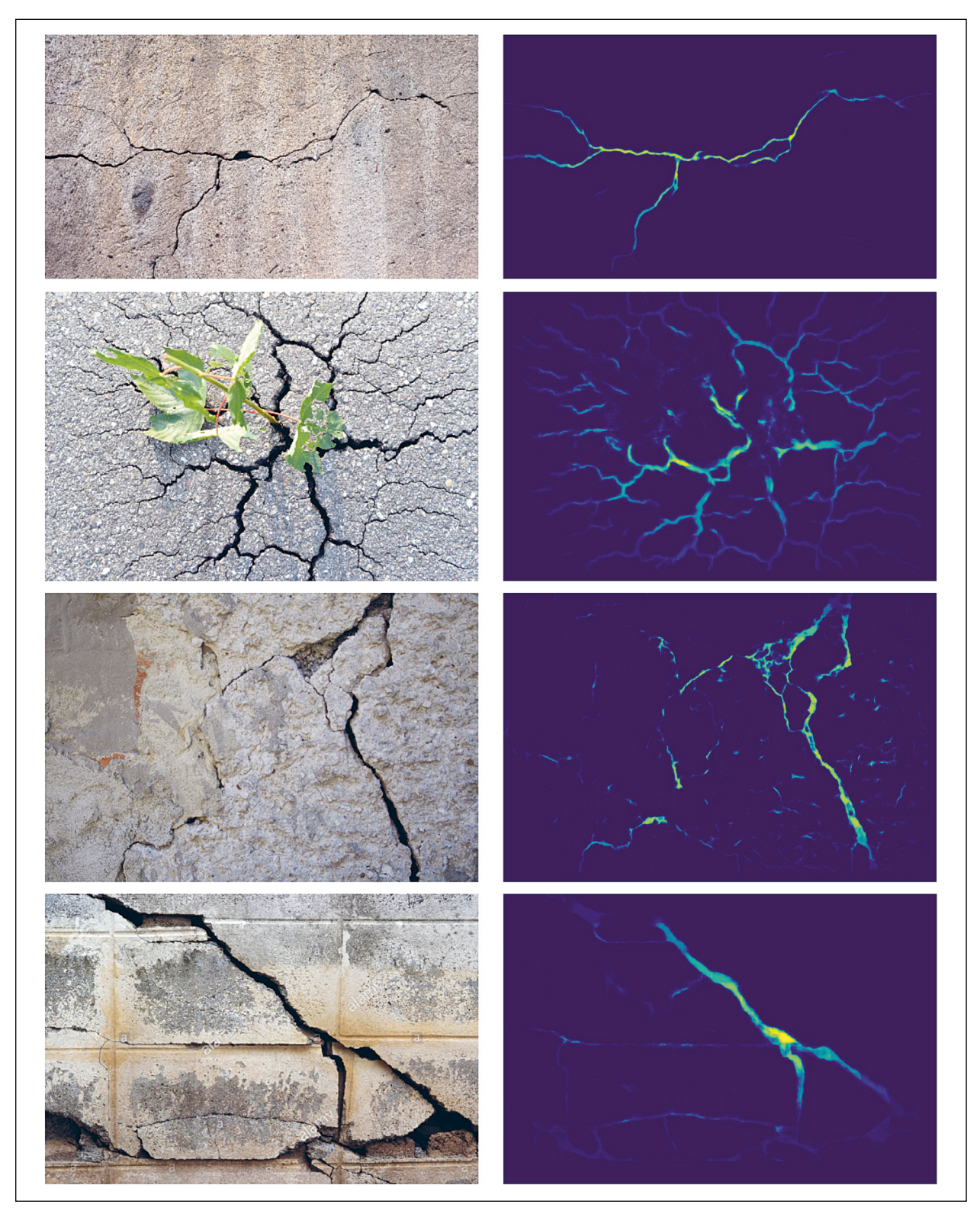

Bild 74: Beispielhafte Ergebnisse der Kombination von U-Net mit ResNet101

ken Seite sind die Eingangsbilder zu sehen, auf der rechten die Ergebnisbilder in Form von Heatmaps. Diese Heatmaps repräsentieren auf Pixelebene die Wahrscheinlichkeit für einen Riss. Dunklere Regionen haben eine geringe Wahrscheinlichkeit für Riss, während gelblichere Regionen eine höhere Wahrscheinlichkeit für einen Riss aufweisen. In der grünlich-türkisfarbenen Region herrscht Unsicherheit bzgl. der Klassifikation.

Die oberste Darstellung in Bild 74 zeigt einen quer verlaufenden Riss, der eine Reihe von Abzweigun-

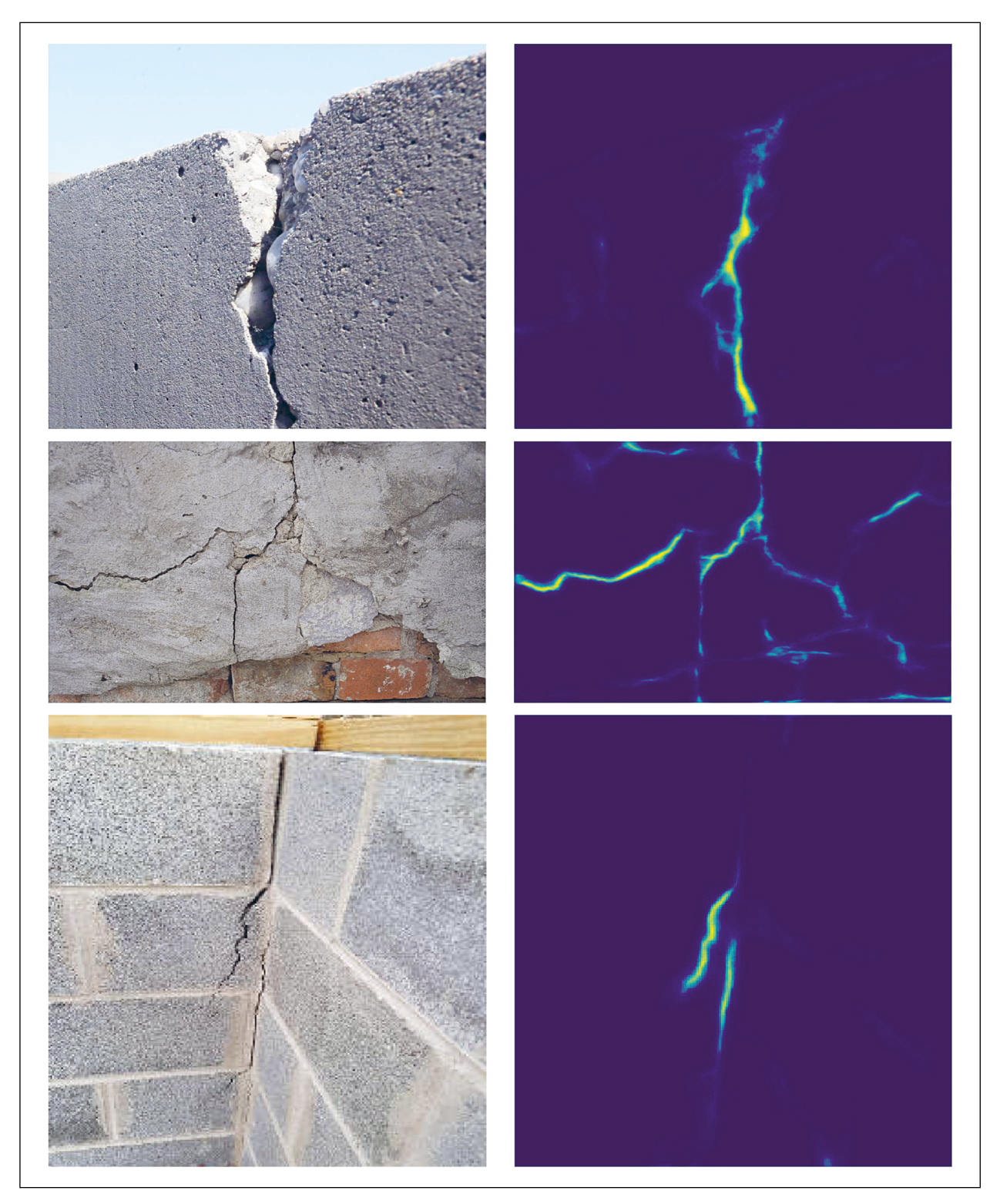

Bild 75: Beispielhafte Ergebnisse der Kombination von U-Net mit VGG-16

gen enthält. Insbesondere die mittleren Bereiche, bei denen der Riss weiter auseinanderklafft, werden vom CNN eindeutig als Riss identifiziert. In den Randbereichen mit abnehmender Rissbreite wächst die Unsicherheit des CNN. In der zweiten Darstellung, in der sich eine Pflanze den Weg durch den

Asphalt gebahnt hat, sind abermals die Bereiche mit großer Rissbreite mit großer Konfidenz als Riss erkannt worden. Von den Blättern der Pflanze verdeckte Risse sind für den Klassifizier nicht zu identifizieren, vielmehr scheinen sie – auch durch die teilweise nicht intakte Blattstruktur – die Erkennung

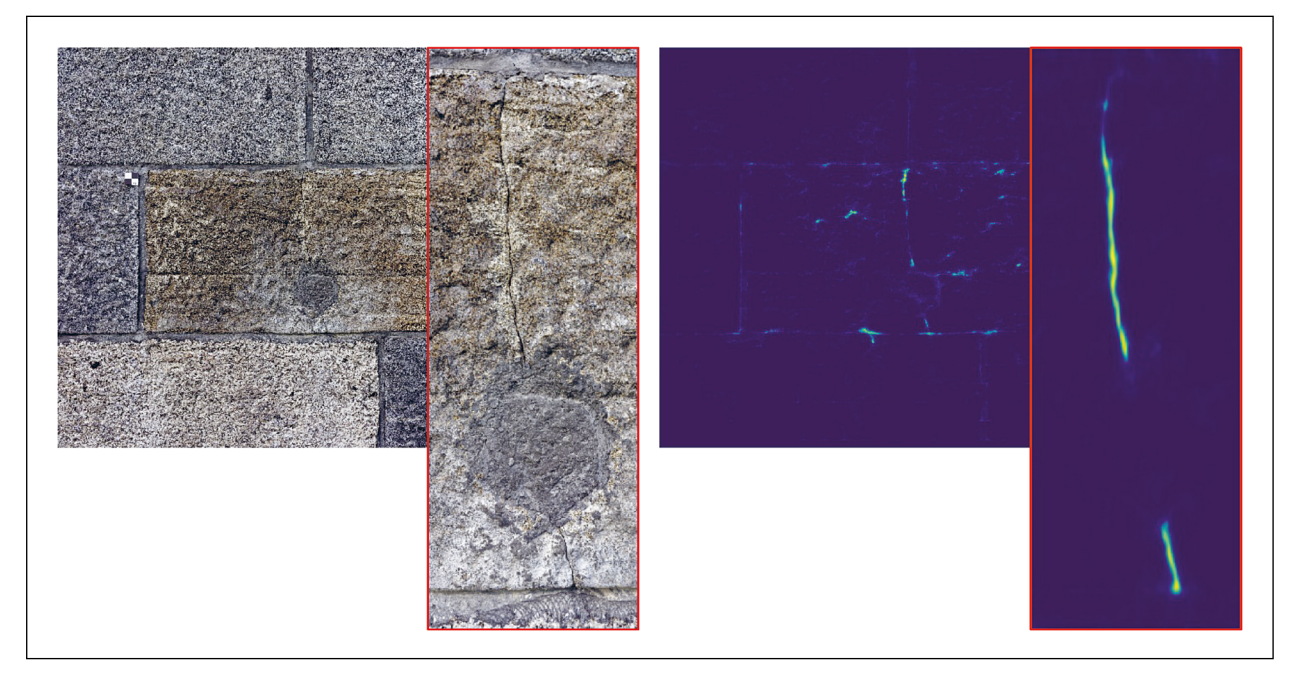

Bild 76: Ergebnisse der Risserkennung an einem Granitpfeiler der Elstertalbrücke (siehe Bild 27)

zu beeinträchtigen. In den Randbereichen nimmt die Erkennungssicherheit wiederum ab. Insgesamt ist die Erkennung trotz Pflanzenbewuchs sehr robust.

In den unteren beiden Darstellungen sind Risse mit stellenweise sehr breiten Rissen zu sehen. Es fällt auf, dass große Rissbreiten bis zu einem gewissen Grad die Erkennung verbessern. Überschreitet die Breite aber eine gewisse Grenze, fällt es dem CNN schwer, diesen Bereich noch als Riss zu identifizieren. So erzeugen in beiden Fällen Bereiche, in denen ganze Mauerstücke fehlen, keine eindeutige Identifikation von Rissen. Für diese Bereiche sind in der Heatmap nur dunkle, höchsten türkisfarbene Antworten abzulesen. Für zukünftige Ansätze kann es daher sinnvoll erscheinen, diese Mauerwerksanomalien in eine zusätzliche Klasse als die der einfachen Risse einzuordnen.

# **5.6 Quantitative Evaluation**

Die oben dargelegte qualitative Analyse des U-Net-Ansatzes anhand von Bildern suggeriert eine gute Eignung von U-Net für die Aufgabe der Risserkennung. Um eine von konkreten Bildbeispielen abstrahierende Aussage über die Leistungsfähigkeit des Klassifikators treffen zu können, wurde das angepasste U-Net daher einer quantitativen Evaluation unterzogen.

|                   |                   | <b>Vorhergesagte Bildklasse</b> |                   |
|-------------------|-------------------|---------------------------------|-------------------|
|                   |                   | <b>Riss</b>                     | <b>Nicht-Riss</b> |
| Wahre             | <b>Riss</b>       | 1.622                           | 73                |
| <b>Bildklasse</b> | <b>Nicht-Riss</b> | 140                             | 1.555             |

Tab. 3: Konfusionsmatrix zur Klassifikation auf Bildebene

### **5.6.1 Quantitative Evaluation auf Bildebene**

In diesem Kapitel werden die Ergebnisse für eine Evaluation von U-Net auf Bildebene vorgestellt. Da U-Net ein Ansatz ist, der eine pixelgenaue Ausgabe erzeugt, musste diese Ausgabe für die Evaluation auf Bildebene auf eine Dimension reduziert werden. Zu diesem Zweck wurde die größte Antwort auf Pixelebene als Repräsentant für das gesamte Bild genutzt.

Tabelle 3 zeigt die Konfusionsmatrix für diese Auswertung. Insgesamt wurden 3.390 Bilder untersucht, von denen 1.695 Bilder mit und 1.695 Bilder ohne Riss waren. 1.622 der 1.695 Rissbilder wurden korrekt eingeordnet. Einige Bilder, 140, wurden fälschlicherweise als Rissbilder markiert, obwohl sie keine Risse enthielten. Außerdem wurden 73 Rissbilder fehlerhafterweise als Nicht-Rissbilder klassifiziert. Eine Veränderung der Negativ-Positiv-Schwelle könnte sich reduzierend auf den Anteil falsch negativer, d. h. nicht erkannter Rissen, auswirken zu Ungunsten der falsch positiven.

| <b>Evaluationsmetrik</b> | Wert |  |
|--------------------------|------|--|
| Precision                | 92%  |  |
| Recall                   | 96%  |  |
| Accuracy                 | 94%  |  |

Tab. 4: Werte der Evaluationsmetriken auf Bildebene

In Tabelle 4 sind die drei Kennzahlen aufgeführt, die zur quantitativen Evaluation auf Bildebene ermittelt wurden. Precision bedeutet, dass 92 % der vorhergesagten Risse auch tatsächlich Riss waren. Der Recall gibt an, dass 96 % aller tatsächlichen Risse auch vom CNN erkannt wurden. Die Lücke zu 100 % bedeutet, dass es weiterhin einen kleinen Anteil an Rissen gibt, die nicht erkannt werden, und weiterhin einen kleinen Anteil an Rissvorhersagen gibt, denen kein Riss zugrunde liegt. Die Accuracy betrachtet alle richtig klassifizierten 3.177 Elemente und setzt sie in Relation zu allen 3.390 Elementen und beläuft sich entsprechend auf 94 %. D. h. bei Eingabe eines beliebigen Bildes, das bauwerkstypische Oberflächen zeigt, ist mit einer Wahrscheinlichkeit von 94 % eine korrekte Klassifikation in Riss und Nicht-Riss zu erwarten.

#### **5.6.2 Quantitative Evaluation auf Pixelebene**

Wie erwähnt ist die typische Ausgabe von U-Net eine pixelgenaue Antwort mit Risswahrscheinlichkeiten für jeden Pixel des Eingabebildes. Die quantitative Evaluation der pixelgenauen Ausgabe wird in diesem Kapitel vorgestellt. Zur Evaluation dienten dieselben Bilder wie für die Evaluation auf Bildebene, mit dem Unterschied, dass nur Bilder mit Riss genutzt wurden. Bilder ohne Riss können für eine pixelgenaue Evaluation nur bedingt sinnvoll eingesetzt werden und werden daher ausgeschlossen.

Tabelle 5 zeigt die Konfusionsmatrix für die pixelgenaue Evaluation. Insgesamt wurden 1.695 Bilder genutzt, die eine Auflösung von 448×448 Pixel besitzen, was zu einer Gesamtzahl von rund 340 Mio. Pixeln führt. Rund 320 Mio. von diesen Pixeln wurden korrekt als Nicht-Riss klassifiziert. Von den insgesamt 14,2 Mio. tatsächlich positiven Pixeln, d. h. Pixeln, die einen Riss darstellen, wurden 11,5 Mio. also rund 81 % korrekt klassifiziert. 6,3 Mio. Pixel wurden fälschlicherweise als Riss markiert, obwohl ihnen kein Riss zugrunde lag. 2,7 Mio., die eigentlich einen Riss repräsentieren, wurde fehlerhafterweise als Nicht-Riss markiert.

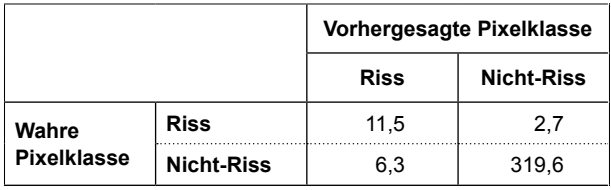

Tab. 5: Konfusionsmatrix zur Klassifikation auf Pixelebene (Werte in Million Pixeln)

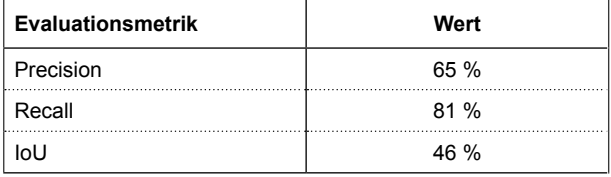

Tab. 6: Werte der Evaluationsmetriken auf Pixelebene

In Tabelle 6 listet die Kennzahlen auf, die zur Evaluation auf Pixelebene genutzt werden. Sie sind deutlich geringer als die Werte auf Bildebene, da die pixelgenaue Klassifikation ein schwereres Problem darstellt als die Klassifikation auf Bildebene. Precision bedeutet, dass 65 % der positiv klassifizierten Pixel auch tatsächlich Risse sind. Die Kennzahl Recall zeigt, dass 81 % der tatsächlichen Risse auch als solche erkannt wurden. Eine IoU von 46 % bedeutet, dass in rund der Hälfte der Fälle eine Rissvorhersage auch einen tatsächlichen Risspixel getroffen hat. Der Wert ist geringer als die anderen Werte, weil er korrekte Nicht-Riss-Erkennungen vollständig ignoriert.

Insbesondere auf Pixelebene besteht weiterhin deutlicher Forschungsbedarf, um eine akkuratere und verlässlichere pixelgenaue Lokalisation von Rissen zu erzielen. Dies bezieht sich einerseits auf die Verbesserung der CNN, die sich als wichtiges Instrument im Bereich der Risserkennung bewährt haben, sowie andererseits auf den Ausbau und die Verbesserung von geeigneten, qualitativ hochwertigen, umfangreichen Riss- und Anomaliedatenbanken.

# **5.7 Lokalisierung von Schäden auf dem Bauwerk**

Neben der Erkennung von Schädigungen in den erzeugten Bilddaten ist ihre Lokalisierung am Bauwerk von besonderem Interesse. Dadurch können sie direkt in ihrem Kontext betrachtet und vor Ort leichte wiedergefunden werden. Weiterhin kann mittels einer Lokalisierung eine Schädigung über mehrere Inspektionen hinweg verfolgt werden, wodurch Veränderungen ermittelt werden können,

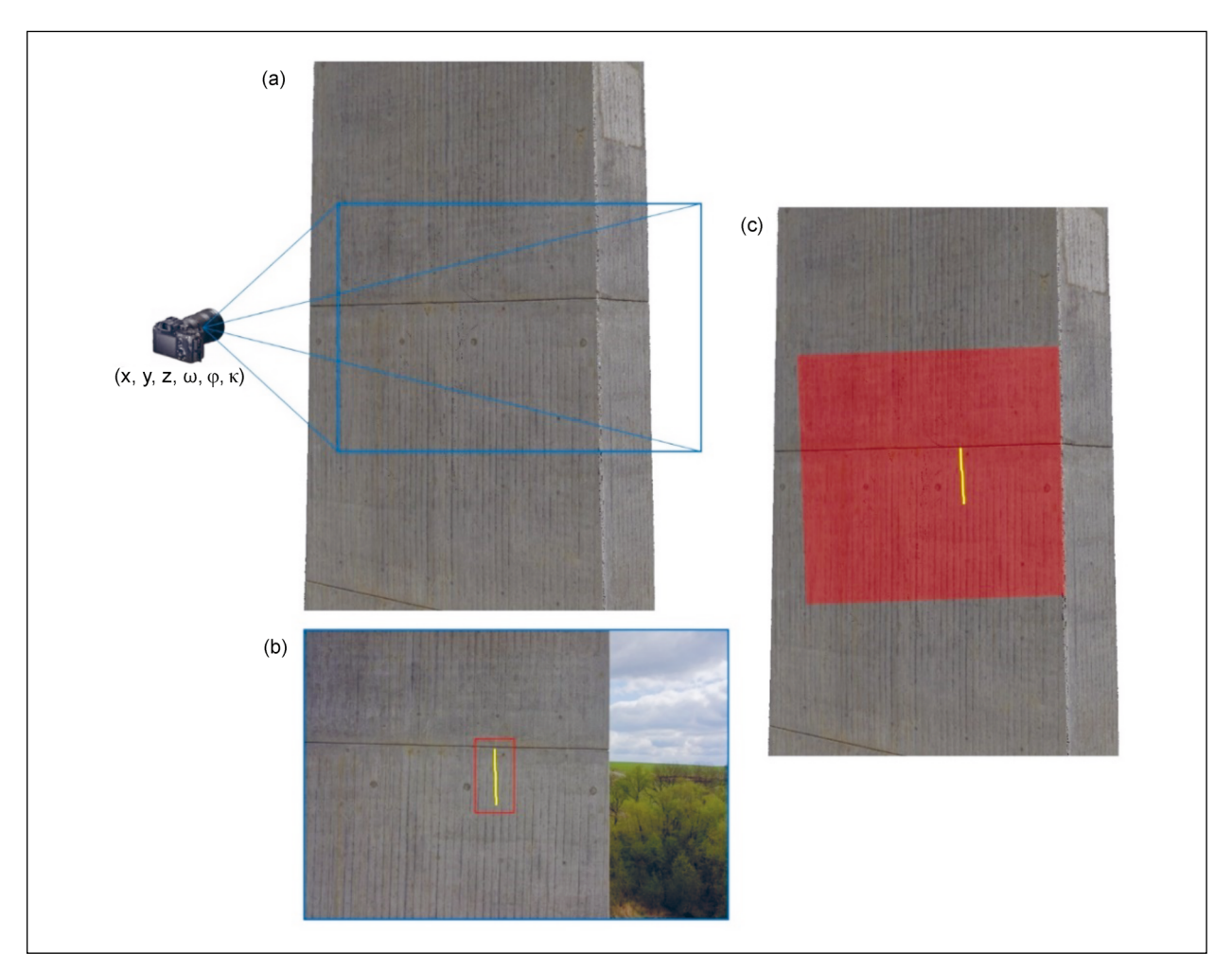

Bild 77: Projektion eines Risses auf ein 3D-Modell. a) Position der Kamera im 3D-Raum; b) Erkannter Riss im Bild; c) Sichtbereich der Kamera und projizierter Riss

welche bessere Voraussagen über den Bauwerkszustand erlauben.

Im Rahmen der fotogrammetrischen 3D-Rekonstruktion wurden für jedes Bild die Position in Welt Koordinaten und die Ausrichtung bestimmt. Außerdem wurde die Oberfläche des Bauwerkes als Polygonnetz bestimmt. Mithilfe dieser Informationen können aus den 2D-Bildpositionen erkannter Schäden die zugehörigen 3D-Weltpositionen am Objekt berechnet werden. Bild 77 zeigt die Position der Kamera neben dem 3D-Modell, ein Bild mit einer erkannten Schädigung und die Projektion des Sichtfeldes der Kamera und der Schädigung auf das Objekt.

Da dem berechneten 3D-Modell Gebäudemodell unbekannt ist, an welcher Stelle des Bauwerks ein Riss zu verorten ist, muss der auf dem Bild erkannten Riss zuerst korrekt auf das Bauwerksmodell projiziert werden. Dazu wird das Verfahren Ray Casting verwendet. Zu diesem Zweck wird virtuell aus dem Projektionszentrum der Kamera – welches

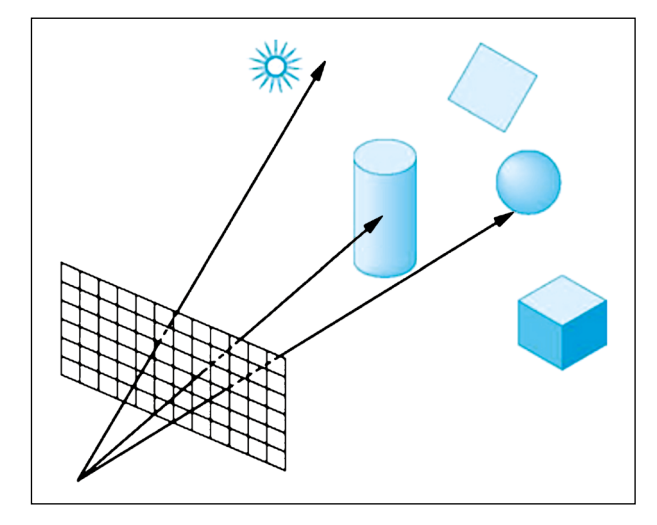

Bild 78: Blickstrahlen von einer Kamera (Quelle: http://cse. csusb.edu/tongyu/courses/cs621/notes/ray.php)

mit Geokoordinaten im 3D-Modell verortet ist – ein Blickstrahl durch den auf dem Bild erkannten Riss in die Szenerie geworfen. An der Stelle, wo dieser Blickstrahl zuerst die Bauwerksoberfläche trifft, ist
Um die Position der Schädigung in der Welt zu bestimmen, wird der Schnittpunkt des Strahls mit dem 3D-Modell des Bauwerks berechnet. Auf diese Art können die 3D-Positionen aller Risspositionen aus den Bildern berechnet werden und die Schädigung kann als dreidimensionales Objekt am Bauwerk bewertet werden.

# **6 Zusammenfassung und weiterer Forschungsbedarf**

Aktuell erfolgt die Bauwerksprüfung (Hauptprüfung) von Infrastrukturbauwerken gemäß DIN 1076 alle sechs Jahre handnah und vorwiegend visuell, häufig unter Einsatz spezieller Besichtigungsgeräte. Diese Prüfungen sind insbesondere bei großen Bauwerken wie Talbrücken mit erheblichem logistischen, zeitlichen und finanziellen Aufwand verbunden. Die technischen Weiterentwicklungen unbemannter Flugsysteme (UAS) bieten die Möglichkeit, sehr schnell, teilautomatisiert und sicher Bauwerksoberflächen durch hochauflösende Bilder zu erfassen. Die aufgenommenen qualitativ hochwertigen Bilddaten ermöglichen die Extraktion von Bauwerksinformationen, die für eine weiterführende Bewertung des Bauwerkszustandes genutzt werden können.

Übergeordnetes Ziel dieses Vorhabens war die Steigerung von Effizienz und Qualität der Bauwerksprüfung durch den Einsatz innovativer Technologien wie UAS und einer leistungsfähigen, automatischen Bildanalyse zur Schadensdetektion. Damit soll für die Bauwerksprüfungen eine Vorselektion geschädigter und ungeschädigter Bereiche an den Bauwerken ermöglicht werden, sodass zukünftig potenziell die handnahe, visuelle Bauwerksprüfung auf geschädigte und ggf. als kritisch eingestufte Bereiche reduziert werden kann. Hierbei soll der manuelle Aufwand bei der Datenerfassung am Bauwerk und der Schadensdetektion am Bild durch eine Automatisierung minimiert werden. Ziel des Vorhabens war die Konzeption und Evaluierung einer Verarbeitungskette zur signifikanten Beschleunigung und Unterstützung der visuellen Prüfung von Bauwerken. Hierfür waren automatisierte Bildauswertungsverfahren zu entwickeln, die sich für einen zukünftigen praktischen Einsatz im Rahmen der Bauwerksprüfung eignen.

Ausgangspunkt der Untersuchungen war die Erarbeitung eines methodischen Konzeptes – von der Planung der Datenaufnahme bis zur zuverlässigen Verortung potenzieller Schäden – als Grundlage zur Entwicklung eines bildbasierten Unterstützungssystems für die Bauwerksprüfung. Die zentrale Datenquelle bilden hierfür digitale Bilder der Bauwerksoberfläche, die mittels UAS teilautomatisiert aufgenommen werden. Zur Erprobung wurden entsprechende Referenzbauwerke ausgewählt und in mehreren Kampagnen mit UAS aufgenommen. Aus den gewonnenen Bilddaten wurden die Objekt- und Aufnahmegeometrie zur Verortung der Bilder und den darin enthaltenen detektierten Anomalien berechnet. Mithilfe der eingesetzten Methoden wurden aus den Bilddaten sowohl quantitative als auch georeferenzierte Zustandsinformationen bezüglich der Schädigung der betrachteten Struktur gewonnen.

Da bisher noch keine einheitliche Methode zur bildbasierten Detektion von definierten Schäden an Bauwerksoberflächen vorlag, war die Weiterentwicklung solch einer Methode zur Detektion von visuell erfassbaren Schäden und hier insbesondere von Rissen auf Betonoberflächen wesentlicher Bestandteil des Projektes. Hierfür wurden bestehende Methoden des maschinellen Lernens, insbesondere Convolutional Neural Networks (CNN), zur Risserkennung genutzt. Die Konzeption, Weiterentwicklung und das Trainieren einer robusten Methode des maschinellen Lernens zur automatisierten Rissdetektion in Bildern stand im Mittelpunkt des Vorhabens. Anhand von Referenzbildern und ausgewählten Referenzbauwerken wurde untersucht, wie zuverlässig und robust potenziell geschädigte Betonoberflächen automatisiert in den Bildern detektiert und am Objekt verortet werden können.

Die automatische Bildanalyse mit CNN's ist ein sehr aktuelles Thema, zu dem kontinuierlich neue Fortschritte veröffentlicht werden. Um diese nutzen zu können, wurde zu Beginn des Projektes eine ausführliche Literaturrecherche durchgeführt, in der bestehende Ansätze zu ähnlichen Problemen untersucht und existierende Bilddatensätze gesammelt wurden. Über die Projektdauer wurden aktuelle Veröffentlichungen und Weiterentwicklungen bei der Bearbeitung berücksichtigt. Die existierenden Datensätze wurden als eine erste Basis für eigene Entwicklungen und Experimente verwendet. Dafür wurden diese einer sehr aufwendigen Qualitätskontrolle unterzogen, bei der diese gesichtet und auf korrekte Klassifizierung geprüft wurden. Dabei fiel auf, dass die erforderliche Qualität nicht bei allen Datenbanken erreicht werden konnte. Bei diesen Datenbanken wurden die vorhandenen Daten manuell neu sortiert, sodass für das Training der Modelle hochwertige Informationen zur Verfügung standen. Dies hat zu einer deutlichen Verbesserung der Ergebnisse bei der automatischen Risserkennung geführt. Ein weiterer wichtiger Schritt war die Zusammenführung verfügbarer Datenbanken, um einen größeren und vielfältigeren Datensatz zu erzeugen. Jeder der Datensätze verfügt über eine spezielle Charakteristik, die durch eine Kombination eingebracht berücksichtigt wird und für das gesamte Faltungsnetz zu einer ausgeglichenen Repräsentation von Schadensmustern führt.

Um die Netzwerke nicht nur mit Daten aus anderen Quellen zu trainieren, sondern auch Daten zu verwenden, die den letztendlich zu verarbeitenden sehr ähnlich sind, wurden zusätzlich eigene Aufnahmen angefertigt und klassifiziert. Dazu wurden ca. 500 hochauflösende Bilder von Betonoberflächen erstellt und fachgerecht annotiert. Diese bilden den Referenzdatensatz GMT-V0.9. Hiermit konnte die Qualität der Trainingsdaten nochmals erheblich gesteigert werden.

Um die neuen Bilder zu klassifizieren, wurden Softwaretools entwickelt, die die Annotation der Risse unterstützen. Das Softwaretool CrackIdent erlaubt es dem Benutzer, manuell in den Bildern Risse zu markieren, die dann als Riss-Polygonzüge gespeichert werden. Das Softwaretool SemiAutoCrack-Ident basiert auf semi-automatischer Erkennung von Riss-Pixeln. Dazu kann der Benutzer die Parameter für eine Reihe konventioneller Bildverarbeitungsschritte variieren, bis die Erkennung qualitativ ausreichend gewährleistet ist. Das Ergebnis dieses Softwaretools ist eine pixelgenaue Markierung von Rissen.

Um aus den annotierten Bildern die passenden Daten für das Training der Bildausschnitts-basierten Klassifikator zu erzeugen, wurde ein Werkzeug entwickelt, das die Bilder in kleinere Teilbilder zerlegt und entsprechend der enthaltenen annotierten Risse klassifiziert. Neben der üblichen Aufteilung der annotierten Bilddaten in 80 % Trainings- und 20 % Testbilder müssen speziell für das tiefgehende Lernen die Trainingsdaten durch Augmentation mittels automatischer Bildverarbeitung variiert werden.

Mit den vorhandenen Trainingsdaten wurden verschiedene CNN-Architekturen (z. B. AlexNet, MobileNet, Inception, ResNet, VGG, U-Net) getestet und evaluiert. Für eine Auswahl an tiefen Faltungsnetzen wurden dann weitere Analysen durchgeführt und Weiterentwicklungen umgesetzt. Die Netzwerke wurden auf die Risserkennung mittels der erzeugten Bilddatenbank trainiert, wobei mit verschiedenen Parameterkombinationen experimentiert wurde. So wurden sowohl die zum Training verwendeten Teilmengen der vorhandenen Bilder variiert, als auch der Aufbau der Netze und die Parameter für das Training verändert. Mittels der dem Training zugehörigen Validierung der Ergebnisse konnten so leistungsfähige Netze ausgewählt werden.

Um diese Netze weiter zu analysieren, wurden verschiedene Auswertungswerkzeuge entwickelt. Wichtig war die qualitative Auswertung mittels einer Visualisierung und Kontrolle der Ergebnisse. Dafür wurde ein Programm entwickelt, das zu klassifizierende Bilder an die verschiedenen CNN übergeben und die Ergebnisse anzeigen kann. Weiterhin wurden quantitative Auswertungen durchgeführt, bei denen nicht für das Training verwendete Teile der Bilddatenbank durch die Netze bewertet wurden. Aus diesen Ergebnissen konnten statistische Aussagen zur Leistungsfähigkeit der verschiedenen Netzwerke berechnet werden.

Dadurch konnte gezeigt werden, dass die weiterentwickelten Methoden leistungsfähig und für die im Projekt angestrebte Erkennung von Rissen auf Betonoberflächen geeignet sind. Die vorliegenden tiefen Faltungsnetzwerke sind in der Lage, Risse auf Betonoberflächen zuverlässig in Bildern zu erkennen und zu lokalisieren. Mit der Entwicklung des vorliegenden methodischen Konzeptes – von der Planung der Datenaufnahme bis zur zuverlässigen Verortung potenzieller Schäden – wurde die Grundlage zur Entwicklung eines bildbasierten Unterstützungssystems bei der Bauwerksprüfung geschaffen. Im Ergebnis steht eine der umfangreichsten Datenbanken mit repräsentativen annotierten Bildern von Rissen auf Betonoberflächen für das Training und die Validierung von CNN's für die automatische Risserkennung zur Verfügung. Darüber hinaus stehen Softwaretools zur Aufbereitung der Bilddaten und trainierte Faltungsnetze für die Erkennung von Rissen auf Betonoberflächen zur Verfügung. Zusätzlich liegen auch die aufgenommenen Bilddaten, die daraus berechneten georeferenzierten 3D-Bauwerksmodelle (Punktwolken und Oberflächenmodelle) sowie die Ergebnisse der automatischen Bildanalyse von den Referenzbauwerken vor.

Mit diesem Projekt wurden wesentliche Grundlagen für eine zukünftige Unterstützung der Bauwerksprüfung geschaffen. Dennoch sind mit Blick auf die Entwicklung eines zuverlässigen bildbasierten Unterstützungssystems für die Bauwerksprüfung weitere intensive Forschungs- und Entwicklungsarbeiten erforderlich. Einerseits sind mit Blick auf eine automatisierte und UAS-gestützte Erfassung der Bilddaten an Bauwerken weitere technologische Entwicklungsarbeiten erforderlich (3D-Navigation, robuste Abstandskontrolle, Integration noch leistungsfähigerer Kameratechnik). Hierfür wäre die Erarbeitung eines Kataloges mit den technischen Anforderungen für UAS, die speziell für die Bauwerksprüfung eingesetzt werden sollen, sinnvoll. Andererseits sind für die automatische Bildanalyse vor allem die Trainingsdaten weiter an kritische Schadensmerkmale anzupassen. Es sollte, orientiert an den hier untersuchten Erfordernissen und Spezifika der automatisierten Schadenserkennung, eine umfangreiche Datenbank aufgebaut werden, die auf einen großen Teil im Kontext der Bauwerksprüfung relevanter Schadensmerkmale in klassifizierter Form enthält. Insbesondere sollte dabei eine Erweiterung und Weiterqualifizierung auf andere Schadenstypen erfolgen.

Die Auswertealgorithmen und Softwareimplementierungen können um folgende praxisrelevante Funktionalitäten erweitert werden:

- Messen von Rissbreiten,
- Quantifizierung der Orientierung der Risse im Bild und am Bauwerk,
- Annotation von identifizierten Schadensmerkmalen,
- Tests und Validierung zur Detektion des identischen Risses über mehrere Zeitschritte, Identifikation von Unterschieden (Schadensentwicklung),
- Erweiterung der Methodik der Rissdetektion für eine mögliche Kategorisierung und Bewertung von Rissen (Biegerisse, Netzrisse, Schubrisse),
- Extraktion der Rissinformationen für die weitere Verwendung, z. B. in Bauwerksdatenbanken oder Bauwerksinformationsmodellen.

Darüber hinaus sind insbesondere zur Verortung und Visualisierung der automatisch detektierten Schäden weitere Forschungs- und Entwicklungsarbeiten erforderlich. Für die Verknüpfung und Inte-

gration bestehender und zu erfassender Datenbestände in einem Bauwerksinformationsmodell (BIM) ist eine exakte Georeferenzierung aller Daten erforderlich. Dies erfolgt derzeit noch mit hohem manuellen Aufwand. Für eine möglichst automatisierte Georeferenzierung sind neben der Entwicklung entsprechender Erkennungsalgorithmen von codierten Passmarken auch Feldversuche zur praktischen Umsetzbarkeit mit Blick auf die zukünftige Ausrüstung der Bauwerke durchzuführen.

Die Entwicklung eines softwarebasierten Unterstützungssystems sollte die hier entwickelten übergeordneten methodischen Ansätze weiterverfolgen. Es sind Datenformate zur Speicherung u. a. der Bilddaten, der Schadensmerkmale sowie der Verortung auf der Bauwerksoberfläche zu definieren und die Analysemethode von der Bauwerksaufnahme über die Bildauswertung und Schadensdetektion bis zur 3D-Verortung der Schäden in eine Softwareumgebung zu überführen, die eine hinreichende Nutzerfreundlichkeit aufweist, um in der praktischen Bauwerksprüfung eingesetzt zu werden.

Neben den umfangreichen methodischen und technischen Forschungs- und Entwicklungsarbeiten sind aber auch entsprechende gesetzliche Rahmenbedingungen zu schaffen und bestehende Regelwerke der Bauwerksprüfung mit Blick auf das Potenzial einer digitalen, bildbasierten Bauwerksprüfung zu überarbeiten. Bereits erzielte und validierte Teilergebnisse aus diversen Forschungsvorhaben könnten bereits jetzt in bestehende Normen und Regelwerke unter fachkundiger, interdisziplinärer Begleitung eingearbeitet werden. Dadurch könnten auch offene Fragen zur Verankerung und Implementierung des Verfahrens in zukünftigen Regelwerken erörtert und die weiteren Anforderungen definiert werden. Parallel sollten weitere praxisnahe Untersuchungen/Studien zur Effizienz bzw. zum Einsparpotenzial der bildbasierten, digitalen Verfahren gegenüber der herkömmlichen Bauwerksprüfung durchgeführt werden. Hier wären erforderliche Technologien (Hard- und Software) aber auch der Einsatz qualifizierten Personals und logistische Aspekte (Sperr- und Ausfallzeiten, Arbeitssicherheit) detailliert, auch mit Blick auf die finanziellen Aufwendungen, zu untersuchen. Nur so kann solch ein digitales Verfahren auch erfolgreich in der Praxis Anwendung finden. Für die UAS-basierte Bauwerksaufnahme aus kurzer Distanz zum Zwecke der Zustandserfassung im Rahmen der Bauwerksprüfung sollten in Abstimmung mit den Luftfahrtbehörden, Bauwerksbetreibern (öffentliche Hand) und weite

ren Behörden (Denkmal-, Umwelt- und Naturschutz) vereinfachte Verfahren zur Erlangung einer Aufstiegsgenehmigung für qualifizierte Institutionen und Firmen geschaffen werden, sodass sich die derzeit noch sehr hohen Aufwendungen in der Genehmigung der UAS-Einsätze deutlich reduzieren lassen und auch kurzfristige Einsätze möglich werden. Dies könnte durch eine Zertifizierung geeigneter Firmen/Anbieter erfolgen, die sich auf die Bilddatenerfassung an Bauwerken und Bilddatenauswertung spezialisieren. Hierfür sind entsprechende Schulungen und eventuell auch Prüfungen des Personals (z. B. UAS-Piloten) erforderlich. Die Zertifizierung sollte aber auch Nachweise, wie z. B. über den Einsatz der Technik (UAS, Kamera) miteinschließen, die die Anforderungen an die Datenaufnahme und spätere Bilddatenanalyse erfüllen. Auf Seiten der Bilddatenauswertung sollten hierfür entsprechende Referenzbilddatensätze z. B. von Bauwerksschäden geschaffen werden, die als Benchmarking zur Überprüfung selbst entwickelter Softwaretools zur Schadensdetektion genutzt werden können. Hierfür wären es aber zunächst erforderlich, die angelegten Bilddatenbanken mit visuell erfassbaren Schäden qualifiziert zu erweitern.

## **Literatur**

- [1] DIN 1076 (1999): Ingenieurbauwerke im Zuge von Straßen und Wegen – Überwachung und Prüfung. Berlin. Beuth
- [2] BMVBS (2013): Richtlinie zur einheitlichen Erfassung, Bewertung, Aufzeichnung und Auswertung von Ergebnissen der Bauwerksprüfung nach DIN 1076 (RI-EBW-PRÜF). Bonn
- [3] BMVBS (2007): Richtlinie für die Erhaltung von Ingenieurbauwerken (RI-ERH-ING), Leitfaden Objektbezogene Schadensanalyse (OSA). Bonn
- [4] MORGENTHAL, G.; HALLERMANN, N.; ACHTELIK, M. (2015): Unbemannte Fluggeräte zur Zustandsermittlung von Bauwerken (Abschlussbericht Forschungsprojekt ZukunftBau). Stuttgart: Fraunhofer IRB Verlag
- [5] HOLST, R.; SPERBER, M.; GÖßMANN, R. (2016).: Bauwerksprüfung unterstützt durch neuartige Besichtigungstechniken – Erste

Erfahrungen in: Bautechnik 93, H. 10, S. 742–746. https://doi.org/10.1002/ bate.201600069

- [6] SPERBER, M.; GÖßMANN, R.; REGET, C.; MÜLLER, J.; NOLDEN, J.; KÖHLER, R.; KREMKAU, L.: Unterstützung der Bauwerksprüfung durch innovative digitale Bildauswertung – Pilotstudie, Berichte der Bundesanstalt für Straßenwesen Brücken- und Ingenieurbau B139, Bergisch Gladbach, 2017
- [7] MORGENTHAL, G.; HALLERMANN, N. (2014): Quality Assessment of Unmanned Aerial Vehicle (UAV) Based Visual Inspection of Structures in Advances in Structural Engineering 17, No. 3, pp. 289– 302
- [8] HALLERMANN, N.; MORGENTHAL, G.; RODEHORST, V.: Unmanned Aerial Systems (UAS) – Survey and monitoring based on high-quality airborne photos. IABSE Conference 2015 Structural Engineering Providing Solutions to Global Challenges, Geneva, 2015
- [9] HALLERMANN, N.; MORGENTHAL, G.; RODEHORST, V.: Vision-based deformation monitoring of large-scale structures using Unmanned Aerial Systems. Proc. of 37th IABSE Symposium, Engineering for Progress, nature and People, pp. 2852-2859, Madrid, 2014
- [10] HALLERMANN, N.; MORGENTHAL, G.; KERSTEN, J.; RODEHORST, V.: Von der Bauwerksbefliegung mit UAS zu hochauflösenden Geometriemodellen, Messen im Bauwesen 2017 – Messverfahren und deren bautechnische Anwendung, Berlin, 2017
- [11] HALLERMANN, N., TARABEN, J., MORGENTHAL, G.: BIM related workflow for an image-based deformation monitoring of bridges, IABMAS Conference, Melbourne, 2018
- [12] MORGENTHAL, G., HALLERMANN, N., KERSTEN, J., TARABEN, J., DEBUS, P., HELMRICH, M., RODEHORST, V.: Framework for Automated UAS-based Structural Condition Assessment of Bridges. Automation in Construction 97 (2019), pp. 77–95
- [13] EISENBEISS, H. (2009): "UAV photogrammetry." Ph.D. thesis, ETH Zürich, Zürich
- [14] SCHONBERGER, J. L.; FRAHM, J.-M. (2016). "Structure-from-motion revisited". Proceedings of the IEEE Conference on Computer Vision and Pattern Recognition (CVPR), 4104–4113
- [15] DxO Labs (2018): "DxO FotoLab". Available online, <www.dxo.com> (accessed June 29, 2018)
- [16] HARRIS, C.; STEPHENS, M. (1988): "A combined corner and edge detector". In: Proceedings Alvey Vision Conference, 147–151
- [17] FÖRSTNER, W. (1994): "A framework for low level feature extraction". European Conference on Computer Vision (ECCV), Springer, 383–394
- [18] LOWE, D. G. (2004): "Distinctive image features from scale-invariant keypoints". International Journal of Computer Vision (IJCV), 60(2), 91–110
- [19] LINDEBERG, T. (1998): "Feature detection with automatic scale selection", International Journal of Computer Vision (IJCV), 30(2), 117–154
- [20] NISTÉR, D. (2004). "An efficient solution to the five-point relative pose problem". IEEE Transactions on Pattern Analysis and Machine Intelligence (T-PAMI), 26(6), 756–770
- [21] CHOI, S.; KIM, T.; YU, W. (2009): "Performance evaluation of RANSAC family", British Machine Vision Conference (BMVC), 1–12
- [22] RODEHORST, V.; HELLWICH, O. (2006): "Genetic algorithm sample consensus (GASAC) – a parallel strategy for robust parameter estimation". Proceedings of the IEEE Conference on Computer Vision and Pattern Recognition (CVPR), 1–8
- [23] TRIGGS, B.; McLAUCHLAN, P. F.; HARTLEY, R. I.; FITZGIBBON, A. W. (1999): "Bundle adjustment-a modern synthesis". International workshop on vision algorithms, Springer, 298–372
- [24] HONG, J. H.; ZACH, C.; FITZGIBBON, A.; CIPOLLA, R. (2016): "Projective bundle adjustment from arbitrary initialization using the variable projection method". European Conference on Computer Vision (ECCV), Springer, 477–493
- [25] SCHARSTEIN, D.; SZELISKI, R. (2002): A taxonomy and evaluation of dense twoframe stereo correspondence algorithms, International Journal of Computer Vision (IJCV), 47(1-3), 7–42
- [26] REMONDINO, F.; SPERA, M. G.; NOCERINO, E.; MENNA, F.; NEX, F. (2014): "State of the art in high density image matching". The Fotogrammetric Record, 29(146), 144–166
- [27] TIPPETTS, B.; LEE, D. J.; LILLYWHITE, K.; ARCHIBALD, J. (2016): "Review of stereo vision algorithms and their suitability for resource-limited systems". Journal of Real-Time Image Processing, 11(1), 5–25
- [28] SEITZ, S. CURLESS, B.; DIEBEL, J.; SCHARSTEIN, D.; SZELISKI, R. (2006): "A comparison and evaluation of multi-view stereo reconstruction algorithms". Proceedings of the IEEE Conference on Computer Vision and Pattern Recognition (CVPR), 519—526
- [29] LU, J.; YANG, H.; MIN, D.; DO, M. N. (2013): "Patch match filter: Efficient edge-aware filtering meets randomized search for fast correspondence field estimation". IEEE Conference on Computer Vision and Pattern Recognition (CVPR), 1854–1861
- [30] MultiMedia LLC (2018): "Agisoft Metashape". Available online, <www.agisoft.com> (accessed February 4, 2019)
- [31] Pix4D S.A. (2018): "Pix4Dmapper". Available online, <pix4d.com> (accessed June 29, 2018)
- [32] Capturing Reality s.r.o. (2018): "RealityCapture". Available online, <www. capturingreality.com> (accessed June 29, 2018)
- [33] 3DFlow (2018): "3DF Zephyr". Available online, <www.3dflow.net> (accessed June 29, 2018)
- [34] Autodesk (2018): "ReCap". Available online, <www.autodesk.de> (accessed June 29, 2018)
- [35] FotoModeler (2018): "FotoModeler UAS". Available online, <www.photomodeler.com> (accessed June 29, 2018)
- [36] Trimble (2018): "Inpho UASMaster". Available online, <www.trimble.com> (accessed June 29, 2018)
- [37] FREIMUTH, H.; KÖNIG, M.: Generation of waypoints for UAV-assisted progress monitoring and acceptance of construction work. In: Proc. of Int. Conf. on Construction Applications of Virtual Reality, 2015. Available from: www.convr2015.com, accessed July 2017
- [38] ZHAO, J.; YOSHIDA, R.; CHEUNG, S.; HAWS, D.: Approximate techniques in solving optimal camera placement problems. In: Int. J. Distributed Sensor Networks, Article ID 241913, 2013
- [39] GONZALEZ-BARBOSA, J.-J.; GARCIA-RAMIREZ, T.; SALAS, J.; HURTADO-RAMOS, J.-B.; RICO-JIMENEZ, J.-D.-J.: Optimal camera placement for total coverage. In: Proc. IEEE Int. Conf. Robotics and Automation (ICRA), 3672–3676, 2009
- [40] MAURO, M.; RIEMENSCHNEIDER, H.; SIGNORONI, A.; LEONARDI, R.; GOOL. L. V.: A unified framework for content-aware view selection and planning through view importance. In: Proceedings of the British Machine Vision Conf. (BMVC). BMVA Press, 1–11, 2014
- [41] DIERENBACH, K. O.; WEINMANN, M.; JUTZI, J.: Next-best-view method based on consecutive evaluation of topological relations, In: Int. Archives of the Fotogrammetry, Remote Sensing and Spatial Information Sciences (IAPRS), XLI-B3, 11–19, 2016
- [42] WU, S.; SUN, W.; LONG, P.; HUANG, H.; COHEN-OR, D.; GONG, M.; DEUSSEN, O.; CHEN, B.: Quality-driven Poisson-guided autoscanning, In: Trans. on Graphics – Proc. SIGGRAPH Asia 2014, 33(6), article 203, 1–12, 2014
- [43] YANG, L.; QI, J.; SONG, D.; XIAO, J.; HAN, J.; XIA, Y.: Survey of robot 3D path planning algorithms. In: J. of Control Science and Engineering, 2016, article 7426913, 1–22, 2016
- [44] GALCERAN, E.; CARRERAS, M.: A survey on coverage path planning for robotics. In: Robotics and Autonomous Systems, 61(12), 1258–1276, 2013
- [45] SCHMID, K.; HIRSCHMÜLLER, H.; DOMEL, A.; GRIXA, I.; SUPPA, M.; HIRZINGER, G.: View planning for multi-view stereo 3D reconstruction using an autonomous multicopter. Int: J. of Intelligent and Robotic Systems, 65(1), 309–323, 2012
- [46] GUO, X.: Coverage rolling path planning of unknown environments with dynamic heuristic searching. In: IEEE Computer Science and Information Engineering, 5, 261–265, 2009
- [47] HANER, S.; HEYDEN, A.: Discrete Optimal View Path Planning. In: Proc. Int. Conf. on Computer Vision Theory and Applications (VISAPP), 3, 411–419, 2015
- [48] XIN, D.; HUA-HUA, C.: WEI-KANG, G. J.: In: J. of Zhejiang University – SCIENCE A, 6(6), Springer, 549–554, 2005
- [49] NAM, L. H.; HUANG, L.; LI, X. J.; XU, J. F.: An approach for coverage path planning for UAVs. In: IEEE 14<sup>th</sup> Int. Workshop on Advanced Motion Control (AMC), Auckland, 411–416, 2016
- [50] PAL, A.; TIWARI, R.; SHUKLA, A.: A focused wave front algorithm for mobile robot path planning. In: Hybrid Artificial Intelligent Systems, Springer, 190–197, 2011
- [51] MOSTEGEL, C.; RUMPLER, M.; FRAUNDORFER, F.; BISCHOF, H.: UAVbased autonomous image acquisition with multi-view stereo quality assurance by confidence prediction. In: IEEE Conf. on Computer Vision and Pattern Recognition (CVPR) Workshops, 1–10, 2016
- [52] Di FRANCO, C.; BUTTAZZO, G.: Coverage path planning for UAVs photogrammetry with energy and resolution constraints. In: J. of

Intelligent and Robotic Systems, 83(3-4), 445–462, 2016

- [53] BIRCHER, A.; KAMEL, M.; ALEXIS, K.; BURRI, M.; OETTERSHAGEN, P.; OMARI, S.; MANTEL, T.; SIEGWART, R.: Threedimensional coverage path planning via viewpoint resampling and tour optimization for aerial robots. In: Autonomous Robots, 40(6), Springer, 1059–1078, 2016
- [54] FAN, X.; ZHANG, L.; BROWN, B.; RUSINKIEWICZ, S.: Automated view and path planning for scalable multi-object 3D scanning. In: ACM Trans. on Graphics (TOG) – Proc. SIGGRAPH Asia 2016, 35(6), article 239, 1–13, 2016
- [55] HEPP, B.; NIESSNER, M.; HILLIGES, O.: Plan3D: viewpoint and trajectory optimization for aerial multi-view stereo reconstruction. In: The Computing Research Repository (CoRR), arXiv/1705.09314, 2017
- [56] MARTIN, R. A.; BLACKBURN, L.; PULSIPHER, J.; FRANKE, K.; HEDEN-GREN, J. D.: Potential benefits of combining anomaly detection with view planning for UAV infrastructure modeling. In: Remote Sensing, vol. 9, no. 5, article 434, 1–20, 2017
- [57] ROBERTS, M.; DEY, D.; TRUONG, A.; SINHA, S. N.; SHAH, S.; KAPOOR, A.; HANRAHAN, P.; JOSHI, N.: Submodular Trajectory Optimization for Aerial 3D Scanning. In: The Computing Research Repository (CoRR), arXiv/1705.00703, 2017
- [58] MOHAN, A.; POOBAL, S. (2017): "Crack detection using image processing: A critical review and analysis". Alexandria Engineering Journal
- [59] YIYANG, Z. (2014): "The design of glass crack detection system based on image preprocessing technology". IEEE 7. Joint International Conference on Information Technology and Artificial Intelligence Conference (ITAIC), 39–42
- [60] HAAF, V.: Bildanalyse zur Erkennung und Vermessung von Betonrissen, Bachelorarbeit, Bauhaus-Universität Weimar, 2015
- [61] HAMPEL, U.; MAAS, H.-G. (2009): "Cascaded image analysis for dynamic crack detection in material testing". ISPRS Journal of Fotogrammetry and Remote Sensing, 64, 345–350
- [62] HUANG, W.; ZHANG, N. (2012): "A novel road crack detection and identification method using digital image processing techniques", IEEE International Conference on Computing and Convergence Technology (ICCCT), 397–400
- [63] PENG, L.; CHAO, W.; SHUANGMIAO, L.; BAOCAI, F. (2015): "Research on crack detection method of airport runway based on twice-threshold segmentation", IEEE International Conference on Instrumentation and Measurement, Computer, Communication and Control (IMCCC), 1716–1720
- [64] XU, K.; WIE, N.; MA, R. (2013): "Pavement crack image detection algorithm under nonuniform illuminance", IEEE International Conference on Information Science and Technology (ICIST), 1281–1284
- [65] ADHIKARI, R. S.; MOSELHI, O.; BAGCHI, A. (2014): "Image-based retrieval of concrete crack properties for bridge inspection". Automation in construction, 39, 180–194
- [66] IYER, S.; SINHA, S. K. (2005): "A robust approach for automatic detection and segmentation of cracks in underground pipeline images". Image and Vision Computing, 23(10), 921–933
- [67] SALMAN, M.; MATHAVAN, S.; KAMAL, K. RAHMAN, M. (2013): "Pavement crack detection using the Gabor filter". 16. International IEEE Conference on Intelligent Transportation Systems (ITSC), 2039–2044
- [68] SINHA, S. K.; FIEGUTH, P. W. (2006): "Segmentation of buried concrete pipe images". Automation in construction, 15(1), 47–57
- [69] NGUYEN, H. N.; KAM, T. Y.; CHENG, P. Y. (2014): "An Automatic Approach for Accurate Edge Detection of Concrete Crack Utilizing 2D Geometric Features of Crack". Journal

of Signal Processing Systems, 77(3), 221– 240

- [70] BISHOP, C. M. (2006): "Pattern Recognition and Machine Learning". Springer
- [71] ZHANG, L.; YANG, F.; ZHANG, Y. D.; ZHU, Y. J. (2016): "Road crack detection using deep convolutional neural network". IEEE International Conference on Image Processing (ICIP)
- [72] CHA, Y.-J.; CHOI, W.; BÜYÜKÖZTÜRK, O. (2017): "Deep learning-based crack damage detection using convolutional neural networks". Computer-Aided Civil and Infrastructure Engineering, 32(5), 361–378
- [73] SIRONI, A.; TÜRETKEN, E.; LEPETIT, V.; FUA, P. (2016): "Multiscale centerline detection". IEEE Transactions on Pattern Analysis and Machine Intelligence (T-PAMI), 38(7), 1327–1341
- [74] RIGAMONTI, R.; SIRONI, A.; LEPETIT, V.; FUA, P. (2013): "Learning separable filters". IEEE Conference on Computer Vision and Pattern Recognition (CVPR), 2754– 2761
- [75] ABADI, M.; AGARWAL, A.; BARHAM, P.; BREVDO, E.; CHEN, Z.; CITRO, C.; CORRADO, G. S.; DAVIS, A.; DEAN, J.; DEVIN, M.; GHEMAWAT, S.; GOODFELLOW, I.; HARP, A.; IRVING, G.; ISARD, M.; JOZEFOWICZ, R.; JIA, Y.; KAISER, L.; KUDLUR, M.; LEVENBERG, J.; MANÉ, D.; SCHUSTER, M.; MONGA, R.; MOORE, S.; MURRAY, D.; OLAH, C.; SHLENS, J.; STEINER, B.; SUTSKEVER, I.; TALWAR, K.; TUCKER, P.; VANHOUCKE, V.; VASUDEVAN, V.; VIÉGAS, F.; VINYALS, O.; WARDEN, P.; WATTENBERG, M.; WICKE, M.; YU, Y.; ZHENG, X. (2015): TensorFlow: Large-scale machine learning on heterogeneous systems. Software verfügbar bei tensorflow.org
- [76] AMHAZ, R.; CHAMBON, S.; IDIER, J.; BALTAZART, V. (2016): "Automatic crack detection on 2D pavement images: An algorithm based on minimal path selection". IEEE Transactions on Intelligent Transport Systems (T-ITS), 17(10), 2718–2729
- [77] CHAMBON, S. (2001): "Detection of Points of Interest for Geodesic Contours: Application on Road Images for Crack Detection", International Joint Conference on Computer Vision Theory and Applications (VISAPP), Vilamoura, Portugal
- [78] CHAMBON, S.; MOLIARD, J.-M. (2011): "Automatic Road Pavement Assessment with Image Processing: Review and Comparison", International Journal of Geophysics, volume 2011, Article ID 989354, 1–20
- [79] CHOLLET, F. (2015): "Keras", GitHub. Software verfügbar bei github.com/fchollet/ keras
- [80] FAN, Z.; WU, Y.; LU, J.; LI, W. (2018): "Automatic Pavement Crack Detection Based on Structured Prediction with the Convolutional Neural Network", arXiv preprint arXiv: 1802.02208v1
- [81] FUJITA, Y.; MITANI Y.; HAMAMOTO, Y. (2006): "A Method for Crack Detection on a Concrete Structure", International Conference on Pattern Recognition (ICPR), Hong Kong, 901–904
- [82] GU, J.; WANG, Z.; KUEN, J.; MA, L.; SHAHROUDY, A.; SHUAI, B.; LIU, T.; WANG, X.; WANG, G.; CAI, J.; CHEN, T. (2018): "Recent advances in convolutional neural networks", Pattern Recognition, vol. 77, Elsevier, 354–377
- [83] HE, K.; ZHANG, X.; REN, S.; SUN, J. (2016): "Deep Residual Learning for Image Recognition", IEEE Conference on Computer Vision and Pattern Recognition (CVPR), Las Vegas, NV, 2016, 770–778
- [84] JIA, Y.; SHELHAMER, E.; DONAHUE, J.; KARAYEV, S.; LONG, J.; GIRSHICK, R.; GUADARRAMA, S.; DARRELL, T. (2014): "Caffe: Convolutional Architecture for Fast Feature Embedding". Proc. of 22nd ACM International Conference on Multimedia (MM). ACM, New York, NY, USA, 675–678
- [85] KIM, B.; CHO, S. (2018): "Automated Vision-Based Detection of Cracks on Concrete Surfaces Using a Deep Learning Technique", Sensors 18, 3452, 1–18
- [86] KRIZHEVSKY, A.; SUTSKEVER, I.; HINTON, G. E. (2012): "ImageNet classification with deep convolutional neural networks". Proc. of 25<sup>th</sup> International Conference on Neural Information Processing Systems (NIPS), Pereira, Burges, Bottou, Weinberger (Eds.), Vol. 1., Curran Associates Inc., USA, 1097–1105
- [87] MAGUIRE, M.; DORAFSHAN, S.; THOMAS, R. J. (2018) "SDNET2018: A concrete crack image dataset for machine learning applications". Browse all Datasets. Paper 48
- [88] MÜLLER, E. (2014): "Automatische Bildanalyse zur Risserkennung auf Betonoberflächen", Bachelorarbeit, Bauhaus-Universität Weimar
- [89] NGUYEN, T. S.; BEGOT, S.; DUCULTY, F.; AVILA, M. (2011): "Free-form anisotropy: A new method for crack detection on pavement surface images", International Conference on Image Processing (ICIP), 1069–1072
- [90] PASZKE, A.; GROSS, S.; CHINTALA, S.; CHANAN, G.; YANG, E.; DEVITO, Z.; LIN, Z.; DESMAISON, A.; ANTIGA, L.; LERER, A. (2017): "Automatic differentiation in PyTorch", Conference on Neural Information Processing Systems (NIPS). Software verfügbar bei pytorch.org
- [91] PULLI, K.; BAKSHEEV, A.; KORNYAKOV, K.; ERUHIMOV, V. (2012): "Real-time computer vision with OpenCV", Communications of the ACM, 55(6), 61–69. Software verfügbar bei opencv.org
- [92] RUSSAKOVSKY, O.; DENG, J.; SU, H.; KRAUSE, J.; SATHEESH, S.; MA, S.; HUANG, Z.; KARPATHY, A.; KHOSLA, A.; BERNSTEIN, M.; BERG, A. C.; FEI-FEI, L. (2015): "ImageNet Large Scale Visual Recognition Challenge". International Journal of Computer Vision (IJCV), 211–252
- [93] SHI, Y.; CUI, L.; QI, Z.; MENG, F.; CHEN, Z. (2016): "Automatic Road Crack Detection Using Random Structured Forests", IEEE Transactions on Intelligent Transportation Systems (T-ITS), 17(12), 3434–3445
- [94] SIMONYAN, K.; ZISSERMAN, A. (2014): "Very deep convolutional networks for large-

scale image recognition". arXiv preprint arXiv:1409.1556

- [95] VEDALDI, A.; LENC, K. (2015): "MatConvNet – Convolutional Neural Networks for MATLAB", Proc. of the ACM International Conference on Multimedia. Software verfügbar bei www.vlfeat.org
- [96] YANG, F.; ZHANG, L.; YU, S.; PROKHOROV, D.; MEI, X.; LING, H. (2019): . Feature Pyramid and Hierarchical Boosting Network for Pavement Crack Detection", arXiv e-prints arXiv: 1901.06340
- [97] OLIVEIRA, H.; CORREIA, P. L. (2014): "Crackit – an image processing toolbox for crack detection and characterization", IEEE International Conference on Image Processing (ICIP), 798–802
- [98] ZOU, Q.; CAO, Y.; LI, Q.; MAO, Q.; WANG, S. (2012): "Cracktree: Automatic crack detection from pavement images", Pattern Recognition Letters, Vol. 33, Nr. 3, 227–238
- [99] TANG, J.; GU, Y. (2013): "Automatic crack detection and segmentation using a hybrid algorithm for road distress analysis", IEEE International Conference on Systems, Man and Cybernetics (SMC), 3026–3030
- [100] FERNANDES, K.; CIOBANU, L. (2014): "Pavement pathologies classification using graph-based features", IEEE International Conference on Image Processing (ICIP), 793–797
- [101] WU, G.; SUN, X.; ZHOU, L.; ZHANG, H.; PU, J. (2015): "Research on crack detection algorithm of asphalt pavement", IEEE International Conference on Information and Automation (ICIA), 647–652
- [102] KAPELA, R.; SNIATALA, P.; TURKOT, A.; RYBARCZYK, A.; POZARYCKI, A.; RYDZEWSKI, P.; WYCZAŁEK, M.; BLOCH, A. (2015): "Asphalt surfaced pavement cracks detection based on histograms of oriented gradients", International Conference on Mixed Design of Integrated Circuits & Systems, 579–584
- [103] QUINTANA, M.; TORRES, J.; MENENDEZ, J. M. (2016): "A simplified computer vision system for road surface inspection and

maintenance", Transactions on Intelligent Transportation Systems (ITS), Vol. 17, Nr. 3, 608–619

- [104] VARADHARAJAN, S.; JOSE, S.; SHARMA, K.; WANDER, L.; MERTZ, C. (2014): "Vision for road inspection", IEEE Winter Conference on Applications of Computer Vision (WACV), 115–122
- [105] ZAKERI, H.; NEJAD, F. M.; FAHIMIFAR, A.; TORSHIZI, A. D.; ZARANDI, M. F. (2013): "A multi-stage expert system for classification of pavement cracking", IEEE Joint IFSA World Congress and NAFIPS Annual Meeting, 1125–1130
- [106] SHI, L.; GAO, C.; ZHANG, J. (2012): "Pavement distress image recognition based on multilayer autoencoders", International Conference on Artificial Intelligence and Computational Intelligence (AICI), Springer, 666–673
- [107] EISENBACH, M.; STRICKER, R.; SEICHTER, D.; AMENDE, K.; DEBES, K.; SESSELMANN, M.; EBERSBACH, D.; STOECKERT, U.; GROSS, H. M. (2017): "How to Get Pavement Distress Detection Ready for Deep Learning? A Systematic Approach", IEEE International Joint Conference on Neural Networks (IJCNN), 2039–2047
- [108] LIU, Y.; YAO, J.; LU, X.; XIE, R.; LI, L. (2019): "DeepCrack: A Deep Hierarchical Feature Learning Architecture for Crack Segmentation", Neurocomputing, Vol. 338, 139–153
- [109] XIE, S.; TU, Z. (2017): "Holistically-Nested Edge Detection", International Journal of Computer Vision, Vol. 125, Nr. 1-3, 3–18
- [110] YANG, L.; LI, B.; LI, W.; LIU, Z.; YANG, G.; XIAO, J. (2017): "Deep Concrete Inspection Using Unmanned Aerial Vehicle Towards CSSC Database", IEEE/RSJ International Conference on Intelligent Robots and Systems (IROS), 1–6
- [111] DUNG, C. V.; ANH, L. D. (2019): "Autonomous concrete crack detection using deep fully convolutional neural network", Automation in Construction, Vol. 99, 52–58
- [112] ZHANG, A.; WANG, K. C.; LI, B.; YANG, E.; DAI, X.; PENG, Y.; CHEN, C. (2017): "Automated pixel-level pavement crack detection on 3D asphalt surfaces using a deep-learning network". Computer-Aided Civil and Infrastructure Engineering, 32(10), 805–819
- [113] ZHANG, L.; YANG, F.; ZHANG, Y. D.; ZHU, Y. J. (2016): "Road crack detection using deep convolutional neural network". IEEE International Conference on Image Processing (ICIP), 3708–3712
- [114] YAMAGUCHI, T.; HASHIMOTO, S. (2010): "Fast crack detection method for large-size concrete surface images using percolationbased image processing". Machine Vision and Applications, 21(5), 797–809
- [115] JI, J.; WU, L.; CHEN, Z.; YU, J.; LIN, P.; CHENG, S. (2018): "Automated Pixel-Level Surface Crack Detection Using U-Net". International Conference on Multidisciplinary Trends in Artificial Intelligence, Springer, 69–78
- [116] CHENG, J.; XIONG, W.; CHEN, W.; GU, Y.; LI, Y. (2018): "Pixel-level Crack Detection using U-Net", IEEE Region 10 Conference TENCON, 462–466
- [117] LI, Y.; LI, H.; WANG, H. (2018): "Pixel-Wise Crack Detection Using Deep Local Pattern Predictor for Robot Application", Sensors, 18(9), 3042
- [118] ZHANG, K.; CHENG, H. D.; ZHANG, B. (2018): "Unified approach to pavement crack and sealed crack detection using preclassification based on transfer learning", Journal of Computing in Civil Engineering, 32(2)
- [119] RONNEBERGER, O.; FISCHER, P.; BROX, T. (2015): "U-net: Convolutional networks for biomedical image segmentation", International Conference on Medical image computing and computer-assisted intervention, Springer, 234–241
- [120] MOSINSKA, A.; MARQUEZ-NEILA, P.; KOZIŃSKI, M.; FUA, P. (2018): "Beyond the pixel-wise loss for topology-aware delineation", IEEE Conference on Computer

Vision and Pattern Recognition (CVPR), 3136-3145

- [121] RUSSELL, B. C.; TORRALBA, A.; MURPHY, K. P.; FREEMAN, W. T. (2005): "LabelMe: a database and web-based tool for image annotation. MIT AI Lab Memo AIM-2005-025
- [122] CANZIANI, A.; PASZKE, A.; CULURCIELLO, E. (2016): "An Analysis of Deep Neural Network Models for Practical Applications", arXiv e-prints arXiv: 1605.07678
- [123] HOWARD, A. G.; ZHU, M.; CHEN, B.; KALENICHENKO, D.; WANG, W.; WEYAND, T.; ADAM, H. (2017); "Mobilenets; Efficient convolutional neural networks for mobile vision applications", arXiv preprint arXiv: 1704.04861
- [124] SZEGEDY, C.; VANHOUCKE, V.; LOFFE, S.; SHLENS, J.; WOJNA, Z. (2016): "Rethinking the inception architecture for computer vision", IEEE Conference on Computer Vision and Pattern Recognition (CVPR), 2818–2826
- [125] BADRINARAYANAN, V.; KENDALL, A.; CIPOLLA, R. (2017): "Segnet: A deep convolutional encoder-decoder architecture for image segmentation", IEEE Transactions on Pattern Analysis and Machine Intelligence (T-PAMI), 39(12), 2481–2495"

## **Bilder**

- Bild 1: Methodisches Grundgerüst für die automatisierte UAS-gestützte Zustandsbewertung von Bauwerken nach [12]
- Bild 2: Ausgewählte Rissbilder Kategorie "leicht"
- Bild 3: Ausgewählte Rissbilder Kategorie "mittel"
- Bild 4: Ausgewählte Rissbilder Kategorie "schwer"
- Bild 5: Beispiel typischer Störquellen Verschmutzung, Verfärbungen und Aussinterungen [Foto: TLBV]
- Bild 6: Beispiel typischer Störquellen Farbwechsel auf der Betonoberfläche [Foto: TLBV]
- Bild 7: Beispiel typischer Störquellen Graffiti [Foto: TLBV]
- Bild 8: Beispiel typischer Störquellen Betonoberfläche mit Schalkanten, Holzmaserung und Verfärbungen
- Bild 9: Beispiel typischer Störquellen Holzmaserung auf der Betonoberfläche [Foto: TLBV]
- Bild 10: Beispiel typischer Störquellen Linienhafte Strukturen auf der Betonoberfläche [Foto: TLBV]
- Bild 11: Ablauf einer fotogrammetrischen 3D-Rekonstruktion
- Bild 12: Elstertalbrücke bei Pirk, Nordwestansicht
- Bild 13: Beispielaufnahme aus der luftbildbasierten Aufnahme der Elstertalbrücke
- Bild 14: Luftbild der Elstertalbrücke mit neu angelegten Festpunkte (104, 105, 108 und 113)
- Bild 15: Lage der Festpunkte an der Elstertalbrücke im Detail (von links nach rechts: 104, 105, 108, 113)
- Bild 16: Ansicht Passpunkt P12 (links: Zielmarke im Detail, rechts: Zielmarke mit Fadenkreuz des Tachymeters)
- Bild 17: Passpunkte an der Elstertalbrücke, Netzskizze – Gesamtansicht der dynamischen Netzausgleichung (Norden = oben)
- Bild 18: Position der Zielmarken am Bauwerk (Norden = oben)
- Bild 19: Aufnahmekonfiguration für die Aufnahme zur groben 3D-Rekonstruktion der Elstertalbrücke (Bildpositionen in blau)
- Bild 20: Südostansicht (grobes 3D-Bauwerks- und Geländemodell) der Elstertalbrücke mit den georeferenzierten Passpunkten in der Umgebung des Bauwerks
- Bild 21: Nordwestansicht (grobes 3D-Bauwerksund Geländemodell) der Elstertalbrücke mit den georeferenzierten Passpunkten in der Umgebung des Bauwerks
- Bild 22: Draufsicht (grobes 3D-Bauwerks- und Geländemodell) der Elstertalbrücke mit den

georeferenzierten Passpunkten in der Umgebung des Bauwerks

- Bild 23: 3D-Bauwerks- und Geländemodell der Elstertalbrücke – vermaschtes, schattiertes 3D-Oberflächenmodell
- Bild 24: Beispielhafte Berechnung der Kamerapositionen für die Aufnahme eines Bogenabschnittes und eines einzelnen Pfeilers der Elstertalbrücke
- Bild 25: Detailrekonstruktion eines Bogenabschnitts der Elstertalbrücke (links, texturiertes 3D-Modell), Ausschnitt einer extrem dicht rekonstruierten und vermaschten Oberfläche eines Pfeilers (rechts, einfarbige geschlossene Oberfläche)
- Bild 26: Impressionen vom UAS-Einsatz an der Elstertalbrücke (Flugsystem Intel Falcon 8+)
- Bild 27: Vertikaler Riss in einem Granitblock an einem Pfeiler der Elstertalbrücke (Passmarke  $2 \times 2$  cm)
- Bild 28: Körnebachtalbrücke bei Schwallungen
- Bild 29: Beispielhafte Schadensbilder aus dem aktuellen Zustandsbericht, Querrisse am Überbau (links) und Längsrisse am Pfeiler (rechts) [Foto: TLBV]
- Bild 30: Grobe georeferenzierte 3D-Rekonstruktion der Körnebachtalbrücke, Draufsicht (oben), Westansicht (Mitte), Ostansicht (unten)
- Bild 31: Schleifender Winkel beim räumlichen Vorwärtsschnitt (links) und spitzer Winkel zwischen Blickstrahl und Objektoberfläche (rechts)
- Bild 32: Interface vorhandener Flugplanungssoftware (AscTec Navigator) für den Luftbildfall mit rasterförmig angeordneten Senkrechtbildern (oben rechts) und symmetrisch ergänzenden Schrägbildern (unten links) sowie unregelmäßige manuelle Aufnahmen im Nahbereich (unten rechts)
- Bild 33: Senkrecht-(links oben) und Schrägbilder (rechts oben) zur Erstellung eines groben 3D-Oberflächenmodells (unten)
- Bild 34: Originale und bereinigte Schnittform des **Objektes**
- Bild 35: Blickpunkte und Blickrichtungen für die horizontalen Gebäudekonturen
- Bild 36: Vertikaler Schnitt durch das Bauwerk mit Versatzlinie
- Bild 37: Isofläche um das Bauwerk
- Bild 38: Ergebnisse der Blickpunktberechnungen mit der Isolinien- (oben) und der Isoflächen-Methode (unten)
- Bild 39: Automatisch generierte Befliegungsroute für einen Brückenabschnitt aus zwei Pfeilern und dem dazwischenliegenden Überbau (links) sowie eines Pfeilers im Abstand von ca. 4,5 m zur Bauwerksoberfläche (rechts)
- Bild 40: Haupt-Interface der entwickelten Anwendung und Konfiguration der Blickpunktberechnung
- Bild 41: Darstellung der Problemstellung von Aufnahmen eines Eckbereiches, a) lückenhafte Abdeckung einer Innenecke, b) Innenecke mit vollständiger Abdeckung
- Bild 42: Objekterkennung an unterschiedlichen Bildpositionen und für verschiedene Bildauflösungen
- Bild 43: Ergebnisse von Fenster-basierten Anomalieerkennungsverfahren
- Bild 44: Typische Arbeitsschritte zur Entwicklung einer bildbasierten Risserkennung mit maschinellem Lernen
- Bild 45: Beispiele des SDNET18 Datensatzes zur Bildklassifikation
- Bild 46: Zweifelhafte Annotationen im Datensatz SDNET18
- Bild 47: Beispiele des METU16 Datensatzes zur Bildklassifikation
- Bild 48: Beispiel aus dem DC19 Datensatz zur Pixelklassifikation mit entsprechender Annotation (Ground-Truth)
- Bild 49: Beispiel aus dem CFD16 Datensatz zur Pixelklassifikation mit entsprechender Annotation (Ground-Truth)
- Bild 50: Straßenbelag aus dem AigleRN16 Datensatz zur Pixelklassifikation mit entsprechender Annotation (Ground-Truth)
- Bild 51: Beispiele für annotierte Rissbilder der eigenen Datenbank GMT-V0.9
- Bild 52: Benutzeroberfläche des interaktiven MAT-LAB-Tools CrackIdent zur manuellen linienhaften Annotation von Rissen
- Bild 53: Benutzeroberfläche des interaktiven MAT-LAB-Tools zur automatisierten pixel-genauen Annotation von Rissbildern [88]
- Bild 54: Beispielresultat des interaktiven MAT-LAB-Tools zur automatisierten pixel-genauen Annotation von Rissbildern [88]
- Bild 55: Vier Bildausschnitte und deren Annotation basierend auf der unterliegenden Risslinie
- Bild 56: Detaillierte Einteilung der Bilder zur Risserkennung: a) Risse, b) mehrfache Kanten/Verbindungen, c) eine oder zwei Kanten/Verbindungen, d) intakte Oberfläche und e) Bewuchs [86]
- Bild 57: Schematische Darstellung eines künstlichen neuronalen Netzes. [Quelle: Meta-Level.de]
- Bild 58: Evolution der CNNs mit sinkender Fehlerrate bei steigender Schichtanzahl (basierend auf [83])
- Bild 59: Architektur von AlexNet [85]
- Bild 60: Architektur von VGG16 (D. Architektur von VGG16 (D. Frossard; https://www.cs. toronto.edu/~frossard/post/vgg16/)
- Bild 61: Vereinfachte Skizze der Architektur von ResNet34 [83]
- Bild 62: Skizze der Architektur von Inception V1 [124]
- Bild 63: Kleiner Ausschnitt der MobileNet Architektur [123]
- Bild 64: Praxisbezogener Vergleich verschiedener Faltungsnetz-Architekturen [122]
- Bild 65: Verlauf der Genauigkeiten (accuracy, blau) und Abweichungen (Loss, rot) eines Trainings von 96T Bildfenstern mit Alex-Net auf 14 Kategorien und anschließende Validierung mit den Testdaten (Schwarz) über 20 Epochen
- Bild 66: Verlauf der Genauigkeiten und Abweichungen beim verbesserten Training mit Augmentierung
- Bild 67: Normalisierte Konfusionsmatrix für das Fenster-basierte Training von AlexNet auf fünf Kategorien über 25 Epochen auf dem eigenen überprüften und augmentierten **Datensatz**
- Bild 68: Benutzeroberfläche des Python-Tools zur flexiblen Anwendung unterschiedlich aufgebauter und trainierter Lernmodelle zur Fenster-basierten Risserkennung (oben) und erste Experimente mit MobileNet (links unten) im Vergleich zu Inception (rechts unten)
- Bild 69: Fenster-basierte Ergebnisse von AlexNet, das mit nicht überprüften Referenzbildern in MATLAB für 14 Kategorien trainiert wurde
- Bild 70: Fenster-basierte Ergebnisse (unten rechts im Detail) von AlexNet nach Rissbildung durch einen Dreipunkt-Biegeversuch eines Betonbalkens (oben rechts im Detail). Die manuell annotierten Risse sind zum Vergleich in der Mitte dargestellt
- Bild 71: Die Netzarchitektur Feature Pyramid and Hierarchical Boosting Network (FPHBN) [96] mit der neuartigen Merkmals-Pyramide (Rot) und dem hierarchischem Boosting (Grün) für eine Pixelklassifikation basiert auf dem Holistically-Nested Edge Detection (HED) [109]
- Bild 72: DeepCrack [108] basiert auf der Encoder-Decoder-Natzarchitektur von SegNet [125]
- Bild 73: Kombination von U-Net [120] mit VGG-Net [94]
- Bild 74: Beispielhafte Ergebnisse der Kombination von U-Net mit ResNet101
- Bild 75: Beispielhafte Ergebnisse der Kombination von U-Net mit VGG-16
- Bild 76: Ergebnisse der Risserkennung an einem Granitpfeiler der Elstertalbrücke (siehe Bild 27)
- Bild 77: Projektion eines Risses auf ein 3D-Modell. a) Position der Kamera im 3D-Raum; b) Erkannter Riss im Bild; c) Sichtbereich der Kamera und projizierter Riss
- Bild 78: Blickstrahlen von einer Kamera (Quelle: http://cse.csusb.edu/tongyu/courses/ cs621/notes/ray.php)

## **Tabellen**

- Tab. 1: Beispiel einer ersten Kategorienauswahl für die Bildklassifikation aus den Referenz-Datenbanken
- Tab. 2: Konfusionsmatrix
- Tab. 3: Konfusionsmatrix zur Klassifikation auf Bildebene
- Tab. 4: Werte der Evaluationsmetriken auf Bildebene
- Tab. 5: Konfusionsmatrix zur Klassifikation auf Pixelebene (Werte in Million Pixeln)
- Tab. 6: Werte der Evaluationsmetriken auf Pixelebene

# **Anhang**

# **Ausgewählte Ergebnisse der automatischen Bildanalyse**

Beispiel eines Bildes auf dem Risse sichtbar sind und Analyse des Bildes mit der entwickelten Software

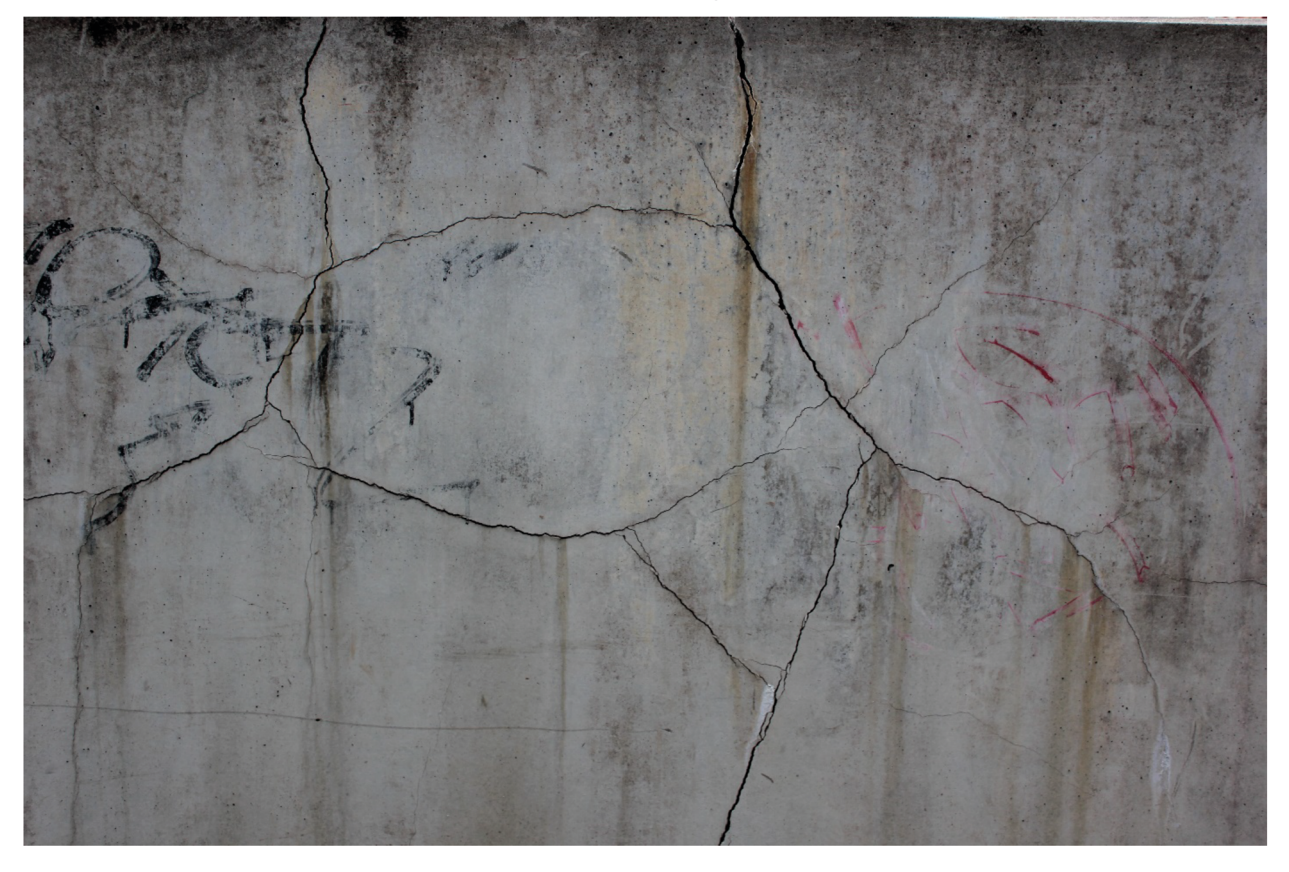

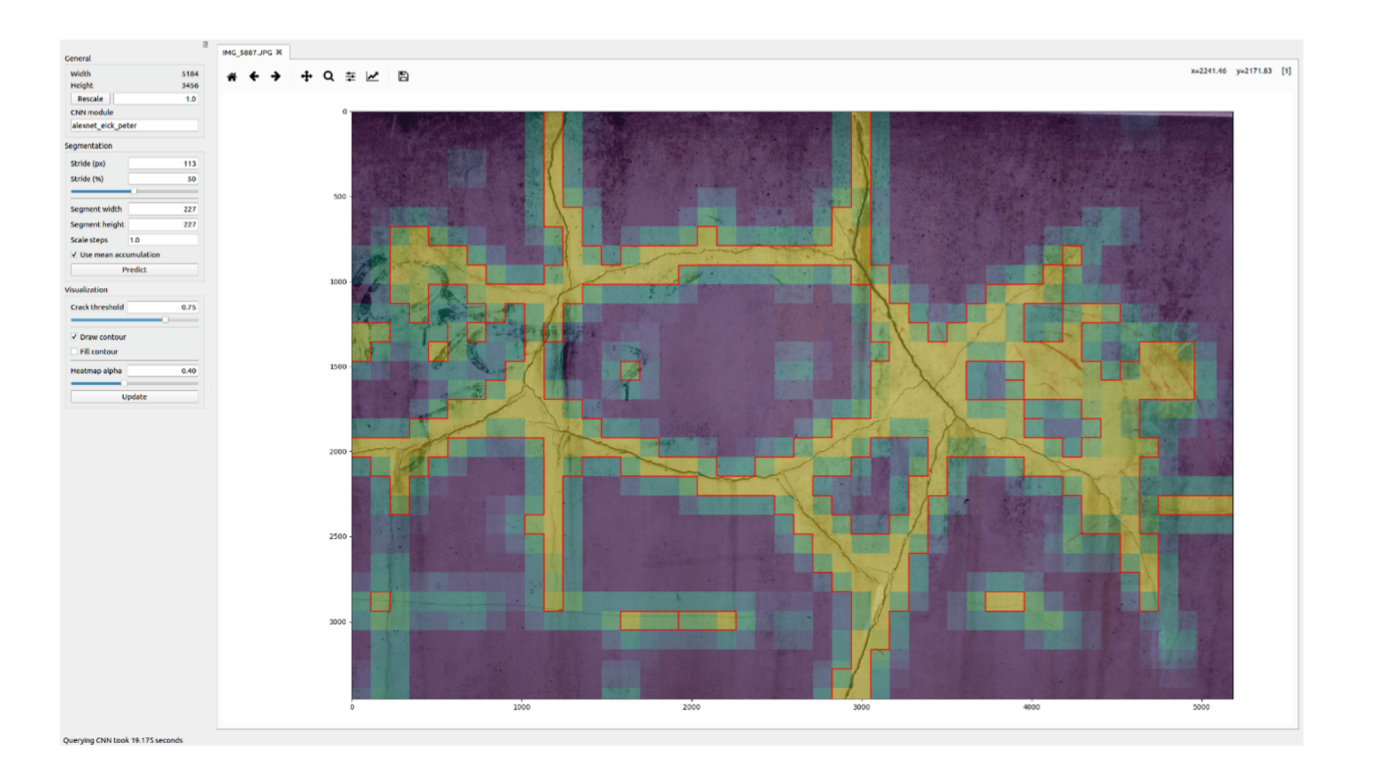

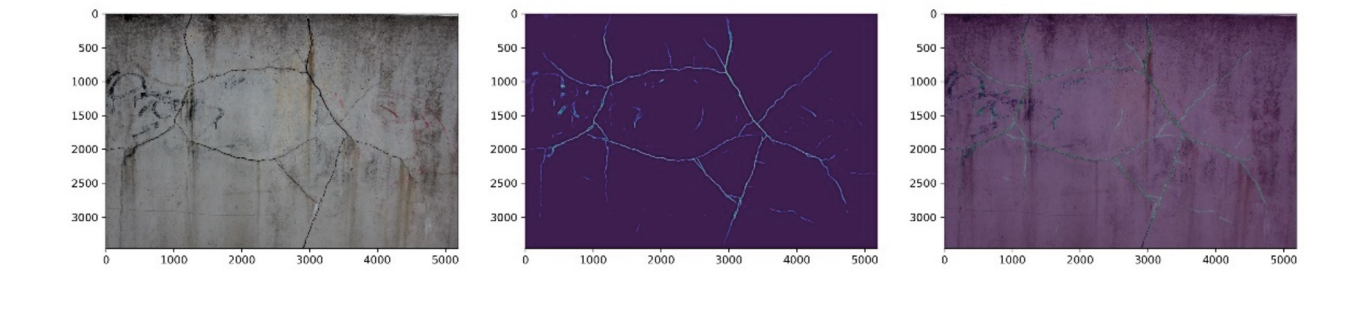

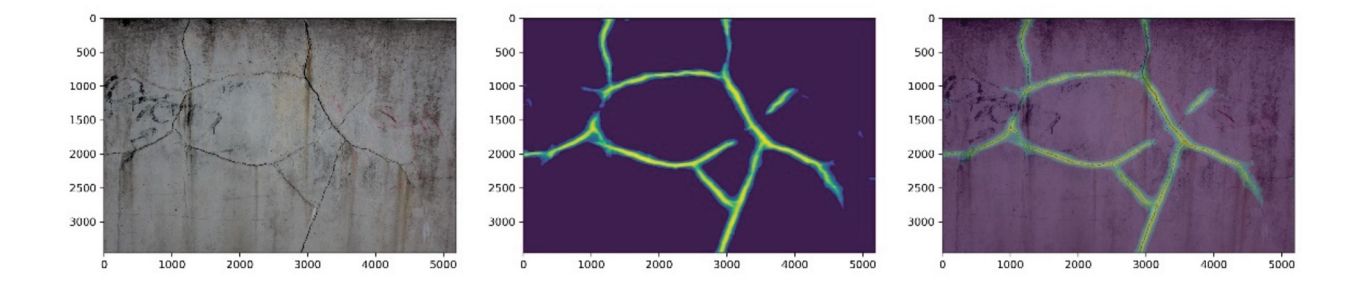

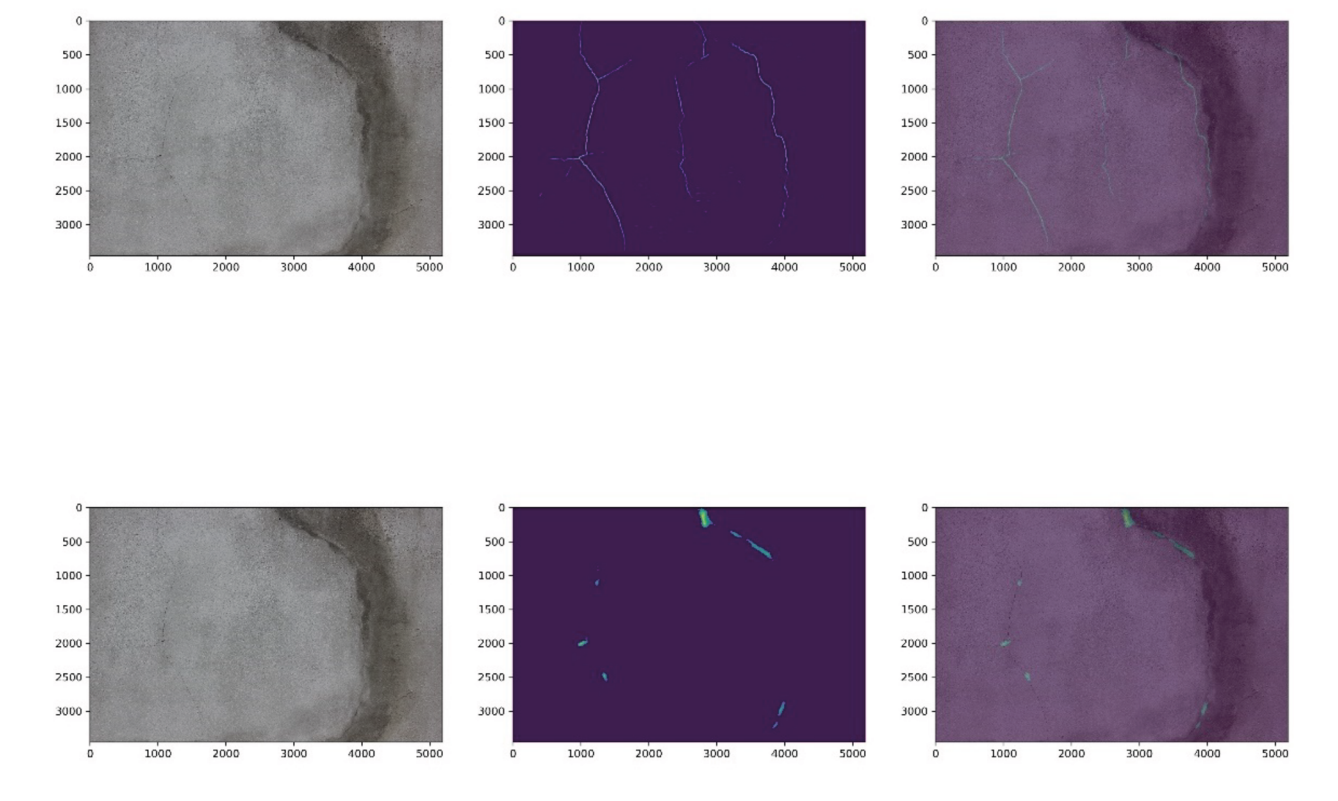

Beispiel eines Bildes mit Rissen und den erkannten Risspositionen mittels der entwickelten Software.

### Beispiel Bild ohne sichtbare Risse zur Kontrolle der trainierten Netze

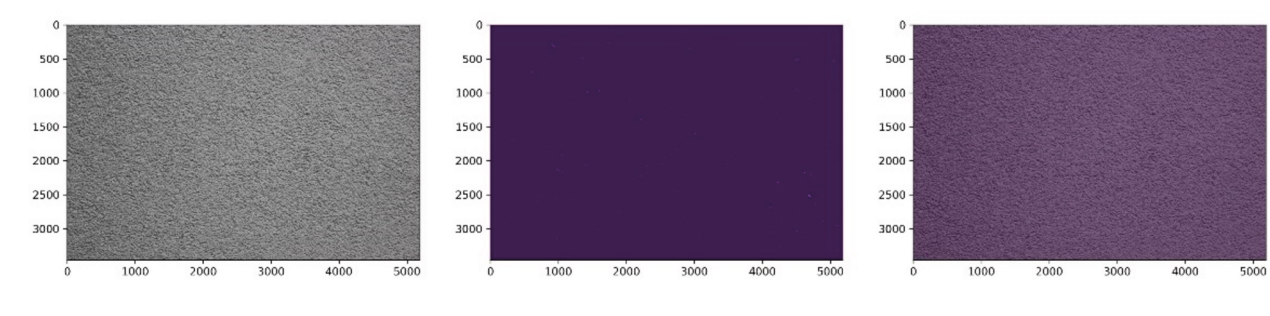

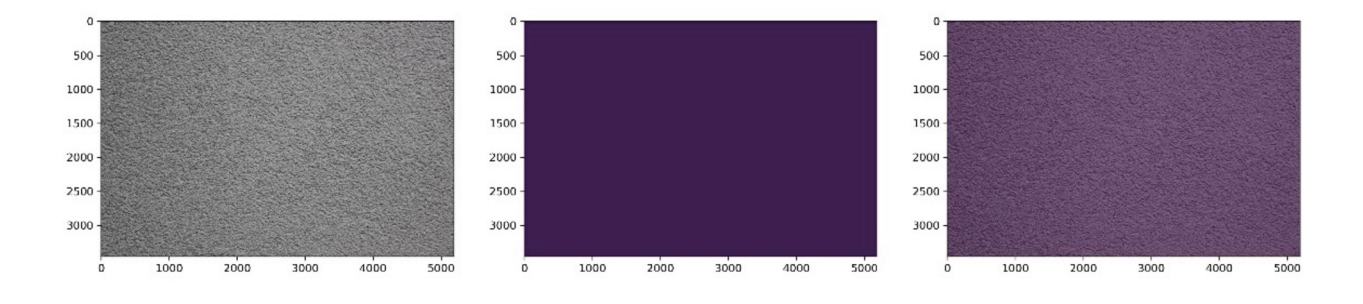

Visualisierung erkannter Schäden in einem Bild mit zusätzlichem Kontext, der linienförmige Strukturen (Äste) enthält

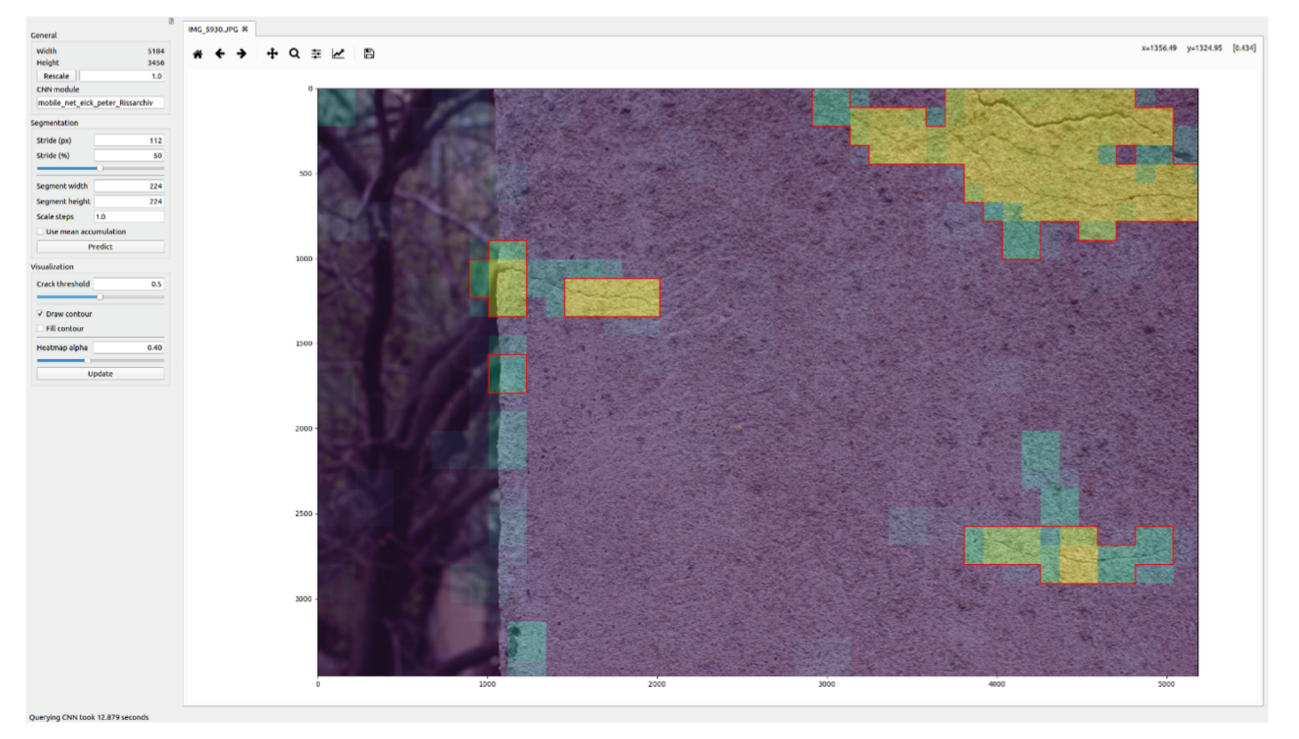

### Visualisierung eines präzise erkannten Risses

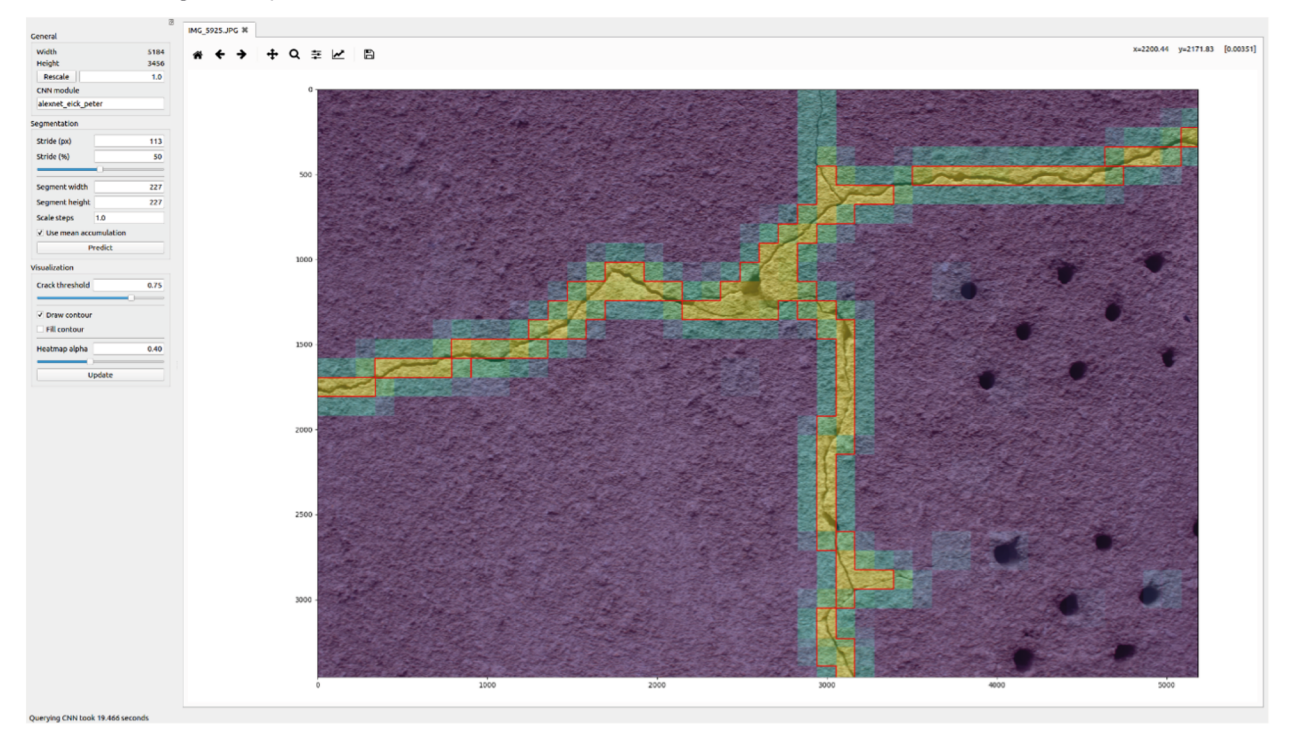

### **Schriftenreihe**

### **Berichte der Bundesanstalt für Straßenwesen**

### **Unterreihe "Brücken- und Ingenieurbau"**

### **2017**

### B 135: **Wirksamkeit automatischer Brandbekämpfungsanlagen in Straßentunneln**

Kohl, Kammerer, Leucker, Leismann, Mühlberger, Gast Dieser Bericht liegt nur in digitaler Form vor und kann unter https://bast.opus.hbz-nrw.de/ heruntergeladen werden.

### B 136: **HANV als Verstärkung von Stahlbrücken mit Kategorie-1-Schäden**

Stranghöner, Lorenz, Raake, Straube †, Knauff Dieser Bericht liegt nur in digitaler Form vor und kann unter https://bast.opus.hbz-nrw.de/ heruntergeladen werden.

B 137: **Verstärkung von Stahlbrücken mit hochfestem Beton** Mansperger, Lehmann, Hofmann, Krüger, Lehmann € 14,50

### B 138: **Rückhaltesysteme auf Brücken – Einwirkungen aus Fahrzeuganprall und Einsatz von Schutzeinrichtungen auf Bauwerken**

#### **Maver**

Dieser Bericht liegt nur in digitaler Form vor und kann unter https://bast.opus.hbz-nrw.de/ heruntergeladen werden.

B 139: **Unterstützung der Bauwerksprüfung durch innovative digitale Bildauswertung – Pilotstudie** Sperber, Gößmann, Reget, Müller, Nolden, Köhler, Kremkau  $\epsilon$  16,50

B 140: **Untersuchungen zum Beulnachweis nach DIN EN 1993-1-5** U. Kuhlmann, Chr. Schmidt-Rasche, J. Frickel, V. Pourostad Dieser Bericht liegt nur in digitaler Form vor und kann unter https://bast.opus.hbz-nrw.de/ heruntergeladen werden.

### B 141: **Entwurf von hydrogeothermischen Anlagen an deutschen Straßentunneln**

Moormann, Buhmann

Dieser Bericht liegt nur in digitaler Form vor und kann unter https://bast.opus.hbz-nrw.de/ heruntergeladen werden.

### B 142: **Einsatz von offenporigen Belägen in Einhausungsund Tunnelbauwerken**

Baltzer, Riepe, Zimmermann, Meyer, Brungsberg, Mayer, Brennberger, Jung, Oeser, Meyer, Koch, Wienecke Dieser Bericht liegt nur in digitaler Form vor und kann unter https://bast.opus.hbz-nrw.de/ heruntergeladen werden.

### **2018**

### B 143: **Analyse des menschlichen Verhaltens bei Aktivierung von stationären Brandbekämpfungsanlagen in Straßentunneln**

Mühlberger, Gast, Plab, Probst € 15,50

B 144: **Nachrechnung von Stahl- und Verbundbrücken – Systematische Datenauswertung nachgerechneter Bauwerke** Neumann, Brauer  $6.50$ 

B 145: **8. BASt-Tunnelsymposium vom 6. Juni 2018 in der Bundesanstalt für Straßenwesen Bergisch Gladbach – Tagungsband** 

Dieser Bericht liegt nur in digitaler Form vor und kann unter https://bast.opus.hbz-nrw.de/ heruntergeladen werden.

### **2019**

### B 147: **Vorbereitung von Großversuchen an Stützkonstruktionen aus Gabionen**

Blosfeld, Schreck, Decker, Wawrzyniak Dieser Bericht liegt nur in digitaler Form vor und kann unter https://bast.opus.hbz-nrw.de/ heruntergeladen werden.

### **2020**

### B 146: **Beurteilung der Ermüdungssicherheit von vollverschlossenen Seilen mit Korrosionsschäden**

Paschen, Dürrer, Gronau, Rentmeister Dieser Bericht liegt nur in digitaler Form vor und kann unter https://bast.opus.hbz-nrw.de/ heruntergeladen werden.

### B 148: **Übergreifungslängen von Betonstahlbewehrung Maßgebende Einflussparameter in den Grenzzuständen der Tragfähigkeit und Gebrauchstauglichkeit**  Maurer, Bettin

Dieser Bericht liegt nur in digitaler Form vor und kann unter https://bast.opus.hbz-nrw.de/ heruntergeladen werden.

B 149: **Untersuchungen zum Einfluss von Modellparametern auf die Lebensdauerprognose für Brückenbauwerke**  Keßler, Gehlen  $€ 16.00$ 

B 150: **Beurteilung der Querkraft- und Torsionstragfähigkeit von Brücken im Bestand – erweiterte Bemessungsansätze**  Hegger, Herbrand, Adam, Maurer, Gleich, Stuppak, Fischer, Schramm, Scheufler, Zilch, Tecusan Dieser Bericht liegt nur in digitaler Form vor und kann unter https://bast.opus.hbz-nrw.de/ heruntergeladen werden.

B 151: **Verfahren und Modelle zur Quantifizierung der Zuverlässigkeit von dauerüberwachten Bestandsbrücken**  Ralbovsky, Prammer, Lachinger, Vorwagner Dieser Bericht liegt nur in digitaler Form vor und kann unter https://bast.opus.hbz-nrw.de/ heruntergeladen werden.

### B 152: **Bemessung von Kopfbolzendübeln in Randlage unter Vermeidung eines Versagens infolge Herausziehens**  Kuhlmann, Stempniewski

Dieser Bericht liegt nur in digitaler Form vor und kann unter https://bast.opus.hbz-nrw.de/ heruntergeladen werden.

B 153: **Kanalbrücke Berkenthin mit temperierter Fahrbahn – Pilotprojekt** 

Eilers, Friedrich, Quaas, Rogalski € 15,00

B 154: **Korrosionsschutz von Brückenseilen – Wickelverfahren mit Korrosionsschutzbändern**  Friedrich  $\epsilon$  9,00

B 155: **Innovativer und nachhaltiger Ersatzneubau von Betonbrücken** 

Wirker, Donner Dieser Bericht liegt nur in digitaler Form vor und kann unter https://bast.opus.hbz-nrw.de/ heruntergeladen werden.

#### B 156: **Wirtschaftlichkeitsuntersuchungen von Monitoringmaßnahmen – Entwicklung eines Konzepts für die Analyse von Nutzen und Kosten**

Schubert, Faber, Betz, Straub, Niemeier, Ziegler, Walther, Majka Dieser Bericht liegt nur in digitaler Form vor und kann unter https://bast.opus.hbz-nrw.de/ heruntergeladen werden.

B 157: **9. BASt-Tunnelsymposium – Tagungsband**

 $€ 16,00$ 

### B 158: **Beanspruchung orthotroper Fahrbahnplatten infolge der Erneuerung des Brückenbelags**

Friedrich, Eilers, Quaas, Robrecht, Schamne, Staeck Dieser Bericht liegt nur in digitaler Form vor und kann unter https://bast.opus.hbz-nrw.de/ heruntergeladen werden.

B 159: **Lebenszyklusmanagement für Bauwerke der Verkehrsinfrastruktur – Entwicklung eines verkehrsträgerübergreifenden, indikatorgestützten Systems** Lebhardt, Seiler, Gerdes € 15,50

### **2021**

### B 160: **Digitales Testfeld Autobahn – Intelligente Brücke – Datenerfassungsstrategien und Datenanalyse für intelligente Kalottenlager**

Butz

Dieser Bericht liegt nur in digitaler Form vor und kann unter https://bast.opus.hbz-nrw.de/ heruntergeladen werden.

### B 161: **Lagerwege von Brücken**

Butz, Mack, Krawtschuk, Maldonado Dieser Bericht liegt nur in digitaler Form vor und kann unter https://bast.opus.hbz-nrw.de/ heruntergeladen werden.

#### B 162: **Druckgurtanschluss in Hohlkastenbrücken – Ingenieurmodelle zur wirklichkeitsnahen Ermittlung der Tragfähigkeit** Müller

Dieser Bericht liegt nur in digitaler Form vor und kann unter https://bast.opus.hbz-nrw.de/ heruntergeladen werden.

#### B 163: **Dauerüberwachung von Bestandsbrücken – Quantifizierung von Zuverlässigkeit und Nutzen**

Hindersmann

Dieser Bericht liegt nur in digitaler Form vor und kann unter https://bast.opus.hbz-nrw.de/ heruntergeladen werden.

#### B 164: **Intelligente Bauwerke – Verfahren zur Auswertung, Verifizierung und Aufbereitung von Messdaten** Kleinert, Sawo

Dieser Bericht liegt nur in digitaler Form vor und kann unter https://bast.opus.hbz-nrw.de/ heruntergeladen werden.

### B 165: **Reaktions- und Wiederherstellungsprozess für die Straßeninfrastruktur nach disruptiven Ereignissen**

Deublein, Roth, Bruns, Zulauf

Dieser Bericht liegt nur in digitaler Form vor und kann unter https://bast.opus.hbz-nrw.de/ heruntergeladen werden.

### B 166: **Verfahren und Modelle zur Quantifizierung der Verfügbarkeit und Sicherheit von Elementen der Straßeninfrastruktur bei außergewöhnlichen Ereignissen**

Finger, Stolz, Fischer, Hasenstein, Rinder

Dieser Bericht liegt nur in digitaler Form vor und kann unter https://bast.opus.hbz-nrw.de/ heruntergeladen werden.

### B 167: **Erfahrungssammlung zu Fahrbahnübergängen aus Polyurethan**

Staeck, Eilers  $\epsilon$  15.50

#### B 168: **Digitales Testfeld Autobahn – Intelligente Brücke Messtechnische Erfassung von Verkehrsdaten auf der Basis von instrumentierten Fahrbahnübergängen** Rill

Dieser Bericht liegt nur in digitaler Form vor und kann unter https://bast.opus.hbz-nrw.de/ heruntergeladen werden.

### B 169: **Entwicklung von Bemessungshilfen für bestehende Stahlbetonkragarme auf Basis nichtlinearer Berechnungen** Neumann, Brauer

Dieser Bericht liegt nur in digitaler Form vor und kann unter https://bast.opus.hbz-nrw.de/ heruntergeladen werden.

### B 170: **Feuerverzinken als dauerhafter Korrosionsschutz für Stahlverbundbrücken – Praxisbericht zum Pilotprojekt** Ansorge, Franz, Düren-Rost, Friedrich, Huckshold, Lebelt, Rade-

macher, Ungermann

Dieser Bericht liegt nur in digitaler Form vor und kann unter https://bast.opus.hbz-nrw.de/ heruntergeladen werden.

### B 171: **Bauwerksprüfung gemäß DIN 1076 – Unterstützung durch (halb-) automatisierte Bildauswertung durch UAV (Unmanned Aerial Vehicles – Unbemannte Fluggeräte)** Morgenthal, Rodehorst, Hallermann, Debus, Benz Dieser Bericht liegt nur in digitaler Form vor und kann unter https://bast.opus.hbz-nrw.de/ heruntergeladen werden.

Fachverlag NW in der Carl Ed. Schünemann KG Zweite Schlachtpforte 7 · 28195 Bremen Tel.+(0)421/3 69 03-53 · Fax +(0)421/3 69 03-48

Alternativ können Sie alle lieferbaren Titel auch auf unserer Website finden und bestellen.

www.schuenemann-verlag.de

Alle Berichte, die nur in digitaler Form erscheinen, können wir auf Wunsch als »Book on Demand« für Sie herstellen.